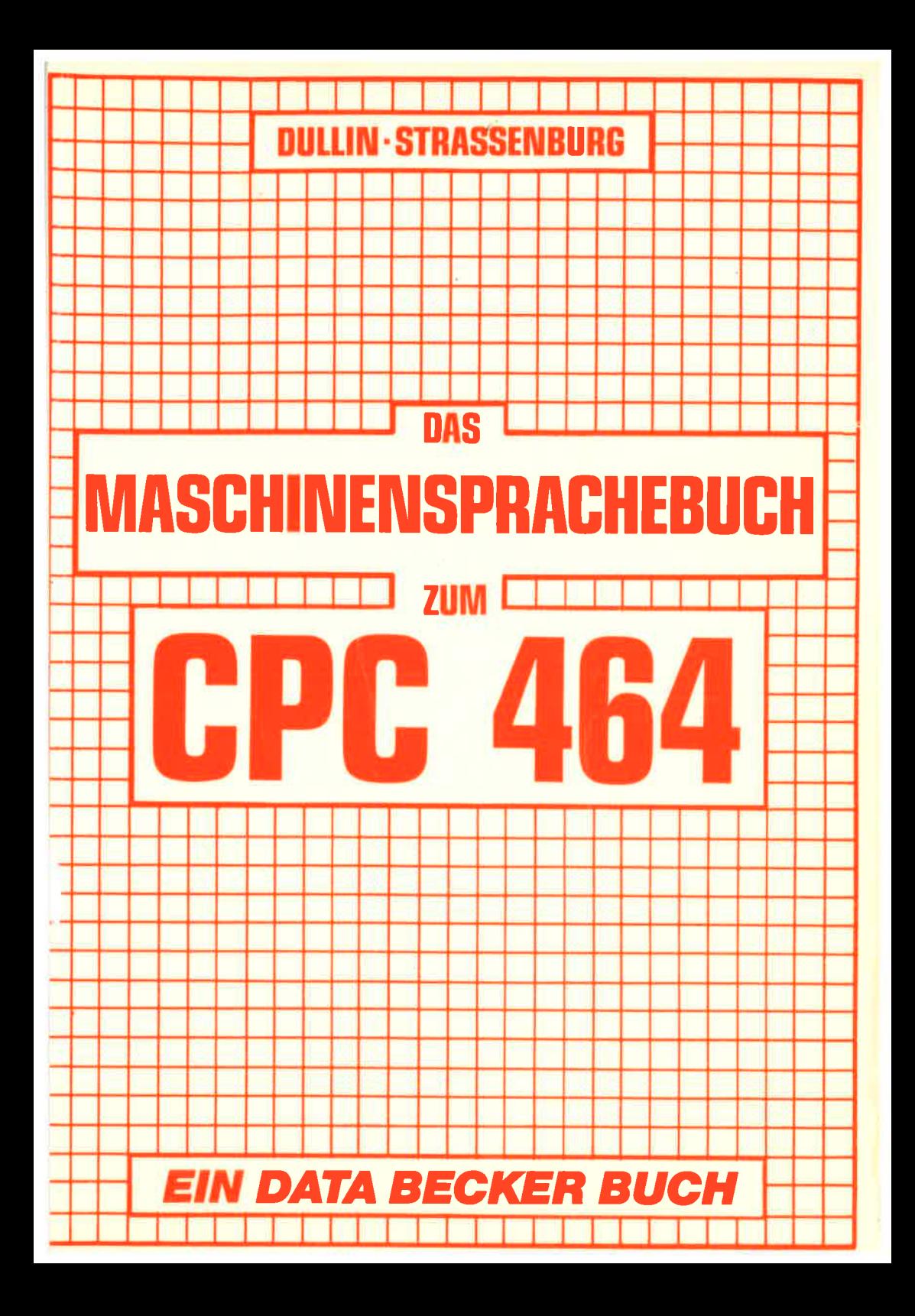

**DULLIN STRASSENBURG** 

## **DAS MASCHINENSPRACHEBUCH**

### **ZUM**

# CPC 464

EIN DATA BECKER BUCH

#### lsBN 3-89011-070-3

Copyright @ 1985 DATA BECKER GmbH Merowingerstraße 30 4000 Düsseldorf

Alle Rechle vorbehalten. Kein Teil dieses Buches darf in irgendeiner Form (Druck, Fotokopie oder einem anderen Verfahren) ohne schriftliche Genehmigung der DATA BECKER GmbH reproduziert oder unter Verwendung elektronischer Systeme verarbeitet, vervielfältigt oder verbreitet werden.

Wichtiger Hinweis:

Die in diesem Buch wiedergegebenen Schaltungen, Verlahren und Programme werden ohne Rücksicht auf die Patentlage mitgeteilt. Sie sind ausschließlich für Amateur- und Lehrzwecke bestimmt und dürfen nicht gewerblich genutzt werden.

Alle Schaltungen, technischen Angaben und Programme in diesem Buch wurden von dem Autoren mit gröBter Sorgfalt erarbeitet bzw. zusammengestellt und unter Einschaltung wirksamer Kontrollmaßnahmen reproduziert. Trotzdem sind Fehler nicht ganz auszuschließen. DATA BECKER sieht sich deshalb gezwungen, darauf hinzuweisen, daß weder eine Garantie noch die juristische Verantwortung oder irgendeine Haftung für Folgen, die auf fehlerhafte Angaben zurückgehen, übernommen werden kann. Für die Mitteilung eventueller Fehler ist der Autor jedezeit dankbar.

VORWORT

Schon gleich nachdem wir den vielversprechenden CPC 464 erworben hatten, begeisterte uns dieser Rechner. Das BASIC des Schneider Computers ist wirklich hervorragend. Doch als  $w<sub>1</sub>$   $r$ begannen, uns mit dem internen Aufbau und der Maschinenprogrammierung zu beschäftigen, mußten wir leider feststellen, daß zur Zeit noch keine Informationen über diesen Bereich verfügbar sind. Damit war die Idee geboren, dieses Buch zu schreiben.

Die Programmierung in Maschinensprache bringt einige entscheidende Vorteile in Bezug auf Geschwindigkeit und Speicherbedarf gegenüber BASIC mit sich. Ziel dieses Buches  $ist$ dem CPC 464 Benutzer den Einstieg in die es. Maschinensprache zu ermöglichen und ihm dadurch die oben genannten Vorzüge für seine Programme nutzbar zu machen. Doch ist das Erlernen der Maschinensprache gar nicht so einfach, denn wer kann schon mit Folgendem etwas anfangen:

21,00, CO, 36, CC, 23, BC, 20, FA, C9

Aber legen Sie das Buch nicht gleich wieder aus der Hand. Ihnen wird das Erlernen der Maschinensprache leicht fallen, wenn Sie das Buch folgendermaßen handhaben:

- Arbeiten Sie das Buch Kapitel für Kapitel durch
- Versuchen Sie, die Aufgaben zu lösen
- Fällt Ihnen die Lösung der Aufgaben schwer, arbeiten Sie das Kapitel ruhig noch einmal durch.

Doch damit genug der guten Ratschläge; stürzen Sie sich hinein in das Abenteuer MASCHINENSPRACHE.

(Holger Dullin)

(Hardy Straßenburg)

 $-1-$ 

#### **INHALTSVERZEICHNIS**

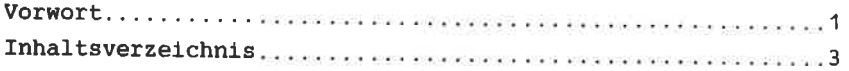

#### KAPITEL I : EINFOHRUNG

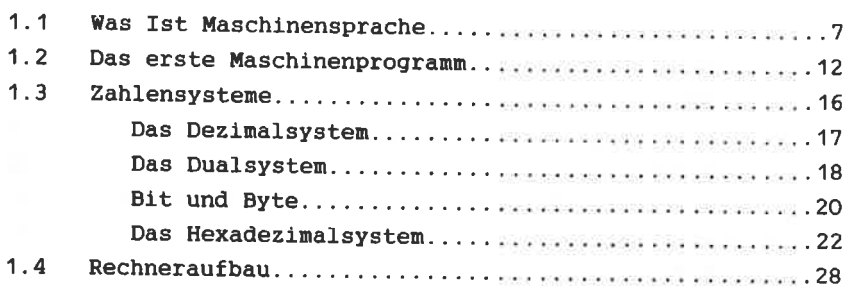

 $\tilde{\mathcal{E}}$  .

#### KAPITEL II : DER Z80 PROZESSOR

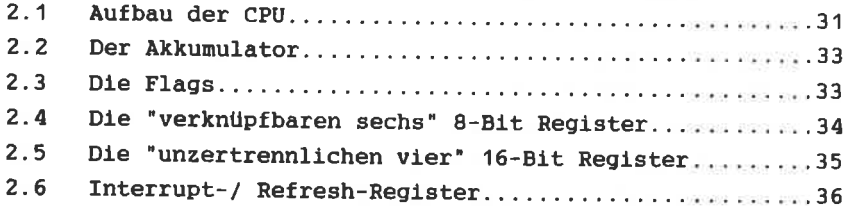

#### KAPITEL III: DER BEFEHLSSATZ DES Z80

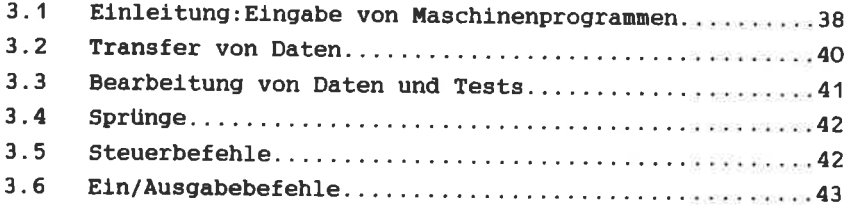

 $\sim 10^{-1}$ 

#### KAPITEL IV : DIE BEFEHLE

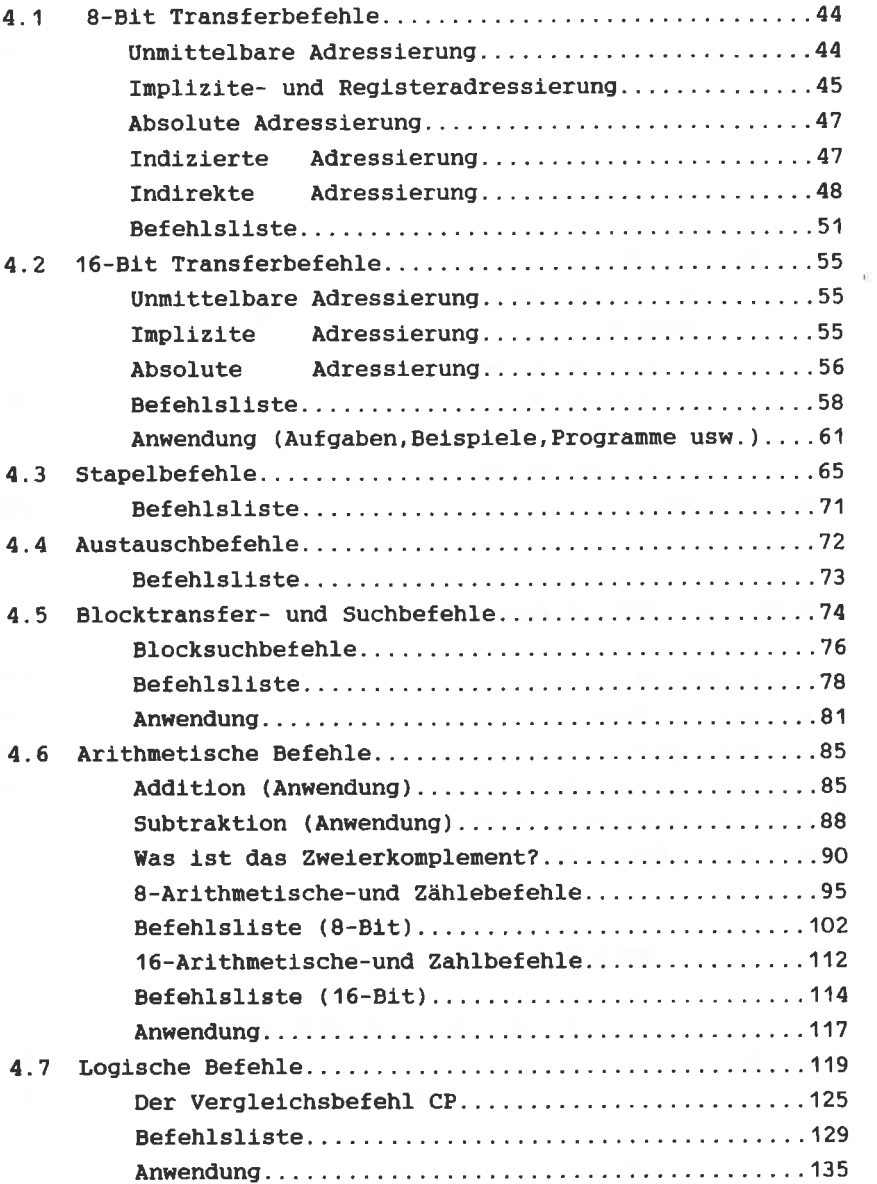

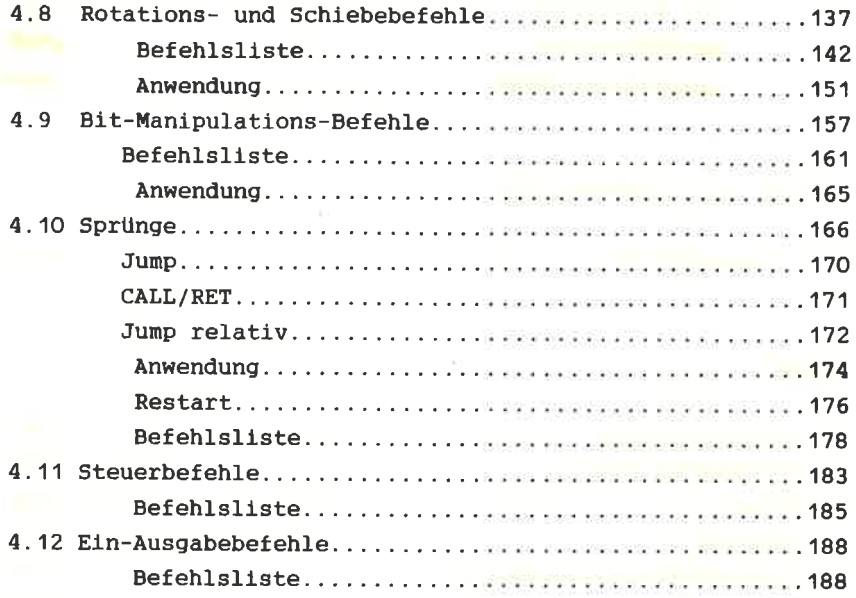

KAPITEL V : PROGRAMMIERUNG DES Z80

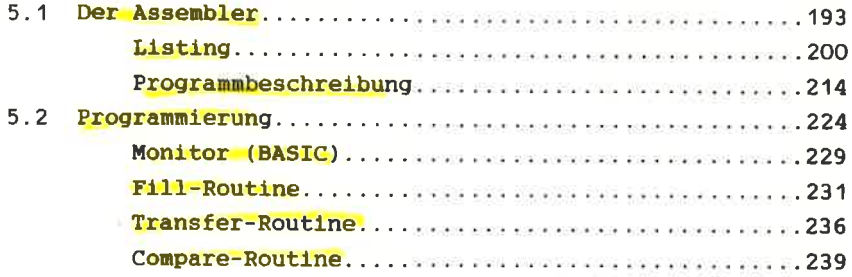

#### KAPITEL VI : BENUTZUNG VON SYSTEMROUTINEN

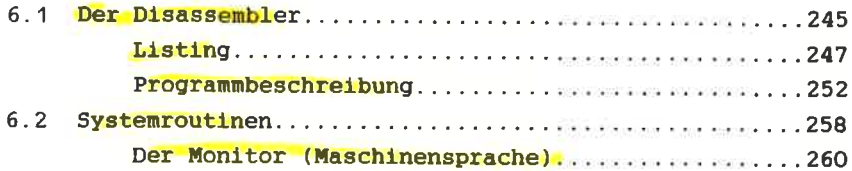

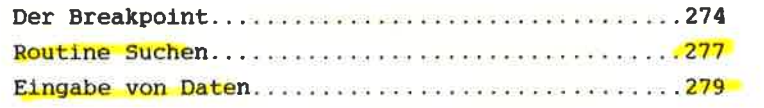

#### **KAPITEL VII: PERSPEKTIVEN**

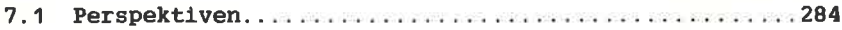

#### **ANHANG**

Ğ

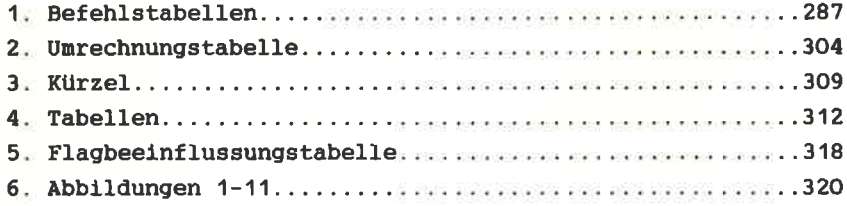

#### KAPITEL I · EINFÜHRUNG

1.1 WAS IST MASCHINENSPRACHE?

Maschinensprache ist die Programmiersprache, die der Computer direkt verarbeiten kann. Was ist darunter 2.11 verstehen?

Wie Sie. sicher wissen, besitzt jeder Computer einen Mikroprozessor, den man als das "Gehirn" des Rechners bezeichnen kann. Diesen IC (Integrierter Schaltkreis) nennt man CPU (central prozessing unit) oder Zentraleinheit. Die CPU führt Maschinenbefehle aus, steuert den Ablauf im Rechner und die extern angeschlossenen Geräte (Peripherie). Die. Zentraleinheit ist der wichtigste Baustein in einem Computer. Wenn wir in Maschinensprache programmieren, benutzen wir Befehle, die die CPU direkt ansprechen und die sie sofort ausführen kann. Damit ist die Maschinensprache vom jeweiligen Prozessortyp abhängig.

Der Schneider CPC 464 besitzt einen Z80A Prozessor, der auch in vielen anderen Microcomputern Verwendung findet. Der Z80A ist eine sehr leistungsfähige Zentraleinheit, welche über 600 Befehle versteht, die beim CPC 464 mit sehr hoher Geschwindigkeit verarbeitet werden.

#### Warum eigentlich Maschinensprache?

Die meisten Homecomputer sind mit BASIC ausgerüstet. Wie Sie sicher gemerkt haben, ist diese Sprache nicht schwer zu erlernen. Besonders das Schneider-BASIC fällt durch seine Vielzahl von Befehlen auf. Es entsteht der Eindruck, daß mit diesem **BASIC** Wünsche offen bleiben und alle keine Programmierprobleme damit gut gelöst werden können. Um zu verstehen, wo die Vorteile der Maschinensprache

liegen, müssen wir erst einmal wissen, wie der Rechner BASIC verarbeitet.

 $-7-$ 

Außenminister S.Basic verhandelt mit seinem Amtskollegen Mr.CPU im Maschinenspracheland. Leider sind seine Kenntnisse dieser Sprache sehr gering, so daß er auf dle Hllfe der Dolnetscherln Frau Interpreter angewiesen ist, die seine Sätze in Maschinensprache tlbersetzt. Wle Sie slch sicher vorstellen können, ist Frau Interpreter, obwohl elne hervorragende Dolmetscherin, immer ein wenig später fertig, als der Politiker spricht. Dadurch wird diese Verhandlung unnötig verlängert.

Genau dasselbe Problem finden wir bei der Programmierung in BASIC vor. Der Computer muß zuerst das vom Programmierer geschrlebene BAslc-Progranm durch den Interpreter lnterpretleren. Der BASIC-Interpreter lst eln Teil des Betrlebssystens. Er lnterpretlert das Progrann Befehl filr Befehl. Dann bewlrkt er dle sofortige Ausführung. Genauer: Der Interpreter erkennt den BASIc-Befehl und löst dann die Ausfilhrung des BAslc-Befehls durch den Aufruf der zu dem jeweiligen Befehl gehörenden Maschinenroutine aus. Zun Belsplel:

#### MODE<sub>2</sub>

Der Interpreter liest nun diesen Befehl Zeichen für Zeichen, wobei z.B. Space (Leerzeichen), Doppelpunkte, Klammern und Kommata ihm sagen, daß ein Wort zuende ist. Dieses Wort (MODE) vergleicht er mit den Eintragungen in der BAslc-Befehlstabelle ln Betrlebssysten. Flndet er es nlcht, so wird versucht, das Wort als Variable zu interpretieren. Funktioniert auch dies nicht, wird eine Fehlermeldung ausgegeben.

Flndet der Interpreter das wort, so verzwelgt er an dle den Wort zugeordnete Sprungadresse. Dort wird der nachfolgende Wert (bei unserem Beispiel 2) eingelesen, die Zulässigkeit dieses Arguments überprüft und der Befehl ausgeführt. Dann wird zurück in den Interpreter gesprungen: Der oben

-8-

beschriebene Vorgang beginnt von Neuem. Die Aufgabe, die in unserem Beispiel Frau Interpreter übernommen hat, benötigt natürlich einige Zeit. Diese Zeit wird gespart, wenn wir direkt in Maschinensprache programmieren.

Leider hat die Maschinensprache den Nachteil, sehr abstrakt sein. zu Der Mensch hat grundsätzlich einige Schwierigkeiten, sich Zahlen vorzustellen. Diese Unanschaulichkeit ist auch der Grund für die Entwicklung sogenannter "Höherer Programmiersprachen", wie Logo, BASIC, usw., die mit Begriffen und nicht mit Zahlen operieren. Diese Sprachen stellen einen Kompromiß in der Kommunikation zwischen Mensch und Maschine dar. Leider sind damit erhebliche Nachteile in Bezug auf Geschwindigkeit, Speicherplatzbedarf und oft auch auf Programmiermöglichkeiten verbunden.

Alle höheren Programmiersprachen wie auch Cobol, Pascal, Fortran etc. müssen übersetzt werden, bevor der Rechner sie ausführen kann. Man unterscheidet hierbei zwischen Interpreter und Compiler:

Ein Interpreter, wie z.B. der des CPC 464, übersetzt während jeder Ausführung des Programmes schrittweise alle Befehle und führt sie gleich aus. Der Interpreter ist gemäß unserem Beispiel also Simultanübersetzer, ein  $d.h.$ beim Programmablauf wird jeder Befehl immer wieder neu interpretiert. Daher ist das Ändern eines BASIC-Programms so unproblematisch.

Gegensatz dazu übersetzt ein Compiler das jeweilige Im Programm nur einmal und erzeugt dabei ein äquivalentes in Maschinensprache. Dann erst kann das erzeugte Maschinenprogramm ausgeführt werden. Der Vorgang des Compilierens dauert normalerweise recht lange, dafür läuft der dann erzeugte Maschinencode auch viel schneller. Wird das Programm geändert, so muß die neue Version erst wieder compiliert werden. Dadurch ist das Ändern solcher Programme langwierig. In diesem Buch stellen wir Ihnen einen Compiler vor, der von Assemblersprache in Maschinencode übersetzt. Einen solchen Compiler nennt man ASSEMBLER.

 $-9-$ 

Hier erkennen Sie schon einen grundsätzlichen Vorteil der Maschinensprache: Maschinenprogramme erreichen bis zu 1000 mal höhere Ausführungsgeschwindigkeiten als BASIC-Programme. **Auch** gegenüber den. Compilern von erstellten Maschinenprogrammen sind die von Hand für ein spezielles Problem geschriebenen Maschinenprogramme schneller Der RETURN-Befehl in BASIC hat eine Ausführungszeit von ca. 0.6 Millisekunden. der entsprechende Befehl in. Maschinensprache RET dauert jedoch nur 2.5 Mikrosekunden. Damit ist die Maschinensprache beim RET-Befehl ca. 240 mal. bei dem Äquivalent zum POKE-Befehl in Maschinensprache sogar knapp 1000 mal schneller. Wichtig sind diese Unterschiede z.B. beim Sortieren und Durchsuchen von großen Datenmengen. für das Verschieben von Speicherinhalten, wie es für das Scrolling oder auch für Textprogramme notwendig ist. Weiterhin ist die Programmierung von hochauflösender Grafik  $in$ BASIC zu langsam, d.h. für Spiele oder Business Grafik ist die Maschinensprache unerläßlich.

Außerdem gibt es noch andere Vorteile.

In der Regel sind Maschinenprogramme kürzer als BASIC-Programme, wodurch wichtiger Speicherplatz eingespart wird. Sobald Sie Ihre ersten Maschinenprogramme geschrieben haben, werden Sie feststellen, daß ein Maschinenprogramm von 500 Bytes schon sehr lang ist und damit eine Menge über gemacht werden kann. Dagegen würde man für ein **BASIC-Programm** mit ähnlichen Fähigkeiten viel mehr Speicherplatz verbrauchen.

Anmerkung: Die Länge eines BASIC-Programmes in Bytes kann beim CPC 464 mit > PRINT HIMEM-FRE(0)-370< berechnet werden.

Ein weiterer Vorteil der Maschinensprache liegt darin, daß nur mit ihr die Möglichkeiten eines Rechners vollständig ausgeschöpft werden können. Mit Maschinensprache ist man erst in der Lage, z.B. Ein- bzw. Ausgabebausteine zu Man kann also mit Hilfe eigener Programme programmieren. Ein- bzw. Ausgabegeräte bedienen oder von ihnen Daten empfangen.

Auch die Entwicklung eigener Datenstrukturen die oft sehr viel platzsparender sind als die vom BASIC vorgegebenen, ist nur in Maschinensprache möglich. Große Datenmengen wie sie  $\mathbf{u} \cdot \mathbf{a}$ . in der Textverarbeitung auftreten, können damit besser in dem zur Verfügung stehenden Speicherplatz untergebracht werden.

Diese Beispiele sollten genügen, um die Notwendigkeit der Maschinensprache, auch bei einem Rechner mit sehr gutem BASIC wie dem Schneider, darzustellen. Allerdings muß auch gesagt werden, daß die Programmierung in Maschinensprache einen großen Nachteil hat.

Maschinensprache ist die Sprache der CPU des Computers und damit die am weitesten maschinenorientierte Sprache. Eine starke Maschinenorientierung hat aber für den Programmierer zur Folge, daß er, um diese Sprache zu verstehen, sehr abstrakt denken muß. Der Mensch denkt vorrangig in Worten und Assoziationen, d.h. eine problem- bzw. menschorientierte Sprache verwendet anschauliche Begriffe und Strukturen. Dies ist bei der Maschinensprache nicht der Fall. Prinzipiell versteht die CPU nur Zahlen, d.h. ein Maschinenprogramm ist einfach eine Reihe von Zahlen und nicht eine Folge von Begriffen. In dieser Form wäre die Programmierung  $1n$ Maschinensprache bei umfangreichen Programmen beinahe ein Unmöglichkeit. Deshalb wurde schon von den Dina der "Pionieren der Computerei" eine Art Zwischensprache entwickelt, die Maschinenprogramme anschaulicher nnd verständlicher macht. Diese Sprache nennt man Assembler. Die Assemblersprache ordnet jedem Maschinencode (also einer Zahl) eine Reihe von Symbolen zu. Diese Symbole bestehen  $aus:$ 

- 1. Befehlswort, d.h. meist einer Abkürzung des englischen Wortes für den Befehl, auch Mnemonic genannt.
- 2. Operandem, der z.B. Adressen, Konstanten o.ä. (das Befehlswort betreffend) angibt.

 $-11-$ 

Damit vereinfacht sich das Erstellen eines Maschinenprogrammes auf das Schreiben in Assemblersprache. Diese Assemblersprache wird dann von einem sogenannten Assemblerprogramm in automatisch den Maschinencode übersetzt. Einen solchen Assembler (einen Compiler für Assemblersprache) stellen wir Ihnen in diesem Buch vor, und werden ihn benutzen, um in Assembler (jetzt ist die Assemblersprache gemeint) zu programmieren. Aus diesem Grund werden wir nur kurz und beispielhaft in der wirklichen Maschinensprache, in Form von Zahlen programmieren, dann aber zur Programmierung in Assembler übergehen, und die Arbeit des übersetzens dem Assembler (Compiler) überlassen.

Nun geht es aber richtig los !!!

#### 1.2 DAS ERSTE MASCHINENPROGRAMM

Um **Ihnen** zu zeigen,  $d$ aß sich das Erlernen der Maschinensprache lohnt, folgt ein Vergleich zwischen einem BASIC- und Ihrem ersten MASCHINENPROGRAMM: Bitte geben Sie folgende BASIC-Zeilen ein:

> 10 HL=&C000 20 POKE HL, &CC  $30$  HL=HL+1 40 IF HL<=&FFFF THEN 20 50 RETURN

Geben Sie jetzt im Direktmodus >MODE 2< und anschließend >GOSUB 10< ein und schauen Sie sich an was geschieht!

Das nächste Programm lädt das Maschinenprogramm mit der gleichen Aufgabe, wie das BASIC-Programm:

10 MEMORY & 9FFF

- 20 FOR I=&A000 TO &A009
- 30 READ a
- $40$  POKE  $\overline{1}$ .a
- 50 NEXT T
- 60 END
- 70 DATA & 21, & 00, & CO, & 36, & CC, & 23, & BC, & 20, & FA, & C9

Nun geben Sie wieder im Direktmodus >MODE 2< ein, laden es mit >RUN<, rufen dann das geladene Maschinenprogramm mit >CALL &A000< auf und wundern sich!

Wie Sie gesehen haben, läuft das:

- BASIC-Programm : ca.1 Minute

- Maschinenprogramm : ca. 1/10 Sekunden Man kann die Ablaufzeit theoretisch berechnen. Sie beträgt bei dem Beispielprogramm 0.1106 Sekunden.

Die Länge beträgt für das;

- BASIC-Programm : 88 Bytes - Maschinenprogramm (10 Bytes nämlich von &A000 bis &A009.

Wir hoffen, daß Sie nicht zu sehr von der Vielzahl der Neuigkeiten "geschockt" sind. In den folgenden Kapiteln werden wir alles ausführlich erklären.

Zur Analogie der Programme:

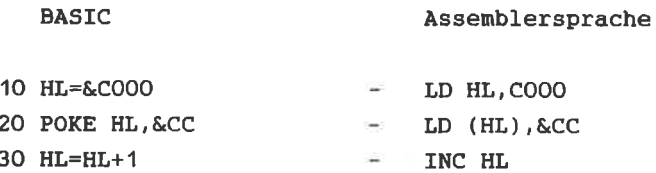

 $\sim$ CP H 40 IF HL<=&FFFF THEN 20 JR NZ. \$-6>A006  $\sim$ 50 RETURN  $\frac{1}{2}$ **RET** 

**ERKLÄRUNG:** 

- Zeile 10: Hier wird der Wert für die VARIABLE HL bzw.das REGISTER HL auf den Anfang des Bildschirmspeichers gesetzt. (LD=engl.load=lade)
- Zeile 20: In dieser Zeile wird an der Adresse HL der Wert &CC gespeichert. Da der Bildschirmspeicher von &COOO bis &FFFF liegt, bewirkt dieser Befehl eine Veränderung des Bildschirmes.

Probieren. Sie doch einfach einmal unterschiedliche Werte im Direktmodus für die Adresse HL.im Bildschirmspeicher (HL darf zwischen &COOO und &FFFF liegen !!) und für das Argument (in unserem Programm &CC) Werte zwischen &00 und &FF einzusetzen (z.B.: POKE &C100, &AA).

- Zeile 30: Erhöht die Variable HL bzw. das Register HL um 1. (INC=engl. increase= erhöhe)
- Zeile 40: Abfrage ob HL größer als &FFFF ist, also ob das Ende des Bildschirmbereichs erreicht ist. Diese Abfrage muß in Maschinensprache in zwei Befehle aufgeteilt werden: CP (engl.compare=vergleiche): JR (jump relativ= relativer Sprung): NZ (engl. non zero= nicht Null). Man kann also sagen: "Springe, wenn nicht Null (NZ)." Diese Darstellung ist so nicht ganz richtig. Eine exakte Erklärung erfolgt später.

Im Folgenden zeigen wir das Assemblerlisting, um Ihnen ein Beispiel zu geben:

#### ASSEMBLERLISTING zum Maschinenprogramm

Adresse Code BASIC-Nr. Assemblerbefehl Kommentar A000 2100CO 10 LD HL, COOO ; Start Bildschirmsp eicher A003 36CC 20 LD (HL), &CC : &CC ist der Wert, der in den Bildschirmspeicher geschrieben wird A005 23 30  $INC$   $HL$  :  $HL$  =  $HL$  + 1 A006 BC 40  $CP$ H ; Vergleich mit O A007 20FA 50 **JR**  $NZ, $-6 \rangle$ A006 ; Wenn nicht 0 ( NZ=Non-Zero ), dann 6 Programmschritte zurück, wenn 0, nächst er Befehl A009 C9 60 **RET** :Return zu Basic

Wir - hoffen, daß wir Ihre Neugierde erwecken konnten, da wir jetzt zur systematischen Erarbeitung der Maschinesprache übergehen, und die Beispiele, die wir oben gegeben haben, genau erklären werden.

#### 1 3 ZAHLENSYSTEME

fm vorhergehenden Kapitel wurde das &-Zelchen als Kennzeichen für eine Zahl im Hexadezimalsystem (Hexadezimal - 16) benutzt. Was hat es danit auf slch? Bel der Realisierung elektronischer Rechenanlagen gab es zwel Mögllchkeiten der Zahlendarstellung.

Analog: Bel einem Analogrechner wlrd elne Zahl durch elne entsprechend hohe Spannung dargestellt, z.B. 1=1 Volt und 1OO=1OO Volt. Elne Armbanduhr nlt Zeigern lst dennach elne Analoguhr. Die kontlnuierliche Zunahme der Zelt entsprlcht (ist analog zu) der ZahI der Undrehungen der Zelger.

Digital: Bei Digitalcomputern liegt die Idee zugrunde, nicht' das Maß der Spannung, sondern nur dle belden Zustände: es flleßt Strom und es fließt kein strom, zu betrachten. Digital bedeutet Darstellung von Größen nlt Hllfe von ZLttern. Dle Zustände EfN und AUS entsprechen also den Zlffern O und 1.

Damit hat eln Dlgitalconputer nur zwel Zlffern zux Verftigung. Mlt Hllfe dleser beiden erfolgt dle Zahlendarstellung im Rechner.

Filr Aufgaben, dle fest vorgegeben slnd, ist dle Bearbeltung mit einem Analogrechner unter Umständen sinnvoller (z.B. Maschinensteuerung). Sollen jedoch verschiedenste Problene auf elnen Conputer gelöst werden, lst der Dlgltalcomputer dem Analogrechner weit Uberlegen, da eine Progrannierung elnes Analogrechners in der uns bekannten Forn nlcht nögllch ist. Das heißt, daß sämtliche Home- und Personalconputer Digitalcomputer sind und damit im Dualsystem (mit den Zlffern O und 1) Daten verarbeiten.

Für den Progranmlerer slnd folgende Zahlensystene von Bedeutung:

 $-16-$ 

- 1. Dezimalsystem
- 2. Dualsystem
- 3. Hexadezimalsystem

Zahlensysteme sind nach einem bestimmten Prinzip aufgebaute Ordnungsschemata der Ziffern. Jede Zahl kann in andere Zahlensysteme umgerechnet werden. In allen Zahlensystemen steigt der Stellenwert einer Ziffer von rechts nach links. Um die anderen Zahlensysteme zu erklären, gehen wir von dem bekannten Dezimalsystem aus.

Das Dezimalsystem

Tausender Hunderter Zehner Einer - Stellenwert  $\overline{7}$ 3 5  $6 - 2$ iffern Der Stellenwert steigt von rechts nach links !

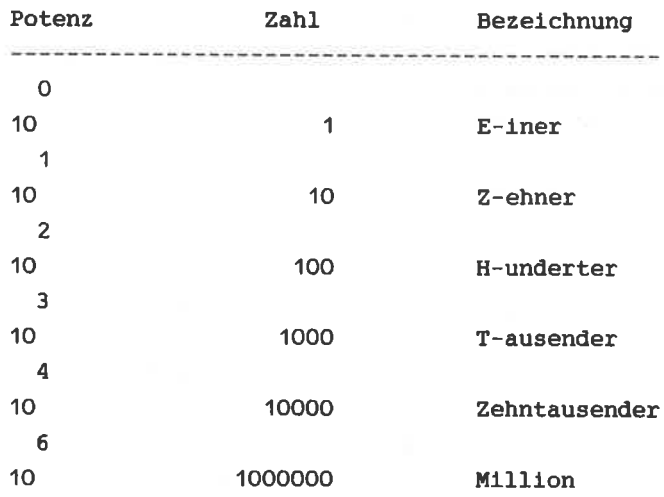

Die Dezimalzahl 1335 kann man auch folgendermaßen schreiben:

1335 bedeutet:  $1T + 3H + 3Z + 5E$  - Der niedrigste Stellenwert(Einer) steht am 435 bedeutet:  $4H + 3Z + 5E$  - weitesten rechts. 1335 ist : 1\*1000+3\*100+3\*10+5\*1  $\overline{3}$  $\overline{2}$  $\sim$  1  $\mathbf 0$ 1335 ist auch:  $1*10 + 3*10 + 3*10 + 5*10$ Man definiert eine Potenz mit dem Exponenten 0 als 1.

 $0 \qquad 0 \qquad 0$  $Z.B.: 10 = 1, 2 = 1, x = 1$ 

Das Dualsystem

Das Dualsystem ist nach dem gleichen Prinzip aufgebaut. Der Unterschied besteht nur darin, daß der Stellenwert der einzelnen Ziffern nicht durch Zehnerpotenzen sondern durch Zweierpotenzen dargestellt wird. Die Basis des Dualsystems ist 2.

Binär 10101101 = Dezimal 173

4 3 2 1 0 7 6 5  $2^{\circ}$  $2$   $2$   $2$   $2$ 2 2 2 - Stellenwert 1 0 1 0 1 1 0 1 - Ziffer  $5$  4 3 2 1 0  $7<sup>7</sup>$  $6 \qquad \qquad$  $173 = 1*2 + 0*2 + 1*2 + 0*2 + 1*2 + 1*2 + 0*2 + 1*2$  $173 = 1*128 + 0*64 + 1*32 + 0*16 + 1*8 + 1*4 + 0*2 + 1*1$ Bis jetzt haben Sie die Umrechnung vom Dualsystem in das Dezimalsystem gelernt. Dieser Vorgang läßt sich natürlich auch umkehren. Zur Erläuterung der Umkehrung, betrachten wir die oben errechnete Dezimalzahl 173.

Wir überlegen. welche 2er Potenz gerade noch in dieser Zahl enthalten ist. Zur Hilfe: Im Prinzip kann man das Dualsystem auf n-stellige Zahlen anwenden. Im Computerbereich werden aber nur 8-stellige Binärzahlen verwendet. Folgende Potenzen von 2 können vorkommen.

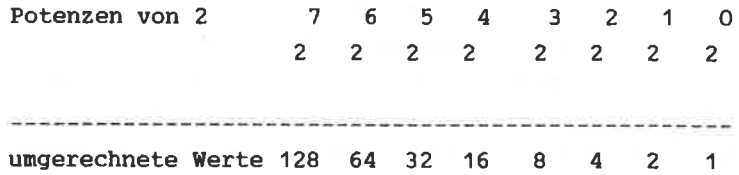

In diesem Fall ist also 2^7=128 die höchste vorkommende 2-er Potenz. Jetzt bilden wir die Differenz zwischen 173 und 128. Das Ergebnis lautet 45. Bei diesem Rest wird nun in gleicher Weise wie oben verfahren. Wir suchen also wieder die höchste Potenz von 2, die in diesem Wert steckt. Anhand der Tabelle läßt sie sich leicht ermitteln und beträgt 2^5=32. Anschließend bilden wir wieder die Differenz: (45-32=13).

Das beschriebene Verfahren wird solange angewendet. bis der Rest Null beträgt.  $2^{\circ}3=8$  (13-8=5)

 $2^2-4$  (  $5-4=1$  )  $2^0 - 1$  (  $1 - 1 = 0$  )

Wir haben folgende Potenzen von 2 errechnet:  $2^{\circ}7$  ,  $2^{\circ}5$  ,  $2^{\circ}3$  ,  $2^{\circ}2$ Unter jede vorkommende 2-er Potenz schreiben wir eine Eins und unter die fehlenden eine Null:

 $7^{\circ}$ 6 5 4 3 2 1  $\Omega$ 2 2 2 2 2 2 2 2  $1 \t0 \t1 \t0 \t1 \t1 \t0 \t1 = 173$  Die Dezimalzahl 173 wird also im Dualsystem durch 10101101 dargestellt. Im Folgenden wollen wir Binärzahlen durch das Voranstellen von &X kennzeichnen.

z.B.  $173 = 6X$  10101101

Bit und Byte

Ein BIT ist die kleinste Informationseinheit, aus der alle anderen Informationen zusammengesetzt sind. BIT ist die Abkürzung für "binary digit", was soviel heißt wie Binärziffer. Es wird von einem gesetzten BIT gesprochen, wenn das BIT den Zustand 1, oder von einem rückgesetztem BIT. wenn es den Zustand 0 hat.

Der Schneider CPC 464 hat einen 8-BIT Prozessor, d.h. er 8-BIT-lange Dualzahlen verarbeiten, was kann den Dezimalwerten von 0 bis 255 entspricht.

Binärzahl:

10110111

g r g g r g g g = g=gesetztes BIT; r=rückgesetztes BIT

7 6 5 4 3 2 1 0 Nummer des BITs

Jedem Bit (jeder Ziffer) einer Binärzahl ist eine Bitnummer zugeordnet. Das Bit mit dem niedrigsten Stellenwert, d.h. daß am weitesten rechts stehende, hat die Nummer 0. Von rechts nach links wird dann fortlaufend nummeriert. Die Bitnummer entspricht dem Exponenten der Zweierpotenz, die den jeweiligen Stellenwert darstellt.

Beim Computer ist es sinnvoll sich die BIT-Zustände als einen Schalter vorzustellen.

SCHALTER EIN =  $1$ 

SCHALTER AUS = <sup>O</sup>

Bei einer Zahl von 8 Schaltern lassen slch Werte von 0-255 also 256 Schaltzustände darstellen.

Acht Schalter (BITs) zusammengefaßt nennt man ein ByTE. Eln Eyte kann von Conputer ln elner Spelcherstelle abgelegt werden. Wie werden aber Zahlen gespeichert, die größer als 255 sind? Zu dlesem Zweck tellt man dle ZahI ln zwel Hälften, nämlich dem LOW-Byte (engl.low:niedrig;niederwertiges Byte) und dem HIGH-Byte (engl.hlgh:hoch;höhexwertlges Byte). Dlese Bytes werden nun ln zwel aufeinanderfolgenden Spelcherzellen abgelegt.

Das HIGH- und LOW-Byte läßt sich folgendermaßen berechnen:

Zahl dlvidiert durch 256=(HIGH-Byte)+Rest Der Rest der Division entsprlcht den LOW-Byte.

Zur Erinnerung: Die Zahl 255 ist der maximal darstellbare Wert in einem Byte, da es sich aus 8 BITs zusammensetzt.

Beispiel: Die Zahl 34065 soll in ein LOW-und ein HIGH-Byte zerlegt werden.

<sup>34065</sup>| 256=133 Rest <sup>17</sup> <sup>34065</sup>=133\*256+17

1 33=High-Byte 17=Low -Byte

Die allgemeine Formel in BASIC geschrieben lautet:

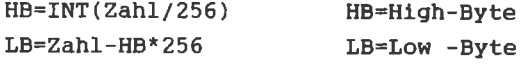

Damit benötigt eine Zahl, die im Bereich von 256 bis 65535 liegt und im Speicher abgelegt wird, 2 Bytes. Zur vereinfachten Darstellung von Zahlen, die in dieser Form

-21-

im Speicher abgelegt sind, ist die Einführung eines weiteren Zahlensvstems sinnvoll.

Das Hexadezimalsystem

Beim Hexadezimalsystem ist die Basis 16. Zur Erinnerung: Beim Dezimalsystem ist die Basis 10.

Beim Dualsystem ist die Basis 2.

Zur Darstellung von Ziffern, deren Wert größer als 10 ist, Hexadezimalsystem die Buchstaben A bis F werden im verwendet.

Dezimalsystem:  $0, 1, 2, 3, 4, 5, 6, 7, 8, 9, 10, 11, 12, 13, 14, 15, 16, 17, 18, \ldots$ Hexadezimalsystem:  $0, 1, 2, 3, 4, 5, 6, 7, 8, 9$ ,  $A<sub>E</sub>$  B, C, D, E, F, 10, 11, 12,

Zuerst wandeln wir Hexadezimalzahlen in Dezimalzahlen um:

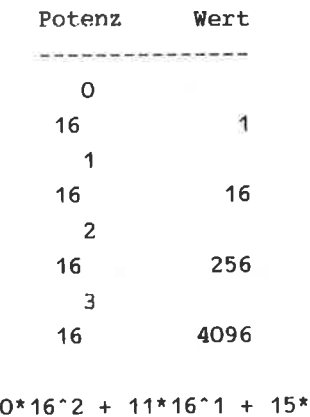

&3ABF=3\*16^3 + 10  $16^{\circ}$ O  $&3ABF=3*4096 + 10*256 + 11*16 + 15*1$  $\&3ABF=12288 + 2560 + 176$  $+ 15$ &3ABF=15039

Noch ein Beispiel:

 $&1A3E=1*16^{\circ}3 + 10*16^{\circ}2 + 3*16^{\circ}1 + 14*16^{\circ}0$  $&1A3E=1*4096 + 10*256 + 3*16 + 14*1$  $\&1A3E=4096$  + 2560 + 48  $+ 14$  $&1A3E=6718$ 

Der Vorteil des Hexadezimalsystems liegt darin, daß man das Low-und das High-Byte direkt ablesen kann. Für & 3ABF gilt:

- das High-Byte, setzt sich aus den beiden Hexadezimalziffern (3 und A) zusammen. Es hat den Dezimalwert  $(3*16^*1+10*16^*0)=58$ .
- das Low-Byte, setzt sich aus den letzten beiden Hexadezimalziffern (B und F) zusammen. Es hat den Dezimalwert (11\*16^1 + 15\*16^0)=191.

Geben Sie einmal folgendes ein:

PRINT PEEK(9), PEEK(10)

An den beiden Adressen 9 und 10 steht die Sprungadresse, an die das Betriebssystem verzweigt, wenn eine Routine im unteren ROM aufgerufen werden soll. Für eine Sprungadresse ist ein Wert von 0 bis 65535 (also bis &FFFF) möglich. Diese Zahl ist mit Hilfe von High-Byte und Low-Byte abgespeichert. Wir wollen die Sprungadresse nun berechnen. Mit dem obigen BASIC Befehl erhalten wir an Adresse 9 den Wert 130 und an **Adresse**  $10<sup>-10</sup>$ Wert 185. Dezimal ergibt sich die den Sprungadresse also aus 185\*256+130=47490.

Nun wollen wir im Hexadezimalsystem die gleiche Rechnung durchführen:

130=&82 und 185=&B9, wie Sie leicht nachprüfen können. Den Wert der Sprungadresse erhalten wir einfach durch das Hintereinanderschreiben von High-Byte und Low-Byte: 47490=&B982

Es ist also genauso leicht eine Hexadezimalzahl in High-Byte und Low-Byte zu zerlegen, wie sie aus High-Byte und Low-Byte zusammenzusetzen. Im Allgemeinen steht das Low-Byte einer Zahl an der niedrigeren Speicheradresse, darauf folgt dann das High-Byte.

Hiermit haben Sie den ersten Vorteil des Hexadezimalsystems läßt sich die Umwandlung vom kennengelernt. Außerdem Dualsystem in das Hexadezimalsystem sehr leicht durchführen. Dazu unterteilt man eine Dualzahl in zwei Blöcke zu je 4 Bit. Den Block vom Oten bis 3ten Bit nennt man Low-Nibble und den andere Block vom 4ten bis 7ten Bit High-Nibble. Jedes Nibble entspricht genau einer Hexadezimalziffer. Das ist leicht einsichtig, da eine 4 Bit Dualzahl maximal den Wert 15 annehmen kann (15=8+4+2+1). Alle Werte von 0 bis 15 Hexadezimalziffer aber anch durch eine können (0,1,..., 9, A, B, C, D, E, F) dargestellt werden. Betrachten wir ein Beispiel:

> 1101 1001 High-N. Low-Nibble  $8+4+ +1$  8+ 1  $13<sub>1</sub>$  $\mathbf{q}$ **AD** &9

Also: &X11011001=&D9

Mit einiger übung können Sie direkt aus einer 4 Bit Zahl die dazugehörige Hexadezimalziffer und umgekehrt ablesen. Dabei soll Ihnen folgende Tabelle helfen:

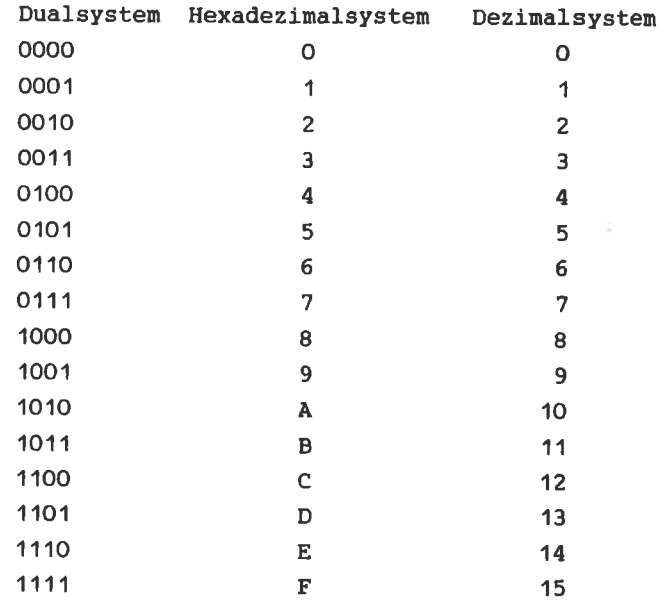

Entsprechend läuft die Umwandlung von Hexadezimal nach Dual. Jede Hexadezimalziffer wird durch die entsprechende vier Bit-Kombination ersetzt, z.B. &C7=&X1100 0111.

Das Verstehen der Umwandlung zwischen den unterschiedlichen Zahlensystemen ist eine Grundlage für die Programmierung in Maschinensprache.

v

#### Aufgaben:

1. Füllen Sie folgende Tabelle aus:

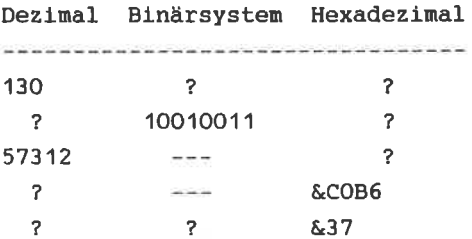

2. Ab Speicherstelle &A000 soll der Wert 37315 gespeichert werden. Berechnen Sie das High-Byte und das Low-Byte und geben Sie die BASIC-Befehle an, mit denen die Zahl gespeichert werden kann.

3. Ab Speicherstelle &0006 steht eine wichtige Sprungadresse des Betriebssystems. Welchen Wert hat sie?

r

#### Lösungen:

 $1.5$ 

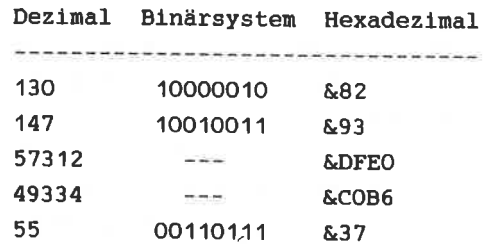

- 2. High-Byte=145=&91; Low-Byte=195=&C3 POKE &A000, &C3: POKE &A001, &91
- $3$  Low-Byte=PEEK(&0006), High-Byte=PEEK(&0007) Sprungadresse=&0580

Im Anhang finden Sie eine Tabelle, in der Zahlen von 0-255 (1-Byte) in den drei Zahlensystemen angegeben sind.

Wenn wir uns mit der Programmierung in Maschinensprache beschäftigen, müssen wir eine Vorstellung vom internen Aufbau und der internen Organisation des Rechners haben. Im Folgenden soll hiervon eine Vorstellung entwickelt werden. die unseren Ansprüchen genügt.

Wie Sie wissen, besitzen Sie einen 64K (K-Kilobyte=1024 Bytes) Computer. Das heißt, daß die Speicherkapazität des Rechners 64\*1024=65536 Bytes ist. Da sich ein Byte aus 8 Bit zusammensetzt und das die interne Speicherdarstellung von Daten ist, besteht Ihr Computer quasi aus 64\*1024\*8 Bits, also ca. 0.5 Millionen Schaltern, die entweder EIN- oder AUSgeschaltet sind. Diese Vorstellung ist jedoch für die konkrete Arbeit mit dem Computer nicht sinnvoll. Aus diesem Grund sind 8 Bit zu einem Byte zusammengefaßt. Diese 64\*1024 Bytes stehen im RAM des Rechners. RAM heißt Random Access zu deutsch Schreib- und Lesespeicher oder auch Memory, Arbeitsspeicher. Die 65536 Bytes des RAM sind von &0000 bis &FFFF durchnummeriert. Die dem Byte entsprechende Nummer ist seine Adresse. Diese Adresse wird normalerweise als eine Hexadezimalzahl angegeben. Vom BASIC aus können wir direkt auf den RAM zugreifen. Hierzu dienen die Befehle PEEK und POKE. >PEEK(Adresse)< liest den Wert des an der angegebenen stehenden Bytes, und >POKE Adresse, Wert<, speichert Adresse den angegebenen Wert an der angegebenen Adresse. Da jede Adresse einem Byte zugeordnet ist und ein Byte aus 8 Bit besteht, also im Bereich von 0-255 (&00-&FF) liegt, darf der zu speichernde Wert auch nur in diesem Bereich liegen. Natürlich muß auch die Adresse zwischen &0000 und &FFFF liegen.

Der RAM dient der Speicherung der von Ihnen eingegebenen BASIC-Programme. Weiterhin wird der codierte Bildschirminhalt ab &COOO abgespeichert, wobei in MODE 2 ein Punkt einem gesetzten Bit und umgekehrt entspricht. Außerdem befinden sich einige wichtige Routinen des Betriebssystems

 $-28-$ 

Informationen über aktuelle Farben, Keybelegung, und selbstdefinierte Zeichen etc. im RAM. Da sich Systemroutinen im RAM befinden. und wichtige Informationen können unvorsichtige POKEs den Rechner zum Absturz bringen. Versuchen Sie zum Beispiel nie >POKE &8,0<. Die Aufteilung des RAM ist fogendermaßen:

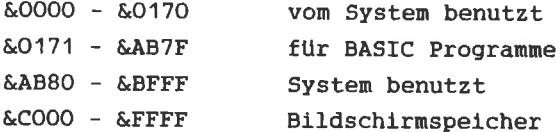

Durch den >MEMORY Adresse< Befehl können wir den Platz, der für BASIC-Programme reserviert ist, begrenzen. Damit steht uns der Bereich von der im MEMORY-Befehl angegebenen Adresse bis &AB7F für das Abspeichern unserer Maschinenprogramme zur Verfügung. In unserem Beispiel haben wir durch >MEMORY &9FFF(den Bereich von &A000 bis &AB7F für unser Maschinenprogramm reserviert und es dann ab &A000 mit Hilfe von POKE Befehlen abgespeichert.

Nun werden Sie sich wundern, daß nur etwas mehr als 1K des RAMs für Systemroutinen benutzt wird:

Wo befinden sich der Interpreter und das Betriebssystem, die es uns möglich machen, in BASIC zu programmieren? Sie vermuten richtig:

Es gibt noch einen weiteren wichtigen Speicher, den ROM (Read Only Memory=Nur-Lese-Speicher oder Festwertspeicher). Im ROM befinden sich alle Daten und Programme, die es uns ermöglichen so auf einfache Weise in BASIC zu programmieren. Da ein ROM ein Festwertspeicher ist, wird er, mit Daten und Programmen (in Maschinensprache !) beschrieben, vom Werk in den Rechner eingebaut. Leider ist es uns vom BASIC aus nicht möglich, den Inhalt des ROMs zu lesen. Sobald wir ein Maschinenprogramm für diese Aufgabe erstellt haben, ergibt sich folgendes Bild:

Der CPC besitzt zwei 16K ROMs, deren Adressen sich mit denen

 $-29-$ 

des RAMs überlagern. Das ist notwendig, da der Z80 Prozessor nur 16 Adressleitungen besitzt, d.h. die Adresse eines Bytes kann nicht länger als 16 Bit sein. Mit 16 Bit ist genau der Bereich von &0000 bis &FFFF abgedeckt. Zum Lesen der ROMs wird also erst der CPU mitgeteilt, daß der ROM gelesen werden soll, und danach können dieselben Adressen wie für das RAM benutzt werden. Die ROMs belegen folgende Bereiche:

 $1 - ROM$   $\&$  0000 -  $\&$  3 FFF Betriebssystem  $2.$  ROM  $\&$ COOO -  $\&$ FFFF **BASIC** 

Das Betriebssystem enthält, wie der Name schon sagt, die die grundsätzlich notwendig sind, damit der Routinen, Rechner arbeitet. Es ist für die Steuerung der externen Geräte, für die Verwaltung der Daten, Datenverkehr usw., zuständig. Im unteren ROM-Bereich befinden sich auch die Kopien der Systemroutinen, die im RAM stehen. Beim Einschalten oder Reset des Rechners werden diese Routinen ROM ins RAM kopiert. Außerdem befindet sich der vom Zeichenspeicher im ROM (&3800-&3FFF), wo jedes Zeichen des Computers in einer Bit-Matrix (d.h. O-kein Punkt, 1-Punkt) dargestellt ist.

Die von uns programmierten BASIC-Befehle, werden durch die stehenden Programme ausgeführt. **BASIC-ROM** Die im Befehlsworttabelle steht z.B. ab &E388. Soviel zu den Speichern des CPC.

Natürlich enthält unser Computer noch viele andere ICs, wie den Z80 Prozessor oder den Sound Chip. Den Z80 Prozessor werden wir im nächstem Kapitel genau beschreiben. Falls Sie Interesse an weiteren Informationen über den internen Aufbau Ihres Rechners haben, greifen Sie bitte auf das Buch "CPC 464 Intern" zurück.

2.1 AUFBAU DER CPU

(siehe Abbildung 1:Kapitel 2.1)

Der Schneider CPC 464 besitzt eine Z80 CPU (Zentraleinheit). Wir erinnern uns, daß die CPU als "das Gehirn" des Rechners bezeichnet werden kann. Damit ist die Bedeutung dieser MPU (MPU: engl. Micro Prozessing Unit- Mikroprozessor) keine Frage.

In diesem Kapitel wollen wir uns mit dem Aufbau und der Funktion der einzelnen, in der CPU enthaltenen Bausteine befassen. Die Grafik auf dieser Seite soll uns helfen, daß Innenleben einer Zentraleinheit zu verstehen. Wenn wir die Zeichnung von links nach rechts betrachten, erkennen wir folgendes:

1. Cu (CU:engl.Control Unit- Kontrolleinheit) Alle Abläufe in einem Computer werden durch die CU kontrolliert und gesteuert.

1. Kontrollbus Der Kontrollbus ist der "lange Arm" der CU. Durch ihn werden Bausteine außerhalb der CPU gelenkt und überwacht.

3. Stapelzeiger SP (SP:engl. Stack Pointer) Mit Hilfe des SPs werden Daten und Unterprogrammrücksprungadressen im RAM zwischengespeichert. Da im SP Adressen gespeichert werden, ist er ein 16-Bit Register.

4. Programmzeiger PC (PC:engl.Programm Counter- eigentlich Programmzähler)

Der PC zeigt auf die Speicheradresse, an der der jeweils zu verarbeitende Befehl steht.

 $-31-$ 

5. Register B bis L (Register registrieren) Die CPU besitzt mehrere Register, in denen Daten gespeichert werden.

 $6.$ Flags (Flag:engl.flag- Flagge, Fahne: hier besser Kennzeichen)

Flags dienen als Anzeiger für bestimmte Ereignisse, die bei Rechenoperationen in der CPU enstehen. Flags können gesetzt (Flagge oben) oder nicht gesetzt bzw. rückgesetzt (Flagge unten) sein.

7. Adreßbus (liegt außerhalb der CPU)

Der Adreßbus stellt die Verbindung zu anderen MPUs des Computers her. Er zeigt auf die Speicherstelle im ROM bzw. RAM, deren Inhalt gelesen oder beschrieben werden soll. Der Adreßbus ist 16-Bit breit. Das ist notwendig, um 64K Speicherplatz adressieren zu können.

8. Datenbus (liegt außerhalb der CPU)

Datenbusse "befördern" die gelesenen bzw. zu schreibenden Der Adreßbus zeigt dabei auf die Adresse der Daten. Daten. Der Datenbus ist 8-Bit breit.

9. Akkumulator (lat.akkumulieren:ansammeln) Der Akkumulator (Akku) ist das wichtigste Register der CPU. Man kann ihn auch als das Rechenregister bezeichnen.

ALU (ALU: engl. Arithmetical Logical Unit- Arithmetik  $10<sub>1</sub>$ Logik Einheit, Recheneinheit, Rechenwerk) führt sämtliche arithmetischen und logischen Die ALU Operationen durch. Abhängig vom Ergebnis der Operationen werden die Flags beeinflußt.

11. Schieber Der Schieber führt die Rotier- und Schiebeoperationen aus.

Wie in Punkt 5 schon erwähnt, enthält die CPU mehrere

Register. Zum Verständnis der Funktionen, haben wir sie in fünf Gruppen eingeteilt.

- 1. Der Akkumulator
- 2. Die Flags
- 3. Die "verknüpfbaren sechs" 8 Bit Register
- 4. Die "unzertrennlichen vier" 16 Bit Register
- 5. Interrupt-/Refresh-Register

2.2 DER AKKUMULATOR

Der Akku bzw. das A-Register ist das wichtigste Register des Die meisten arithmetischen und logischen Befehle **Z80.** benutzen dieses Register. Bei der Ausführung eines Vergleichbefehls wird grundsätzlich mit dem Inhalt des Akkus verglichen. Wie alle Register, bis auf SP, PC, IX und IY ist das A-Register ein 8-Bit Register.

#### 2.3 DIE FLAGS

Das F- bzw. Flag-Register ist 8 Bit breit (wie A, B, C, D, E, H und L). Es hat tedoch andere Funktionen als diese. Im Flag-Register werden die einzelnen Bits als Anzeiger für bestimmte Ereignisse, die hei Operationen des ALUs (Rechenwerk) entstehen, benutzt. Die einzelnen Bits des F-Registers haben folgende Bedeutung:

 $S$  $Z$  $H$  $P/V$  $N$  $C - Flagbezeichnuna.$  $7^{\circ}$  $6 -$ 5 4 3 2 1 0 - Bitnummer

- $C Carry-*Ü*bertraq$
- N Subtraktion
- P/V Parität/Überlauf
- H Halbübertrag
- Z Zero-Null
- S Sign bzw. Vorzeichen

 $C-FlaG$  (Bit  $O$ )
Tritt bei einer Addition oder Subtraktion ein Übertrag auf, wird dieses Bit gesetzt, sonst rückgesetzt.

N und H-Flag (Bit 1, Bit 4) Diese Flags werden intern vom Z80 benutzt. Sie haben für unsere Zwecke keine Bedeutung.

 $P/V-Flaq$  (Bit 2)

Dieses Flag hat eine doppelte Funktion: Es wird gesetzt, wenn ein überlauf (V) (engl.:overflow) auftritt, sonst rückgesetzt. Weiterhin zeigt es die Parität (P) eines Bytes an.

 $Z-Flaq$  (Bit  $6$ ) Flag wird gesetzt, wenn das Ergebnis einer Dieses Subtraktion Null ist, sonst rückgesetzt. Bei einem Vergleich wird dieses Bit gesetzt, wenn Gleichheit vorliegt.

 $S$ -Flag (Bit 7) Ist das Ergebnis einer Addition bzw. Subtraktion größer als 127. wird dieses Bit gesetzt. Wie wir später sehen werden, bedeuten bei der Arithmetik der CPU Bytes, die größer als 127 sind, negative Zahlen.

Die Bits 3 und 5 des Flag-Registers sind ungenutzt.

2.4 DIE "VERKNÜPFBAREN SECHS" 8-BIT REGISTER

Zu dieser Gruppe gehören sechs 8-Bit Register: B, C, D, E, H, L Diese Register sind in der Lage, Registerpaare zu bilden, um ein 16-Bit breites Register darzustellen. In C, E, L wird jeweils das Low- und in B, D, H das High-Byte gespeichert.

B/C (Byte Counter) Das B-Register bzw. BC-Registerpaar wird häufig als Zähler z.B. für Schleifen verwendet.

Das DE-Reglsterpaar lst frel verftigbar.

Dleses Registerpaar wird oft zur zwlschenspeicherung von Adressen oder Daten verwendet.

H/L (Hlgh/Low) Das Registerpaar HL wird oft zur Speicherung von Adressen verwendet.

Eine Gewöhnung an die Benennung der Register in dieser Weise<br>ist sinnvoll, da einige Befehle die Register in der oben beschriebenen Weise benutzen. Prinzipiell kann man natürlich auch das L- oder E-Register als Zäh1er verwenden. Eine Besonderheit des Z80 ist, daß alle oben genannten<br>Register mit gleicher Funktion noch einmal vorhanden sind.

Dieser Zweitregistersatz steht uns zur Verfügung. Allerdings kann immer nur ein Satz zur Zeit benutzt werden.

2.5 DIE "UNZERTRENNLTCHEN VTER' 16-8IT REGISTER

Zu dieser Gruppe gehören vier 16-Bit Register:

5P, PC, IX, IY

Das SP-Register ist ein festes 16-Bit Register, d.h. es kann nicht in zwei 8-Bit breite Register zerlegt werden. Der Stack Pointer zeigt auf die jeweilige Adresse im Speicher, an der Rücksprungadressen oder zwischengespeic stehen. Die Adresse bezieht sich auf eine Speicherstelle,<br>die in einem Bereich des RAMs liegt, den man Stack oder<br>Stapel nennt. Die Benutzung des Stacks zur Datenspeicherung<br>geht folgendermaßen vor sich:

Beim Einschalten des Rechners wird der SP auf die höchste<br>Adresse im Stack gesetzt (\$COOO). Soll nun ein Byte auf den<br>Stack gelegt werden, so wird SP automatisch um eins<br>erniedrigt und dieses Byte in der Adresse, die SP da Eintragung im Stapel. Beim "Holen vom Stack" läuft der Vorgang umgekehrt ab. Erst wird das Byte an der Adresse, auf<br>die SP zeigt, gelesen, dann wird SP um eins erhöht. Auf diese Weise ist es möglich, Unterprogrammaufrufe beliebig ineinander zu verschachteln.

Der Pc lst ein besonderes Reglster. Er kann von Progrann aus weder beschrleben noch geändert werden.

IX/IY-Reglster werden hauptsäch11ch zur Speicherung von Adressen bzw. reLatlven Adressen benutzt. Auch dlese beiden Register gehören, wie alle unter 2.5 aufgeführten, zu den 16-Blt Reglstern. Bel diesen lst es nlcht mögllch, getrennt auf High-bzw. Low-Byte (wie bei BC, DE, HL) zuzugreifen. Die Benutzung der Indexreglster ist der des HL-Reglsterpaares ähnlich. Den Unterschled werden wir bel der indizierten Adresslerung kennenlernen.

#### 2.5 INTERRUPT- UND REFRESH-REGISTER

Dlese belden Register slnd der CU zugeordnet

# I- bzw. Interrupt-Reglster

(engI. interrupt: Unterbrechung)

Trltt eln Interrupt auf (d.h. elne Progranmunterbrechung), so enthält dleses 8-Blt Reglster den oberen TelI der Adresse, an die verzweigt werden soll. Der untere Teil wird von den Eausteln des conputers gellefert, der den Interrupt ausgelöst hat.

R- bzw. Refresh-Reglster (engL. :refresh:auffrlschen) Dleses Reglster wlrd von der Hardware aLs Zähler benutzt, un ln regelnäßlgen Abständen den rnhalt der dynanlschen Speicher aufzufrischen. Damit soll verhindert werden, daß gespelcherte Infornationen verlorengehen. Durch ständlges NeuLaden des glelchen Spelcherlnhaltes lnnerhalb sehr kurzer Zeit wird ein Verlust der Daten verhindert.

Elne Befehlsausfilhrung durch dle CPU sieht dann folgendernaßen aus: Das Byte, an der Adresse auf dle der Pc zelgt, wird gelesen

und der PC wird um elns erhöht (d.h. er zelgt auf das nächstfolgende Byte). Das gelesene Byte wlrd als Befeh1 interpretlert. Dann werden eventuell zu den Befehl gehörende Daten gelesen (PC wlrd dann wleder erhöht). Danach erfoLgt dle Ausführung des Befehls und der Vorgang beglnnt von Neuen.

Nachden wir nun dle Z8O CPU kennengelernt haben, werden wlr uns jetzt den eigentlichen Maschinenbefehlen zuwenden.

# KAPITEL III: DER BEFEHLSSATZ DES Z80

#### 3.1 EINLEITUNG: EINGABE VON MASCHINENPROGRAMMEN

Damit wir die Befehle des Z80 gleich ausprobieren können, müssen wir uns zuerst darüber Gedanken machen, auf welche Weise ein Maschinenprogramm vom BASIC aus eingegeben und Ahnlich wie beim BASIC, wo eine abgespeichert wird. Befehl zugeordnet ist, wird jedem Zeilennummer einem Maschinenbefehl eine Adresse zugeordnet.

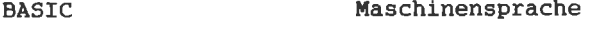

 $\sim$   $\sim$   $\sim$   $\sim$ 

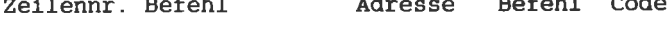

 $\sim$   $\sim$ 

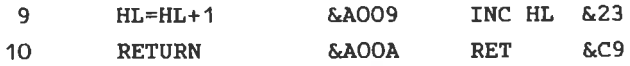

- Beim BASIC wird eine Zeilennummer einem Befehl zugeordnet.

 $\sim$   $\sim$   $\sim$   $\sim$ 

- Bei der Maschinensprache gehört zu jedem Befehl eine Adresse.

Ein Maschinenprogramm ist damit eine Folge von Befehlscodes, die in aufeinanderfolgenden Adressen im Speicher stehen. Vom BASIC aus haben wir die Möglichkeit, mit Hilfe des POKE-Befehls die Codes an die entsprechenden Adressen zu Ein Aufruf der Maschinenprogramme geschieht dann schreiben. >CALL Adresse<, wobei die Adresse den Speicherplatz  $m<sub>i</sub>$   $+$ kennzeichnet, der den ersten Befehl enthält. Damit unser Maschinenprogramm nicht versehentlich überschrieben wird. müssen wir einen Speicherbereich mit dem MEMORY-Befehl Wir werden durch >MEMORY &9FFF< immer den reservieren. Bereich von &A000 bis &AB7F reservieren, damit stehen also &B80 Bytes (entspricht 3K) für Maschinenprogramme zur Verfügung. Ein typisches BASIC-Programm, zum Laden von Maschinenprogrammen hat folgenden Aufbau:

10 MEMORY & 9FFF

20 FOR I=Startadresse TO Endadresse

- 30 READ A
- 40 POKE I.A
- 50 NEXT I
- 60 DATA .....
- 70 DATA .....
- In den DATA-Zeilen stehen die Codes, die das eigentliche Maschinenprogramm bilden werden. Die Endadresse (V=Variable: diese Abkürzung werden wir in Zukunft immer hinter Wörter schreiben, die Variablen sind) muß natürlich größer als &9FFF und Startadresse (V) kleiner als &AB80 sein. Der Aufruf des geladenen Programmes erfolgt mit >CALL Startadresse(

Normalerweise werden wir &A000 als Startadresse benutzen. Endadresse (V) ergibt sich aus Startadresse (V) plus Länge des Programmes in Bytes minus 1. Die Länge eines Programmes entspricht der Anzahl der Eintragungen in den DATA-Zeilen.

die Eingabe von kleinen Programmen ist folgendes **Für** BASIC-Programm sinnvoll:

```
10 \cdot CLS20 MEMORY & 9FFF
30 LOCATE 10, 10: INPUT "Startadresse"; adr
40 IF adr (&A000 OR adr)&ABFF THEN 30
50 PRINT
60 PRINT HEX$(adr, 4); ": ";
70 INPUT Werts
80 IF Wert$="" THEN END
90 Wert=VAL("&"+Wert$)
```
 $100$  adr=adr+1 110 IF adr>&AB7F THEN PRINT "Speicher voll": END 120 GOTO 60

Sie geben die Hexadezimalcodes direkt ein, und das Programm wird das "Poken" für Sie erledigen. Bei der Startadresse brauchen Sie das Hexzeichen (&) nicht mit einzugeben. Wollen Sie das Programm beenden, geben Sie ENTER ein.

Nachdem wir nun die Eingabe von Maschinenprogrammen kennengelernt haben, wollen wir uns die Befehle des Z80 ansehen.

Anmerkung: Bei der Befehlserklärung werden wir oft mit Analogien zu den BASIC-Befehlen arbeiten. Dazu stellen wir uns ein Register im BASIC als eine Variable mit demselben Namen vor (Register HL in Maschinensprache entspricht Variable HL in BASIC).

Die Befehle des Z80 lassen sich in 5 Gruppen unterteilen:

- 1. Transfer von Daten
- 2. Bearbeitung von Daten und Tests
- 3. Sprünge
- 4. Steuerbefehle
- 5. Ein- und Ausgabe

3.2 TRANSFER VON DATEN

Diese Befehle dienen der übertragung von Daten. Daten können übertragen werden von:

a) Register zu Register

Das entspricht einer Zuweisung im BASIC, wie z.B. A=B oder SP=HL. Der Maschinenbefehl hat folgendes Format: LD A, B

 $(LD-1ade)$ 

b) Register zur Speicherstelle

Bei der Übertragung vom Register zur Speicherstelle ist der BASIC-Befehl >POKE Speicheradresse, Variable<, z.B. >POKE &A000.HL< entsprechend dem Maschinensprachebefehl LD.  $(6A000)$ , HL.

c) Speicherplatz zu Register Die Datenübertragung vom Speicher in ein Register, z.B. LD H, (&A005), entspricht dem BASIC-Befehl: >H=PEEK (&A005)<.

3.3 BEARBEITUNG VON DATEN UND TESTS

Die Befehle zur Bearbeitung von Daten kann man wiederum in 5 Gruppen einteilen·

- arithmetische Operationen (z.B. ADDition, SUBtraktion)
- logische Operationen (z.B. AND, OR)
- Zählbefehle (INCrease = erhöhe, DECrease = erniedrige)
- Bitmanipulation (SET, RESet)
- Vertauschen und Schieben von Bits (Rotate = rotieren,  $Shift = schedule$

Bei der Ausführung dieser Befehle werden Register- oder Speicherinhalte (im RAM) verändert. Viele Befehle sind denen des BASIC ähnlich:

Assembler **BASIC** SUB A, B (SUBtraktion)  $A = A - B$ ADD HL, BC (ADDition)  $HL=HL+BC$ AND C  $A = A$  AND  $C$ OR &HL A=A OR PEEK(HL)

Getestet werden entweder einzelne Bits in Registern bzw.

Speicherstellen (BIT-Befehl), oder es werden Register- oder Speicherinhalte mit dem Akku verglichen (CP-Befehl=compare). Je nach dem Ausgang dieser Tests werden von der ALU die jeweiligen Flags im F-Register gesetzt oder gelöscht.

3.4 SPRUNGE

Mit Hilfe dieser Befehle ist es möglich, Verzweigungen in Maschinenprogramme einzubauen.

Man unterscheidet drei Sprungarten:

- direkter Sprung an eine 16-Bit Adresse (JP=Jump)
- relativer Sprung zur aktuellen Adresse (JR=Jump  $relativ)$
- Unterprogrammsprünge (CALL und RET-Rücksprünge)

bezeichnet einen Sprung als bedingt, wenn die Man Entscheidung darüber, ob gesprungen wird, vom Status eines Flags abhängt. Ein bedingter Sprung, d.h. einer, bei dem der vom Status eines Flags abhängt, ist z.B. Sprung **JR**  $NZ.S-6$  > AOOO.

Analogien:

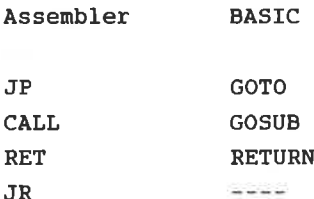

#### 3.5 STEUERBEFEHLE

Mit diesen Befehlen kann beispielsweise ein Programm unterbrochen werden. Auch Interruptsteuerung ist mit diesen Befehlen möglich.

3.6 EIN/AUSGABEBEFEHLE (Input/Output)

I/O-Befehle sind zur Bedienung von I/O-Geräten gedacht. Wir werden diese Befehle der Vollständigkeit halber aufführen, jedoch ihre Anwendung nicht erklären.

# KAPITEL IV : OIE BEFEHLE

4. 1 8-BIT-TRANSFERBEFEHLE

Alle Transferbefehle dieser Art werden durch den Ladebefehl LD dargestellt.

Ein Ladebefehl hat folgendes Format:

LD Zlel,Quelle

Bel den 8-Bit Transferbefehlen werden je 8-B1t von der Quelle ln das Ziel geladen. Am Belspiel dieser Befehle wollen wlr die Adressierungsarten des Z8O kennenlernen.

Jeder Maschinenbefehl besteht grundsätzlich aus einem Operatlonscode (Opcode), auf den ein Operanden- oder Adressenfeld folgen kann. Der Opcode legt fest, welche Operatlon ausgefilhrt werden soI1. Manchmal enthält ein Opcode Blts, dle als Zelger auf eln Register benutzt werden. Genau qenomnen gehören diese Blts nlcht zum Opcode. Zur Vereinfachung wollen wir aber die eventuell vorhandenen Zelger zun Opcode dazuzählen. Bei elnlgen Befehlen folgen auf den Opcode Daten- oder Adressbytes. Außerdem gibt es Befehle, deren Opcode zwel Bytes lang ist. Damit kann ein Befeh1 elne Länge von 1 bis 4 Bytes haben. (siehe Abblldung 2: 4.11

Zum Interpretieren der einem Befehl folgenden Daten bzw. Adressen, lst es notwendig, d1e verschiedenen Adresslerungsarten zu kennen.

Unnittelbare Adressierung ( Innediately Adressing)

(engl.immediately: unverzüglich, unmittelbar) Dles lst dle elnfachste Art der Adressierung.

#### Formati

LD reg, data

Bei diesem Befehl stellt "reg" ein Register (A, B, C, D, E, H oder L) und "data" eine 8-Bit-Zahl (Konstante) dar: d.h. das angegebene Register reg wird mit der "unmittelbar" dahinterstehenden Konstanten geladen. Eine solche Konstante bezeichnet man auch  $a \overline{a}$ Literal. Die unmittelbare Adressierung ist in Abbildung 3 dargestellt. Auf den 8-Bit-Opcode folgt ein 8- oder 16-Bit-Literal (die Konstante).

Beispiel:

LD C, & 7F BASIC: C=&7F (Bedeutet: lade Register C mit &7F)  $(siehe Abb11dung 3:4.1)$ 

Implizite- und Registeradressierung (engl.: Implied Register Addressing)

Befehle, die ausschließlich mit Registern arbeiten. verwenden die implizite Adressierung. (engl. implied: implizit- mit inbegriffen, einschließlich)

Format

LD reg, req

Übertrage den Inhalt des Quellregisters req nach reg oder lade reg aus reg. Register können A, B, C, D, E, H oder L sein. Der Name dieser Adressierungsart ergibt sich aus der Tatsache, daß der Operand (d.h. die beiden betroffenen

Register) nicht extra angegeben ist. Vielmehr enthält der

Opcode des Befehls die betroffenen Register, (er impliziert sie).

Der Opcode dieses Befehls in Binärform ist:

### 01222000

Jeder der Buchstaben Z und 0 steht hierbei für ein Bit. Weiterhin stehen die drei Z's zusammen für das Zielregister reg und die O's für das Ouellregister reg. Der Code für die Register ist:

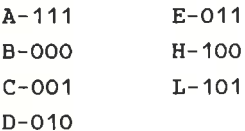

Beispiel: LD B.C = 01 000 001 =  $&41$ LD B  $\mathsf{C}$ 

Damit ist es möglich, die implizit-adressierten Befehle, als darzustellen. Aus diesem Grund ist ihre 1-Byte-Opcode Ausführungsdauer sehr gering.

Beispiel:

LD A.B BASIC: A=B

Bedeutet: übertrage den Inhalt von B nach A oder lade A aus **B.** 

Inc. (Der "Erfinder" des Z80) bezeichnet obige Zilog Adressierungsart als Registeradressierung und definiert die implizite Adressierung etwas abweichend. Demnach wären nur die Befehle LD I, A : LD R, A : LD A, R und LD A, I implizit adressiert. Wir werden diesen Unterschied jedoch nicht und beide Begriffe, impliziteund machen Registeradressierung synonym benutzen.

 $-46-$ 

Absolute oder "erweiterte" Adressierung (External Adressing)

(engl.external: außerhalb, äußerlich) Als absolute Adressierung bezeichnet man das Verfahren, Daten aus dem Speicher zu holen oder dort abzulegen. Bei diesem Verfahren wird die 16-Bit Adresse der Speicherstelle komplett angegeben (die "absolute" Adresse).

Format:

LD (adr), reg oder LD reg, (adr) (adr:ist die Adresse der Speicherstelle.)

Das angegebene Register reg wird mit dem Inhalt der Speicherstelle adr geladen und umgekehrt. Aus Abbildung 3 können Sie ersehen, daß die Adresse auf den Opcode folgt. Die absolute Adressierung braucht drei Bytes, damit sind die Befehle dieser Klasse relativ langsam.

**Beispiel:** 

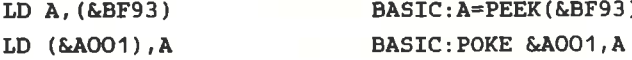

Indizierte Adressierung ( Indexed Adressing)

(engl.indexed: angezeigt)

Bei der indizierten Adressierung wird die Adresse der Speicherstelle nicht absolut angegeben, sondern aus dem Inhalt eines Indexregisters und einer angegebenen Distanz berechnet.

Format:

LD reg, (XY+dis) oder LD (XY+dis), reg

(dls=Dlstanz) (xY- elnes der Reglster Ix oder IY)

Laden des Reglsters reg nlt der Speicherstelle, dle folgende Adresse hat (und ungekehrt): Dle Adresse ergibt slch aus den Inhalt von Indexreglster und der angegebenen Dlstanz.  $(siehe Abbildung 4:4.1)$ Dle lndlzlerten Befehle besitzen einen 2-Byte-Opcode, auf den dle Dlstanzangabe folgt. Das erste Byte des Opcodes ist:

&DD - wenn das IX Reglster genelnt ist &FD - wenn das IY Register genelnt lst

Die restlichen Bytes des Codes sind identisch, unabhängig davon, ob Ix oder fY geneint ist. Die Technik der lndizlerten Adresslerung verwendet man, un nacheinander auf die Elemente eines Datenblocks zuzugreifen. Die Distanz kann<br>plus oder minus sein, d.h. das Distanzbyte wird im Zweierkomplement angegeben. Dazu wird einfach immer das Indexreglster erhöht.

Belsplel:

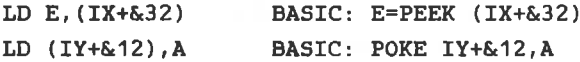

Indirekte Adressierung ( Register indirekt )

Dlese Adresslerungsart lst der lndizlerten Adressierung ähnllch, nur wird hierbel die Speicherstelle durch den Inhalt elnes der Reglsterpaare HL, BC oder DE adressiert.

## Fornat

LD reg,(rps) oder LD (rps),reg<br>(rps- eines der Registerpaare HL,BC,DE)

Laden des Reglsters reg nlt den Inhalt der Spelcherstelle,

die durch den Inhalt des Registerpaares rps adressiert ist. Diese Adressierungstechnik hat gegenüber der indizierten und absoluten Adressierung den Vorteil, daß sie nur 1-Byte lange Befehle braucht, d.h. Register reg und Registerpaar rps sind im Opcode enthalten und müssen nicht extra angegeben werden. Damit ist dieser Befehl schneller, und bietet trotzdem die Möglichkeit auf die kompletten 64K zuzugreifen.

**Beispiel**:

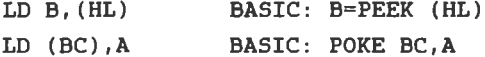

Damit haben wir alle bei den 8-Bit-Transferbefehlen vorkommenden Adressierungsarten besprochen. Im Laufe dieses Kapitels werden wir noch einige andere Adressierungsarten kennenlernen und die jetzt bekannten auf andere Befehle übertragen. Im Anhang finden Sie Tabellen, in denen sich alle Befehle, sortiert nach Aufgaben (Transfer, Sprünge, etc.) und Adressierungsarten befinden. In diesen Tabellen können Sie die Opcodes aller Befehle nachschlagen. Im folgenden wollen wir noch einmal alle 8-Bit Ladebefehle zusammenstellen. Eine Tabelle für die verwendeten Kurzworte finden Sie ebenfalls im Anhang.

Beispiel für die Anwendung der BEFEHLSLISTEN:

 $SUB (XY+dis)---$  BEFEHL

Subtrahiere eine indiziert adressierte Speicherstelle vom Akkuinhalt und lade das Ergebnis in den Akku.---> **BEFEHLSERKLARUNG** 

 $A = A - (XY + dis)$   $---$ > GLEICHUNG

Befehlscode: 11x11101 &DD Byte 1 Opcode 10010110 &96 Byte 2 Opcode <--dis-> Byte 3 Distanz Flag: S Z V C ---> FLAGZUSTAND x x x x

Für das "x" innerhalb der Binärzahl im Befehlscode muß für x=0 eingesetzt werden, wenn IX gemeint ist. Ist IY gemeint, muß x=1 gesetzt werden.

Befehlsllste

LD reg,data

Lade das Register reg nit der Konstanten data

Befehlscode: OorrrllO  $\left\langle -k_0-\right\rangle$ B<mark>yte 1 Opcod</mark>e B<mark>yte 2 Konstant</mark>e

rrr entspricht:A-111 B-ooo  $C-001$ D-OlO E-011  $H - 100$  $L - 101$ 

LD reg,req

Laden des Registers reg m1t den Inha1t des Registers req

Befehlscode: Olrrrqqq Byte 1 Opcode ( qqq=Quellreglster )

LD A, (adr)

Laden des Akkus mlt den Inhalt der Spelcherstelle nit der Adresse adr.

Befehlscode: 00111010 &3A Byte 1 Opcode<br>C--al--> Byte 2 absolu> ><br>C--ah--> Byte 3 absolu absolute Adresse Lo'B Byte 3 absolute Adresse Hi'B

LD (adr),A

Laden der Speicherstelle mit der Adresse adr mit dem Inhalt des Akkus.

Befehlscode: 00110010 &32 Byte 1 Opcode<br> $\langle -a1-- \rangle$  Byte 2 absolute Adresse Lo-B

LD (HL),data

Laden der Speicherstelle mit der Adresse HL mit data.

Befehlscode:  $00110110$  &36 Byte 1 Opcode<br>  $\langle -k_0 - \rangle$  Byte 2 Konstante

LD (XY+dis),data

Laden der Speicherstelle, die durch fX bzw. IY plus dls adressiert w1rd, nlt data.

Befehlscode: 11x11101 Byte 1 Opcode OO11O11O &36 Byte 2 Opcode<br><--dis-> Byte 3 Distar<br><--ko--> Byte 4 Konsta Byte 3 Distanz Byte 4 Konstante

LD reg, (xY+dls)

Laden des Akku nlt den Inhalt der Speicherstelle, die durch (XY+dis) adressiert ist.

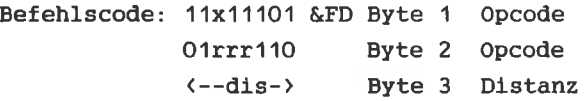

LD (XY+dIs),reg

Laden der Speicherstelle (XY+dis) mit dem Register reg.

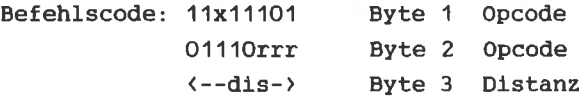

LD reg, (HL)

Laden des Register reg mlt dem Inhalt der Speicherstelle, die durch HL adressiert ist.

Befehlscode: 01rrr110 Byte 1 Opcode

LD (HL),reg

Laden der Speicherstelle HL mit Register reg.

Befehlscode: 01110rrr Byte 1 Opcode

LD A, (BC)

Laden des Akkus mit dem Inhalt der Speicherstelle, die durch das Registerpaar BC adressiert ist.

Befehlscode: OOOO1OIO &OA Byte 1 Opcode

LD A, (DE)

Laden des Akkus mit dem Inhalt der Speicherstelle, die durch das Reglsterpaar DE adresslert Ist.

Befehlscode: OOOO1O1O &1A Byte 1 Opcode

LD (BC),A

Laden der Speicherstelle, dle durch den Inhalt von BC adressiert wird, mit dem Akkuinhalt.

Befehlscode: OOOOOOIO &O2 Byte 1 Opcode

LD (DE),A

Laden der Speicherstelle, die durch den Inhalt von DE adressiert wird, nlt dem Akkulnhalt.

Befehlscode: OOOIOO1O &12 Byte I opcode

LD A,I / LD A,R

Laden des Akkus nlt Inhalt des Interrupt(I)-bzw Refreshregisters (R).

Befehlscode: 111011O1 &ED Byte <sup>1</sup> Opcode 0101SS11 55: I-O1  $R - 11$ Byte 2 Opcode

LD T,A / LD R,A

Laden des Interrupt- bzw. Refreshregisters mit dem Akkulnhalt.

Befehlscode: 11101101 &ED Byte 1 Opcode 0100SS11 55: I-O1  $R - 11$ Byte 2 Opcode

Eine Zusammenfassung dieser Befehle befindet sich im Anhang.

 $\mathbf{w}$ 

### 4.2.16-BIT-TRANSFERBEFEHLE

Auch die 16-Bit-Ladebefehle haben das allgemeine Format:

LD Ziel.Ouelle

Jedoch werden hierbei 16-Bit übertragen. Damit werden durch diese Befehle die Registerpaare BC, DE, HL, SP, IX und IY angesprochen.

#### Unmittelbare Adressierung

hier nun 16-Bit-Register geladen werden, muß die Da Konstante, die auf den Opcode folgt, 16-Bit lang sein. Daher enthalten die zwei auf den Opcode folgenden Bytes das Lowund High-Byte der Konstante (in dieser Reihenfolge!). Im unmittelbaren Gegensatz zur Adressierung mit 1-Byte-Konstanten, nennt man diese Technik die unmittelbar erweiterte Adressierung (engl. immediately extended).

Format:

 $LD x.data16$ (x: Eines der 16-Bit-Register SP, BC, DE, HL, IX, IY) (data: 16-Bit-Konstante)

Durch diesen Befehl wird Register x mit der Konstanten data geladen.

Beispiel: LD HL, &COOO BASIC: HL=&C000

Implizite Adressierung

Bei den 16-Bit-Ladebefehlen gibt es nur drei Befehle dieser Art, die alle das SP-Register betreffen:

LD SP.HL LD SP.IX LD SP.IY

Diese Befehle bedeuten: Laden des Stapelzeigers mit dem Inhalt des HL, IX bzw. IY Registers.

**BASIC Analog:**  $SP=HI$ .  $SP=TX$   $SP=TY$ 

Absolute Adressierung

Die absolute Adressierung bei den 16-Bit-Befehlen müssen wir wieder etwas genauer besprechen:

Format:

LD rps, (adr) oder LD (adr). rps

(rps: BL, DE, HL, SP, IX oder IY)

Da adr auf eine Adresse zeigt, also nur ein Byte adressiert,  $\mathbf{x}$ jedoch ein 16-Bit-Register ist, hat man folgende Vereinbarung getroffen:

Zuerst wird das Low-Byte an der Adresse adr, dann das High-Byte an der Adresse adr+1 in das Register geladen.

z.B.: LD HL, (&AB80) bedeutet: L-Register = Low -Byte aus Adresse &AB80  $H - Register = High-Byte aus Adresse \&AB81$ 

dem umgekehrten Befehl der Form LD (adr), x wird Bei entsprechend das Low-Byte in Adresse adr abgespeichert und das High-Byte in Adresse adr+1.

z B LD (&CBOO). TX Adresse & CBOO = Low -Byte von IX Adresse & CBO1 = High-Byte von IX

dieser Art entspricht also Ein -Befehl zwei 8-Bit-Ladebefehlen.

 $16 - B1t - Befeh1$ : 8-Bit-Befehle: LD BC, (&FC05) entspricht LD C, (&FCO5) (Low -Byte) LD B, (&FCO6) (High-Byte)

Wie Sie wissen, kann man eine 16-Bit-Zahl aus High-Byte und Low-Byte in folgender Weise darstellen:

Zahl=256\*(High-Byte)+(Low-Byte)

Damit ergibt das BASIC-Äquivalent zur:

Maschinesprache: BASIC: LD DE. (&4000)  $DE=256*PEEK(&4001)+PEEK(&4000)$ 

Machen Sie sich klar, daß man unter Verwendung des Hexadezimalsystems auch folgendes schreiben kann:

DE=VAL("&"+HEX\$(PEEK(&4001))+HEX\$(PEEK(&4000)))

Um den umgekehrten Befehl, also z.B. LD (&6800), IY im BASIC zu schreiben, braucht man zwei Befehle:

POKE &6800, IY-INT (IY/256)\*256 (Low-Byte) **POKE &6801,** INT (IY/256) (High-Byte)

Falls Ihnen diese Analogien nicht klar sind, sehen Sie sich noch einmal das Kapitel über Zahlendarstellungen an. Setzen Sie dann für DE und IY jedesmal Zahlen ein, und führen Sie die Berechnungen selbstständig durch!

Befehlsllste

LD rps,datal6

Laden des Registerpaares rps mit der Konstanten data 16.

Befehlscode: OOppoOOl Byte 1 Opco<mark>d</mark>e  $\left\langle -k_0 - \right\rangle$ Byte 2 Konstante Low-<mark>Byte</mark>  $\left\langle -k_{0} - \right\rangle$ Byte 3 Konstante High-<mark>Byt</mark>e  $pp:$ BC-OO HL- 1O DE-O1 sP-11

LD XY, data16

Laden eines fndexregisters mit der Konstanten data <sup>16</sup>

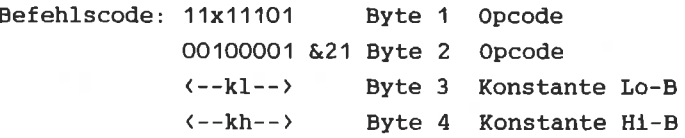

tD rps, (adr)

Laden des 16-Blt-Reglsters rps aus den Speicherstellen adr (Low-Byte) und adr+1 (High-Byte).

Befehlscode: 111O11O1 &ED Byte <sup>1</sup> Opcode O1pp1O11 Byte <sup>2</sup> Opcode  $\left\langle \text{--}al--\right\rangle$ <br> $\left\langle \text{--}ah--\right\rangle$ Byte 3 Adresse Lo-B Byte 4 Adresse Hi-B

LD HL, (adr)

Laden des HL-Reglsters aus den Spelcherstellen adr (Low-Byte) und adr+1 (Hlqh-Byte).

Befehlscode: 00101010 &2A Byte 1 (--al--)<br>  $\left\{\begin{array}{ccc} \leftarrow -a & \text{byte 1} & \text{0pcode} \\ \left\{\begin{array}{ccc} \leftarrow -a & \text{byte 2} & \text{Adresse Lo-B} \\ \left\{\begin{array}{ccc} \leftarrow -a & \text{h} \\ \left\{\begin{array}{ccc} \leftarrow -a & \text{h} \\ \left\{\begin{array}{ccc} \left\{\text{h} \right\} & \text{h} \\ \left\{\text{h} \right\} & \text{h} \\ \left\{\text{h} \right\} & \text{h} \\ \$ 

Anmerkung: Da dleser Befehl häuflg gebraucht wlrd, wurde fUr lhn, obwohL er im eben besprochenen Befehl LD rps, (adr) enthalten ist, eln 1-Byte-Opcode festgelegt (&2A). Der Vortell dabel lst, daß er schneller und ktirzer ist, als der nornale 2-Byte-Opcode (&ED,&68).

LD XY, (adr)

Laden des Indexreglsters aus den beiden Spelcherstellen adr (Low-Byte) und adr+1 (Hlgh-Byte).

Befehlscode: 11x11101 &FD Byte 1 Opcode OO1O1O1O &2A Byte 2 opcode<br><--al--> Byte 3 Adresse Lo-B<br><--ah--> Byte 4 Adresse Hi-B 00101010 & 2A Byte 2 Opcode Byte 3 Adresse Lo-B

LD (adr),rps

Laden der Spelcherstelle adr m1t dem tow-Byte von rps und der Speicherstelle adr+1 mit dem High-Byte von rps.

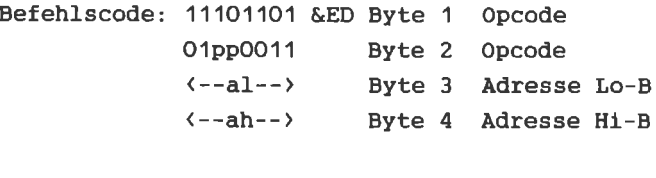

pp: BC-OO HL-10 DE-O1  $SP-11$ 

LD (adr),HL

Laden der Speicherstelle adr mit dem Low-Byte von HL (also L) und adr+1 mit dem High-Byte von HL (also H).

Befehlscode: 00100010 &22 Byte 1 Opcode<br>  $\langle --a1-- \rangle$  Byte 2 Adresse Lo-B<br>  $\langle --ah-- \rangle$  Byte 3 Adresse Hi-B

Anmerkung: Wie bei LD HL, (adr)

LD (adr),XY

Laden der Speicherstelle adr mit dem Low-Byte vom Indexregister und adr+1 m1t den Hlgh-Byte des selben.

Befehlscode: 11x11101 Byte 1 Opcode OO1OOO1O &22 Byte 2 opcode<br><--al--> Byte 3 Adress<br><--ah--> Byte 4 Adress Byte 3 Adresse Lo-B Byte 4 Adresse Hi-B Aufgabe:

Bevor wir zur weiteren Besprechung der Befehle übergehen, wollen wir die bisher gelernten anwenden. Wie Sie wissen. liegt der Bildschirmspeicher des CPC 464 ab Adresse &COOO. In diesem Bereich entsprechen je 8-Bit (ein Byte), acht nebeneinanderliegenden Punkten (in MODE 2), Adresse &COOO ist den ersten 8 Punkten, angefangen in der oberen linken Ecke des Bildschirms, zugeordnet. Die 8 darunterliegenden Punkte (= ein Byte) sind an Adresse & C800 abgelegt, die darunterliegenden an Adresse &DOOO usw...(in &800er Schritten). Geben Sie einmal ein:

10 POKE &COOO, &FF 20 POKE &C800, &FF 30 POKE &DOOO.&FF 40 POKE &D800, &FF 50 POKE &EOOO.&FF 60 POKE &E800, &FF 70 POKE &FOOO, &FF 80 POKE &F800.&FF  $MODE$  2 **RUN** 

Wie Sie sehen, ist das obere linke Kästchen mit der aktuellen Farbe gefüllt worden.

(&FF=&X11111111=8 gesetzte Punkte)

Dieses Programm sollen Sie nun mit Hilfe der jetzt gelernten Befehle in Maschinensprache übersetzen. Beenden Sie Ihr Maschinenprogramm mit RET (&C9).

Diskussion des Lösungsweges zun selbsterstellten Maschinenprogramm

Zunächst brauchen wlr einen Befehl , der elne Speicherstelle mit einem Wert lädt (=POKE). Es kommen hierfür die Befehle mlt indlrekter, indlzierter und absoluter Adresslerung ln Frage (slehe Deflnltion). Um genau unser BASIC-BeispIel zu Ubersetzen, wählen wlr die absolute Adresslerung, d.h. wlr geben, wie lm BAslc-Progrann, die Adresse Jewells vollständlg an. Es lst natürlich auch nöglich, dle Adresse in einem Reglster zu spelchern und dann dle lndirekte oder indlzierte Adressierung zu verwenden.

Beispiel

BASIC: HL=&COOO:POKE HL,&FF Maschlnensprache: LD HL,&COOO bzw. tD (HL),&FF

Da bei den 16-Blt-Befehlen immer zwel aufelnanderfolgende Spelcherstellen beschrieben werden, wählen w1r den 8-Bit-Befehl:

LD (adr),A

Vor der Ausftihrung dleses Befehls nuß in Akku noch der Wert &FF gespelchert werden. Hlerfilr verwendet nan dle unmittelbare Adresslerung :

LD A,&FF

Danach sieht unser Programm folgendermaßen aus!

LD A,&TF LD (&COOO),A LD (&C8OO),A LD (&DOOO),A LD (&D8OO),A LD (&E000).A LD (&E800).A LD (&F000).A LD (&F800).A **RET** 

Nun suchen wir uns die Codes für die entsprechenden Befehle heraus:

LD A.data: &3E.ko LD  $(adr), A: & 32, al, ah \t{Low}, High$ **RET**  $\cdot$   $\kappa$ C9

Damit ergeben sich die DATA-Zeilen unseres BASIC-Laders von Kapitel 3.1 zu:

10 MEMORY & 9FFF 20 FOR 1=&A000 TO &A01A 30 READ a 40 POKE 1, a 50 NEXT i 60 END 60 DATA & 3E, & FF, & 32, & 00, & CO, & 32, & 00, & C8 70 DATA &32, &00, &D0, &32, &00, &D8, &32, &00, &E0 80 DATA 632.600.6E8.632.600.6F0.632.600.6F8 **90 DATA &C9** 

Wir wollen dieses Programm ab Adresse &A000 (=Startadresse (V)) speichern. Unser Programm ist 27 Bytes lang. Daraus läßt sich die Endadresse (V) zu &A000 + 27-1=&A000+&1A=&A01A berechnen. Also lautet Zeile 20:

20 FOR I=&A000 TO &A01A

Nachdem das Maschinenprogramm durch RUN in den Speicher "gepoked" wurde, kann es nach Eingabe von >MODE 2< mit >CALL **&A000<br/>
<br/>
<br/>
<br/>
LED <br/><br/>
LED <br/><br/>
LED <br/><br/>
LED <br/><br/>
LED <br/><br/>
LED <br/><br/>** $\label{eq:1}$ gestartet werden. Wie Sie sehen, färbt sich augenblicklich das linke obere Feld im Bildschirm. Sie

können dleses Progrann mlt den Dlrektlader elngeben. Dazu starten Sle den Dlrektlader und geben d1e Startadresse &AOOO ein. Darauf folgend die Codes (z.B.&3E, &FF,usw.).

Das war nun Ihr erstes eigenes Maschinenprogramm. Sie werden dleses Progranm verändern und verbessern können, sobaLd Sie elnlge neue Befehle kennengelernt haben.

#### **4.3 STAPELBEFEHLE**

Zum Verständnis der Funktionsweise des Stapels, ist es notwendig zu wissen, was im Inneren des Z80 abläuft, wenn in Unterprogramm gesprungen wird. Der dazu nötige ein Assemblerbefehl lautet >CALL adresse<. Das grundsätzliche ist, daß die CPU sich die Adresse des Problem nächstfolgenden Befehls "merken" muß, da bei einem Rücksprung ins Hauptprogramm (RET) die Programmausführung dort fortgesetzt wird. (siehe Abbildung 5: Kapitel 4.3)

die Register für andere wichtige Aufgaben gebraucht Da l werden, müssen die Rücksprungadressen außerhalb der CPU, also im RAM, gespeichert werden. Mit diesem Verfahren könnte jedoch nur eine Rücksprungadresse gespeichert werden. Das bedeutet, daß eine Verschachtelung von Unterprogrammen nicht möglich wäre. Das ist der Grund dafür, warum ein Bereich des RAM für diese Aufgabe reserviert wird. Diesen Bereich nennt man Stack oder Stapel. Stellen wir uns diesen Stapel als einen Stapel Teller vor:

Eine Rücksprungadresse wird durch das Notieren auf einem Teller gespeichert. Der so "adressierte" Teller wird auf den können viele Unterprogrammaufrufe gelegt. So a Stapel stattfinden, der Stapel wird dadurch einfach höher. Bei einem Rücksprung wird nun der oberste Teller genommen und an die auf ihm stehende Adresse verzweigt. Auf diese Weise wird in der richtigen Reihenfolge solange zurückgesprungen, bis der Tellerstapel abgebaut ist, d.h. man befindet sich wieder im Hauptprogramm. Wichtig ist, daß immer der Teller, der zuletzt auf den Stapel gelegt wurde, auch als erstes wieder heruntergenommen wird (sonst kippt der Stapel um). Da im Computer keine Teller gestapelt werden, muß ein

Register des Z80 als "Höhenmesser" des Stapels benutzt werden. Dieses Register zeigt immer auf den letzten Teller

 $-65-$ 

im Stapel. Es wlrd Stack Polnter (SP) genannt. Allerdings "hängt" unser stapel in Conputer von der Decke, d.h. der erste Teller wlrd an der höchsten und der letzte Teller an der niedrigeren Adresse im Stack abgelegt. Dieser Berelch (des Stacks) llegt beim Schnelder ab &BFFF-abwärts. Damlt sleht der Ablauf des CALL-Befehls so aus: Auschnitt aus den Stapel:

 $\mathcal{R}^{\text{max}}$  . The set of  $\mathcal{R}^{\text{max}}$ 

Ausgangsposition:

Stapel &BFF4 : (frühere Eintragung) &BFF3 ( frühere Eintragung) &BFF2 ( f rtlhere Elntragung) &BFF1 : (letzte Eintragung) &BFFO : (Platz f<sub>a</sub>neue Eintragungen &BFEF (Platz f neue Eintragungen)

Stack Polnter SP &BFF,I

Das SP-Register zeigt auf die letzte Eintragung im Stack. Bel der Programnabarbeltung stößt der Prozessor auf elnen CALL &B267-Befehl an Adresse &780.

 $\mathcal{N}$  .

&780 CALL &8267 &783 nächster Befehl

Nach den Elnlesen des Befehls steht der PC auf &783. Das lst die zu spelchernde Rücksprungadresse. Die Adresse wlrd als Low-Byte und Hlgh-Byte auf den Stapel gelegt. Also wlrd SP ernledrlgt, das Hlgh-Byte an Adresse 5P gespelchert und 5P nochnals ernledrigt und das Low-Byte an der neuen Adresse sP gespeichert. Dann wird der PC nit der angegebenen Unterprogrammstartadresse (&B267) geladen, d.h. die Programmausführung wird dort fortgesetzt. Es ergibt sich

## folgende Konstellation:

 $\mathbf{R}^{(1)}$  .  $\mathcal{L}_{\mathcal{L}}$ - 20  $\mathcal{L}$ Stapel: &BFFO &07 &83 : (letzte Eintragung &BFEF  $\omega$  . - 2  $\mathcal{F}_\mathcal{F}$  $\sim$ SP: &BFEF

Wie Sie sehen, zeigt SP wieder auf die letzte Eintragung. Beim RET-Befehl läuft der ganze Vorgang nun umgekehrt ab: Das Byte an der Spelcherstelle, auf die Sp zelgt, wlrd als Low-Byte ln den PC geladen. Der Sp wlrd un elns erhöht und das Hlgh-Byte der Rilcksprungadresse nach pC geladen. Danach wird SP nochmals um eins erhöht, d.h. er zeigt wieder auf<br>die Jetzt aktuelle Rücksprungadresse im Stack. Die Progrannausftlhrung wlrd Jetzt an Stelle pC fortgesetzt, also an der korrekten Rücksprungadresse.

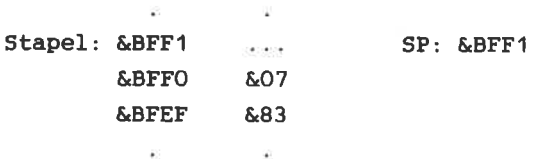

 $\mathcal{O}$  . The set of  $\mathcal{O}$ 

Die beschriebenen Vorgänge laufen automatisch im Z80 ab, sobald eln CALL oder RET erfolgt. Das gewährlelstet, daß dle Reihenfolge ln Stapel lmner korrekt ist und Sp auf die rlchtlge Stelle zeigt. Verändern Sie SP direkt von progranm aus, kann dle Relhenfolge leicht durchelnander geraten und der Rechner abstürzen. Verwenden Sie also die LD SP, x Befehle nlt Vorslcht.

Zusätzlich können auf dem Stapel auch Daten abgelegt und von dort abgerufen werden. Dazu dienen die Befehle:

PUSH (auf den Stapel legen) und POP (vom Stapel holen).

funktioniert analog zum CALL-Befehl. Die  $2<sub>u</sub>$ **PUSH** speichernden Daten werden nach dem Erniedrigen des SP auf den Stack geschrieben. Beim POP werden die Daten gelesen und automatisch erhöht. Auch hierbei werden sämtliche **SP** Operationen durch die CPU übernommen. Mit PUSH und POP sämtliche 16-Bit-Register (-paare), außer SP können selber, "gestapelt" werden.

Format:

PUSH x POP<sub>x</sub>  $(x:AF, BC, DE, HL, IX, IY)$ 

Da der Akku immer ein 8-Bit-Register ist und es auch sinnvoll ist, das F-(Flag) Register auf den Stapel zu retten, werden A und F zusammen behandelt. Die Technik der Zwischenspeicherung auf dem Stapel ist dann sinnvoll, wenn die Register zur Speicherung nicht mehr ausreichen.

Beispiel:

HL enthält ersten Summanden BC enthält zweiten Summanden

Nun wird ein Unterprogramm aufgerufen, daß HL und **BC** Dabei wird das Ergebnis der Addition in HL addiert. gespeichert. Wird der erste Summand noch benötigt, so sollte er rechtzeitig auf den Stapel gelegt werden.

LD HL. Summand-eins LD BC, Summand-zwei PUSH HL CALL Addition

**Carlos** POP HL  $\sim 0.1$ 

**COL** 

 $\sim$ **Call** 

Wird dieser Summand benötigt, kann er mit POP HL vom Stapel geholt werden.

Zu beachten ist, daß der zu einem PUSH- gehörende POP-Befehl immer im selben Unterprogramm stehen muß. Sonst werden die durch PUSH gespeicherten Daten als die Rücksprungadresse für den RET-Befehl interpretiert, was aller Wahrscheinlichkeit nach zum Absturz des Rechners führt. Der PUSH bzw. POP-Befehl besitzt keinen direkt ähnlichen Befehl im Schneider-BASIC. Diese Befehle können im BASIC folgendermaßen geschrieben werden.

**BASIC Beispiel:** 

×

BASIC: POKE SP-1, A: (High-Byte) **PUSH AF** POKE SP-2, F  $SP = SP - 2$ 

POP BC BASIC: BC=PEEK(SP)+256\*PEEK(SP+1)  $SP = SP + 2$ 

Da PUSH und POP SP als Adresszeiger benutzen, zählen sie zur indirekten Adressierung.

Beispiel:

PUSH HL

 $SP = \& BEO5$  $HL = 61234$ 

Nach der Ausführung: Speicherstelle &BE04:&12 Speicherstelle &BE03:&34
$Sp = \& BEO3$  $HL = 6.1234$ 

Beispiel:

POP HL

 $SP = \& BEO3$  $HL = \&$ FFFF

Nach der Ausführung:

 $SP = \triangle BEO5$  $HL = 6.1234$ 

 $\zeta(\mathbf{W})$ 

The Card

PUSH rpa,x

Retten des Registers rpa auf den Stapel (mit autonatlscher 5P Anderung).

Befehlscode: 11pp01001 Byte 1 Opcode pp: BC-OO HL-10 DE-O1 AF-11

#### PUSH XY

Retten des Indexregisters auf den Stapel (mit automatlscher 5P Anderung) .

Befehlscode: 11x11101 11101001 &E9 Byte <sup>2</sup> Opcode Byte <sup>1</sup> Opcode

#### POP rpa

Holen zweler Bytes von Stape1 und Laden dleser in das Reglster rpa (nlt autonatlscher SP Anderung).

Befehlscode: 11pp0001 Byte 1 Opcode

## POP XY

Holen zweier Bytes vom Stapel und laden dieser in das Indexreglster (nlt autonatlscher SP Anderung).

Befehlscode: 11x11101 Byte 1 Opcode 11100001 &E1 Byte 2 Opcode

#### **4.4 AUSTAUSCHBEFEHLE**

gibt es neben den Befehlen zur einfachen 7.80 Beim Datenübertragung (LD) auch einen Befehl, der den Inhalt zweier Plätze miteinander vertauscht. Diese Befehle werden durch EX (engl.exchange: vertauschen) dargestellt. Ein Befehl dieser Art, EX DE, HL, vertauscht z.B. den Inhalt des DE- mit dem des HL-Registers. Der EX Befehl  $m1t$ indirekter Adressierung vertauscht den Inhalt des HL. IX oder IY Registers mit dem obersten Stapelelement (SP bleibt dabei gleich).

Formati

 $EX$  (SP),  $x$ x: HL. IX oder IY

Weiterhin gibt es Austauschbefehle, die mit dem Inhalt des Zweitregistersatzes vertauschen. Wie schon erwähnt, gibt es zu jedem der Register A, BC, DE, HL, F ein entsprechendes Register A', BC', DE', HL' und F'. Gearbeitet wird jeweils mit dem ersten Registersatz (A-F). Bei Bedarf kann nun der Inhalt der beiden Sätze miteinander vertauscht werden. Der Befehl EX AF.AF' vertauscht den Inhalt des Akkus und den des Flagregisters mit den entsprechenden Registern A' und F'. Der EXX Befehl vertauscht die anderen Registerpaare BL. DE und HL ieweils mit BC', DE' und HL'. Diese Befehle sind implizit Adressiert.

Beispiel:

BASIC: ZWI=HL: HL=DE: DE=ZWI EX DE, HL

EX (SP), HL BASIC: ZWI=HL: HL=256\*PEEK(SP+1)+PEEK(SP): POKE SP+1.INT(ZWI/256):POKE SP, ZWI-INT(ZWI/256)\*256

Befehlsllste

EX DE,HL

Vertauschen der Reglsterinhalte von DC und HL

Befehlscode: 1110'1011 &EB Byte 1 Opcode

EX (SP),HL

Vertauschen der Inhalte des Hl-Reglsters nlt den obersten stapelelenent.

Befehlscode: 11100011 &E3 Byte 1 Opcode

EX (SP),XY

Vertauschen des Inhaltes des Indexregisters mit dem obersten Stapelelement:

Befehlscode: 11x11101 Byte 1 Opcode 11100011 &E3 Byte 2 Opcode

EX AF,AF'

Vertauschen des Inhaltes des Registers AF mit dem Zweitregister AF'.

Befehlscode: OOOOIOoo &08 Byte 1 opcode

## EXX

Vertauschen des Inhaltes der Register BC, DE, HL mit den Zweitreglstern BC', DE', HL'.

Befehlscode: 11O11OO1 &D9 Byte 1 Opcode

## 4.5 BLOCKTRANSFER- UND BLOCKSUCHBEFEHLE

Die Blocktransferbefehle übertragen, nicht wie LD, nur ein oder zwei Bytes, sondern einen ganzen Block von Daten. Sie stellen eine Besonderheit des Z80 dar. Üblicherweise sind diese Befehle nicht in Mikroprozessoren verfügbar, da sie den Hersteller recht aufwendig zu realisieren sind. Für für den Programmierer hingegen sind diese Befehle sehr nützlich. Sie erhöhen die Leistungsfähigkeit eines Programmes. Ein Block.  $v \circ n$ Daten wird durch folgende Angaben charakterisiert:

- Die Anfangsadresse oder Endadresse des Blockes. Sie wird in HL gespeichert.
- Die Länge des Blockes in Bytes. Sie wird in BC (Byte Counter) gespeichert.

Mit diesen beiden Größen ist es möglich, Blöcke von bis zu 64K Länge, die an beliebiger Stelle (HL) im Speicher beginnen, zu definieren. Da der so definierte Block übertragen werden  $soll.$ muß noch die Anfangs- bzw. Endadresse des Zielblockes angegeben werden. Sie wird in DE gespeichert. Nachdem diese Daten in den Registern abgelegt wurden, kann der eigentliche Blocktransferbefehl erfolgen. Es gibt vier Blocktransferbefehle:

LDD, LDDR, LDI, LDIR

Jeder Blocktransferbefehl decrementiert (erniedrigt) den Zähler BC nach jeder übertragung eines Bytes. Zwei von ihnen, LDI und LDIR, incrementieren (erhöhen) dann die Zeiger HL und DE, die dann auf Quell- und Zieladresse des nächsten zu übertragenen Bytes zeigen.

LDD und LDDR werden im Gegensatz dazu die Zeiger Bei decrementiert, d.h. der Block wird sozusagen "von oben angefangen" übertragen. Für diese Befehle müssen HL und DE anfangs natürlich auch mit der Quell- bzw. Zielendadresse

 $-74-$ 

des Blockes geladen werden. Das R am Ende der Befehle steht für Repeat (engl.:wiederhole). Diese Befehle werden automatlsch solange wiederholt, bis BC=O Ist, d.h. bis der gesamte Block übertragen ist. Im Einzelnen gilt für die Befehle folgendes.

#### LDI : Lade und (f)ncrenentiere

Dieser Befehl Uberträgt ein Byte von Adresse HL nach Adresse DE. Danach wird BC decrementiert. Die Adresszeiger HL und DE werden lncrementiert, so daß alles fitr eine eventuelle Fortsetzung der übertragung vorbereltet ist. Dazu muß dann dieser Befehl wieder angesprungen werden.

#### LDIR: Lade, incrementiere und wiederhole

Der Vorgang der übertragung läuft wle bei LDI ab. Danach wlrd zusätzlich der PC autonatisch wleder auf dlesen Befehl gesetzt. Dann wird er erneut ausgeführt, solange bis BC=O ist. Anschließend wird mit dem nächsten Befehl die Programmabarbeitung wieder aufgenommen.

# LDD : Lade und (D)ecrementiere

Ahnllch wie bei LDI, nur wird der Block bei der Endadresse angefangen übertragen, d.h. HL und DE werden decrenentlert. Wichtig ist dieser Unterschied, wenn sich Ziel- und Quellblock überschneiden. Benutzt nan hler den falschen Befehl, würden unter Unständen Daten des Quellblockes vor thren übertragungen schon überschrleben werden. (slehe Abblldung 6:Kapltel 4.5)

LDDR : Lade, decrenentlere und wiederhole

Ahnllch wie LDD, nur daß, w1e bel LDfR det Befehl wiederholt wird, bis der gesamte Block übertragen ist.

Belsplel:

 $-75-$ 

LDIR BASIC: 10 POKE DE. PEEK(HL)  $20 HL=HT+1$ 30 DE=DE+1 40  $BC = BC - 1$ 50 IF BC(>0 THEN 10

**T.DD** BASIC: POKE DE. PEEK(HL):  $DE = DE - 1 : HL = HL - 1 : BC = BC - 1$ 

Uberlegen Sie sich die BASIC-Analogie zu LDDR und LDI.

An der Größe des BASIC-Programmes können Sie sehen, daß es sich um einen sehr leistungsstarken Befehl handelt. Flagbeeinflussung: Wenn BC nach der Ausführung =0 ist. ist  $P/V=0$ . Die Repeatbefehle LDDR und LDIR setzen das P/V immer auf O.

Blocksuchbefehle

Mit Hilfe der Blocksuchbefehle kann ein Datenblock nach einem bestimmten Byte durchsucht werden. Das gesuchte Byte wird vorher im Akku gespeichert. Trifft der Befehl während der Suche auf ein Byte, das gleich dem Akkuinhalt ist, wird das Z-Flag gesetzt, und die Repeat-Befehle werden nicht mehr wiederholt. D1e Register werden wie bei den Blocktransferbefehlen benutzt.

HL- Start bzw. Endadresse des Blockes

BC- Byte Counter: Länge des Blockes

DE- hat keine Funktion. Der Akku enthält das zu suchende Byte.

jedem Durchlauf den Inhalt der **CPIR** vergleicht bei Speicherstelle HL mit. dem Akkuinhalt. Dann wird HT. incrementiert und BC decrementiert. Ist BC=0, wird das

P/V-Flag auf 0 gesetzt, ansonsten auf eins. Liegt beim Vergleich von A und (HL) Gleichheit vor, wird das Z-Flag gesetzt, sonst rückgesetzt.

Das S-Flag entspricht, wie bei CP, dem 7ten Bit des Ergebnisses der Subtraktion A-(HL). Das Carry wird nicht beeinflußt. Vier Blocksuchbefehle sind möglich:

CPI, CPIR, CPD, CPR

Thre Funktionsweise ist denen der jeweiligen Blocktransferbefehle entsprechend.

Alle Blockbefehle sind 2 Byte Befehle, und ihr erstes Opcode Byte ist &ED. Wie auch durch die Blocktransferbefehle wird mit den Suchbefehlen die Programmierung in vielen Bereichen einfacher und schneller.

Im folgenden werden wir die Funktion eines Befehls symbolisch darstellen. Dabei steht:

= für: Übertrage die Daten von ... nach. (Wie in BASIC)

()für: Lade den Inhalt der Speicherstelle, die durch den Klammerinhalt adressiert ist. (Wie PEEK)

## LDI

Blocktransfer incrementieren.

 $(DE)=(HL)$ ,  $DE=DE+1$ ,  $HL=HL+1$ ,  $BC=BC-1$ 

Befehlscode: 10100000 &ED Byte 1 Opcode &AO Byte <sup>2</sup> opcode

Flags: P/V gesetzt, wenn BC=0, sonst rückgesetzt.

## LDTR

Blocktransfer increnentiert wlederholen

(DE)=(HL), DE=DE+1, HL=HL+1, BC=BC-1, wiederholen bis  $BC=O.$ 

Befehlscode: '1O11OOOO &ED Byte <sup>1</sup> Opcode &BO Byte <sup>2</sup> Opcode Flags:  $P/V=1$ 

#### LDD

'Blocktransfer decrementieren.

 $(DE) = (HL)$ ,  $DE = DE - 1$ ,  $HL = HL - 1$ ,  $BC = BC - 1$ 

Befehlscode: 10101000 &ED Byte 1 Opcode &A8 Byte 2 Opcode

Flags: P/V gesetzt falls BC=0 sonst rückgesetzt.

#### LDDR

Blocktransfer decrementiert wlederholen

```
(DE)=(HL), DE=DE-1, HL=HL-1, BC=BC-1, wiederholen bis
BC=O.
```
Befehlscode: 1o111ooo &ED Byte <sup>1</sup> opcode &Bg Byte <sup>2</sup> Opcode

## CPI

Blocksuch incrementieren

A=(HL), HL=HL+1, BC=BC-1

Befehlscode: 111011O1 &ED Byte <sup>1</sup> Opcode IO1OOOOI &A1 Byte <sup>2</sup> Opcode

```
Flags: P/V gesetzt, wenn BC-1()0, sonst rückgesetzt.
       Z ist gesetzt, wenn A = (HL), sonst ruckgesetzt.
       Sentsprlcht Blt 7 von A-(HL).
```
## CPTR

Blocksuch incrementiert wiederholen.

 $A=(HL)$ ,  $HL=HL+1$ ,  $BC=BC-1$ 

Befehlscode: 11101101 &ED Byte 1 Opcode 1O11OOO1 &81 Byte <sup>2</sup> opcode

Flags:  $P/V$  gesetzt, wenn BC-1()0, sonst rückgesetzt. Z gesetzt, wenn  $A=(HL)$ , sonst rückgesetzt. <sup>5</sup>entsprlcht Blt 7 von A-(HL).

Blocksuch decrenentieren  $A=(HL)$ ,  $HL=HL-1$ ,  $BC=BC-1$ Befehlscode: 111011O1 &ED Byte <sup>1</sup> Opcode 10101001 &<mark>A9 Byte 2</mark> Opcode Flags: P/V gesetzt, wenn BC-1()O,sonst rilckgesetzt  $Z$  gesetzt, wenn  $A=(HL)$ , sonst rückgesetzt. <sup>S</sup>entsprlcht Bit 7 von A- (HL) . CPDR

Blocksuch decrementiert wiederholen.

 $A=(HL)$ ,  $HL=HL-1$ ,  $BC=BC-1$ 

Befehlscode: 111O11O1 &ED Byte <sup>1</sup> Opcode 10111001 &B9 Byte 2 Opcode

Flags: P/V gesetzt, wenn BC-1()O,sonst rilckgesetzt Z gesetzt, wenn A=(HL), sonst rückgesetzt. <sup>S</sup>entsprlcht Bit 7 von A-(HL).

#### Aufgabe

Um den Befehl LDDR vollständig zu verstehen, werden wir ihn gleich ausprobieren. Wir wollen den Bildschirminhalt um ein Zeichen nach rechts verschieben. Da ein Byte genau der Breite eines Zeichens entspricht, müssen wir also den von &COOO bis &FFFF um ein Byte nach oben Block. verschieben.

Schreiben Sie hierfür mit Hilfe der Blocktransferbefehle ein Maschinenprogramm.

Lösung

Analysieren wir zunächst unser Problem:

Der Ouellblock liegt im Bereich &COOO- &FFFE.

Dieser Block soll um ein Byte nach oben verschoben werden, also in den Bereich &COO1-&FFFF Die beiden Blöcke überlappen sich offensichtlich. Da die Endadresse des Ouellblockes &FFFE überlappt ist, muß der LDDR-Befehl gewählt werden.

Berechnen wir nun die Registerinhalte HL. DE. BC. HL soll die Endadresse des Ouellblockes, also &FFFE, enthalten. BC enthält die Anzahl der zu verschiebenden Bytes. Sie beträgt &4000-1 (Der Bildschirmbereich von &C000-&FFFF ist &4000 Bytes groß) also: BC=&3FFF, DE enthält die Endadresse des Zielblockes, also &FFFF.

Damit ergibt sich das folgende Assemblerprogramm:

LD HL.&FFFE LD DE, &FFFF LD BC.&3FFF **LDDR RET** 

Nach der übersetzung dieses Programmes ergeben sich die DATA-Zeilen des BASIC Laders zu:

DATA & 21, &FE, &FF, & 11, &FF, &FF DATA &O1, &FF, &3F, &ED, &88 DATA, &C9

(Startadresse ist &AOOO und Endadresse ist &AOOB). Geben Sie nun )MODE 2( ein, Iaden Sie das Maschlnenprogramm nit )RUN( und starten es mit )CALL Adresse(.

Unser Programn hat einen klelnen Schönheltsfehler: Das linke obere Kästchen enthält oben elnen Punkt. Damit dieser verschwindet, laden wir dle entsprechende Speicherste1le &COOO mit O.

LD A,OO LD(&COOO),A code : &3E, &OO,&32,&OO,&CO

Diese Befehle fügen wir nach dem LDDR Befehl ein. Die letzte DATA-zelle lautet dann:

DATA &38, &OO,&32, &OO, &CO, &C9

(Die Endadresse ändert slch zu &4010). Nachdem Sie dleses Progrann getestet haben, geben Sie folgendes ein:

FOR r=1 TO 8O:CALL &AOOO:NEXT

Das Ergebnis dieser Anwelsung ist, daß der Blldschirm um eine Zeile nach unten geschoben wlrd. Der Zeitaufwand dafür ist allerdings relativ groß, da die 16K des Bildschirms 80 mal verschoben werden nilssen. In BAsIc wtirde dlese Verschiebung ca. eine Stunde benötigen. Wenn der Blldschirmblock gleich un 80 Zeichen verschoben wlrd, wäre die Ausführungszeit 80 mal kleiner. Dazu müssen wir die Registerlnhalte ln unserem Maschinenprogranm verändern:

HL soll &FFFF-8O an Stelle von &FFFF-1 stehen, also &FFAF

-82-

DE bleibt auf &FFFF

Die Anzahl der zu verschiebenden Bytes ist &4000-80=&3FB0

Ändern Sie die DATA-Zeilen entsprechend, und unser Programm schiebt den Bildschirm eine Zeile nach unten. Leider sind iedoch die ersten 80 Bytes des Bildschirmspeichers noch auf ihrem alten Stand. Sie müssen gelöscht werden! Auch hierfür wir den Blocktranferbefehl benutzen. wollen Damit ein Bereich durch ihn gelöscht wird, müssen wir ihn absichtlich falsch benutzen:

Zuerst speichern wir an Stelle &COOO das Nullbyte ab.  $(LD(\&COOO), 0)$ . Nun verschieben wir den Block von  $\&COOO$  bis &C000+80=&C050 nach &C001. Da sich die Bereiche an der Endadresse  $des$ Ouellblockes überlappen, müßten wir eigentlich LDDR benutzen.

jedoch LDIR, HL=&C000, DE=&C001, BC=&4F, so wird Nehmen wir immer die Speicherstelle, die als nächstes übertragen wird. mit dem Wert der gerade übertragenen überschrieben. Da &COOO den Wert O hat, haben dann alle Bytes dieses Blocks den Wert  $Null$ 

Das komplette Programm hat folgende Form:

Adresse/Code/ BASIC-Zeilennr./Assemblerbefehl

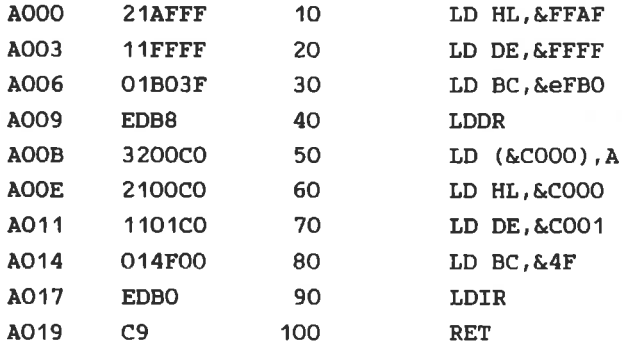

Erklärung zum Assemblerlisting:

Dle Adresse wird fortlaufend nach der Anzahl der Bytes in Code nunneriert. Da ein Byte immer durch 2 Hexzahlen angezelgt wlrd, ergibt sich der zuerst unerklärlich erschelnende Sprung von AOOO zu AOO3.

Der Code besteht hler aus 3 Bytes, nänlich aus: &21,&OO,&CO Da jedes Byte die Adresse um den Wert eins erhöht, ist die Anfangsadresse des nächsten Befehls AOO3 (AOOO+3=AOO3). Aus der Anzahl der Codes läßt slch leicht dle Befehlslänge ermltteln. Die Assenblerbefehle stehen hinter den Codes. Ihre Funktionen werden wlr später erklären.

Wenn Ihnen durch das "Arbeiten" am computer der Bildschlrn gescrollt lst, treten Unregelnäßigkeiten bel den Ablauf des Maschinenprogrammes auf. Dieses Phänomen tritt aber nur dann in Erscheinung, wenn Sle vor den Aufrufen des Progrannes nicht mit dem MODE2-Befehl den Bildschirm gelöscht haben. Probleren 51e außerden elnmal folgendes:

FOR I=1TO25 : CALL &AOOO: NEXT

Elgentlich sollte durch diesen Befehl der gesamte Bildschirm (25 Zeilen) gelöscht sein. Die an unteren Rand verschwlndenden Zellen tauchen Jedoch wieder an oberen Rand, in der Mitte der Zeile, auf.

Das liegt elnnal an dem Aufbau des Blldschirmspeichers und weiterhin an der Tatsache, daß das eingebaute 5cro111ng auf andere Weise funktioniert. Wir werden uns mit diesem Problem weiter beschäftigen, sobald wir einige neue Befehle kennengelernt haben.

Probleren Sie nlt den Blocktransferbefehlen noch eln wenig herun: Verwenden Sle verschiedene Werte filr HL,DE und BC. Achten Sie auf Jeden Fall darauf, daß der Zlelblock nicht aus dem Bereich von &COOO-&FFFF herausragt. Dies führt zum Absturz des Conputers, da Systemroutlnen überschrieben werden.

Auch Folgendes ist einen Versuch Wert:

HL=&COOO, DE=&FFFF, BC=&3FFE

#### 4.6 ARTTHMETISCHE BEFEHLE

Die ersten, in den 50er Jahren entstandenen Digitalcomputer. waren vorrangig als Rechenmaschinen ausgelegt. Obwohl die damaligen Computer mit den heutigen nur noch wenig gemeinsam haben, sind die Befehle zur Arithmetik ähnlich. Es gibt zwei grundsätzliche arithmetische Operationen, Addition und Subtraktion, die den Maschinenbefehlen ADD und SUB entsprechen. Da der Computer im Dualsystem rechnet, sehen wir uns zunächst an, wie diese Rechenoperationen in diesem Zahlensystem durchgeführt werden.

Addition:

Beim Dezimalsystem addiert man zwei übereinanderstehende Ziffern. Die Einerstelle des Ergebnisses wird notiert und eventuell auftretende Zehnerstellen (der übertrag) werden für die Addition der nächsten Ziffern gemerkt.

Beispiel:

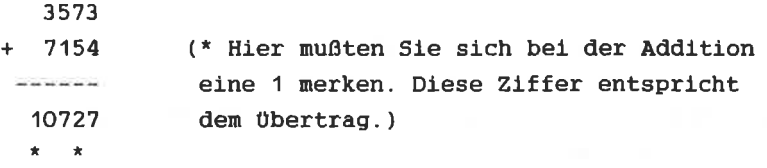

Ein Übertrag entsteht, sobald die Summe zweier Ziffern größer als 9 (10-1) ist. Im Dualsystem entsteht ein Übertrag, wenn die Summe zweier Ziffern größer als 1 (2-1) ist.

Regeln:

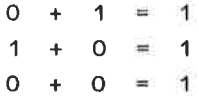

 $1 + 1 = 0$  (--(bei der letzten Rechnung müssen Sie sich einen merken ()

Anwendung:

 $10010110 = 696 = 150$  $+ 0.01111001 = \text{\textsterling}39 = 57$ ---------------- $\cdots$  $1 1 0 0 1 1 1 1 = \&CF = 207$  $\pm$   $\pm$  $(*$  bedeutet: 1 gemerkt  $||)$ 

Im Hexadezimalsystem gilt ähnliches (s.o.):

Ein übertrag entsteht, wenn das Ergebnis größer als 15 ist.

 $0.0101110 = \&2E = 46$  $+ 0 0 0 1 0 1 1 1 = \& 17 = 23$ ---------------------- $\sim$   $\sim$   $\sim$  $0 1 0 0 0 1 0 1 = \& 45 = 69$ 

 $&E+&7= 14+7= 21 =&6.15$ 

d.h.: 5 notieren, 1 gemerkt!

Außerdem ist im obigen Beispiel bei der Binäraddition noch ein Fall dazugekommen:

180

 $11$  $+11$  $\sim$   $\sim$ 110

Bei der zweiten Stelle gilt folgende Regel:

 $1 + 1 + 1 = 1$ , und 1 gemerkt!

# Aufgaben:

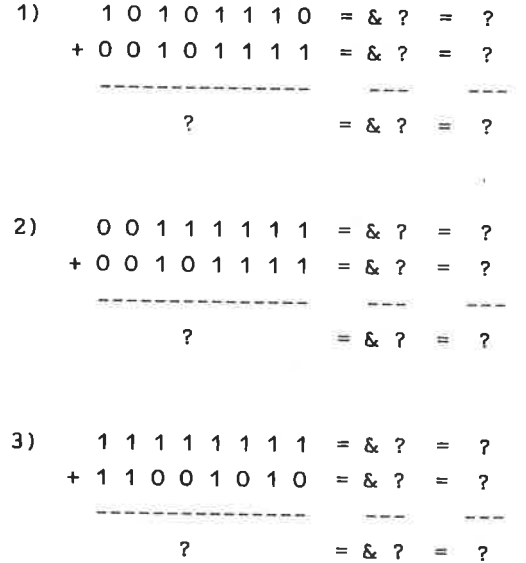

Lösung:

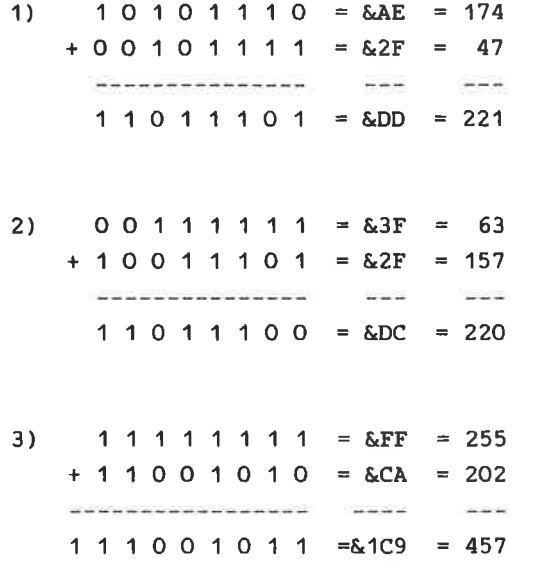

Zu 3). Bei dieser Addition tritt ein Übertrag von Stelle 8 (Bit 7) nach Stelle 9 (Bit 8) auf. Ein Byte hat jedoch nur 8 Stellen (8 Bits). Daher wird dieses übertragsbit, das Carry, im Bit O des Flag-Registers gespeichert. Prinzipiell können natürlich auch mehrstellige Ziffern addiert werden. Im Rechner muß dafür jedoch anders vorgegangen werden.

Subtraktion

Die Subtraktion im Dualsystem ist der im Dezimalsystem analog.

Es gelten folgende Regeln:

```
0 - 1 = 11 gemerkt
1 - 0 = 10 - 0 = 0
```
 $1 - 1 = 0$ 

Betrachten wir ein Beispiel:

01101110=&6E=110  $-00110101 = 835 = 53$ 00111001 839 57  $\star \star$   $\star$ 

Wir erkennen die Sonderregeln für das Weiterrechnen mit dem **Übertrad**:

 $1-(1+1)=1$  1 gemerkt  $0 - (1 + 1) = 0$  1 gemerkt

Aufgaben:

Führen Sie die Aufgaben zur Addition als Subtraktionen Prüfen Sie selber Ihre Ergebnisse anhand der durch. Umwandlung ins Dezimalsystem.

Zu 2.) Nach der Umrechnung stellt das Ergebnis eine negative Zahl dar. Das richtige Ergebnis wäre 63-157=-84. Binär ergibt sich:

00111111  $= 10011101$ -----------110100010=&1A2

Das ist offensichtlich das falsche Ergebnis. Bei der dualen Subtraktion durch den Computer tritt das Problem auf, negative Zahlen darzustellen. Dazu hat man folgende Vereinbarung getroffen:

Das 7. Bit einer Binärzahl wird als Vorzeichenbit benutzt. O bedeutet positive und 1 bedeutet negative Zahlen. Damit begrenzt sich der Zahlenbereich, der durch ein Byte darstellbar ist, auf -128 bis +127. Die Subtraktion von fiihrt damit auf die Addition Dualzahlen von vorzeichenbehafteten Zahlen  $(5-2=5+(-2)!)$ . Die vorzeichenbehaftete Darstellung, die bei der Subtraktion Verwendung findet, nennt man Zweierkomplement.

Was ist das Zweierkomplement?

In der Zweierkomplementdarstellung werden positive Zahlen weiterhin wie bisher dargestellt, z.B. 5=&X00000101,  $126 =$   $K01111110$ .

Eine negative Zahl wird dargestellt, indem man zunächst ihr Komplement berechnet. Das Komplement ist die Binärzahl, bei der alle Bits genau gegenteilig gesetzt sind, aus 0 wird 1 und aus 1 wird 0. Die erhaltene Binärzahl nennt man das Einerkomplement oder einfach Komplement.

**Beispiel:** 

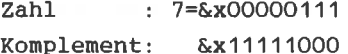

Um das Zweierkomplement der Zahl zu erhalten, muß 1 addiert werden.

Beispiel:

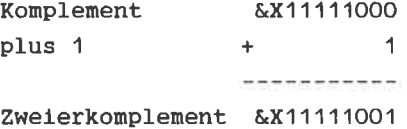

Dies ist die Darstellung von -7 im Zweierkomplement m

Das Zweierkomplement wird also auf folgende Weise gebildet:

- eine positive Zahl bleibt unverändert

- von einer negativen Zahl wird das Komplement gebildet

und 1 addiert.

# Zweierkomplementdarstellung:

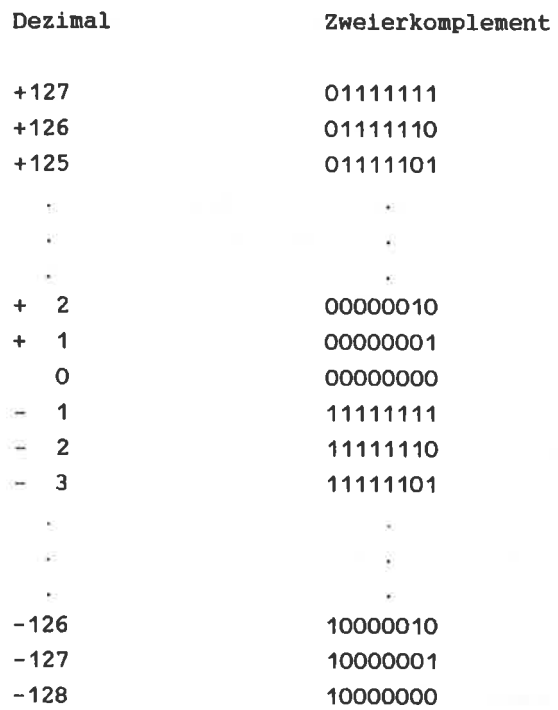

Um den Wert einer negativen Zahl<sub>o</sub> in Zweierkomplementdarstellung zu erhalten, bildet man von ihr wiederum das 2er-Komplement.

Beispiel:

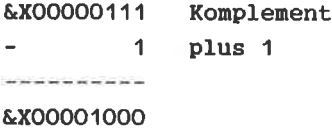

&X00001000=8

Das heißt der Wert von  $&x11111000$  ist  $-8!$ Eine zweimalige 2er-Komplement-Bildung führt wieder auf die Ausgangszahl zurlick.

stellt Befehle für die Umwandlung des Akkuinhaltes Der **Z80** in das Komplement (CPL) und in das Zweierkomplement (NEG) zur Verfügung. Wir wollen die Funktion dieser Befehle in BASIC nachvollziehen:

Betrachten wir zunächst die Komplementbildung: enthalte eine Zahl zwischen 0 und 255 (1Byte). Der BIN\$  $\lambda$ Befehl wandelt eine Zahl in einen String um, der der Binärzahl entspricht! Diesen String werden wir Bit für Bit "komplementieren".

```
10 A=&X11011
20 abin$=BIN$(a, 8)30 PRINT "Binärzahl": ";abin$
40 FOR 1=0 TO 7
50 bit$=MID$(abin$,8-1,1):REM Bit Nr.i
60 IF bit$="1" THEN bit$="0" ELSE bit$="1"
70 akpl$=bit$+akpl$ = REM akpl$ ist KomPLement $ von a
80 NEXT
90 PRINT "Komplement:"; akpl$
100 A=VAL ("&X"+akpl$)
```
Zeile 50 extrahiert jeweils das i-te Bit aus abin\$. In Zeile 60 wird das Komplement des Bits gebildet, also aus O wird 1 und aus  $\overline{1}$ wird 0. In Zeile 70 werden die komplementierten Bits in akpl\$ gesammelt. Dieses Programm ist allerdings recht langsam. Der XOR Befehl führt die Komplementierung im **BASIC** schneller aus. Hier geben wir Ihnen nur das Programm. die Funktionsweise dieses logischen Befehls erklären wir im nächsten Kapitel.

 $10 \text{ A} = 8 \times 11011$ 

- $20$  abin\$=BIN\$(a,8)
- 30 PRINT "Binärzahl:":abin\$

40  $a=a$  XOR 255 50  $akpl$=BIN$(a, 8)$ 90 PRINT "Komplement:":akpl\$

Zeile 40 führt die eigentliche Komplementbildung aus:

Der NEG Befehl verwandelt eine positive Zahl in eine negative in Zweierkomplementdarstellung. Im BASIC sieht dies dann so aus:

10  $A = 8X11011$ 20  $abin$ \$=BIN\$(a,8) 30 PRINT "Binaerzahl:  $" : **abins**$ 40  $a=a$  XOR 255  $45 a=a+1$ 50  $akpl$=BIN$(a, 8)$ 90 PRINT "Zweierkomplement:";akpl\$

Fügen Sie nun noch folgende Zeile ein:

100 GOTO 40

Nach der Unterbrechung dieses Endlosprogrammes werden Sie feststellen, daß eine zweimalige Zweierkomplementbildung wieder auf den Ausgangspunkt zurückführt.

Mit der Zweierkomplementdarstellung kann man nun eine Subtraktion zweier Zahlen als Addition der einen, mit dem Zweierkomplement der anderen, betrachten. Weiterhin wird das Ergebnis einer Subtraktion als negative Zahl  $(\ln$ Zweierkomplementdarstellung) betrachtet, wenn Bit 7 gesetzt ist. (Vorzeichenbit)

Beispiel:

 $120 - 63 = 57$ 120=&X01111000 63=&X00111111 Das Zweierkomplement von 63 ist & X11000001 Nun addieren wir:

> $01111000 = 120$ + 11000001 =Zweierkomplement von 63 **A SCHOOL AS A REPORT**  $400111001$

Beachten wir zunächst nicht den Übertrag von Bit 7 nach Bit 8 (Carry). Unser Ergebnis ist korrekt: &X00111001=57

Bit 7 ist nicht gesetzt, d.h. das Ergebnis ist positiv; Demnach sollte eigentlich das Carry nicht gesetzt sein.

Da wir mit dem Zweierkomplement rechnen, wird das Carry sozusagen auch komplementiert. In diesem Fall braucht das Carry nicht beachtet werden. Unser Ergebnis stimmt trotzdem. Die genaue Betrachtung der Arithmetik mit vorzeichenbehafteten Zahlen zeigt, daß mehrere Spezialfälle berücksichtigt werden müssen. Dabei ist das Zusammenspiel der Flags wichtig.

Aufgabe:

Berechnen Sie das Zweierkomplement von:

 $1) -60$  $2) - 120$  $3) + 5$  $4) -6$ 

Lösungen:

- 1)  $&X11000100 (=196)$
- 2)  $&X10001000 (=136)$
- 3)  $&X00000101 (=5)$
- 4)  $&X11111010 (=250)$

8-Blt Arithnetlsche und Zählbefehle

Es gibt Je zwel Befehle zur Addttion und Subtraktion:

ADD;ADC und SUB;SBC

Bel den auf C (-Carry) endenden Befehlen wlrd Jeweils das carry-Flag bel der operatlon in entsprechender weise berücksichtlgt. Bei verwendung elner dleser beiden Befehre, wird Blt O des F-Reglsters (das Carryil) addiert bzw. subtrahlert.

Dle Operanden dleser Befehle haben das Format:

A,x wobel x für reg,data, (HL) oder (Xy+dls) steht. Daraus ergeben sich folgende Anwelsungsarten:

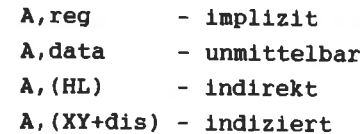

Beln SUB-BefehI wlrd nur reg,data, (HL) oder (Xy+dis) als Operand angegeben. "A" wird ausgelassen, da sich alle Befehle dleser Art auf den Akku beziehen. Diese Befehle sind 8-Bit Operationen. Der Z80 enthält außerdeu noch 16-Blt Arlthnetlsche Befehle.

Bei der Ausführung von Befehlen der Datenbearbeitung werden die Flags beeinflußt:

Carry- Flag

Das Carry wlrd gesetzt, wenn eln übertrag von Blt ? nach Blt <sup>8</sup>auftrltt. Da eln Byte nur aus Blt O bls Blt ? besteht, tst dleser übertrag ln C-Flag abgespetchert. Ansonsten wlrd das Carry-F1ag rllckgesetzt.

Dlese Flags werden beelnflußt, haben aber für uns kelne Bedeutung.

P/V- Overflow- Flag

Eln tiberlquf lst folgendernaßen definiert:

- Wenn ein interner übertrag von Bit 6 nach Bit 7 vorliegt, aber keln übertrag von Blt 7 nach Bit <sup>8</sup> (externer übertrag, wird durch das carry angezelgt)
- Wenn kein interner übertrag, dafür aber ein externer übertrag vorllegt.

Wie diese Definitionen entstehen, wollen wir nicht aufzeigen. Wichtig ist, daß dieses Flag gesetzt ist, wenn bei einer arithmetischen Operation das Vorzeichen des Ergebnlsses (Blt 7) fehlerhaft qeändert wurde. Das V- Flag wird gesetzt, wenn ein überlauf eintritt, sonst rückgesetzt.

Zero- Flag

Dleses Flag wlrd gesetzt, wenn das Ergebnls der Operation O war, ansonsten lst es rilckgesetzt.

#### 51gn-Flag

Dleses FIag entsprlcht Blt 7 des Ergebnlsses. In der vorzelchenbehafteten Zahlendarstellung lst dles das Vorzelchen, daher der Name slgn-Flag. Bei der Aufteilung der Befehle, werden wir in folgenden filr den Status elnes Flags nach elner Operatlon schreiben:

1- FIag lst gesetzt nach der Operation O- Flag ist rückgesetzt nach der Operation

U- Flag ist unbekannt nach der Operation x- Flag wird je nach Ausgang der Operation gesetzt bzw. rückgesetzt P- P/V Flag zeigt Parität an - (Leerzeichen): Kein Einfluß I- Besonderheit Beispiel: Flags S Z P/V C  $U \times 1$ bedeutet:  $S -$ unbekannt Z - wenn 0 dann 1 und umgekehrt  $P/V-1$  $C -$ kein Einfluß BASIC Analogien zu den Befehlen: BASIC: A=A+H ADD A, H ADC A, &A9 BASIC: A=A+&A9+CF CF ist das Carry-Flag, sein Wert wird zusätzlich addiert. BASIC: A=A-PEEK(HL) SUB A. (HL) SBC A.L **BASIC: A=A-L-CF** Beispiele:  $A = \& 1F$ ADD A. (HL)  $HL = \&B1C9$ Speicherstelle &B1C9: &43  $&1F = 000111111$  $+ 8.43 = 0 1 0 0 0 0 1 1$ the last angular between the contract we can be contract the 01100010 876543210 - Bitnummer

```
Bit 8= 0 \Rightarrow Carry-Flag =0
Bit 7=0 \Rightarrow Sign -Flag =0
Ergebnis \langle \rangle 0 \Rightarrow Zero-Flag=0
Externer übertrag = 0 und interner übertrag = 0 \Rightarrow overflow
(P/V)-Flaq = 0Akkulnhalt nach operatlon:&XO11OO011O= &62
ADD A,D A enthält &E1
              D enthält &42
    \&E1 = 111000<br>+ \&A2 = 101000\frac{1}{2}183 = 1 1 0 0 0 0 0 0
            8 7 6 5 4 3 2 1 0 - Bitnum
Bit 8=1 =) Carry-Flaq = 1
Bit 7=1 \Rightarrow Sign -Flag = 1
Ergebnis nicht nicht Null => Zero-Flag = 0externer und interner übertrag => overflow (P/V)-Flag = 0
Akkulnhalt nach Ausführung: &X1OOOOO11=&83
```
Wle Sle sehen, enthäIt der Akku nicht das richtlge Ergebnls. Erst wenn man das Carry-Flag als 8tes Bit dazunimmt, ergibt sich das korrekte Ergebnis. Aus diesem Grund ist es wichtig, nach Arithmetischen Operationen den Status der Flags zu prüfen, un eventuell falsche Ergebnisse entsprechend zu korrlgieren.

Beachten Sie zusätzlich, daß bel- elner Addltlon' deren Ergebnis genau 256 ist, das Zero-Flag gesetzt wird, obwohl das Ergebnls nlcht NuIl Ist.

ADC A,&19 A=&5A

 $&5A = 0 1 0 1 1 0 1 0$  $+ 6.19 = 00011001$  $\sqrt{24}$  = 0 1 1 1 0 1 0 0

Flags: SZVC  $\lambda$ kku =  $\lambda$ X 01110100 =  $\lambda$ 74  $0000$ 

Merke: Wurde vor einem ADC Befehl das Carry gelöscht, entspricht er genau dem ADD Befehl.

 $\overline{a}$ 

 $SUB A. (HL)$ 

A enthält &3C HL enthält &BC19 &BC19 enthält &15

00110110 &36 1 1 1 0 1 0 1 1 2er-Komp. von & 15 -------------------

 $1 1 0 0 1 0 0 0 0 1$ 

Bit  $7=0 \Rightarrow$  Sign-Flag = 0 Bit  $8=1$  => Carry-Flag= 0

Beachten Sie, daß hier das Komplement des wirklichen Carrys genommen wurde (Spezialfall!).

Kein überlauf V=0 Ergebnis  $() 0 \Rightarrow Z=0$ 

Akkuinhalt nach Ausführung & X00100001=&21

SBC A.B  $A = 57$  $B = 6.73$ 

 $C = 1$ 

 $0.1010111 = 257$  $+ 1 0 0 0 1 1 0 1 = 2er-Komplement von 273$ + 1 1 1 1 1 1 1 1 = 2er-Komplement von  $&1$ (CF) -----------------111100011 Flag:  $S Z V C$ 1001

 $\Delta$ kkuinhalt  $\Delta$ X11100100 =  $\Delta$ E4 ist das Zweierkomplement von 29 d.h. das Ergebnis ist  $-29$  (87-115-1=-29).

Binärarithmetik gibt es noch eine weitere **Neben** der Möglichkeit Zahlen im Rechner zu verarbeiten:

Hierbei wird jede Ziffer des Dezimalsystems durch einen Block von 4 Bit dargestellt. Wichtig ist diese Anwendung bei der Behandlung kaufmännischer Probleme, bei denen eine genau vorgegebene Stellenzahl und Genauigkeit eingehalten werden Für die BCD-Operationen gibt es den Spezialbefehl DAA,  $minB$ . der den Akkuinhalt für diese Operationen vorbereitet.

Außerdem gibt es noch die besprochenen Spezialbefehle CPL und NEG. CPL komplementiert den Akkuinhalt und NEG negiert, d.h. wandelt ihn in ein Zweierkomplement um. Auch einige "normale" Befehle werden zu Spezialbefehlen entfremdet, z.B. kann man SUB A benutzen, um den Akku zu löschen. Das ist fast doppelt so schnell und halb so kurz wie LD  $A.0$ .

diesen Befehlen gehören noch die Zähl-Befehle. Sie Zu erhöhen oder erniedrigen den Wert eines Speichers. Für die

zählbefehle stehen die inpllzite-, reglster- und lndlzierte Adressierung zur Verfügung. Befehle dleser Art werden oft ftir dle Programnierung von Schleifen benutzt. Ihre Funktionswelse ist einfach:

INcxerhöhtxund DEc x erniedrigt x, wobel x folgendes sein kann: reg,  $(HL)$ ,  $(XY+dis)$ 

INC reg )EC (HL) BASIC: POKE HL, PEEK(HL)-1 BASIC: reg=reg+1

Das Sign, Zero und das V-Flag werden je nach den Ausgang der Operatlon gesetzt bzw. rtlckgesetzt. Das Carry blelbt unverändert. Wichtig ist, daß nur die 8-Bit-Zählbefehle die Flags beelnflussen. Bel den 15-Blt-Zählbefehlen nuß extra ein Vergleich gezogen werden.

## **Befehlsliste**

ADD A.req

Addiere den Registerinhalt zum Akkuinhalt und lade das Ergebnis in den Akku.

#### $A = A + req$

Befehlscode: 10000rrr Byte 1 Opcode

Flag:  $S Z V C$ **xxxx** 

ADD A, data

Addiere die Konstante zum Akkuinhalt und lade das Ergebnis in den Akku.

 $A = A + data$ 

Befehlscode: 11000110 &C6 Byte 1 Opcode  $\left\langle -k_{0} \right\rangle$ Byte 2 Konstante

Flag: S Z V C x x x x

ADD A, (HL)

Addiere ein Speicherbyte zum Akkuinhalt und lade das Ergebnis in den Akku.

 $A=A+(HL)$ 

Befehlscode: 10000110 &86 Byte 1 Opcode

Flag:5ZVC xxxx

ADD A, (XY+dls)

Addiere eine indiziert adressierte Speicherstelle zum Akkuinhalt und lade das Ergebnis in den Akku.

 $A=A+(XY+dis)$ 

Befehl.scode: 11x111O1 &DD Byte <sup>1</sup> Opcode 10000110 &86 Byte 2 (0pcode<br>(--dis-) Byte 3 Distan Byte 3 Distanz

Flag: S Z V C xxxx

ADC A, reg

Addlere den Reglsterlnhalt plus Carryblt zun Akkutnhalt und lade das Ergebnls ln den Akku.

A=A+reg+CF

Befehlscode: lOOolrrr Byte 1 Opcode Flag: S Z V C xxxx

ADC A,data

Addlere dle Konstante und das Carryblt zun Akkulnhalt und lade das Ergebnis in den Akku.

Befehlscode: 11001110  $\left\langle -\frac{1}{2}k_0 - \frac{1}{2} \right\rangle$ 

Flag: S Z V C  $x x x x$ 

ADC  $A$ ,  $(HL)$ 

Addiere die Speicherstelle plus Carrybit zum Akkuinhalt und lade das Ergebnis in den Akku.

 $A=Atrps+CF$ 

Befehlscode: 10001110 &8E Byte 1 Opcode

Flag: S Z V C **XXXX** 

 $ADC A, (XY+dis)$ 

Addiere eine indiziert adressierte Speicherstelle plus Carrybit zum Akkuinhalt und lade das Ergebnis in den Akku.

 $A=A+CF+(XY+dis)$ 

Befehlscode: 11011101 &DD Byte 1 Opcode 10001110 &8E Byte 2 Opcode  $\leftarrow -d$ is-> Byte 3 Distanz

Flag: S Z V C **x x x x**  Subtrahlere den Reglsterinhalt von Akkulnhalt und lade das Ergebnls in den Akku.

#### A=A-reg

Befehlscode: l0Olorrr Byte 1 Opcode Flag: S Z V C

xxxx

SUB data

Subtrahlere d1e Konstante von Akkulnhalt und lade das Ergebnls ln den Akku.

## A=A-data

Befehlscode: 11010110 &D6 Byte 1 Opcode<br>  $\langle -k_0 - \rangle$  Byte 2 Konstante

Flaq: S Z V C xxxx

suB (HL)

subtrahlere eln Speicherbyte von Akkulnhalt und lade das Ergebnis ln den Akku.

## $A=A-(HL)$

Befehlscode: 10010110 &96 Byte 1 Opcode
Flag: S Z V C xxxx

SUB (XY+dls)

Subtrahlere eine indlziert adresslerte Spelcherstelle von Akkulnhalt und Lade das Ergebnis In den Akku.

 $A=A-(XY+dis)$ 

Befehlscode: 11x111O1 &DD Byte <sup>1</sup> Opcode 10010110 &96 Byte 2 Opcode<br>(--dis-) Byte 3 Distanz 10010110 &96 Byte 2 Opcode

Flag: SZVC xxxx

#### SBc A,reg

Subtrahiere den Registerinhalt plus Carrybit vom Akkuinhalt und lade das Ergebnis in den Akku.

A=A-reg-CF

Befehlscode: 10011rrr Byte 1 Opcode

Flag:5zvc xxxx

sBC A,data

Subtrahlere d1e Konstante und das Carryblt von Akkutnhalt und lade das Ergebnls ln den Akku.

Befehlscode: 11011110  $(11011110$  Byte 1 Opcode<br> $\langle -k_0, - \rangle$  Byte 2 Konstante Flag: S Z V C xxxx

SBC A, (HL)

Subtrahlere dte Spelcherstelle plus Carryblt von Akkulnhalt und lade das Ergebnls ln den Akku.

#### A=A-rps-CF

Befehlscode: 10011110 &9E Byte 1 Opcode

Flag: S Z V C xxxx

SBC A, (XY+dis)

Subtrahiere eine indiziert adressierte Speicherstelle<br>plus Carrybit vom Akkuinhalt und lade das Ergebnis in den Akku.

 $A=A-CF-(XY+d1s)$ 

Befehlscode: 11O111O1 &DD Byte <sup>1</sup> Opcode 1OO11110 &98 Byte <sup>2</sup> (--dls-) Byte <sup>3</sup> Dlstanz 10011110 &9E Byte 2 Opcode

Flag: S Z V C xxxx

## **DAA**

Umwandlung des Akkuinhaltes in BCD-Format. Befehlscode: 00100111 &27 Byte 1 Opcode Flag: S Z P C (:Diese Flags werden bei dem Spezial-! x i ! befehl DAA andersartig beeinflußt!!

# **CPL**

Komplementieren des Akkumulators.

A=Nicht A oder NOT A

Befehlscode: 00101111 &2F Byte 1 Opcode

Flag: S Z V C

### **NEG**

Bildung des negativen Wertes (Zweierkomplement) des Akkus.

A=o-A (Zweierkomplement von A)

Befehlscode: 11101101 &ED Byte 1 Opcode 01000100 &44 Byte 2 Opcode

Flag:  $S Z V C$ x x x | |: C ist gesetzt, wenn Akkuinhalt <>>>

#### INC reg

Inkrementiere den Registerinhalt und lade das Ergebnis in das Reglster.

reg=reg+ <sup>1</sup>

Befehlscode: OOrrrlOO Byte 1 Opcode Flag: S Z V C xxx

I.NC (HL)

Inkrenentlere eln Spelcherbyte und lade das Ergebnls ln ein Spelcherbyte.

 $(HL) = (HL) + 1$ 

Befehlscode: 00110100 &34 Byte 1 Opcode

Flag: S Z V C xxx

INC (XY+dis)

Inkrementiere eine indiziert adressierte Speicherstelle und lade das Ergebnis in die Speicherstelle.

 $(XY+dis)=(XY+dis)+1$ 

Befehlscode: 11x11101 &DD Byte 1 Opcode 10110100 &34 Byte 2 Opcode<br>(--dis-) Byte 3 Distanz 10110100 &34 Byte 2 Opcode

Flag: S Z V C xxx

DEC A, reg

Dekrenentlere den Reglsterlnhalt und lade das Ergebnls in dle Spelcherstelle.

 $req =  $req - 1$$ 

Befehlscode: OOrrrlOl Byte 1 Opcode Flag:5ZVC xxx

DEC (HL)

Dekrenentlere eine Speicherstelle und lade das Ergebnls ln die Spelcherstelle.

 $(HL) = (HL) - 1$ 

Befehlscode: 00110101 &35 Byte 1 Opcode

Flag: 5 Z V C xxx

DEC (XY+dls)

Dekrenentleren elner lndlzlert adresslerten Spelcherstelle

THE R

 $(XY+dis)=(XY+dis)-1$ 

Befehlscode: 11011101 &DD Byte 1 Opcode 00110101 &35 Byte 2 Opcode  $\leftarrow -d1s \rightarrow$  Byte 3 Distanz

Flag: S Z V C  $X$   $X$   $X$ 

### 16-Bit Arithmetische- und Zählbefehle

Die 16 Bit Arithmetik Befehle sind prinzipiell den 8 Bit Befehlen ähnlich. 16 Bit Befehle sind eingeschränkter. Nur die Befehle ADD. ADC und SUB sind für einige Registerpaare vorhanden. Das Ergebnis einer Operation wird grundsätzlich im HL-Registerpaar (nicht im Akku, wie bei den 8 Bit Befehlen) abgelegt. Beim ADD-Befehl besteht die Möglichkeit Ergebnisse auch in den Indexregistern zu speichern. Die.  $16$ **Bit** Befehle entsprechen mehreren Hintereinanderausführungen von 8 Bit Befehlen. Da sie diese Befehle automatisch verbinden, sind sie schneller und

 $16$  Bit 8 Bit

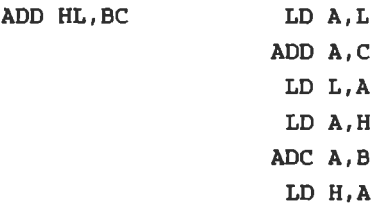

Sämtliche 16 Bit Arithmetik-Befehle verwenden die implizite Adressierung. Die Flag-Beeinflußung bei ADC und SBC ist der der 8 Bit Befehle analog. Bei ADD wird nur das Carry beeinflußt, und bei den 16 Bit Befehlen INC und DEC werden die Flags gar nicht berücksichtigt.

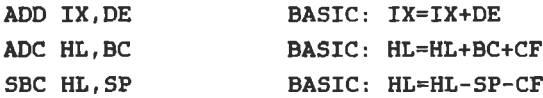

Beispiel:

kürzer.

 $HL = \&$  COOO

DE=&0800

ADD HL, DE &C000 = 1100 0000 0000 0000  $+$  &0800 = 0000 1000 0000 0000  $\&C800 = 1100$  1000 0000 0000 Flag: S Z V C  $\Omega$ S. Z. V-Flag sind unbeeinflußt. HL=&F800 DE=&0800 ADC HL, DE &F800 = 1111 1000 0000 0000  $+ 60800 = 0000 1000 0000 0000$ --------------------------------&10000 = 1 0000 0000 0000 0000 Flag:  $5ZVC$  $0011$ 

Auch hier enthält der HL nicht das richtige Ergebnis & 10000, sondern 0. Das Carry-Flag zeigt diesen Fehler an. Bei den 16 Bit Operationen stellt es Bit Nummer 16 dar.

Die 16 Bit Zählbefehle sind sämtlich implizit adressiert. Sie können sich auf die 16 Bit Register BC, DE, HL, SP, IX und IY beziehen. Diese Befehle beeinflußen, im Gegensatz zu den 8 Bit Zählbefehlen, nicht (1) die Flags.

ADD HL,Tps

Addltlon eines Registerpaares zu HL

HL=HL+rps

Befehlscode: OlpplOOl Byte 1 Opcode

Flag: S Z V C x

ADC HL,rps

Addition eines Registerpaares mit Carry zu HL:

HL=HL+rps+CF

Befehlscode: 111O11O1 &ED Byte <sup>1</sup> opcode OlpplOlO Byte <sup>2</sup> Reglsterpaar

Flag: SZVC xxxx

sBc Hl,rps

Subtraktion eines Registerpaares von HL mit Carry.

HL=HL-rps-CF

Befehlscode: 11101101 &ED Byte 1 Opcode<br>O1pp0010 Byte 2 Opcode

Flag: S Z V C x x x x

ADD XY, rps

Addition von XY und Registerpaar.

 $XY = XY + rps$ 

Befehlscode: 11011101 &DD Byte 1 Opcode OOpp1001 Byte 2 Opcode  $\overline{\phantom{0}}$ 

Flag: S Z V C  $\mathbf{x}$ 

INC rps

Inkrementieren eines Registerpaares.

 $rps = rps + 1$ 

Befehlscode: 00pp0011 Byte 1 Opcode

Flag:  $SZVC$ 

INC XY

Inkrementieren des Indexregisters.

 $XY=XY+1$ 

Befehlscode: 11111101 &FD Byte 1 Opcode 00100011 & 23 Byte 2 Opcode FIag: SZVC

DEC rps

Dekrenentleren elnes Reglsterpaares

rps=sps- <sup>1</sup>

Befehlscode: OOpp1O11 Byte 1 Opcode

Flag: SZVC

DEC XY

Dekrenentieren eines Indexregisters.

 $XY=XY-1$ 

Befehlscode: 11O111O1 &DD Byte <sup>1</sup> Opcode oo1o1011 &zB Byte <sup>2</sup> Opcode

Flag: S Z V C

### Aufgabe:

Nach dieser Durststrecke wollen wir endlich die neuen Befehle zum ersten Mal anwenden. Schreiben Sie ein kleines Programm für die Addition zweier 8-Bit-Zahlen. Die Zahlen werden durch POKE-Befehle vom BASIC aus ins RAM gespeichert. Das Ergebnis der Addition soll wieder im RAM gespeichert Nach dem Rücksprung ins BASIC kann es dann mit dem werden PEEK-Befehl gelesen und ausgegeben werden.

Lösung:

Da 8-Bit-Additionen grundsätzlich den Akku benutzen, muß der erste Summand im Akku gespeichert werden:

LD A. Summand

Der Summand wird in einem der 8-Bit-Register zweite gespeichert:

LD H. Summand

Nun führen wir die Addition aus:

ADD A.H

Das Ergebnis soll in Speicherstelle &A100 abgelegt werden:

LD (&A100).A

Wählen wir als Startadresse &A000, ergibt sich folgendes Bild:

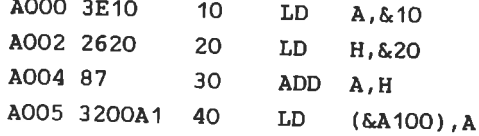

A008 C9 50 RET

Die DATA-Zeile des Laders ergibt sich zu:

60 DATA & 38, & 10, & 26, & 20, & 84, & 32, & 00, & A1, & C9

Aus dem Assemblerlisting geht hervor. daß der erste Summand &A001, und der zweite an Adresse &A003 Adresse an gespeichert ist. In unserem Falle haben wir hierfür & 10 und &20 gewählt. Das BASIC-Programm, was diese Werte festlegt, das Programm ausführt, und das Ergebnis ausgibt, sieht dann folgendermaßen aus:

10 POKE &A001, Summand1 20 POKE &A003, Summand2 30 CALL &A000. 40 PRINT PEEK (&A000)

### 4.7 LOGISCHE BEFEHLE

Zu den Befehlen zur Datenbearbeitung gehören auch die Logischen Befehle. Der Z80 besitzt die Logischen Befehle AND, OR und XOR (Exklusiv OR) sowie den Vergleichsbefehl CP. Alle diese Befehle arbeiten mit 8 Bit Daten. Der Akku ist immer das Register, mit dem die Logische Operation ausgeführt wird. Der Akku wird deshalb nicht mit im Operanden des Assemblerbefehls (wie z.B. bei ADD A, B) angegeben (z.B. AND  $B$ ). Die vier Befehle AND, OR, XOR und CP können mit folgenden Adressierungsarten vorkommen:

- implizit (Register A, B, C, D, E, H, L)

- indirekt : Register (HL)
- indiziert
- $-$ unmittelbar

Betrachten wir die Funktionen der logischen Befehle. Jeder sich etwas unter folgender logischen Aussage kann vorstellen:

"Wenn es regnet, dann wird die Straße naß."

Diese Aussage ist eine Folgerung der Form (wenn, ... dann...). Betrachten wir die nächste Aussage:

"Wenn es regnet UND ich auf der Straße bin, dann werde ich  $nab$ ".

Hier sind zwei Aussagen durch UND verbunden. Das logische UND (engl.AND) sagt aus, daß beide Aussagen, also "es regnet" (1.Aussage) und "ich bin auf der Straße " (2.Aussage) zutreffen müßen, damit das Ergebnis eintritt. Regnet es nicht (die 1. Aussage ist nicht erfüllt), werde ich

 $-119-$ 

nicht naß; bin ich in einem Haus (2. Aussage ist nicht erfüllt), werde ich auch nicht naß. Damit die Folgerung stimmt (wahr ist) müssen also beide Aussagen wahr sein. Das ist genau die Eigenschaft der AND (UND)- Verknüpfung. Da der Computer mit 0 und 1 arbeitet, vereinbart man folgendes:

1 entspricht Aussage ist wahr 0 entspricht Aussage ist falsch

Damit ergibt sich:

1 AND 1= 1 beide Aussagen sind wahr=> Ergebnis wahr 1 AND 0= 0 eine Aussage ist falsch => Ergebnis falsch  $0$  AND 1= 0 eine Aussage ist falsch => Ergebnis falsch 0 AND  $0 = 0$  beide Aussagen sind falsch=> Ergebnis falsch

Schneider-BASIC beinhaltet die logischen Befehle. Das Probieren Sie sie aus:

PRINT 1 AND 1 PRINT 1 AND 0 usw....

Die Logischen Operationen sind für die Computertechnik von lassen sich relativ einfach qrößter Bedeutung. Sie verwirklichen. Dabei sind zwei elektronisch Eingangsleitungen, die Strom führen (=1) oder keinen Strom an einen elektronischen Schaltkreis  $(-0)$ , führen dessen Ausgangsleitung, de t angeschlossen, nach Eingangbedingungen, Strom oder keinen Strom führt (1 oder 0 Solche Schaltungen werden mathematisch mit Hilfe der ist). Booleschen Algebra erfaßt. Ein Microprozessor besteht aus einer Vielzahl von hintereinander geschlossenen logischen Gattern. Die Addition im MPU ist z.B. aus verschiedenen logischen Operationen aufgebaut.

Als Programmierer kommen wir jedoch mit diesen Strukturen nicht in Berührung. Wir wenden die logischen Operationen auf Daten (8 Bit) an. Dabei werden jeweils entsprechende Bits, der beiden Bytes verknüpft.

11111000 AND 01010011  $\frac{1}{2} \left( \frac{1}{2} \right) \left( \frac{1}{2} \right) \left( \frac$ 01010000 Bit  $0: 0$  AND  $1=0$ Bit 1: 0 AND  $1=0$ Bit 3: 0 AND 0=0 Bit 4: 1 AND 0=0 Bit 5: 1 AND 1=1  $\mathcal{L}_{\mathbf{a}}$  .  $\sim 100$ 

Eine der wichtigsten Anwendungen des AND-Befehl ist das Löschen oder Ausblenden von bestimmten Bits.

A=&X10111001

Nehmen wir an, wir wollen nur die Bits 0 bis 3 betrachten. d.h. Bit 4 bis 7 sollen ausgeblendet werden. Um das zu erreichen, "undieren" (-verknüpfen mit UND) wir A mit &X00001111

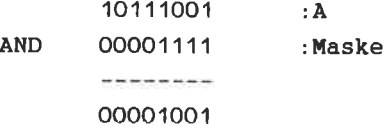

Die Maske, die zum Ausblenden der Bits benutzt wird, enthält eine 0 für ein auszublendendes Bit, und eine 1 für ein signifikantes Bit. Formulieren wir in BASIC:

A=&X10111001 A=A AND &X00001111

In Maschinensprache erhalten wir:

```
LD A, & X10111001
AND &X00001111
```
Sehen Sie sich folgende Aussagen an:

"Wenn es regnet ODER ich bade, dann werde ich naß."

Das Ergebnis ist wahr, wenn mindestens eine der Aussagen wahr ist. Damit ergibt sich für die ODER (OR)-Verknüpfung:

```
0.0R 0=00 OR 1 = 11 OR 0 = 11 OR 1 = 1
```
Mit der OR-Verknüpfung ist es möglich, bestimmte Bits eines Bytes zu setzen. A enthalte &X10001011. Nun sollen die obersten 3 Bit (5, 6, 7) auf 1 gesetzt

werden:

 $10001011 : A$ OR 11100000 : Maske **A long and the contract of the** 11101011

Die Maske enthält für jedes Bit, das unbedingt auf 1 gesetzt werden soll, eine 1, und für die Bits, die nicht verändert werden sollen, eine 0.

LD A, & X10001011 BASTC: A=&X10001011 OR &X11100000 BASIC: A=A OR &X11100000

Das XOR, oder exklusiv ODER, unterscheidet sich in nur einem Punkt vom normalen oder inclusiven ODER. Sind beide Eingangsbits auf 1, so ist der Ausgang 0. Das ausschließende (exclusive) OR liefert eine 1 bei verschiedenen Eingängen und eine 0 bei gleichen Eingängen.

 $0 \ XOR$   $0 = 0$  $1 XOR O = 1$  $0 XOR = 1$ 1 XOR  $1 = 0$ 

Für das XOR gibt es zwei Anwendungen, das Vergleichen und das Komplementieren. Die zu vergleichenden Bytes werden durch XOR verknüpft. Ist das Ergebnis 0, so waren die Bytes gleich. Bei Ungleichheit sind die unterschiedlichen Bits des Ergebnisses gesetzt.

10101010 XOR 10101010 Vergleich!! ---------00000000 10101010 XOR 10101100 Vergleich!! ---------00000110

 $\Rightarrow$  Bit 1 und Bit 2 sind unterschiedlich.

Zum Komplementieren wird wieder mit einer Maske verknüpft. Sie enthält eine 1 für ein zu komplementierendes Bit und eine O für ein gleichbleibendes Bit.

Bit 4-7 sollen komplementiert werden.

 $10101111$   $\bar{a}$ XOR 11110000 : Maske ---------01011111

Analogien:

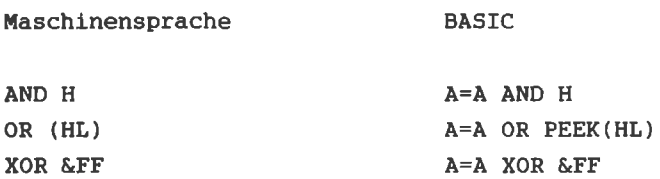

Bei den Logischen Befehlen wird das Carry immer auf O gesetzt. Z-Flag und S-Flag werden, wie üblich, beeinflußt. Das P/V-Flag zeigt bei diesen Befehlen die Parität des Ergebnisses an. Die Parität ist 1, wenn die Anzahl der Einsen im Byte gerade ist, und ist 0, wenn sie ungerade ist.

Aufgaben:

1. Was bewirkt ein:

- $-$  OR  $mit$  &FF ?  $-$  OR mit & O?
- AND mit &FF ?
- $-$  AND mit & O ?
- $-$  XOR mit &FF ?
- $-$  XOR mit & O ?

2. Im BASIC gibt es den Befehl NOT, Setzen Sie diesen Befehl auf zwei verschiedene Weisen in Maschinensprache um (bezüglich des Akku).

```
Lösung:
```
zu 1.

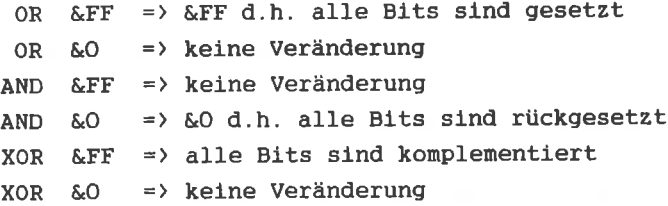

 $zu$   $2.$ 

XOR -Befehl : XOR &FF CPL -Befehl # CPL

Der Vergleichbefehl CP

Der CP-Befehl dient dem Vergleich des Akkuinhaltes mit einem Byte. Dieses Byte kann folgendermaßen adressiert sein:

- implizit : Register A, B, C, D, E, H, L
- indirekt : Registerpaar (HL)
- $-$  indiziert
- unmittelbar

Durch den CP-Befehl wird das adressierte Byte vom Akku abgezogen, und je nach dem Ausgang der Rechnung werden die Flags beeinflußt. Im Gegensatz zum SUB-Befehl wird das Ergebnis jedoch nicht im Akku abgespeichert, d.h. der Akkuinhalt wird durch den Befehl nicht beeinflußt. Abhängig vom Status der Flags kann nach diesem Befehl ein bedingter Sprung ausgeführt werden.

Betrachten wir die möglichen Fälle bei dem Vergleich:

Akkunulatorinhalt ist größer:

- Das Carry ist in dlesem FaIl inmer O, da das Ergebnls nicht größer als 255 sein kann.

Akkumulatorinhalt ist gleich:

- fn diesen FalI ist Z=1, da das Ergebnls der Subtraktlon o

ist. Auch hler ist C=O, da kein übertrag auftritt

Akkumulatorinhalt ist kleiner:

- In diesem Fall ist das Carry-Flag immer gesetzt, da ein negatlver übertrag auftritt.

RegeIn:

```
C=0bedeutet )=
z=0bedeutet
            =C=1bedeutet (
```
welterhin erhält nan:

```
Z=1 bedeutet \langle \rangleC=0 und Z=1 bedeutet \rightarrowC=1 oder Z=0 bedeutet =<
```
Dlese Regeln gelten nur, wenn dle zu verglelchenden Bytes als vorzeichenlose Zahlen zwischen O und 255 bettachtet werden.

Stellen die beiden Bytes vorzeichenbehaftete Zahlen in 2er-Konplementdarstellung dar, so geLten konpllzlertere Regeln, dle slch aus den Flag-Regeln filr vorzelchenbehaftete Arlthnetik ergeben. In den nelsten Fällen lst dlese Anwendung nlcht notwendlg.

Ftir die Entscheidung auf Glelchhelt wlrd das Z-Elag benutzt. Größer bzw. klelner entscheidet slch nach den Status von Sund V-Flag. S- und V-Flag werden durch XOR verknüpft, d.h. ist V gesetzt (ein überlauf ist eingetreten), wird S komplementiert, sonst bleibt S auf dem alten Stand.

S XOR V = 0 bedeutet  $\rangle$  = S XOR  $V = 1$  bedeutet <

Im folgenden werden wir voraussetzen, daß die Bytes als vorzeichenlose Zahlen zu interpretieren sind.

Beispiel:  $A = 8.35$  $B = 621$  $CP$   $B$ liefert S Z V C 0 0 0 0 wegen 00110101 A - 00100001 :B (kein (!) Zweierkomplement) --------00010100 Kein Übertrag:  $\Rightarrow$  C=0  $Bit=0$  $\Rightarrow$  S=0  $\leftrightarrow$  0  $\Rightarrow$  z=0 kein überlauf  $\Rightarrow$   $V=0$ Das Carry-Flag ist gleich O. Daraus folgt, daß der

Akkuinhalt größer als der des vergleichbaren Bytes ist (Inhalt vom B-Register).

 $C = 881$ CP C liefert Flag: S Z V C 1 0 1 1 wegen:

00000001 : A-Register  $= 10000001$  : C-Register  $\cdots$ 110000000

Obertrag von 7 nach 8 =>  $C=1$  $\Rightarrow$  S=1  $Bit 7=1$  $\leftrightarrow$  $\Rightarrow$  Z=0 übertrag von 7 nach 8 und kein Obertrag von 6 nach  $7 \Rightarrow V=1$ 

Folglich ist C=1. Daraus läßt sich schließen, daß der Wert, mit dem verglichen wurde (Inhalt vom C-Register), größer war als der Akkuinhalt.

Im Zusammenhang mit den Befehlen für Tests und Sprünge, werden wir den CP-Befehl später oft benutzen. Da wir diese iedoch noch nicht aufgeführt haben, wird am Ende dieses Abschnittes ein Demo-Programm gezeigt.

the contract of the con-

AND reg

Akku mit Register undieren.

 $A = A$  and  $req$ 

Befehlscode: 10100rrr Byte 1 Opcode

 $Flag: SZPC$  $x x x 0$ 

# AND data

Akku mit Konstante undieren.

# $A = A$  and data

Befehlscode: 11100110 &E6 Byte 1 Opcode  $\langle -k_0 - \rangle$  Byte 2 Konstante Flag: S Z P C  $x x x 0$ 

AND (HL)

Akku mit Speicherstelle undieren.

### $A = A$  and  $(HL)$

Befehlscode: 10100110 &A6 Byte 1 Opcode

Flag: S Z P C

 $AND (XY+dis)$ Akku mit indiziert adressierter Speicherstelle undieren.  $A = A$  and  $(XY + dis)$ Befehlscode: 11x11101 Byte 1 Opcode 10100110 &A6 Byte 2 Opcode <-dis--> Byte 3 Distanz Flag: S Z P C  $x x x 0$ OR req Oderieren des Akkus mit einem Register. A=A or reg Befehlscode: 10110rrr Byte 1 Opcode Flag: S Z P C  $x x x 0$ 

OR data

Oderieren des Akkus mit einer Konstante.

A=A or data

Befehlscode: 11110110 &F6 Byte 1 Opcode <-- ko--> Byte 2 Konstante Flag:  $SZPC$ <br> $X X X 0$ 

OR (HL)

Oderleren des Akkus nlt einer Speicherstelle.

A=A or (HL)

tsefehlscode: 1O11O110 &86 Byte 1 Opcode

Flag: SZPC<br>xxx0

 $OR$   $(XY+dis)$ 

Oderieren des Akkus mit einer indiziert adressierLen Spelcherstelle.

A=A or (XY+dls)

Befehlscode: 11x11101 10110110 &B6 Byte 2 Opcode<br>(-dis--> Byte 3 Distan Byte 1 Opcode Byte 3 Distanz

Flag: SZPC xxxO

XOR reg

Exkluslv oderleren des Akkus nlt einen Reglster

A=A xor reg

Befehlscode: 10101rrr Byte 1 Opcode

Flag: S Z P C  $x x x 0$ 

XOR data

Exklusiv oderieren des Akkus mit einer Konstanten.

A=A xor data

Befehlscode: 11101110 &EE Byte 1 Opcode <-- ko --> Byte 2 Konstante

Flag: S Z P C  $x x x 0$ 

XOR (HL)

Exklusiv oderieren des Akkus mit einer Speicherstelle.

 $A=A xor (HL)$ 

Befehlscode: 10101110 &AE Byte 1 Opcode

Flag: S Z P C  $x x x 0$ 

 $XOR (XY+d1s)$ 

Exklusiv oderieren des Akkus mit indiziert adressierter Speicherstelle.

Befehlscode: 11x11101 Byte 1 Opcode

10101110 &AE Byte 2 Opcode (-dis--> Byte 3 Distanz Flag: S Z P C  $x x x 0$ 

 $CP$  reg

Vergleichen von Akku und Registerinhalt.

A-reg

Befehlscode: 10111rrr Byte 1 Opcode Flag:  $S Z V C$ x x x x

CP data

Vergleich des Akkus mit einer Konstanten.

A-data

Befehlscode: 11111110 &FE Byte 1 Opcode (--ko--> Byte 2 Konstante

Flag: S Z V C x x x x

 $CP$   $(HL)$ 

Vergleich des Akkus mit einer Speicherstelle.

 $A - (HL)$ 

Befehlscode: 10111110 &BE Byte 1 Opcode

Flag:  $S Z V C$ **x** x x x

 $CP$   $(XY+d1s)$ 

Vergleich einer indiziert adressierten Speicherstelle mit dem Akku.

 $A - (XY + dis)$ 

Befehlscode: 11x11101 &DD Byte 1 Opcode 10111110 &BE Byte 2 Opcode ' (-dis--> Byte 3 Distanz

Flag: S Z V C **x** x x x

Das Demoprogramm:

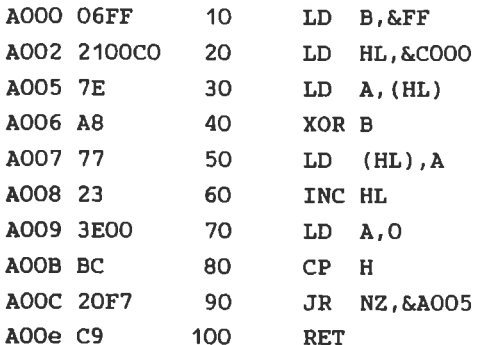

Dieses Programm invertiert den gesamten Bildschirm in MODE  $2.3 -$ 

LD B.&FF ist die Maske, mit der durch den XOR B Befehl der jeweilige Akkuinhalt invertiert wird

HL wird mit der Startadresse des Bildschirms &C000 geladen (LD HL, &COOO). Dann beginnt die Programmschleife. LD A, (HL) liest ein Byte aus dem Bilschirmspeicher. Durch XOR B wird dieses invertiert, und dann mit LD (HL), A wieder in den Bildschirmspeicher geschrieben. Dann wird HL erhöht (INC HL) und geprüft, ob HL noch im Bereich des Bildschirmspeichers liegt.

HL läuft von &COOO bis &FFFF. Wird dann wiederum HL erhöht (&FFFF+1), ergibt sich der Wert O für HL. Eigentlich wäre das Ergebnis & 10000, da HL jedoch nur 16 Bit Zahlen speichern kann, bleibt das überzählige Bit unberücksichtigt:  $H = 0$ .

Mit dem CP-Befehl soll festgestellt werden, ob HL bereits O ist. Da CP immer mit dem Akkuinhalt vergleicht, muß der Akku zuvor durch LD A, 0 mit 0 geladen werden.

Bei dem Vergleich muß nun das High-Byte von HL verglichen werden, ist H=0, dann ist auch HL=0. Durch den CP-Befehl wird das Z-Flag in entsprechender Weise beeinflußt. Der nachfolgende Sprungbefehl JR NZ, &A005 besagt:

"Springe an Adresse &A005. wenn Z nicht Null ist (Non Zero). sonst nehme den nächsten Befehl." Ist HL=0, so wird das Programm mit RET abgeschlossen. Die DATA-Zeilen des BASIC-Laders sind:

DATA & 06. & FF. & 21, & 00, & CO, & 7E, & A8, & 77 DATA & 23, & 3E, & 00, & BC, & 20, & F7, & C9

Wählen Sie &A000 als Startadresse. &A000+15-1=&A00E als Endadresse und starten Sie mit > CALL &A000< (Im MODE 2). **XOR**  $R$ Befehls können wir auch CPL des Anstelle (komplementieren des Akkus) einsetzen.

Schalten Sie nun in MODE 1 um und probieren Sie die Routine aus. Das gewünschte Ergebnis kommt nicht zustande. Das liegt im Aufbau des Bildschirmspeichers begründet. Wie Sie wissen, korrespondieren in MODE 2 gesetzte Bits und gesetzte Punkte Daher können im MODE 2 keine miteinander. direkt verschiedenen Schriftfarben gewählt werden. Im MODE 1 stehen vier Farben zur Verfügung. Da nur der Bereich von &COOO-&FFFF bereit steht und zusätzlich noch die Information über die Farbe gespeichert werden muß, sind im MODE 1 die oberen vier Bit jedes Bytes für das Setzen je eines doppelt breiten Punktes zuständig. Die unteren Bits bestimmen die Da wir die Punkte und nicht die Farben invertieren. Farbe. Invertierungsmaske ändern. LD B.&FF müssen wir die (&FF=&X11111111) bedeutet, alle Bits werden durch XOR B invertiert. Durch &X11110000=&F0 werden nur die obersten 4 Bit invertiert.

Um das Programm auch im MODUS 1 zu benutzen, müssen wir also den zweiten Wert von DATA Zeile 60 von &FF nach &FO ändern. Im MODE O sind nur Bit 6 und Bit 7 für die Punkte zuständig. Nehmen Sie auch dafür die nötige Anderung im Programm vor.

 $-136-$ 

### 4.8 ROTATIONS- UND SCHIEBE BEFEHLE

Was bedeutet das Verschieben der Ziffern einer Zahl?

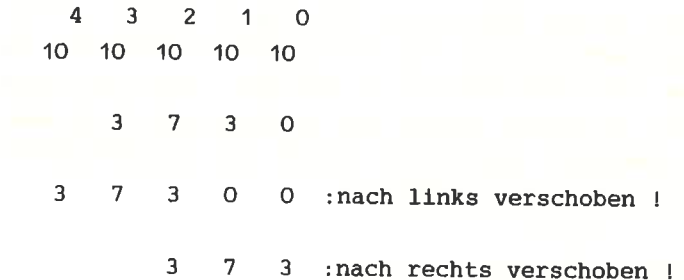

Im Dezimalsystem bewirkt ein Schieben nach links, eine Multiplikation mit 10 (der Basis des Dezimalsystems) und ein Schieben nach rechts eine Division durch 10. (Ein Verschieben der Ziffern nach links bedeutet ein Verschieben des Kommas um eine Stelle nach rechts.)

Entsprechend bedeutet ein Verschieben im Dualsystem ein Teilen bzw. Malnehmen mit zwei. Im BASIC gibt es für diese Befehle kein direktes Äquivalent. (Es sei denn das Multiplizieren bzw. Dividieren mit bzw. durch 2.)

Der Z80 besitzt 76 Befehle dieser Art, von denen die meisten die implizite-, indirekte- oder indizierte Adressierung benutzen. Es gibt verschiedene Arten des Rotierens und Zuerst wollen wir zwischen den Operationen Schiebens. Schieben und Rotieren unterscheiden.

Schieben: Beim Schieben nach rechts und links wird der Inhalt des Registers Bit für Bit in die jeweilige Richtung bewegt. Das an der Seite herausfallende Bit wird in das Carry übernommen. Die enstandene Freistelle, an der anderen Seite des Bits, wird mit einer O gefüllt.

(siehe Abbildung 7: Kapitel 4.8)

Beim Anwenden des sRl-Befehl auf vorzeichenbehaftete Zahlen tritt ein Fehler auf. Bit 7, das Sign-Bit, wird auf den Platz von Blt 6 geschoben. An Stelle von Bit 7 wird eine O eingeschoben. Damit wäre aus einer negativen Zahl (Bit 7=1) elne positive (Bit 7=O) geworden. Un dlesen Fehler zu umgehen, gibt es den SRA-BefehI. Bei diesem Befehl ist das Iinks elngeschobene Bit mit den Vorzeichenbit identisch. Es ist  $0$ , wenn das linke Bit =0 (+) war und 1 wenn das linke Bit  $=1$  (-) war. Da dieser Befehl die arithmetische Bedeutung des 7ten Bit beachtet, bezeichnet man ihn als Arithmetischen (und nicht logischen) Schiebebefehl.

(slehe Abbildung 8:Kapitel 4.8)

Rotieren: Im Gegensatz zun Schj-eben ist beim Rotieren das hereinkommende Bit entweder das auf der anderen Selte herausgefallene oder das Carry-Bit. Bein Z8O gibt es zwei Arten der Rotation:

8- Bit Rotation (ohne Carry) 9- Blt Rotation (mit Carry)

Bei einer g-Bit Rotation nach rechts werden aIIe acht Blts um eine Stelle nach rechts verschoben. Das rechts herausfallende Bit gelangt ins Carry. Das links hereinkommende ist der alte Inhalt vom Carry (bevor er vom herausfallenden Bit ilberschrieben wurde). Da hier dle 8-Blt des Bytes und das Carry( das 9.Blt!) rotiert werden, bezeichnet man diese Art der Rotation als 9-Bit Rotatlon.

(siehe Abbildung 9:Kapitel 4.8)

Bei der 8-Bit Rotation rotieren nur die 8 Bit des Registers. Im Carry wird nur das herausfallende Bit gespeichert. Der alte Inhalt des Carry wird jedoch nicht mit rotiert. Das herausfallende Bit wird an anderen Ende des Registers wleder aufgenommen.

(siehe Abbildung 10: Kapitel 4.8)

Weiterhin gibt es zwei Spezialbefehle für das Rotieren von Ziffern (=Blöcke von 4 Bit) in BCD-Format.

RLD und RRD (D:Digit-Ziffer) rotieren zwei Ziffern der Speicherstelle, auf die HL zeigt, und die Ziffer, die durch die untere Hälfte des Akkumulators gegeben ist.

Die Rotier- und Schiebebefehle haben meist einen 2 Byte Opcode. Das erste Byte des Opcodes ist immer &CB. (Bei den indiziert adressierten Befehlen, ist &CB das 2. Byte, da das erste bei dieser Adressierungsart entweder &DD oder &FD ist. Ausnahme: RRD/RLD beginnen mit ED.) Da die Rotationsbefehle für die Arithmetik oft benötigt werden, wurden vier weitere Befehle festgelegt. Diese beziehen sich nur auf den Akku und besitzen einen 1 Byte Opcode. Sie sind genau halb so lang und doppelt so schnell wie die Standartbefehle:

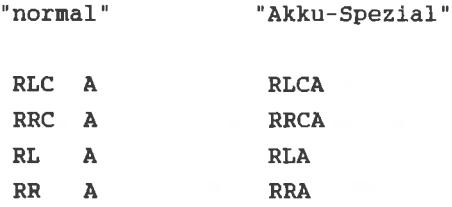

Durch die normalen Rotations- bzw. Schiebebefehle werden Sund Z-Flag in der üblichen Weise beeinflußt. P/V- Flag zeigt die Parität an. Der Inhalt des Carrys ist das jeweils herausfallende Bit. Die Spezialbefehle für den Akku verändern S, Z und P/V nicht. Die BCD Rotierbefehle RLD/RRD beeinflußen nur S-, Z- und P-Flag in der obigen Weise, dagegen nicht das Carry.

Beispiele:

SRL C  $C: \&36$ 

> 00110110  $:636$  $0--$ > 0011011 -- > 0 ins Carry

00011011 :C-Register nach Ausführung 0 :Carry nach der Ausführung

SRL bewirkt eine Division durch 2: &36^2=&1B

SRA (HL)  $HL:AB100$ Speicherstelle &B100:&C2

> 11000010  $-5C2$ \*1100001--> 0 :Carry 11000010 0 :CF: (HL) nach der Ausführung=&E1

 $(*$  Bit 7 bleibt an dieser Stelle)

Als Zweierkomplement bedeutet:

 $&C2 = -62$  $E = -31$ 

Der SRA-Befehl führt die Halbierung vorzeichenbehafteter Zahlen richtig durch. SRL (HL) hätte statt dessen &61 =97 als Ergebnis gehabt. Das ist jedoch nicht die Hälfte von -62, sondern die Hälfte von 194, was &C2 als vorzeichenloser Zahl entspricht.

RLC D  $D: & E4$  Carry=1

&E4= &X11100100 Carry neu <-- 11100100 <-- 1=Carry alt 11001001 Inhalt von D nach der Ausführung: &C5  $Carry-F = 1$ 

&C5 ist allerdings nicht das Doppelte von &E4. Der Grund dafür ist, daß ein Bit zu Carry rotiert wurde. Also soll &1C5 das Doppelte von &E4 sein. Dies ist nicht ganz richtig, da das alte Carry (=1) hineinrotiert wurde. Also ist

&1C9-1=&1C8 das Doppelte von &E4.

Sollen Zahlen, dle aus nehreren Bytes bestehen rotiert werden, so wird durch RLC bzw. RRC, daß beim vorher rotierten Byte herausgefallene Bit über das Carry in das nächste Byte hinelnrotiert. (Siehe Progrann an Ende des Kapitels )

RRA

Akku: &76

&75=&X0111O1110  $&X*01110110 \rightarrow Carry$ <br>(\* hier wird das alte Bit O "hineinrotiert")

Akku: &X00111011 CF=0

Akkulnhalt: &38  $&3B*2 = $26$
### Befehlsliste

# RCLA

Akku links rotieren (8 Bit)

Befehlscode: ooooo111 &o7 Byte 1 opcode Flag: S Z V C

## RLA

Akku links rotieren durch Carry (9 Bit). Befehlscode: 00010111 & 17 Byte 1 Opcode Flag: S Z V C x Inhalt des Blt 7 von <sup>A</sup>

### RRCA

Akku rechts rotieren (8 Blt) Befehlscode: OOOO1111 &OF Byte 1 Opcode Flag: S Z V C

x Inhalt von Blt O von <sup>A</sup>

### RRA

Akku rechts durch Carry rotleren (9 BIt)

Befehlscode: O0O11111 &1F Byte 1 Opcode

Flag: SZVC

x Inhalt von Bit O von <sup>A</sup>

RLC reg

Register links rotieren (8 Bit).

Befehlscode: 11001011 &CB Byte 1 Opcode OO0OOrrr Byte <sup>2</sup> Opcode

Flag: S Z P C x x x x Inhalt von Blt 7 von <sup>A</sup>

RLC (HL)

Speicherstelle links rotieren (8 Bit).

Befehlscode: 11001011 &CB Byte 1 Opcode OOOOO11O &O5 Byre <sup>2</sup> Opcode

Flag: S Z P C <sup>x</sup>x x x Inhalt des Blt <sup>7</sup>

RLC (XY+dls)

fndlzlert adresslerte Spelcherstelle 1lnks rotieren (8 Bit).

Befehlscode: 11x11101 Byte 1 Opcode 11001011 &CB Byte 2 Opcode<br>(--dis-) Byte 3 Distar 00000110 &06 Byte <sup>4</sup> Opcode Byte 3 Distanz

Flag: S Z P C

x x x x Inhalt des Bit <sup>7</sup>

RL reg

Register llnks durch Carry rotleren (9 Blt). Befehlscode: 11oolo11 &cB Byte <sup>1</sup> opcode OOO1Orrr Byte 2 Opcode FIag: SZPC x x x x Inhalt von Bit <sup>7</sup> NL (HL) Speicherstelle links durch Carry rotieren (9 Bit). Befehlscode: 11O01O11 &CB Byte <sup>1</sup> opcode OOOIO1lO &16 Byte <sup>2</sup> Opcode Flag: SZPC x x x x Inhalt des Bit <sup>7</sup> RL (XY+dls) Indiziert adressierte Speicherstelle links durch Carry rotleren (9 Bit). Befehlscode: 11x111O1 Byte <sup>1</sup> Opcode 11001011 &CB Byte 2 Opcode<br><--dis-> Byte 3 Distan 00010110 &16 Byte 4 Opcode Byte 3 Distanz FIag:5ZPC <sup>x</sup>x x x Inhalt von Blt <sup>7</sup>

Register rechts rotieren (8 Blt) Befehlscode: 11OO1O11 &CB BYte I Opcode OOOOlrrr BYte <sup>2</sup> opcode Befehlscode: 11x11101 . Byte 1 Opcode 11001011 &CB Bvte <sup>2</sup> opcode (--dis-> Byte 3 Distanz OOOO111O &OE BYte <sup>4</sup> opcode Flag: SZPC x x x x Inhalt von Blt O FIag:5ZPC x x x x Inhalt von Blt O RRC (HL) Speicherstelle rechts rotieren (8 Bit). Befehlscode: 11O01O11 &cB BYte <sup>1</sup> Opcode oooo1110 &oE Bvte <sup>2</sup> Opcode Flag: 5 Z P C x x x x Inhalt von B1t O RRC (XY+dls) Indlzlert adresslerte spelcherstelle rechts rotleren (8 BIt) .

RRC reg

RR req Reglster rechts durch Carry rotieren (9 Blt) Befehlscode: '11OOIO11 &CB Byte <sup>1</sup> Opcode 00011rrr Byte 2 Opcode FIag: SZPC x x x x Inhalt von Blt O RR (HL) Speicherstelle rechts durch Carry rotieren (9 Bit). Befehlscode: 11001011 &CB Byte 1 Opcode OOOI'1110 &1E Byte <sup>2</sup> Opcode Flag: S Z P C x x x x Inhalt von Dlt O RR (XY+dls) Indiziert adressierte Speicherstelle rechts durch Carry rotleren (9 Blt). Befehlscode: 11x11101 11001011 &CB Byte 2 Opcode<br>(--dis-> Byte 3 Distanz OOO11110 &1E Byte <sup>4</sup> Opcode Byte 1 Opcode 11001011 &CB Byte 2 Opcode Flag: S Z P C x x x x Inhalt von Blt O SLA reg

Register links schieben.

Befehlscode: 11001011 &CB Byte <sup>1</sup> opcode OO100rrr Byte 2 Opcode Flag: S Z P C  $x \times x = \text{Inhalt von Bit } 7$ SLA (HL) Speicherstelle links schieben. Befehlscode: 11oolo11 &CB Byte <sup>1</sup> opcode OO1OO1lO &26 Byre <sup>2</sup> Opcode Flag: S Z P C x x x x Inhalt von Blt <sup>7</sup>  $SLA$   $(XY+d|s)$ Indiziert adressierte Speicherstelle links schieben. Befehlscode:11x111O1 Byte <sup>1</sup> opcode 11001011 &CB Byte 2 Opcode<br>(--dis-) Byte 3 Distanz OOIOO11O &26 Byte <sup>4</sup> Opcode 11001011 &CB Byte 2 Opcode FIag: SZPC x x x x Inha1t von Blt <sup>7</sup> SRA req Register "arlthnetlsch' rechts schleben Befehlscode: 11OO1O11 &CB Byte <sup>1</sup> opcode OOlOlrrr Byte <sup>2</sup> Opcode

Flag: S Z P C x x x x Inhalt von Bit 0

SRA (HL)

Speicherstelle "arithmetisch" rechts schieben:

Befehlscode: 11001011 &CB Byte 1 Opcode 00101110 &2E Byte 2 Opcode

Flag: S Z P C x x x x Inhalt des Bit 0

SRA (XY+dis)

Indiziert adressierte Speicherstelle "arithmetisch" rechts schieben.

Befehlscode: 11x11101 Byte 1 Opcode 11001011 &CB Byte 2 Opcode  $\leftarrow -dis - \rangle$ Byte 3 Distanz 00101110 &2E Byte 4 Opcode

Flag: S Z P C x x x x Inhalt von Bit 0

Register rechts schieben Befehlscode: 11OO1O11 &CB BYte <sup>1</sup> Opcode OO111rrr Byte <sup>2</sup> opcode Flag: SZPC x x x x Inhalt von Blt O sRL (HL) Spelcherstelle rechts schleben Befehlscode: 11oo1o11 &cB Byte I Opcode O0111110 &3E Byte <sup>2</sup> Opcode Befehlscode: 11x11101 . Byte 1 Opcode 11001011 &CB Byte 2 Opcode (--dis-) Byte <sup>3</sup> Dlstanz OO111110 &3E Byte <sup>4</sup> Opcode FIag: SZPC x x x x Inhalt von Blt O FIag:5ZPC x x x x Inhalt von Blt O sRL (XY+dis) Indiziert adressierte Speicherstelle rechts schieben;

SRL reg

4 Blt Rotatlon (Nlbble-5wap) zwischen Akku und Speicher Befehlscode: 111O11O1 &ED Byte <sup>1</sup> Opcode 011O1111 &6F BYte <sup>2</sup> Opcode Flag: S Z P C xxx

RRD

4 Blt Rotation (Nlbble-5wap) zwischen Akku und Speicher. Befehlscode: 111O11O1 &ED BYte <sup>1</sup> opcode 01100111 &67 Byte <sup>2</sup> opcode Flag: S Z P C

xxx

RLD

Die Standardanwendung der Rotations- und Schiebebefehle kommt beim "Rechnen" vor. Wir werden in unserem Beispiel die **Befehle** "entfremden" und für eine Verschiebung des Bildschirms benutzen.

Mit Hilfe der Blocktransferbefehle war es möglich, den Bildschirm horizontal zeichenweise zu verschieben. Mit den neuen Befehlen können wir eine Bit für Bit-Verschiebung **hewirken** 

Das Assemblerlisting:

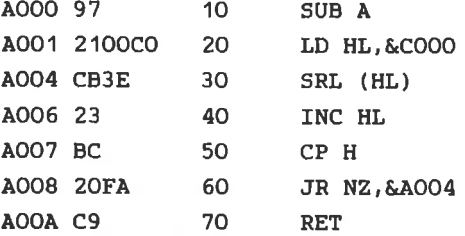

Sie erkennen die Grundstruktur der Schleife, mit der HL von &COOO bis &FFFF hochgezählt wird, wieder. Neu ist der erste Befehl

SUB A.A steht an Stelle des sonst verwendeten Befehls LD  $A, 0.$ SUB A, A löscht den Akku. Dieser Befehl ist schneller. da er implizit adressiert ist.

LD A, 0 ist unmittelbar adressiert, d.h. die Daten (01) müssen zusätzlich gelesen werden. Nun das Kernstück des Programms:

SRL (HL)

Da HL den gesamten Adressenbereich durchlaufen soll, haben wir die indirekte Adressierung gewählt. SRL verschiebt die 8 Bit jedes Bildschirmbytes um eine Stelle nach rechts. Setzen Sie mit Hilfe des Assemblerlistings das Programm in DATA-Zeilen um, und laden Sie es mit dem BASIC-Lader ab Adresse &A000. Das Programm schiebt jedes Zeichen des Bildschirms nach rechts. Da wir das rechts herausfallende Bit nicht weiter berücksichtigen, sind die Zeichen rechts um ein Bit abgeschnitten.

Geben Sie nun folgendes ein:

# FOR  $I=1$  TO 8: CALL &AOOO: NEXT

Durch diesen Befehl wird der Bildschirm gelöscht. Die Zeichen verschwinden bitweise nach rechts, da bei dem SRL-Befehl das links hereinkommende Bit 0 (=kein Punkt) ist. Ersetzen wir SRL (HL) durch SLA(HL).

Der Code für diesen Befehl ist &CB,&25. Setzen Sie in den DATA-Zeilen für das 5te Element & 25 (an Stelle von & 3E) ein, und laden Sie erneut mit RUN. Dieses Programm bewirkt ähnliches, nur findet die Verschiebung nach links statt.

Probieren Sie auch SRA (HL) Code: &CB, &2E aus. Das 5te Byte in den DATA-Zeilen ist dann & 2E. Nach der achtmaligen Ausführung durch die FOR-NEXT-Schleife ensteht ein merkwürdiges Muster auf dem Bildschirm. Das liegt daran, daß der SRA-Befehl das 7. Bit an seiner Stelle stehen läßt. Nach dem mehrfachen Ausführen des Befehls sind also alle Bits auf den vorherigen Wert von Bit 7 gesetzt.

Aus dem Buchstaben R der Ready-Meldung werden zwei waagerechte Striche (nach 8 maliger Ausführung). Der Grund dafür ist das Bitmuster dieses Buchstaben.

```
76543210 Bit-Nummer
           1******
          2 \cdot x \cdot x7 * * * * * *Zeile
          A *****
          5 \times x \times x6 * * * * * *7*** *
          8
```
Jedes Zeichen lst auf diese Weise in einem 8x8 Raster dargestellt. Beim R ist Bit 7 nur in Zeile 1 und Zeile 7 gesetzt. Führen Sie dle acht Maschlnenprogranmaufrufe einzeln hintereinander aus, so können Sle beobachten, daß das R davongeschoben wird, in Zeile 1 und 7 Jedoch eln Strich entsteht.

Das e der Ready-Meldung verschwindet ganz, da bel diesen Zeichen kein Bit 7 gesetzt lst. Von a blelbt ein Strich ln Zeile 6, vom d in Zeile 4, 5 und 6 und von y wiederum kein Strich.

Machen Sle sich anhand dleses Ergebnlsses klar, warun der sRA-Befehl als arithnetisch, dagegen der SRL-BefehI als logisch bezeichet wird. versuchen Sie, auch dle anderen Befehle ln das Programm einzusetzen.

RRC hat den Code &CB, &DE: RLC hat den Code &CB, &06.

Ändern Sie den Lader und führen Sie das Programm 8 mal mit der FOR-NEXT-Schleife aus. Wir erkennen hier deutlich, warum diese Befehle als Rotierbefehle bezeichnet-werden. Jedes Zeichen rotlert, d.h. dle Blts, die rechts bzw. llnks (filr RRC bzw. RLC) herausfallen, nerden auf der anderen Selte wieder angefiigt. Nach achtmaliger Ausführung befindet sich der Bitdschirn wieder tn der Ausgangspositlon.

Nun bleiben noch die Befehle der 9 Blt Rotation, RL (Code &CB,&16) und RR (Code &CB,&1E).

Durch den Aufruf des Programns n1t RR erhält der Blldschlrn ein Strelfennuster. Nach jedem welteren Aufruf verbreltern sich diese Streifen, bis schließlich nach 8 Aufrufen der gesante Bildschlrm weiß ist. Das lst aber kelnesfalls das erwartet Ergebnls. Durch die 8 Bit Rotation ntlßte der Bildschirminhalt um ein Bit in die jeweilige Richtung verschoben worden sein.

(siehe Abbildung 11:Kapitel 4.8)

Der fnhalt sollte um 1 Blt nach rechts verschoben seln, da das rotierte Bit lm Carry gespelchert wird und dann ln das nächste Byte hineinrotiert.

Da aber das erwartete Ergebnls nicht eingetreten ist, liegt offensichtlich eln Programmfehler vor. Versuchen Sie, diesen Fehler zu finden und überlegen Sle slch elne Lösungsmöglichkeit! (Tip: Achten Sie auf die Flagbeeinflußung!)

Da jeweils das 1te Bit eines Zeichens nach der Ausführung gesetzt ist (=die "Striche" auf dem Bildschirm) und dieses Bit aus dem Carry-Flag geholt wird, war das Carry inner eins. Damlt entsprach es nicht den letzten Bit des vorherigen Bytes. Wie ist das möglich? Betrachten wir die anderen Befehle des Progrannes. Nach der Rotation kornmt der fNC Hl-Befehl. Die 16 Bit Zählbefehle beeinflußen die Flags nlcht. Darauf folgt CP H. Hler llegt der Fehler! Aufgabe des CP-Befehls ist €s, Flags zu setzen. Er

beeinflußt bei jedem Schleifendurchlauf das Carry. Da H größer a1s A (A=O) lst, wlrd das Carry jedesnal gesetzt (nur nicht beln ersten Durchlauf). Das gesetzte Carry-Flag wir<l nun durch RR auf dem Blldschirn rotiert, und dieser wlrd weiß.

Zur Lösung dieses Problems gibt es zwei Möglichkeiten:

- 1. Zwischenspeichern der Flags vor jeden CP-BefehI
- 2. Umgehen der Flagveränderung

Zu 1. ) Mit den Stapelbefehlen Ist es nöglich, das F-Register auf den Stapel zu retten (direkt nach den Rotierbefehl) und dann wieder (direkt vor dem Rotierbefehl) vom Stapel zu holen. RR muß also PUSH AF (=retten auf den Stapel) und vor RR der Befehl POP AF (=holen von Stapel) elngeftigt werden. Zusätzlich nüssen wir beachten, daß der Stapel nicht durcheinander gerät.

Der erste Stapelbefehl in unserem Programm wäre, wie oben beschrieben, POP AF. Das wäre falsch, da dadurch Daten abgelesen werden, die noch gar nicht auf den Stapel llegen. Vielmehr würde dadurch die Rücksprungadresse geholt werden.

Das Programm würde beim Versuch eines Rücksprunges an die falsche Adresse verzweigen. Deshalb muß einmal vor der Schleife PUSH AF und nach der Schleife (vor RET) POP AF eingefügt werden.

Achten Sie bei der Benutzung von PUSH und POP immer auf die richtige Abfolge. Nach diesen Verbesserungen sieht das Programm folgendermaßen aus:

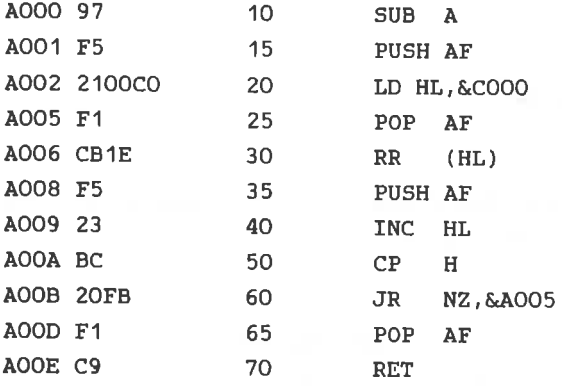

Auch wenn ein BASIC-Programm für diese 1 Bit Verschiebung eine Minute braucht, ist dieses Maschinenprogramm schon fast zu langsam. Durch die beiden Stapelbefehle in der Schleife, 16 000 mal durchlaufen wird, verlängert sich das die Programm unnötig. Um diesen Nachteil in Bezug auf die Geschwindigkeit wettzumachen, geben wir nun die zweite Möglichkeit an

Zu 2.) Damit der JR NZ-Befehl funktioniert und trotzdem das Carry unbeeinflußt bleibt, benötigen wir einen Befehl, der das Z-Flag aber nicht das C-Flag beeinflußt. Diese Forderung erfüllen die 8 Bit Zählbefehle. Zum Erhöhen des Registerpaares HL sind zwei 8 Bit Zählbefehle notwendig. Zuerst erhöhen wir das Low-Byte. Ist L nach der Erhöhung nicht 0, wird die Schleife wiederholt.

Ist L dagegen 0, so muß H um 1 erhöht werden.

Beispiel:

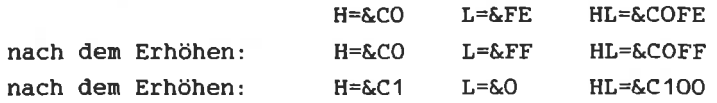

Der neue Programmteil:

INC L **JR** NZ, Adresse TNC H JR NZ, Adresse **RET** 

Außerdem kann der SUB A-Befehl weggelassen werden, da der Akku nicht mehr benutzt wird. Assemblerlisting:

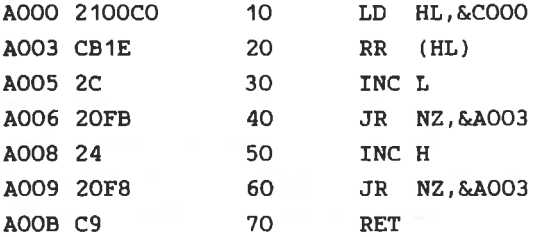

Setzen Sie das Programm in DATA-Zeilen um:

60 DATA & 21, & 00, & CO, & CB, & 1E, & 26, & 20, & FB 70 DATA & 24, & 20, & F8, & C9

Laden Sie es durch RUN mit dem BASIC-Lader und probieren Sie.

Der RRD-Befehl: Ändern Sie &CB (Byte 4) zu &ED und &1E zu  $&67$ um. Nach dem Laden führt dieses Programm eine Verschiebung um 4 Bit (1 BCD Ziffer) aus. Testen Sie folgendes BASIC-Programm:

5 MODE 2

10 FOR K=1 TO 4 20 FOR I=O TO <sup>11</sup> 30 LOCATE (K-1)\*8+1, 12-I:PRINT"HALLO" : <sup>35</sup>TOCATE (K-1 ) 18+1, 12+I|PRINT'HALLO' O FoR J=l To <sup>K</sup> 50 CALL &AOOO 60 NEXT J 70 NEXT I 80 NEXT <sup>K</sup>

#### 4. 9 BIT\_MANIPULATIONS-BEFEHLE

Im Kapitel 4.7 wurde gezeigt, wie man die logischen operationen zun setzen oder Rucksetzen einzelner Blts oder cruppen von Bits in Akku benutzen kann. Es lst Jedoch nützlich, wenn die Möglichkeit besteht, mit einem Befehl ein beliebiges Bit ln einen belleblgen Reglster oder elner Speicherstelle zu setzen oder rückzusetzen. Da das eine erhebliche Anzahl von Befehlen beansprucht, stehen ln den nelsten CPUs dafilr nur wenlge oder kelne Befehle zur Verfügung. Der Z8O ist ln dleser Beziehung sehr gut "versorgt", Die Blt Testbefehle eingeschlossen, besltzt er 120 Befehle zur Bit-Manipulation.

Die Btt Testbefehle prüfen, ob eln bestinntes Btt ln elnen Reglster oder in einer Speicherstelle gesetzt oder rückgesetzt ist. Je nach Ausgang des Tests, wlrd das Zero-Flag gesetzt oder rückgesetzt. Das Carry bleibt unbeelnflußt, S-Flaq und P/V-Flag sind nach der Ausführung unbestimmt (!). Die beiden Befehle zum Setzen (SET) und Rücksetzen (RES) vom Bit üben keinen Einfluß auf die Flags aus.

Alle Bit Befehle beglnnen mlt den Opcode &CB (wle inner nlt Ausnahme der lndlziert adressierten). Der zwelte Opcode ergibt sich aus der Bltnummer und den Register-Code.

Zum Adressleren des betroffenen Bytes stehen foLgende

Adressierungsarten zur Verfügung:

```
- implizite : Register A, B, C, D, E, H, L
- indirekte : (HL)
- indizierte : (XY+dis)
```
Format:

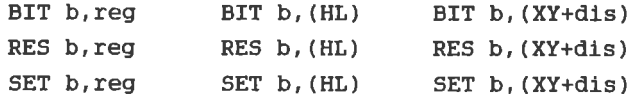

b=Bitnummer

Die Bitnummer b wird wie folgt codiert:

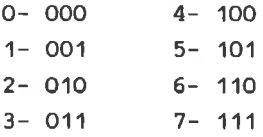

Alle diese Befehle werden auch als Bit adressierte Befehle bezeichnet, da das anzusprechende Bit im Opcode angegeben wird.

Beispiele:

BIT 6.B B:&33

 $&X00110011 = &33$  $\mathbf{R}^{\prime}$ 76543210 - Bitnummer

 $*:\text{Bit Number 6 ist 0.}$ Das Z-Flag wird, da Bit 6=0 ist, auf 1 gesetzt. Nach der Ausführung:

 $B = \&33$  Flag: S Z V C

RES 1, (HL) HL: & A975  $&1975 = & 23$ 

> $&X00100011 = &23$  $\star$ 76543210 -Bitnummer

\*: Bit Nummer 1 wird rückgesetzt.

&X00100001 = & 21

Speicherstelle &A975 nach der Ausführung: &21

Flags: S Z V C - kein Einfluß

SET 7, C C:&7F

 $&XO1111111 =&Z7F$  $\bullet$ 76543210 -Bitnummer

\*-Bit 7 wird gesetzt.

 $&X11111111 =&F$ 

C-Flag ist nach der Ausführung: &FF

Flag:  $S Z V C$ - kein Einfluß

Analogien zum BASIC

Versuchen wir den SET b, A-Befehl in BASIC nachzuvollziehen: Bit b soll gesetzt werden. Mit dem OR-Befehl haben wir die Möglichkeit bestimmte Bits zu setzen. Das b-te Bit hat den Stellenwert 2^b. Es qilt:

SET b, A BASIC:  $A=A \tOR (2^b)$ 

Für RES gilt ähnliches:

BASIC:  $A=A$  AND  $(255-2^b)$  $RES<sub>b</sub>, A$ 

Die Spezialbefehle SCF und CCF:

Da das Bit O im F-Register (das Carry) besonders häufig benutzt wird, gibt es dafür zwei Spezialbefehle.

SCF setzt das Carry auf den Wert 1.

CCF komplementiert den Wert des Carry-F., d.h. aus C=O wird  $C=1$  und umgekehrt.

Das sind die einzigen Befehle, mit denen die Flags direkt beeinflußt werden können.

Mit den logischen Befehlen kann das Carry gelöscht werden.

Bei der Befehlsllste steht b filr dle Numner des zu testenden Bits. fn opcode wlrd der Code filr dle Bltnunner durch -bbbausgedrückt.

BfT b,reg

Testen des reg Bits im Register.

Befehlscode: 11OO1O11 &CB Byte <sup>1</sup> Opcode O<sub>1</sub>bbbrrr Byte 2 Opcode

Flag: S Z V C UxU

BIT b, (TIL)

Testen elnes Blts in Speicherstelle

Befehlscode: 11001011 &<mark>CB Byte 1 Opcod</mark>e  $O1bbb110$ Byte 2 Opcode

Flag: S Z V C UxU

BIT b, (XY+dis)

Testen elnes Spelcherstelle. Bits in indiziert adressierter

Befehlscode: 11x11101 11001011 &CB Byte 2 Opcode<br><--dis-> Byte 3 Distan Byte 1 Opcode Byte 3 Distanz Flag: S Z V C UxU

SET b,reg

Setzen des reg-Blts in Reglster

Bef<mark>ehlscode: 11001011 &CB Byte 1</mark> Opcode libbbrrr Byte 2 Opcode

Flag: S Z V C

SET b, (HL)

Setze Bit (b) in der Speicherstelle.

Befehlscode: 11001011 &CB Byte 1 Opcode libbb110 Byte 2 Opcode

Flag: S Z V C

SET b, (xY+dls)

Testen

Befehlscode: 11x111O1 Byte <sup>I</sup> Opcode 11001011 &CB Byte 2 Opcode<br>(--dis-) Byte 3 Distan 11bbb110 Byte 3 Distanz Byte 4 Opcode

Flag: S Z V C

Rücksetzen des Bit im Register. Befehlscode: 11OO1O11 &cB Byte <sup>1</sup> Opcode lobbbrrr Byte <sup>2</sup> Opcode Befehlscode: 11001011 &CB Byte <sup>1</sup> Opcode 10bbb110 Befehlscode: 11x11101 11001011 &CB Byte 2 Opcode<br><--dis-> Byte 3 Distar 10bbb110 Flag: S Z V C Flag: S Z V C RES b, (HL) Rücksetzen eines Bits in Speicherstelle. Byte 2 Opcode Flag: S Z V C RES b, (XY+dls) Rilcksetzen elnes Blts in indlzlert adresslerte Spelcherstelle. Byte 1 Opcode Byte 3 Distanz Byte 4 Opcode

RES b,reg

**CCF** 

Komplementieren des Übertragsbit. Befehlscode: 00111111 & 3F Byte 1 Opcode Flag:  $S Z V C$ | :wird komplementiert  $\mathbf{1}$ 

# **SCF**

Setzen des Übertragsbits.

Befehlscode: 00110111 &37

Flag: S Z V C  $\mathbf{1}$ 

 $\sim$ 

Programme zu den Bit-Befehlen

Schreiben Sie ein Programm, das den Bildschirm im Modus 2 mit Streifen füllt, die einen Punkt breit sind und in der Mitte eines Zeichens liegen. Benutzen Sie dabei wieder die Schleife aus den vorherigen Programmen.

Assemblerlisting

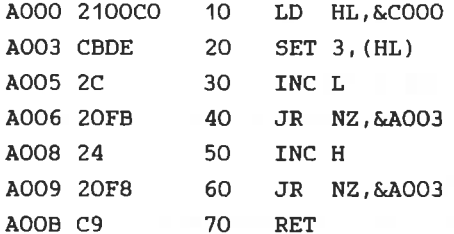

**BASIC-Programm** 

```
5 MEMORY & 9FFF
10 FOR i=&A000 TO &A00B
20 READ a
30 POKE i.a
40 NEXT 1
50 MODE 2
60 CALL & A000
70 F.ND
100 DATA & 21, & 00, & CO, & CB, & DE, & 2C, & 20, & FB
110 DATA & 24.& 20.& FB.& C9
```
An Stelle von SET 3, (HL) kann auch SET 4, (HL) Code: &CB. &E6) eingesetzt werden. In der DATA-Zeile muß dann &DE durch &E6 ersetzt werden.

4.10 SPRÜNGE

Ein Großteil der Sprünge ist bedingt, d.h. vom Status eines Flags abhängig. Wir werden hier die Rolle jedes Flags nochmal zusammenfaßend beschreiben.

Die beiden Flags H und N werden bei der BCD-Arithmetik verwendet. Sie können nicht getestet werden. Die anderen Flags (C, P/V, Z, S), können bei einer bedingten Verzweigung getestet werden.

Carry-Flag (Übertrag, C)

Das Carry-Flag hat zwei Funktionen.

- Es gibt an, ob bei einer Addition oder Subtraktion ein Ubertrag auftrat.

Die Befehle SRL. SRA. SLA. RR. RL. RRC. RLC. RRA. RLA. RRCA und RLCA benutzen das Carry als 9tes Bit.

Eine Ausnahme bilden die BCD-Rotierbefehle RLD, RRD, Sie beeinflußen das Carry nicht.

Die logischen Befehle AND, OR und XOR setzen das Carry immer auf O. Sie können verwendet werden, um das Carry zu löschen. Folgende Befehle rufen außerdem eine Veränderung des Carry hervor.

NEG: C-Flag wird gesetzt, wenn A vor dem Befehl O war.

DAA: Die Beeinflußung dieses Befehls ist kompliziert. Weil wir die BCD-Arithmetischen Befehle nicht behandelt haben, gehen wir nicht näher auf diese Beeinflußung ein.

```
SCF: Set Carry-Flag
     Dieser Befehl setzt Carry=1.
```
CCF: Complement Carry-Flag Dieser Befehl komplementiert das Carry. Alle anderen Befehle beeinflußen das Carry nicht!

Parity/Overflow (Parität/Überlauf-P/V)

Dieses Flag hat mehrere Funktionen, abhängig von dem ausgeführten Befehl.

 $\equiv$  fiberlanf

Bei den Arithmetischen Operationen 8 Bit-ADD, ADC, SUB, SBC. 8 Bit-INC, 8 Bit-DEC, NEG und bei CP zeigt es einen überlauf an. Das bedeutet, daß das Vorzeichen einer Zahl fehlerhaft geändert wurde.

Ausnahmen: 16 Bit-ADD, 16 Bit-INC, 16 Bit-DEC Diese Befehle beeinflußen V nicht.

-Parität

Bei Input-Befehlen (IN), Rotation- und Schiebebefehlen RR. RL , RRC, RLC, RLD, RRD, SLA, SRA und SRL, logischen Befehlen AND, OR, XOR und bei DAA wird dieser Flag als P-Flag benutzt. P ist 1, wenn die Anzahl der Einzen eines Bytes gerade ist und 0, wenn die Anzahl der gesetzten Bits ungerade ist.

Ausnahmen: RLA, RRA, RLCA, RRCA beeinflußen P nicht!

- Bei den Block-Befehlen LDD, LDI, CPD, CPI, CPDR und CPIR zurückgesetzt, wenn BC=0 war (BC ist das ist  $P/V$ Zählregister), sonst gesetzt.

Aus diesem Grund wird P/V durch LDDR und LDIR immer zurückgesetzt.

- Interrupt-Flag

Bei LD — A, I und LD A, R wird P/V auf den Wert der Interrupt-Enable-Flip-Flops (IFF) gesetzt. Dieser  $1st$   $0.$ 

wenn die maskierbaren Interrupts gesperrt sind, und 1, wenn sie zugelassen sind.

ACHTUNG: Der BIT-Befehl und alle Block - Ein - und - Ausgabe - Befehle setzen dieses Flag willkürlich, d.h. sie verändern Umständen den vorherigen Wert. Andere Befehle unter beeinflußen dieses Flag nicht.

Zero-Flag (Null, Z)

Das Z-Flag zeigt an, ob der Wert eines Bytes Null ist. Ist er 0, wird Z gesetzt, sonst rückgesetzt. den Vergleichsbefehlen wird Z bei vorliegender **Bei** Gleichheit auf 1 gesetzt sonst rückgesetzt. Beim BIT-Befehl wird das Zero-Flag auf 1 gesetzt, wenn das getestete Bit 0 ist, sonst rückgesetzt. Folgende Befehle beinflußen das Z-Flag:

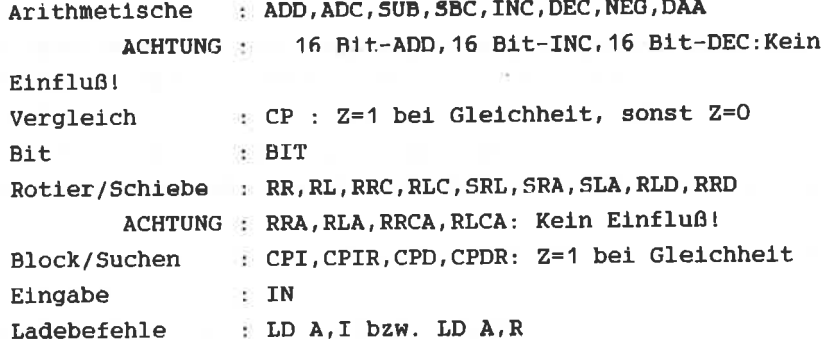

Blockein/ausgabe: Z ist gesetzt, wenn nach der Ausführung B=0 ist, d.h. INI, IND, OUTI, OUTD beeinflußen Z in dieser Weise und INIR: INOR: OTIR: OTDR setzen Z auf 1. Alle anderen Befehle beeinflußen Z nicht!

Sign-Flag (Vorzeichen, S)

Das Sign-Flag enthält den Wert des höchsten Bit eines Bytes. Dieses Bit entspricht bei der vorzeichenbehafteten Arithmetlk den Vorzeichen

Folgende Befehle beeinflussen das S-Flag

Alle Arithnetisch bzw. Logischen Befehle: ADD, ADC, SUB, sBC, TNC, DEC, NEG, DAA, AND, OR, XOR, CP

Die Rotier- und Schiebe-Befehle: RL, RR, RLC, RRC, SRL, SRA, SLA, RLD, RRD,

Blocksuchbefehle CPD, CPI , CPDR, CPIR,

Elngabebefehl IN und die Ladebefehle LD A,f und LD A,R

ACHTUNG: 16 Bit ADD, 16 Bit INC, 16 Bit DEC, RLA, RRA, RLCA, RRCA: Kein Elnfluß!

Der BIT-Befehl und die Block-E1n-und-Ausgabe-Befehle fNf ,IND,OUTI,oUTD,INIR,INDR,OTIR,OTDR sctzen das s-Flag willkürlich in einen unbestimmten Zustand.

Die Flagbeeinflußung der einzelnen Befehle, können sie im Anhang nachlesen.

Es gibt fünf verschiedenen Arten von Sprüngen beim Z8O

- Sprünge innerhalb des Hauptprogramms (JUMP), die dem BASIC-Befehl GOTO entsprechen.
- Unterprogrammverzweigungen (CALL und RET), dle den BASIC-Befehlen GOSUB und RETURN entsprechen.
- Relative Sprünge (JUMP RELATfVE), die den BASIc-Befehl FOR-NEXT ähnllch sind.
- Restart Befehle (RST), die eine Verzweigung zu einer fest vorgegebenen Adresse ausführen. Der RST-BefehI besitzt kein BASrC-Analog.
- Interruptsprünge (siehe Steuerbefehle)

Die ersten drei Verzweigungsarten sind bein Z8O als

Unbedingte und Bedlngte Sprünge, d.h. in Abhängigkeit eines FIag Status, vorhanden. Bei den bedingten Sprüngen kann aufgrund der Flags Z ,C , P/V und S gesprungen werden. Jedes Flag kann entweder auf den Wert O oder 1 getestet werden. In der Assenblersprache gelten folgende Abkilrzungen:

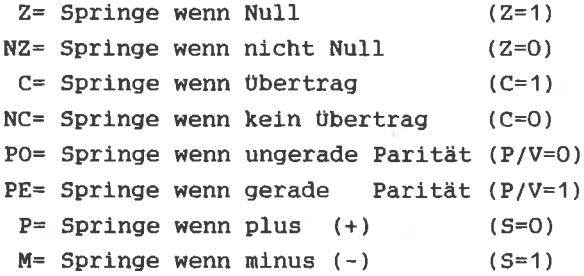

Zusätzlich kennt der Z8O einen spezlellen Schleifenbefehl, der das B-Register dekrementiert und dann elnen relativen Sprung ausführt, solange B()O ist. Dleser Befehl heißt DJNZ (Dekrenentlere Junp Non zero).

**JUMP** 

Die Verzwelgungen ln Hauptprogramm werden durch den JP-Befehl ausgeführt. Dle Sprungadresse kann auf zwel Arten adresslert seln.

Absolute Adressierung:

Format: the contract of the contract of the contract of the contract of the contract of the contract of the contract of the contract of the contract of the contract of the contract of the contract of the contract of the co

JP adr oder JP cond,adr

cond steht filr elne Bedlngung (Conditlon), also für  $Z, NZ, C, NC, PO, PE, P$  oder M.

JP adr -sprlngt 'unbedlngt" an die angegebene Adresse. JP cond,adr-sprlngt an die angegebene Adresse, wenn dle Bedlngung erftlllt ist. Ist die Bedlngung nicht erfüllt, wird der nächste Befehl ausgeführt

**Analogie** 

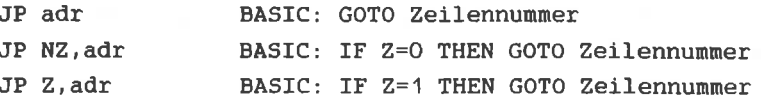

Der Prozessor filhrt elnen Sprung aus, indem er dle angegebene Adresse in den PC liest. Dann wlrd an dieser Stelle der nächste Befehlscode gelesen und ausgefilhrt. BeI der absoluten Adressierung folgt auf den 1 Byte Opcode die jeweilige Sprungadresse in der Relhenfolge Low-Byte, Hlgh-Byte. Da alle 3 Byte Befehle relativ langsan sind, wurden die relativen Sprilnge ernöglicht, da sie nur 2 Byte Befehle slnd. Die lndirekt adressierten Sprünge haben einen 1 Byte Opcode.

Indirekte Adressierung

Fornat

JP (X)

X: HL,IX oder fY

 $JP(X)$  springt an die im Register x angegebene Adresse.

#### CALL/RET

Wie die Rücksprungadressen bei CALL und RET mit Hilfe des Stapels und des SP gespeichert bzw. gelesen werden, haben wir bereits besprochen. Eln Aufruf elnes Unterprogramnes ist bedlngt oder unbedlngt mögl1ch. Die Sprunqadresse (=Startadresse des Unterprogrammes) wlrd absolut angegeben.

Format:

CALL adr oder CALL cond,adr

Bel der Ausführung werden alle notwendigen operationen an Stapel, SP und PC vorgenommen. Der Ablauf ist folgendermaßen:

Nach den kompletten Einlesen des Befehls, zeigt PC auf den nächstfolsenden Befehl. Dann folgen die Operatlonen.

```
(SP-1)=PC - (High-Byte)(SP-2)=PC - (Low -Byte)SP = SP - 2PC=adr
```
Der nächste Befeht wird, von der Adresse auf dle PC zeLgt, gelesen. zum Abschluß eines unterprogrannes wlrd ein RET-Befehl gesetzt. Auch das RETURN ist unbedingt oder bedlngt möglich.

Fornat:

RET oder RET cond

Bei der Ausführung des RET-BefehIs geschleht folgendes:

```
PC - (Low -Byte) = (SP)PC - (High-Bvte) = (SP+1)SP = SP + 2
```
Die Programmausführung wird an der vom Stapel geholten Adresse fortgesetzt.

Der RET-Befehl ist im Gegensatz zun CALL-Befehl nur 1 Byte lang. Bei CALL muß die 16 Bit Adresse angegeben werden, d.h. dieser Befehl ist 3 Bytes lang.

Es gibt zwei Spezialrücksprünge RETI und RETN, die im Kapitel Steuerbefehle besprochen werden.

#### Jump Relativ

Die relativen sprünge sprlngen relativ zur aktuellen Adresse. Die Sprungweite (Distanz) muß angegeben werden. Das erste Byte ist der Opcode und das zweite gibt die Distanz mit Vorzelchen an (in Zweierkonplenent). Dieses Verfahren bezeichnet nan a1s relative Adressierung. Die Distanz nennt man in diesem Fall den Offset.

Format:

JRe oder JR cond,e e: Offset z,Nz,c,Nz cond

Bedingte relative Sprünge sind nur aufgrund des C- und Z-FIags möglich. Wie wird der Offset berechnet ? Betrachten wir das letzte Proqxanm von Kapltel 4.9. An Aclresse &AOOG steht der JR-DefehI. Das Sprungziel ist der SET 3,(HL)-Befehl an Adresse &AOO3. Die Differenz ist also &A006 bis &AOO3=3. Da es sich um einen "Rtlckwärtssprung" handelt (Zieladresse ist kleiner als die "Absprungadresse"), ist der Offset -3. Um das 2. Byte des Befehls zu erhalten, müssen wir vom Offset zwei subtrahieren.

Warum ist diese Subtraktion notwendlg?

Der Prozessor liest immer erst den kompletten Befehl ein, in diesem Fal1 also den opcode (Byte 1) und den offset (Byte 2). Nach jedem "Lesen" wird PC um eins erhöht. Nachdem der Befehl komplett gelesen wurde, steht der Pc auf der Anfangsadresse des nächsten Befehls. Der Progrannzeiger 1st folglich um 2 höher, als die Adresse des Sprungbefehls. Der z8O filhrt den Sprung aus, indem er die Distanz zun Pc addiert. Aus diesem Grund müssen wir die Erhöhung des PC um 2 mit berücksichtigen. Bei einem "Rückwärtssprung" ist es notwendig, diese beiden Bytes nit zu überspringen. Dle zu speichernde Distanz berechnet slch aus:

-3-2=-5= &FB im Zweierkonplenent

Dieses Byte ist im Assemblerlisting an Adresse &AOO7, auf den Opcode an Adresse &A006 folgend, angegeben. In Assenblersprache wlrd diese Differenz von 2 nlcht angegeben. Der Befehl lautet JR \$-3 (\$ steht für die aktuelle Adresse des Befehls). Das Assenblerprogranm filhrt die Subtraktion von 2 und dle Umrechnung ins Zweierkomplemente durch. Die absolute Adresse kann ebenfalls angegeben werden, also &AOO3. Der Assembler berechnet die Differenz von \$ (aktuelle Adresse) zu &AOO3 und speichert den richtigen Offset. Obwohl in Assemblerbefehl die 16-Blt-Adresse angegeben ist, handelt es sich un elnen relativen Sprung. Unter Berücksichtigung der Subtraktlon sind Spriinge von +129 bis zu -126 Bytes relatlv zur aktuellen Adresse möglich.

Fassen wir die Art und Weise der Berechnung des Offset-Bytes zusanmen:

Sprungbefehl steht an Adresse ADR Sprungzle1 steht an Adresse ADRZ  $Offset = ADRZ-ADR$ Zu spelcherndes Byte: (Otfset-z)lm Zweierkomplenent

Aufgabe

Im Assemblerlisting (Kapitel 4.9) steht ein relativer Sprung an Adresse &AOO9. Sprungziel ist wieder &AOO3. Berechnen Sie das Offset-Byte und vergleichen Sie Ihr Ergebnis mit dem Assenblerllsting.

Damlt haben wlr dle wlchtigsten BefehLe behandelt. Greifen nlr auf eln Progranm aus den Kapitel tiber Ladebefehle zurilck. Aufgabe des Programms war es, das linke obere Kästchen des Blldschlrns zu fülIen. Dlese Aufgabe kann besser mit einer Schleife gelöst werden. Im BASIC erhalten wir:

10 FOR I=&COOO TO &FFFF STEP &8OO

### 20 POKE I, &FF

30 NEXT

Zum Umformulieren des Programms in Maschinensprache laden wir das HL-Registerpaar mit der Startadresse &COOO. Um die STEP &800 Anweisung zu übersetzen, wird DE mit &800 geladen und eine 16-Bit Addition durchgeführt. Ist nach der Addition das Carry gesetzt, so ist das Programmende erreicht. mit Hilfe dieser Angaben  $das$ Sie i Schreiben Maschinenprogramm.

Lösung:

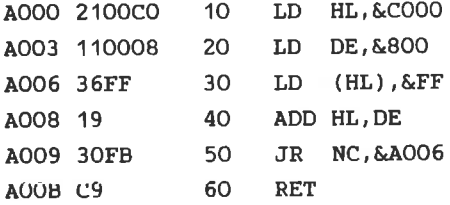

Verändern Sie nun dieses Programm derartig, daß das Kästchen gefüllt, sondern das jeweilige Zeichen invers nicht dargestellt wird.

Lösung:

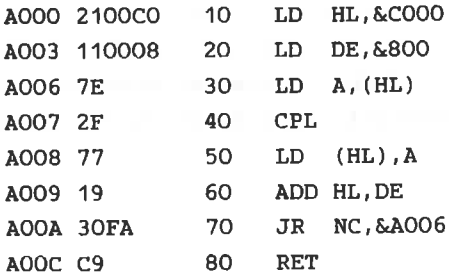

Anstelle der Invertierung des jeweiligen Bytes mit CPL ist natürlich auch ein XOR &FF-Befehl möglich. Dieser ist aber länger (2 Bytes) und damit langsamer.

DJNZ-Befehl ermöglicht eine komfortablere Der Schleifenprogrammierung. Der Offset wird wie bei JR als zweites Byte angegeben. Das B-Register wird als Zähler verwendet. Um acht Schleifenwiederholungen zu erreichen, muß B mit 8 geladen werden, da bei B=0 nicht mehr gesprungen wird. Der JR-Befehl wird durch DJNZ ersetzt, und am Anfang wird B mit 8 geladen.

Assemblerlisting

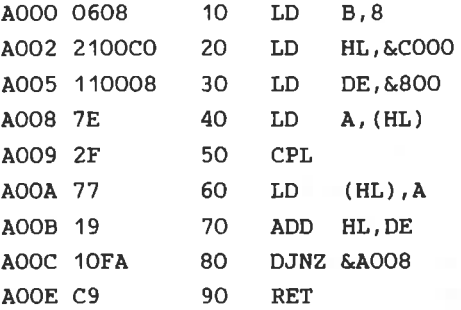

#### Restart

Dieser Typ von Sprungbefehlen hat die minimale Länge von einem Byte und wird daher am schnellsten von allen Sprungbefehlen ausgeführt (ausgenommen RET). Der RST-Befehl, den wir in Zukunft als Restart bezeichnen, bewirkt einen Unterprogrammsprung an eine Adresse im unteren Teil des acht Restart-Befehle. Die Speichers. Es aibt Verzweigungsadressen der Restarts sind O, &8, &10, &18, &20, &28, &30 und &38.

Format:

RST adr adr: Eine der oben genannten 8 Bit Adressen: Da der Restart der schnellste Sprungbefehl ist, stehen im unteren Teil des Speichers (0-&40) sehr wichtige, oft benutzte Routinen bzw. Sprünge zu diesen Routinen. Die genaue Funktion der einzelnen Restart-Befehle werden wir später untersuchen.
JP adr

Unbedlngter Sprung

PC=adr

Befehlscode: 11000011 &C3 Byte 1 Opcode<br>  $\leftarrow$ -adr-> Byte 2 Adresse<br>  $\leftarrow$ -adr-> Byte 3 Adresse

Flag: S Z V C

JP cond,adr

 $\bar{y}$ 

Bedingter Sprung, wenn cond erfüllt ist.

PC=adr

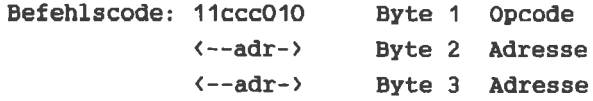

Flag: S Z V C

JR of

Relatlver unbedlngter Sprung. (of- Offset)

PC=PC+of

Befehlscode: OOO11OOO &18 Byte 1 Opcode

Flag:  $S Z V C$ 

JR con, of

Relativer Sprung auf Bedingung con:

 $PC = PC + of$ 

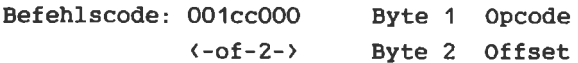

Flag: S Z V C

 $JP$   $(HL)$ 

Sprung über Registerinhalt.

 $PC=HL$ 

Befehlscode: 11101001 &E9 Byte 1 Opcode

Flag: S Z V C

 $JP (XY)$ 

Sprung über Indexregisterinhalt.

# $PC=XY$

Befehlscode: 11x11101 Byte 1 Opcode 11101001 &E9 Byte 2 Opcode

Flag: S Z V C

DJNZ of

SchleifenbefehL

Befehlscode: oooloooo &1o Byte <sup>1</sup> opcode <-ot-2-> Byte <sup>2</sup> Offset

Flag: S Z V C

CALL adr

Unterprogrammaufruf

 $(SP-1)=PC$  High,  $(SP-2)=PC$  Low,  $PC=adr$ ,

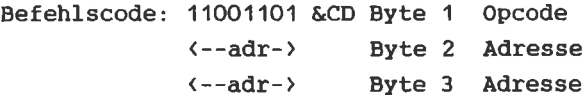

Flag:5ZVC

CALL cond,adr

Bedingter Unterprogrammaufruf.

 $(SP-1) = PC High, (SP-2) = PC Low, PC = adr,$ 

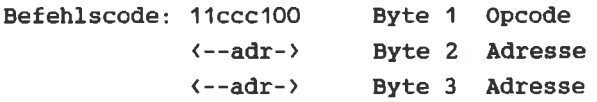

Flag: S Z V C

**RET** 

Rücksprung vom Unterprogramm.

```
PC Low=(SP), PC High=(SP+1),
```
Befehlscode: 11001001 &C9 Byte 1 Opcode

Flag: S Z V C

RET cond

Bedingter Rücksprung vom Unterprogramm.

PC Low= $(SP)$ , PC High= $(SP+1)$ ,

Befehlscode: 11ccc000 Byte 1 Opcode

Flag:  $S Z V C$ 

### **RETI**

Rückkehr von INT-Bedienprogramm.

Befehlscode: 11101101 &ED Byte 1 Opcode 01001101 &4D Byte 2 Opcode

Flag: S Z V C

# RST p

Ansprung von Service-Routinen. (P- Eine der Adressen &00, &08, &10, &18, &20, &28, &30, &38)

Befehlscode: 11ttt111 Byte 1 Opcode

Flag:  $S Z V C$ 

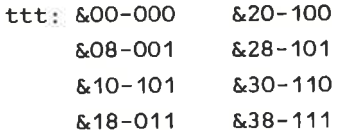

 $\sim 10$ 

Die Steuerbefehle verändern bzw. beeinflußen die Betriebsart oder den Ablauf in der CPU.

Der NOP-Befehl

NOP steht für No Operation. NOP ist also ein Befehl ohne Das erscheint paradox, hat jedoch seine Funktion. Berechtigung. Einerseits kann NOP zur absichtlichen Verzögerung benutzt werden (ein NOP-Befehl dauert beim CPC Mikrosekunde (10<sup>-</sup>-6sek), andererseits kann dieser eine Befehl als Platzhalter in Programmen verwendet werden. Eine Fehlersuche und Fehlerbeseitigung kann dadurch vereinfacht werden. Der Opcode von NOP ist &00, d.h. läuft das Programm versehentlich in einen gelöschten Bereich, wird nichts zerstört oder geändert, da NOP keine Veränderungen verursacht.

### HALT-Befehl

Dieser Befehl unterbricht die Operationen der CPU solange. bis ein Reset oder ein Interrupt auftritt.

Interrupt-Steuer-Befehle

Ein. Interrupt (-Unterbrechung) dient vorrangig der Bearbeitung wichtiger Abläufe im Rechner. Ein Interrupt ist etb Meldung eines Bausteines über den Eintritt eines Zustandes, wie z.B. das Warten eines I/O-Gerätes auf Eingabe. Diese Meldungen werden nach Wichtigkeit von der CPU verarbeitet. Ein normal ablaufendes Programm wird durch einen Interrupt unterbrochen. Interrupts spielen bei der Ein- und Ausgabe eine wichtige Rolle. Der Schneider bietet die Möglichkeit, Interrupts auch vom BASIC aus zu

programmieren (ERVERY-AFTER). Der fnterrupt wird bel dlesen Befehlen durch die interne Uhr des Prozessors ausgelöst. Wird ein zugelassener Interrupt angefordert, so verzweigt das Programm an die Startadresse eines Unterprogranms, das die den jewelllgen Interrupt entsprechenden Aktionen ausführt. Aus diesem Interrupt-Bedien-Programm wird mit RETT (Return fnterrupt) ins Hauptprogranm zurückgesprungen.

Es wlrd zwischen masklerbaren und nicht-masklerbaren fnterrupts unterschieden. Letztere werden unter allen Umständen ausgeführt. Sle besitzen höchste Priorität. eln Rucksprung von einen Non-Mascerable-Interrupt ist nit RETN nöglich.

Dl-Disable Interrupt und Ef

Der Dl-Befehl bewirkt, daß ab den Zeitpunkt selner Ausführung maskierbarer Interrupts nlcht beachtet werden. Die Interrupts sind so lange gesperrt, bis sie durch EI (Enab1e Interrupt) wieder zugelassen werden. Der Z80 besitzt drei Interrupt Modi : IM 0, IM 1, IM 2

IM O (Interrupt Modus O)

Mit. TM O kann vom Standartmodus 1 in den Modus O geschaltet werden.

Nach einem Interrupt wartet der Prozessor in diesem Modus auf den Befehl elnes externen Gerätes.

#### IM1

Das ist der Standart Modus, der nach den Elnschalten des Conputers vorliegt.

fn diesem Modus wird autonatisch an elne festgelegte Adresse verzweigt,

IM 2 (Vektorinterrupt)

Im IM 2 wird an eine in einer Tabelle stehenden vom

Interrupt abhänglgen Adresse verzweigt

Befehlsllste

## NOP

Leerbefehl

Befehlscode: OOOOOOOO &OO Byte 1 opcode

Flag: S Z V C

# HALT

CPU in HALT-Zustand brlngen

Befehlscode: 0111o110 &76 Byte 1 Opcode

Flag:3ZVC

# DT

Interrupt sperren

# $IFF=0$

Befehlscode: 1111OO11 &F3 Byte 1 Opcode

Flag:5ZVC

Interrupt Freigabe

 $IFF=1$ 

Befehlscode: 11111011 &FB Byte 1 Opcode

Flag: S Z V C

# IMO

Festlegung der Interrupt-Betrlebsart

Befehlscode: 11101101 &ED Byte 1 Opcode O1OOO110 &46 Byte <sup>2</sup> opcode

Flag: S Z V C

# IM<sub>1</sub>

Festlegen der Interrupt-Betrlebsart

Befehlscode: 11101101 &ED Byte 1 Opcode 01010110 &56 Byte 2 Opcode

Flag: S Z V C

## IM 2

Festlegen der fnterrupt-Betriebsart

Befehlscode: 11101101 &ED Byte 1 Opcode 01011110 & 5E Byte 2 Opcode

Flag: Szvc

### RETN

Rückkehr von NMI-Bedienprogramm.

Befehlscode: 111O11O1 &ED Byte <sup>1</sup> Opcode OIOOOIO1 &45 Byte <sup>2</sup> Opcode

Flag: S Z V C

RETI

Rückkehr von INT-Bedienprogramm.

Befehlscode: 11101101 &ED Byte 1 Opcode 01001101 &4D Byte 2 Opcode

Flag: SZVC

Spezielle I/O-Befehle sind nicht bei jeder CPU vorhanden. **Thre** Benutzung qestaltet die Programmierung von I/O-Bausteinen komfortabler. Diese Befehle sind ausgesprochen schwierig, und wir werden darauf nicht näher eingehen.

**Befehlsliste** 

IN  $A$ , (data)

Eingabebefehl

 $A = (data)$ 

Befehlscode: 11011011 &DB Byte 1 Opcode  $\left\langle -k_0 - \right\rangle$ Byte 2 Konstante

Flag: S Z V C

IN reg.  $(C)$ 

Eingabebefehl

 $req=(C)$ 

Befehlscode: 11101101 &ED Byte 1 Opcode  $01rr000$ Byte 2 Register

Flag: S Z P C

xxx

INT

Block-Eingabe-Befehl

 $(HL)=(C)$ ,  $B=B-1$ ,  $HL=HL+1$ 

Befehlscode: 111O1101 &ED Byte <sup>1</sup> Opcode 1O1OOO1O &A2 Byte <sup>2</sup> Opcode

Flag: 5 Z V C UxU

INIR

```
Block-Einsabe-Befehl
```
 $(HL) = (C) B=B-1, H1=HL+1$ 

Befehlscode: 111011O1 &ED Byte <sup>1</sup> Opcode 1O11OO1O &82 Byte <sup>2</sup> opcode

Flag: S Z V C  $U$  1  $U$ 

rND

Block-Einsabe-Befehl

 $(HL) = (C)$ , B=B-1, HL=HL-1

Befehlscode: 11101101 &ED Byte 1 Opcode 10101010 &<mark>AA Byte 2</mark> Opcode Flag: S Z V C UxU

rNDR

Block-Elngabe-Befehl  $(HL)=(C)$ , B=B-1, HL=HL-1 Befehlscode: 111O1101 &ED Byte <sup>1</sup> Opcode 1O111OlO &BA Byre <sup>2</sup> Opcode Flag: S Z V C  $U$  1  $U$ OUT (data), A Ausgabebefehl  $(data) = A$ Befehlscode: 11010011 &D3 Byte 1 Opcode<br>C--ko--> Byte 2 Konsta  $\left\langle \text{--ko--}\right\rangle$  Byte 2 Konstante Flag: S Z V C OUT (c),reg Ausgabebefehl  $(C)=reg$ Befehlscode: 11101101 &ED Byte 1 Opcode 01rrr001 Byte 2 Register

Flag: SZVC

OUTI

BIock-Ausgabebefehl

 $(C) = (HL)$ , B=B-1, HL=HL+1

Befehlscode: 11101101 &ED Byte 1 Opcode 1O1OOO11 &43 Byte <sup>2</sup> opcode

Flag: S Z V C UxU

OTIR

BIock-Ausgabebefehl

 $(C) = (HL)$ , B=B-1, HL=HL+1

Befehlscode: 111011O1 &ED Byte <sup>1</sup> opcode 1O110011 &83 Byte <sup>2</sup> opcode

Flag: S Z V C  $U$  1  $U$ 

OUTD

Block-Ausgabebefehl

 $(C) = (HL)$ , B=B-1, HL=HL-1

Befehlscode: 11101101 &ED Byte 1 Opcode 1010101<mark>1 &AB Byte 2</mark> Opcode

 $-191-$ 

Flag: S Z V C UxU

OTDR

Block-Ausgabebefehl Solange  $B(0)$  ist:  $(C)=(HL)$ ,  $B=B-1$ ,  $HL=HL-1$ Befehlscode: 111O11O1 &ED Byte <sup>1</sup> opcode 1O111O11 &BB Byte <sup>2</sup> Opcode Flag: S Z V C

U1U

# KAPITEL V : PROGRAMMIERUNG DES Z80

## 5.1 DER ASSEMBLER

Damit wir die nächsten Maschinenprogramme nicht mehr mit der Hand übersetzen müssen, haben wir einen Z80-Assembler geschrieben.

Der Assembler erzeugt den zu einem in Assemblersprache Programm (Source-Programm) dazugehörigen geschriebenen Maschinencode (Objektcode bzw. Objectprogramm). Dabei werden z.B. die Sprungdistanzen automatisch berechnet. Wir brauchen also die lästige Arbeit des übersetzens per Hand, des Nachschlagens der Opcodes etc. nicht mehr auszuführen.

Z80-Assemblerprogramme gelten bestimmte Für die Konventionen.

Eine Assemblerzeile sieht folgendermaßen aus:

Label Befehl Operand ; Kommentar

Da wir zur Eingabe der Programme den BASIC-Editor verwenden ist jede Assembleranweisung einer Zeilennummer wollen. zugeordnet.

Folgenden wird das Eingabeformat des Assemblers Tm definiert. Zur Vermeidung von Fehlern beim Benutzen des Assemblers ist der nun folgende Teil sehr wichtig. Bitte bearbeiten Sie ihn besonders gründlich.

 $L$ ahel $\cdot$ 

Am Anfang einer Zeile kann ein Label (Marke) stehen. Ein Die länge des Variablennamens Label ist eine Variable. (Labelnamens) darf nicht mehr als 6 Zeichen betragen. Labelnamen müssen mit einem Buchstaben beginnen.

 $-193-$ 

Assemblerbefehle dürfen nicht als Labelnamen benutzt werden. Durch die Benutzung von Labels vereinfacht sich die Programmierung von Sprüngen:

ANF Befehl ANF: Label  $-20$  $\sim$  10

JR ANF : Springe nach ANF

Der Assembler berechnet automatisch die richtige Distanz.

Befehl (Mnemonic):

 $\sim 10$ 

 $\mathbf{v}_1$ 

Nach dem eventuell vorhanden Label muß der Befehl folgen. Label und Befehl müssen durch Leerzeichen voneinander getrennt sein. Der Mnemonic muß ein quiltiges Assemblerbefehlswort sein. Gültige Befehlsworte haben wir ständig in den Befehlslisten benutzt z.B.: LD, ADD, INC usw.

Operand:

das Befehlswort folgt, wieder durch Leerzeichen Auf getrennt, der Operand. Bei Sprüngen kann die Sprungadresse als Label angegeben werden (s.o). Die Existenz dieses Labels ist natürlich wichtig.

Anstelle von Konstanten oder Distanzen können Variablennamen oder Labels eingesetzt werden.

Innerhalb des Operanden dürfen niemals Leerzeichen stehen!

Kommentar:

Ende der Zeile kann, durch ein Leerzeichen und Semikolon  $Am$ abgetrennt, ein Kommentar folgen. Alle auf ein Semikolon folgenden Zeilen werden bei der übersetzung nicht beachtet. Das Kommentieren ist eine nützliche Hilfe zum späteren Verständnis der Programme.

Während der übersetzung erzeugt der Assembler ein Assemblerlisting, daß auf dem Drucker bzw. **Bildschirm** ausgegeben werden kann. Außerdem kann der erzeugte Code auf Cassette abgespeichert werdem.

Das Assemblerlisting hat folgenden Aufbau:

&Adr. &Codes BASIC Label Befehl Operand ; Kommentar  $Z$ eiln

A003 36CC 50 WEITER LD (hl), Bitmat; Bitmatrix A005 23 60 INC hl : hl erhöhen

Zusätzlich zu den Z80-Befehlen kennt der Assembler eine Reihe von Pseudo-Befehlen. Sie sind Anweisungen an den wie z.B. END. END bedeutet für den Assembler. Assembler. mehr nach weiteren Befehlen zu suchen und die nicht Ubersetzung abzuschließen.

Eine weitere wichtige Anweisung 1st EQU (engl.equal: gleich). Mit EQU wird der Wert einer Variablen definiert.

Variablenname EOU Wert

Die Anweisung ORG (Organisation) gibt an, ab welcher Adresse das Programm gespeichert werden soll. Wir werden meistens &A000 als Startadresse benutzen.

Bei der Angabe von Zahlen sind folgende Vereinbarungen detroffen worden.

Hexadezimale Zahlen werden durch das Voranstellen von "&" gekennzeichnet.

Dualzahlen werden durch das Voranstellen von "&X" gekennzeichnet.

Ist eine Zahl ohne eines dieser Zeichen angegeben, so wird sie als Dezimalzahl interpretiert.

Die Standardvereinbarungen für Z80-Assembler sind ein H am Ende einer Hex-Zahl und ein B am Ende einer Binärzahl. Wir werden jedoch die oben angegebene Konvention mit & und &X benutzen

probieren sie doch den Assenbler durch Eingabe eines kleinen Programnes elnfach einmal aus.

Das Assemblersourceprogramn (Ausgangsprogranm) kann unabhängig vom Assemblerprogramm eingegeben werden. Das erste Programm aus Kapltel 1.2 witrde dann folgendermaßen aussehen:

10' org &aOOO

- 20' bildad equ &cOOO ;start Bildschlrnspelcher
- 30 ' bitmat equ &cc ;Bildschirmpunkt Matrix
- 40' ld hI,bildad
- 50 ' weiter ld (hl),bitmat<br>50 ' inc hl
- $60$  ' inc  $hl$
- 70 ' cp h ;vergleich mit 0<br>30 ' jr nz,weiter
- 80 ' ir nz.weiter
- 90' ret
- 100 <mark>\*</mark> end

Bei der Elngabe können Sle sowohl Klein- a1s auch Großschrift benutzen.

Beachten Sie, daß hlnter jeder Zellennumner nlt elnen Leerzeichen abstand Shift 7 (') eingegeben werden muß. Vergessen Sie dieses Zeichen, kann dle jewellige Zelle später nicht von Assembler übersetzt werden, und es erschelnt dle Fehlermeldung:

"Fehler ' nlssing in . .. "

Durch Zeile 10 wird der' Progrannspelcherplatz ab &AOOO aufwärts festgelegt.

In Zeile 20 wird der Variablen Bildad (V) der Wert &COOO zugewiesen.

Anstelle von &COOO kann danach inner "Blldad" (V) geschrieben werden. Beln slnnvollen Elnsatz von Varlablen wlrd ein Programn tibersichtlicher. In der Progrannschlelfe haben wir das Label "weiter" als Sprungziel verwendet. Ansonsten benutzten wir die nornalen Assemblerbefehle.

Folgt ein Kommentar in einer Zeile, so ist er durch Semikolon abgetrennt. Wichtig ist, daß vor dem Semikolon ein Leerzeichen steht. Leerzeichen bedeuten für den Assembler. daß z.B. ein Label endet und darauf der Befehl folgt. Deswegen müssen zwischen Label. Befehl. Operand und Kommentar immer (!!) Leerzeichen stehen und dürfen z.B. innerhalb eines Operanden keine (I!) Leerzeichen verwendet werden

Beispiel:

 $(HL)$ FALSCH 111

 $(HL)$ **RICHTIGULE** 

Am Ende des Programms sollte der Pseudo-Befehl END stehen. Dieser bedeutet für den Assembler, daß die übersetzung hier beendet werden kann.

Speichern Sie das eingegebene Programm

mit >SAVE"Name"< ab und laden mit >MERGE< den Assembler nach. Der Assembler belegt die Zeilennummer ab 10000 und die Zeile 1. Diese Zeilennummern dürfen folglich nicht von den Source-Programmen benutzt werden.

ANMERKUNG für Diskettenbenutzer: Ein Programm was von Diskette mit >MERGE< geladen werden soll, muß eine ASCI-Datei ohne Vorspann sein. Das erreichen Sie durch ein mit Komma abgetrenntes "A" hinter dem >SAVE(-Befehl. Da das dieses Dateitypes länger dauert, sollten Sie zuerst Laden immer den Assembler (als normales BASIC-Programm) laden, und dann das Source-Programm (ASCI-Datei ohne Vorspann) nachladen. Da das AMSDOS ca.500 Bytes RAM Speicherplatz belegt. die dynamisch zugeteilt werden, sollten Diskettenbenutzer Maschinenprogramme bis maximal Adresse &A600 abspeichern, um Komplikationen zu vermeiden.

Nun starten Sie einfach mit > RUN <.

Der Assembler fragt nach dem Namen des Programmes, ob ein Assemblerlisting der übersetzung gewünscht wird, und ob Listing gedruckt werden soll. Die vorgegebenen dieses Antworten (j beim Listing und n beim Drucker) können Sie

durch > ENTER < wählen. Wählen Sie zunächst die Standardeingaben.

Jetzt beginnt die eigentliche übersetzung.

Ihnen bekannte Assemblerlisting wird auf dem Schirm Das ausgegeben. Bei Fehlerauftritt werden die entsprechenden Meldungen vor der jeweiligen Zeile ausgegeben. Am Ende des falls vorhanden, die undefinierten Labels Listings werden. und Variablen angezeigt. Darauf folgt der Programmname, Startadresse. Endadresse. Programmlänge und die Fehlerzahl. Sind Fehler aufgetreten, können sie in der entsprechenden BASIC-Zeile korrigiert werden.

Am Schluß des Listings wird eine Tabelle aller Labels und Variablen mit ihren Werten ausgegeben, und zwar in der Reihenfolge ihres Auftretens. Zu guterletzt wird gefragt, ob der Maschinencode aufgezeichnet (gespeichert) werden soll. Bei Eingabe von "i" wird der erzeugte Code als Binärdatei unter dem eingegebenen Namen mit dem Zusatz ". OBJ" abgespeichert (OBJ:Objektcode). Nach der Assemblierung befindet sich das Maschinenprogramm an der angegebenen Stelle im Speicher und kann mit >Call< aufgerufen werden. Sollen weitere Programme in Maschinensprache übersetzt werden, kann mit >DELETE 2-9999< das alte Source-Programm gelöscht werden. Das neue Programm kann dann mit > MERGE< geladen werdem. Als Beispiel führen wir hier das komplettes Assemblerlisting von unserem Programmlauf auf.

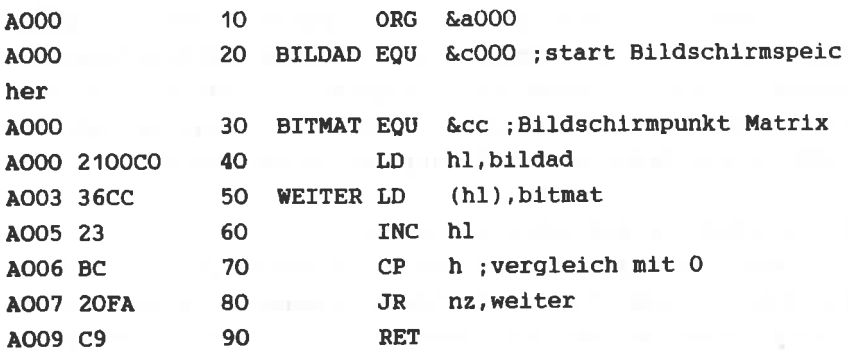

Programm: Bild  $Start : \&A000$  Ende :  $&A009$ Laenge: 000A 0 Febler Variablentabelle:: BILDAD COOO BITMAT OOCC WEITER AOO3

Versuchen Sie, beim Abtippen des Listings die grundsätzliche Struktur des Assemblers anhand der auf das Listing folgenden Erklärungen zu verstehen.

HINWEIS: Andern Sie nie Zeile 1. Achten Sie darauf, daß hier kein Leerzeichen o.ä. zuviel steht, auch nicht am Ende der Zeile. Weiterhin sollte auch bis einschließlich Zeile 10010 und am Anfang des Initialisierungsteils Zeile 14160-14180 nichts geändert oder eingefügt werden. Der Startwert von bpc (V) und von vapt (V) könnten dann falsche Werte enthalten, wodurch das Programm nicht mehr funktionieren würde.

**Das Listing:**<br>Assembler

```
1 MEMORY & 9FFF: GOTO 10000
 10000 REM ********** Z80 Assembler c 1984 by Holger Dullin *
 *********
 10010 GOTO 14160
10020 LOCATE 20,4:PRINT"Z 8 0 - A s s e m b l e r"
10030 LOCATE 5,8: INPUT"Programmname :",name$
10040 LOCATE 19, 11: PRINT" i"
10050 LOCATE 5.11: INPUT"Listing (j/n):",t$
10060 IF t\ast="n" THEN listflag=0:GOTO 10100 ELSE listflag=-1
10070 LOCATE 19,13: PRINT"n";
10080 LOCATE 5,13: INPUT"Drucker (j/n):",t$
10090 IF t$="j" THEN aus=8: PRINT#aus ELSE aus=0
10100 REM Start Assembly ********** 1 1 1 1 1 1
10110 MODE 2
10120 REM Zeilenanfang testen ---------
10130 laze=FNdeek(bpc)
10140 bpc=bpc+2
10150 zenr=FNdeek(bpc)
10160 IF zenr>9999 THEN PRINT#aus, "End Assumed": GOTO 13400
10170 bpc=bpc+2
10180 IF FNdeek(bpc)<>49153 THEN PRINT#aus."Fehler 'missing
 in":zenr:bpc=bpc+laze-4:feza=feza+1:GOTO 10130
10190 bpc=bpc+2
10200 REM zeile lesen
10210 POKE vapt, laze-7
10210 Fund vape, each /<br>10220 POKE vapt+1, bpc-256*INT(bpc/256)
10230 POKE vapt+2, INT (bpc/256)
10240 REM zeile zerlegen -----------
10250 zeia\frac{2}{3}=zei$
10260 bpc=bpc+laze-6
10270 FOR i=0 TO 3:a$(i)="";NEXT
10280 bepo=INSTR(zei$,";")
10290 IF bepo=0 THEN bemer *="": GOTO 10320
10300 bemer$=RIGHT$(zei$,LEN(zei$)-bepo+1)
10310 zei$=LEFT$(zei$,bepo-1) = 101
10320 i=010330 IF LEFT$(zei$,1)=" " THEN zei$=RIGHT$(zei$,LEN(zei$)-1
EGOTO 10330
```

```
10340 sppo=INSTR(zei$." ")
10350 IF zei$="" THEN j=j-1:GOTO 10420
10360 IF sppo=0 THEN 10410
10370 a$(j)=LEFT$(zei$.sppo-1):zei$=RIGHT$(zei$.LEN(zei$)-sp
p<sub>O</sub>10380 IF zei$="" THEN j=j-1:GOTO 10420
10390 IF j>3 THEN 10420
10400 i=i+1:60TO 1033010410 a*(i)=zei*10420 IF j>2 THEN 13250
10430 REM Interpretation ---------------
10440 j=010450 bef$=LEFT$(UPPER$(a$(i))+" ".4)
10460 po=INSTR(teadr$.bef$)
10470 IF po<>0 THEN 1p=0:GOTO 11190
10480 po=INSTR(teb1$,bef$)
10490 IF po<>0 THEN 1p=1:GOTO 10B10
10500 po=INSTR(teed$.bef$)
10510 IF po<>0 THEN 1p=2:pw(1)=&ED:GOTO 10850
10530 po=INSTR(teps$,bef$)
10540 IF po<>0 THEN 10890
10550 REM a$(j)=label ? ---
10560 IF j>0 THEN 13250
10570 IF a$(0)="" THEN 13100
10580 a$=a$(0)
10590 GOSUB 13630
10600 IF nolafl THEN 132BO
10610 label $=UPPER$ (lab$)
10620 wert=mpc
10630 lata$(ltp)=label$:wlta(ltp)=mpc:ltp=ltp+1
10640 FOR i=0 TO ulto: IF label *= ulata * (i) THEN 10670
10650 NEXT i
10660 j=j+1:GOTO 10450
10670 ON udata(i,2) GOTO 10680,10700
10680 adr=udata(i.1)-1:ziel=wert:GOSUB 14100
10690 pw(1)=of:GOTO 10720
10700 pw(2)=INT(wert/256)
```

```
10710 pw(1)=wert-pw(2)*256
10720 PRINT#aus, "**** Zeile "udata(i, 0); " : "; ulata$(i): "=&"
:HEX$ (wert.4)10730 FOR k=1 TO udata(i,2)
10740 POKE udata(i.1) +k-1.pw(k)
10750 NEXT k
10760 FOR k=i TO ultp-1
10770 ulata$(k) = ulata$(k+1)10780 FOR c=0 TO 2:udata(k,c)=udata(k+1,c):NEXT c:NEXT k
10790 ultp=ultp-1:i=i-110800 GOTO 10650
10810 REM bef1 / 1-Byter ohne Operand -
10820 IF a$(j+1)<>"" THEN 13270
10B30 pw(1)=wb1((po-1)/4)
10840 GOTO 13100
10850 REM ed / 2 byter ohne operand anfang ed
10860 IF a$(j+1)<>"" THEN 13270
10B70 pw(2) = wed((po-1)/4)10880 GOTO 13100
10890 REM pseudo befehle -------------
10900 j=j+110910 ope$=a$(j):op$=UPPER$(ope$)
10920 DN (po-1)/4 GOTO 10980,11040,11060,11080,11100,11160
10930 REM EQU
10940 IF label *= "" THEN 13280
10950 a$=op$: GOSUB 13790
10960 wlta(ltp-1)=wert
10970 GOTO 13100
10980 REM ORG
10990 IF op$="" THEN 13290
11000 a$=op$: GOSUB 13790
11010 1p=011020 mpc=wert: mpstart=mpc
11030 GOTO 13100
11040 REM END
11050 GOTO 13400
11060 REM DB
11070 a$=op$: GDSUB 14050: GOTO 13100
```

```
11080 RFM DW
11090 a$=op$: GOSUB 13860: GOTO 13100
11100 RFM DM
11110 IF LEFT$(op$.1)<>CHR$(34) OR RIGHT$(op$.1)<>CHR$(34) T
HEN 13260
11120 zwi$=MID$(ope$,2,LEN(ope$)-2)
11130 1p=1 FN(zwi $)
11140 FOR i = 1 TO 1p:pw(i) = ASC(MID*(zwis, i, 1)) : NEXT11150 GOTO 13100
11160 REM DS
11170 a$=op$: GOSUB 13860
11180 ds=wert:1p=0:60TO 13100
11190 REM bef Auswertung--------
11200 j=j+1: ope\frac{2}{3}=a (i)
11210 \omega \leq UPPERs (\omega\leq )
11220 IF op$="" AND bef$<>"RET " THEN 13290
11230 GOSUB 11240: GOTO 11340
11240 poko=INSTR(op$.".")
11250 IF poko=0 THEN o1$=op$:koflag=0:GOTO 11280
11260 koflag=-1
11270 o1$=LEFT$(op$,poko-1):o2$=RIGHT$(op$,LEN(op$)-poko)
11280 pok1a=INSTR(op; " ("): pok1z=INSTR(op; "")")11290 IF pokla=0 THEN klaflag=0:klin$="":GOTO 11330
11300 IF pokla>poklz THEN GOTO 13260
11310 klaflaq=-1
11320 klin$=MID$(op$,pokla+1,poklz-pokla-1)
11330 RETURN
11340 REM
11350 ipo=INSTR(op$."IX")
11360 IF ipo<>0 THEN pwi=&DD:ireq$="IX":GOTO 11450
11370 ipo=INSTR(op$."IY")
11380 IF ipo<>0 THEN pwi=&FD:ireq$="IY":GOTO 11450
11390 \text{ zwi} = (p_0+3)/411400 ON zwi GOTO 12630.11920.11900.12040.12040.12080.12220.
12240, 12340, 12320, 12380, 12430, 12430, 12520, 12540
11410 REM 1d0, relativspru(2), spru(3), zahl(2), stapel(2), rst.i
/o, im
11420 IF zwi<24 THEN 11590
```

```
11430 IF zwi<32 THEN 11760
11440 GDTD 11830
11450 REM indizierte Befehle ---------
11460 iflam=-1
11470 IF (NOT klaflag) OR (ipo-pokla<>1) THEN op$=LEFT$(op$.
ipo-1)+"HL"+RIGHT$(op$,LEN(op$)-ipo-1):GOTO 11550
11480 zwi$=MID$(klin$,3,1):IF zwi$<>"+" AND zwi$<>"-" THFN I
F bef$="JP " THEN 11540 ELSE GOTO 13250
11490 a \frac{1}{2} -RIGHT$ (klin$. LEN(klin$)-3)
11500 dis *= a *: GOSUB 14050: lp=lp-1
11510 IF fe$<>"" THEN GOTO 13260
11520 disflac=-1
11530 disw=wert: IF zwi$="-" THEN disw=(disw XOR 255) +1
11540 op$=LEFT$(op$,pokla)+"HL"+RIGHT$(op$,LEN(op$)-poklz+1)
11550 IF (INSTR (op$, "IX")=0) AND (INSTR (op$, "IY")=0) THEN 11570
11560 IF (op$=("HL,"+ireg$))AND(bef$="ADD ") THEN op$="HL,HL
" ELSE GOTO 13260
11570 GOSUB 11240
11580 GOTO 11390
11590 REM arilog ------------------------
11600 IF NOT koflag THEN a$=o1$:GOTO 11620
11610 IF o1$<>"A" THEN 11670 ELSE a$=o2$
11620 1p=1:code=zw-1611630 GOSUB 13680
11640 IF rflag THEN pw(1)=128 OR(code*8) OR rrr:GOTO 13100
11650 pw(1)-&X11000110 DR (code*D)
11660 GOSUB 14050:GOTO 13100
11670 IF o1$<>"HL" THEN 13260
11680 a$=o2$
11690 GOSUB 13730
11700 IF NOT rflag THEN 13260
11710 IF bef$="ADD " THEN code=&X1001:1p=1:60TO 11750
11720 DW(1)=&ED: 1p=211730 IF bef$="ADC " THEN code=&X1001010 :GOTO 11750
11740 IF bef$="SBC " THEN code=&X1000010 ELSE GOTO 13250
11750 pw(lp)=code OR (dd*16):GOTO 13100
11770 1p=2:pw(1)=8CB
```

```
11780 IF koflag THEN 13260
11790 a$=op$: GOSUB 13680
11800 IF NOT rflag THEN 13260
11810 pw(2) = (8*(zwi - 24)) OR rrr
11820 GDTD 13100
11830 REM bitti ------------------------
11840 1p=2:pw(1)=&CB11850 a$=o2$: GOSUB 13680
11860 IF NOT rflag THEN 13260
11870 bbb=ASC(o1$)-48
11880 IF (0>bbb) OR (7<bbb) OR (LEN(o1$)<>1) THEN 13260
11890 pw(2)=(64*(zwi-31))OR(bbb*8)OR rrr:GOTO 13100
11900 REM relative Soruence --------------
11910 lp=1:pw(1)=&10:a$=op$:GOTO 11990
11920 10=111930 IF NOT koflag THEN ccc=&X11:a$=op$:GOTO 11980
11940 a$=o1$: GOSUB 13760
11950 IF (NOT cflag) OR (ccc>3) THEN 13260
11960 ccc=ccc OR 4
11970 a$=o2$
11980 pw(1)=ccc*8
11990 IF LEFT$(a$,1)<>"$" THEN GOSUB 13860:1p=1p-2:IF i>1tn
THEN wert=mpc : GOTO 12010: ELSE 12010
12000 wert=mpc+VAL(RIGHT$(a$,LEN(a$)-1))
12010 1p=1p+1:adr=mpc:ziel=wert
12020 BOSUB 14100
12030 pw(2) = 0 + : 60T0 1310012050 zwi=1:1p=1
12060 IF bef$="RET " THEN code=0 ELSE code=&X100
12070 GOTO 12110
12080 IF op$="(HL)" THEN 1p=1:pw(1)=&E9:GOTO 13100
12090 code=&X10
12100 zwi=0:1p=112110 IF bef$="RET " THEN IF op$="" THEN 12130 ELSE 12160 EL
SE
12120 IF koflag THEN 12160
12130 pw(1)=192 OR code OR 1 OR (zwi#8)
```

```
12140 a$=on$
12150 GOTO 12200
12160 a$=o1$: GOSUB 13760
12170 IF NOT cflag THEN 13260
12180 pw(1)=192 OR code OR(ccc#B)
12190 - 45 = 02512200 IF bef$="RFT " THEN 13100
12210 GOSUB 13860: GOTO 13100
12220 REM Zaehlbefehle -------------------
12230 zwi=0:60T0 12250
12240 \text{ zwi} = 112250 IF koflag THEN 13260
12260 lp=1:a$=op$:GOSUB 13680
12270 IF rflag THEN pw(1)=&X100 OR (rrr#B) OR zwi:GOTO 13100
12280 GOSUB 13730
12290 IF NOT rflag THEN 13260
12300 \text{ pu}(1)=&11 \text{ OR } (dd*16) \text{ IR } (zw*R)12310 60TO 13100
12320 REM Stapelbefehle
12330 code=&X11000001:60T0 12350
12340 code=&X11000101
12350 a$=op$:dreg$(3)="AF":GOSUB 13730:dreg$(3)="SP"
12360 IF NOT rflag THEN 13260
12370 lp=1:pw(1)=code OR (dd*16):GOTO 13100
12380 REM restart ----------------------------
12390 a$=op$: GOSUB 14050
12400 \times \text{w}i = \text{wert1/B}12410 IF zwi<>INT(zwi) OR zwi>7 THEN 13260
12420 lp=1:pw(1)=&X11000111 OR (zwi#8):GOTO 13100
12430 REM I/O Befehle
12440 IF NOT(koflag AND klaflag) THEN 13260
12450 IF bef$="IN " THEN zwi=0 ELSE zwi=1:zwi$=o2$:o2$=o1$:
015 = zwi512460 IF klin$<>"C" THEN 12500
12470 a$=o1$: GOSUB 13680
12480 IF (NOT rflag) OR (klin$<>"C") THEN 13260
12490 lp=2:pw(1)=&ED:pw(2)=64 OR (rrr*8) OR zwi:GOTO 13100
12500 lp=1:a$=klin$:GOSUB 14050
```

```
12510 pw(1)=&X11011011 XOR (zwi*8):60T0 13100
12520 REM interrupt modi <del>communication</del>
12530 IF op$<>"0" AND op$<>"1" AND op$<>"2" THEN 13260
12540 1p=2:pw(1)=kED12550 pw(2)=&X1000110 DR ((VAL(op$)-(op$<>"0"))*B):GDTD 1310
\Omega12560 REM EX --------------
12570 1p=112580 IF op$="(SP).HL" THEN ow(1)=&E3:GOTO 13100
12590 IF op$="DE.HL" THEN pw(1)=&EB:GOTO 12620
12600 IF op$="AF, AF'" THEN pw(1)=&8: GOTO 13100
12610 GOTO 13260
12620 IF iflag THEN 13260 ELSE 13100
12630 REM 1d----------------
12640 IF NOT koflag THEN 13260
12650 a\frac{1}{2}=o1$: GOSUB 13680
12660 IF rflag THEN 12860
12670 GOSUB 13730
12680 IF rflag THEN 12760
12690 a$=o2$: GOSUB 13730
12700 IF rflag THEN 12740
12710 zwi$=o2$:g2$=o1$:o1$=zwi$
12720 a=0: GOSUB 12940
12730 IF nflag THEN 13260 ELSE GOTO 13100
12740 IF NOT klaflag THEN 13260
12750 zwi$=o2$:zwiflag=1:60T0 12800
12760 IF op$="SP, HL" THEN lp=1:pw(1)=&F9:GOTO 13100
12770 IF klaflag THEN zwi$=o1$:zwiflag=0:GOTO 12800
12780 a$=o2$
12790 lp=1:code=1:GOTO 12830
12800 a \pm k 1 i n \pm12810 IF zwi$="HL" THEN 1p=1:code=&A:GOTO 12830
12820 \text{ l}p=2; DW(1)=&ED; code=&X1001011
12830 code=code AND NOT (zwiflag*8)
12840 pw(l_p) = code OR (dd+16)12850 GOSUB 13860: GOTO 13100
12860 zzz=rrr:a$=o2$:GOSUB 13680
12870 IF NOT rflag THEN 12900
```

```
12880 1p=1:pw(1)=64 OR (zzz*8) OR rrr
12890 IF pw(1)=&76 THEN 13260 ELSE 13100
12900 a=1: GOSUB 12940
12910 IF NOT nflag THEN 13100
12920 \text{ } 1p=1:pw(1)=&X110 \text{ } OR \text{ } (rrr*B).12930 a$=o2$: GOSUB 14050: GOTO 13100
12940 REM 8-bit Lade Spezial ----------
12950 \text{ n}120=0
12960 IF o1$<>"A" THEN nflag=-1:RETURN
12970 IF klaflag THEN 13030
12980 IF o2$="I"THEN zwi=0:GDTD 13010
12990 IF o2$="R" THEN zwi=1:GOTO 13010
13000 nflag=-1:RETURN
13010 code =&X1000111:1p=2:pw(1)=&ED
13020 pp=(a*2) OR zwi: GOTO 13080
13030 IF klin$="BC" THEN zwi=0:GOTO 13070
13040 IF klin$="DE" THEN zwi=1:GOTO 13070
13050 1p=1:pw(1)=&X110010 DR (a*B)
13060 a$=klin$:GOSUB 13860:RETURN
13070 \text{code=8}X10:1p=1:pp=(zwi*2)OR a
13080 pw(lp)=code OR (8*pp):RETURN
13090 REM
13100 REM Ausgabe **********
13110 IF iflag THEN 13310
13120 IF fe$<>"" THEN feza=feza+1
13130 IF NOT listflag THEN LOCATE 5.3: PRINT zenr: GOTO 13200
13140 IF fe$<>"" THEN PRINT CHR$(7);:PRINT#aus,fe$,TAB(30);z
enr:zeia$:GOTO 13210
13150 PRINT#aus, HEX$ (mpc.4):" ":
13160 FOR i=1 TO 1p: PRINT#aus, HEX$(pw(i), 2); : POKE mpc+i-1, pw
(i): NEXT i
13170 PRINT#aus, TAB(14); USING"####"; zenr;
13180 PRINT#aus, TAB(20); label$; TAB(27); bef$; TAB(32); ope$: " "
: bemer *:
13190 PRINT#aus
13200 mpc=mpc+lp+ds
13210 1p=0:ds=0
13220 label *="": bef *="": ope *="": bemer *="": fe *=""
```

```
13230 GOTO 10130
13240 REM Fehlermeldungen -------------
13250 fe$="Syntax Error": GOTO 13100
13260 fe$="Syntax Error im Operanden": GOTO 13100
13270 fe$="Operand zuviel":GOTO 13100
13280 fe$="Label fehlt":GOTO 13100
13290 fe$="Operand fehlt": GOTO 13100
13300 fe$="illegal Quantity": GOTO 13100
13310 REM indiziert -------------------
13320 FOR j=1p TO 1 STEP -113330 \text{ pw}(j+1) = \text{pw}(i): NEXT
13340 \text{ pw}(1) = \text{pwi} : \text{lp}=1\text{p}+113350 IF NOT disflag THEN 13380
13360 IF 1p=3 THEN p_W(4)=p_W(3)13370 pw(3) = \text{dissw:}1p = 1p + 113380 iflaq=0:disflag=0
13390 GOTO 13120
13400 REM Ende programm **********
13410 PRINT#aus
13420 IF ultp=0 THEN 13470
13430 FOR i=0 TO ulto-1
13440 PRINT#aus,"undefiniertes Label ";ulata$(i);" in";udata
(i, 0);" / Adresse &"; HEX$ (udata(i, 1), 4)
13450 feza=feza+1:NEXT i
13460 PRINT#aus
13470 PRINT#aus, "Programm : "; name$
13480 PRINT#aus, "Start : &"; HEX$ (mpstart, 4); " Ende : &": H
EX\ (mpc-1, 4)
13490 PRINT#aus, "Laenge : "; HEX$ (mpc-mpstart, 4)
13500 PRINT#aus, feza; " Fehler"
13510 IF 1tp=0 THEN 13560
13520 PRINT#aus, "Variablentabelle : "
13530 FOR i=0 TO ltp-1
13540 PRINT#aus, LEFT$ (lata$(i)+"
                                           "-.7 : HEX$ (wlta(i),4)
13550 NEXT i
13560 PRINT#aus
13570 INPUT"Aufzeichnung (j/n):",t$
```

```
13580 IF t$<>"j" THEN 13600
13590 SAVE name$+".obj".B.mpstart.mpc-mpstart
13600 END
13610 REM Unterprogramme ***********
13620 REM label test -------------------
13630 laas=ASC (UPPER$ (LEFT$ (a$, 1) ) )
13640 IF laas<65 OR laas>90 THEN nolafl=-1:RETURN
13650 IF LEN(a$)>6 THEN PRINT"Label zu lang":a$=LEFT$(a$,6)
13660 lab$=a$:nolafl=0
13670 RETURN
13680 REM r test -----------------------
13690 FOR i=0 TO 7
13700 IF reg$(i)=a$ THEN rflag=-1:rrr=i:RETURN
13710 NEXT
13720 rflag=0:RETURN
13730 REM rps test =======================
13740 FOR i=0 TO 3: IF dreg$(i)=a$ THEN rflag=-1:dd=i:RETURN
ELSE NEXT
13750 rflag=0:RETURN
13760 REM cond test -------------------
13770 FOR i=0 TO 7: IF a$=cond$(i) THEN cflag=-1:ccc=i:RETURN
ELSE NEXT
13780 cflag=0:RETURN
13790 REM Zahltest ----------------------
13800 wert=VAL(a$)
13810 laas=ASC(LEFT$(a$,1))
13820 IF wert=0 AND laas<>38 AND (laas>57 OR laas<48) THEN f
e$="illegal character":wert=0:RETURN
13830 IF wert>=0 THEN 13850
13840 IF LEFT$(a$,1)="&" THEN wert=wert+2^16 ELSE fe$="illeg
al Quantity":wert=0
13850 RETURN
13860 REM Werter -----------------------
13870 GOSUB 13620
13880 IF nolafl THEN GOSUB 13790:GOTO 13920
13890 FOR i=0 TO ltp: IF lata$(i)<>lab$ THEN NEXT
13900 IF i>ltp THEN 13980
13910 wert=wlta(i)
```

```
13920 werth=INT (wert/256)
13930 wertl=wert-256*werth
13940 1p=1p+2
13950 pw(lp-1)=wertl
13960 pw(1p) =werth
13970 RETURN
13980 ulata$(ulto)=a$
13990 udata (ulto.0) =zenr
14000 udata(ultp.1)=mpc+lp-iflaq-disflaq
                                                  \mathbf{u}14010 udata(ultp.2)=2+(bef$="DJNZ" OR bef$="JR
14020 ulto=ulto+1
14030 wert=0
14040 GDTD 13920
14050 REM werter low -------------------
14060 GOSUB 13860
14070 lp=lp-1
14080 IF werth<>>>>
THEN fe$="illegal Quantity":wert=0
14090 RETURN
14100 REM offset berechnen -----------
14110 of =ziel-adr
14120 of=of-2
14130 IF of>129 OR of<-126 THEN fe$="illegal Quantity": of=0
14140 IF of<0 THEN of=256+of
14150 RETURN
14160 REM Initialisierung *********
14170 zei $="test"
14180 vapt=HIMEM-FRE(0)-15
14190 DEF FNdeek(x)=PEEK(x)+256*PEEK(x+1)
14200 MODE 2
14210 teadr *= "LD JR DJNZCALLRET JP INC DEC PUSHPOP RST IN
  OUT IM EX ADD ADC SUB SBC AND XOR OR CP RLC RRC RL
                                                            RR
  SLA SRA *** SRL BIT RES SET "
14220 teed*="CPD CPDRCPI CPIRIND INDRINI INIRLDD LDDRLDI LDI
RNEG OTDROTIROUTDOUTIRETIRETNRLD RRD "
14230 DATA A9, B9, A1, B1, AA, BA, A2, B2, A8, B8, A0, B0, 44, BB, B3, AB, A
3,4D,45,6F,67
14240 teb1$="CCF CPL DAA DI EI EXX HALTNOP RLA RLCARRA RRC
ASCF "
```

```
14250 DATA 3F, 2F, 27, F3, FB, D9, 76, 00, 17, 07, 1F, 0F, 37
14260 teps$="EQU ORG END DB DW DM DS "
14270 DIM lata$(50).wlta(50).ulata$(50).udata$(50.2)
14280 DIM wb1(12), wed(20)
14290 FOR i=0 TD 20:READ a$:wed(i)=VAL("&"+a$):NEXT
14300 FOR i=0 TD 12:READ a$:wb1(i)=VAL("&"+a$):NEXT
14310 bpc=384: mpc=40960: mpstart=mpc
14320 DIM rea$(7).cond$(7).drea$(3)
14330 FOR i=0 TO 7: READ rea*(i): NEXT
14340 FOR i=0 TO 7: READ cond$(i): NEXT
14350 FOR i=0 TO 3:READ dreg$(i):NEXT
14360 DATA B, C, D, E, H, L, (HL), A
14370 DATA NZ, Z, NC, C, PO, PE, P, M
14380 DATA BC, DE, HL, SP
14390 GOTO 10020
```
Progrannbeschreibung

### Zeile 1:

RAM-Speicherplatz von &AOOO-&AB7F wird für das Maschinenprogramm reserviert, dann wird Sourceprogranm zwischen Zeile 2 bls 9999 llegend, ilbersprungen.

ZeIIe 1OO10:

Verzwelgung zum Progrannteil Inltlalisierung, d.h. Aufbau der Befehlstabelle u.ä. (siehe Zeile 14160-).

Zelle 1OO2O-1OO9O:

Menue, listflag (V) und Ausgabekanal aus (V) werden bestlnnt.

Zelle IOIOO-1O190:

bpc zelgt auf dle aktuelle Adresse ln BASIC-Source-Programm (bpc:BASIC Programm Counter). Am Antang einer Zeile steht die Länge derselben als Low- und High-Byte. FNdeek(bpc) liest den 16-Bit Wert an Adresse bpc und bpc+1. Der Wert entspricht der Zeilenlänge laze (V). bpc wird um 2 erhöht, und die Zeilennummer zenr (V) wird gelesen. Ist sie größer als 9999, wird die übersetzung beendet. In Zeile 10180 wird geprüft, ob das (')-Zelchen an Anfang der Zeile steht. Wenn es dort nlcht steht, wlrd dle Fehlermeldung ausgegeben und die nächste Zelle gelesen.

Zeile 10200-10240:

Durch dlesen Progranmtell wlrd zel\$ (V) nlt der aktuellen Zeile gefüllt. Um die Geschwindigkeit des Assemblers nögllchst hoch zu halten, geschteht das tiber elne Anderung der Strlngzelger von zel\$ (V) ln der lnternen Varlablentabelle.

 $z$ eile  $10240-10420$ :

zuerst wlrd eln evtl. vorhandener Konnentar in bener\$ (V)

abgespelchert, dann wird dle verblelbende Zeile bei jeden auftretenden Leerzeichen zerschnltten, und dle zerschnlttenen Teile werden in a\$(i) (V) gespeichert. Ließ sich die Zeile in nehr a1s 3 Tetle zerlegen (Label,Befehl,Operand), d.h. J)2, wird eln Syntax Error ausgegeben.

Zel1e 1O43O-1054O:

Hier wird geprüft, ob es sich bei a\$(j) (V) um einen<br>gültigen Befehl handelt. War der Befehl gültig, wird an die 5te11e an der diese Befehle übersetzt werden verzweigt.

# Zeile 10540-10550:

Wurde kein Befeh} festgestellt, Pseudo-Befehle geprüft und verzweigt. wlrd hler auf

### Zeile 10560-10800:

Handelt es sich um ein Label, so wird es in die Labeltabelle eingetragen und der mpc<br>(Maschinenprogramm-Counter) wird dem Label als Wert zugeordnet (Zeile 10610-10630). In den folgenden Zeilen<br>bis 10800 wird geprüft, ob dieses Label schon einmal benutzt wurde, zu dem Zeitpunkt aber noch undefiniert war. Trifft das zu, wird nachträglich der entsprechende<br>Wert gepoked und das Label aus der Tabelle der undefinierten ulata\$(i) (V) gelöscht. Handelt es sich um<br>kein gültiges Label (d.h. es fängt nicht mit einem Buchstaben an), so wird die Fehlermeldung "Label fehlt" ausgegeben (Zeile 10600).

zelle 10810-10840:

Hier werden Befehle mit einem 1-Byte Opcode die keine operanden besitzen ausgewertet. Der Code erglbt slch aus der Stellung im teblg (V) und den dazugehörlgen wbl (t)  $(V)$ .

Zelle 10850-1O88O

Hler werden die 2-Byte Befehle ohne Operand behandelt. Der erste Opcode ist inmer &ED (pw(1)=&ED). Das zweite Byte des Opcodes ergibt sich aus der Stellung des Befehls im teed\$ (V) und wed(i) (V).

# Zeile 10890-11180:

Hier werden alle Pseudo-Befehle übersetzt

# Zeile 11190-13080:

Fällt der Befehl in keine der oben genannten Gruppen, wlrd er in dlesen Programmteil ausgewertet. Zuerst wird geprtlft, ob der Operand op\$ (V) ein Komma enthält. Wenn ja, wird er in o1\$ (V) (Vorkommateil) und o2\$ (V) (Nachkomnateil) zerlegt und koflag (V) wird auf -1 (=wahr) gesetzt. Weiterhin wird geprüft, ob Klammern auftreten. Wenn Ja, wir der Klammerinhalt in klin\$ (V) gespeichert und klflag (V) wird gesetzt (=-1).

# Zeile 1128O-11330:

Handelt es slch un einen indlzlert adressierten Befehl, so wlrd zur Zeile 11450 verzwelgt.

### Zeile 11400-11440:

Hier wlrd aufgrund dcr Stcllung in teadr\$ (v) zur Jewelllgen Befehlsbehandlungsroutine gesprungen.

### zelle 11450-1158O:

Bei den indizierten Befehlen wlrd XY bzw. XY+dls durch HL ersetzt, lflag (V) und dlsflag (V) werden entsprechend gesetzt. Danach wird die normale Befehlsauswertung ab Zeile 11390 fortgesetzt. Nach der Interpretation wird die Veränderung wleder rückgängig gemacht, und der Code des lndlzlerten Befehls (der den von HL analog lst) wlrd ausgegeben.

# Zeile 11590-11750:

Die Arithmetischen Befehle (8- und 16-Bit) werden hler interpretlert.

Zeile 11760-11820:

Rotier- und Schiebebefehle

Zelle 11830-1189O: Bit-Manipulationsbefehle

Zeile 119OO-12O3O: relative Sprilnge (JR und DJNZ)

Zelle 12O5O-12210: andere Sprünge (JP, RET, CALL)

Zelle 12220-12310: Zählbefehle (INC.DEC)

Zelle 12320-12620 (siehe REM-Zellen)

Zeile 12630-13080 Lade-BefehIe

Jede Routine zu erklären, würde den Rahmen dieses Buches sprengen. Grelfen w1r exemplarisch die Routlne filr die Bitmanipulationsbefehle heraus:

Zelle 1184O:

lp (V) (Länge des Befehles, d.h Anzahl der zu pokenden Werte) ist 2. Der erste Wert pw(1) (V) ist &CB. Das<br>trifft für alle Bit-Befehle zu.

Zeile 11850:

o2\$ (V) (der Nachkonrmateil des operanden) wlrd zur übergabe an das Unterprogranm ab Zeile 13690 in a\$ (V) gespelchert. Das Unterprogramrn stellt fest, ob es sich um eines der Register A,B,C,D,E,H,L, oder (HL) handelt.

# Zeile 11860:

Wurde keine Übereinstimmung gefunden (rflag=0), wird die Fehlermeldung "Syntax Error im Operanden" ausgegeben. wird der Code des Registers in rrr Ansonsten zurückgegeben und rflag ist gesetzt.

### Zeile 11870:

bbb wird der Wert der vor dem Komma stehenden Zahl (der Bitnummer) zugeordnet.

### Zeile 11880:

Nun wird geprüft, ob die Zahl zwischen 0 und 7 liegt. Wenn sie nicht in diesem Bereich liegt, wird wieder "Syntax Error im Operanden" angezeigt.

# Zeile 11890:

Zum Schluß wird der Opcode in pw(2) (V) gespeichert. Der Opcode setzt sich folgendermaßen zusammen:

> 01 bbb rrr - für BIT-Befehle 10 bbb rrr - für RES-Befehle 11 bbb rrr - für SET-Befehle

Aus (zwi-31)\*64 ergeben sich Bit 7 und 6 des Opcodes. zwi ist die Position des Befehls in teadr\$ (V), bbb\*8  $(V)$ stellt Bit 5-3 und rrr die Bits 2-0 dar. rrr ist vom Unterprogramm ermittelt worden und entspricht dem Registercode. Ist der Opcode berechnet, so wird zur Ausgabe (Zeile 13100) gesprungen. In ähnlicher Weise funktionieren auch die anderen Routinen.

# Zeile 13100-13230:

Ausgabe: Ist iflag (V) (Flag für Indizierte Befehle) gesetzt, wird vorher zur extra Routine ab Zeile 13310 gesprungen. Sonst wird hier die komplette Assemblerzeile ausgegeben. Traten Fehler auf, so werden diese angezeigt und feza (V), der Fehlerzähler wird erhöht. Bevor zum Anfang gesprungen wird, um die nächste Zeile zu

ilbersetzen, werden die wlchtigen Varlablen rilckgesetzt und der npc (Maschlnenprogranm-Counter) wlrd un dle Befehlslänge lp (V) erhöht.

ZeILe 13240-133OO:

Wurde ein Fehler festgestellt, wird an eine dieser Routinen verzweigt, die den Fehlerstring fe\$ (V) mit der Meldung füllt und dann zur Ausgabe springt.

Zeile 13310-1339O:

Hier werden die Codes für die Indizierten Befehle aufbereitet.

Zetle 134OO-13600:

Am Ende des programmes werden die undefinlerten Labels ausgegeben, programnname, Start- und Endadresse, Länge, Fehlerzahl und Varlablentabelle.

Ab Zeile 13570 wlrd die Aufzelchnung des Objektcodes vorgenomnen.

In den Zeile 13610-14150 stehen häufig benutzte Unterprogramme:

 $Ze11e 13620 - 13670 \cdot$ 

Hier wird geprüft, ob in a\$ (V) ein zulässiges Label steht.

Zeile 13580-13670:

Diese Zeilen prüten, ob in a\$ (V) ein Register steht  $(A, B, C, D, E, H, L, (HL))$ .

Zeile 1373O-1375O:

Hier wlrd geprilft, ob in a\$ (v) eines der Registerpaare BC, DE, HL, SP steht.

Zeile 13760-13780:

Prüft, ob in a\$ eine Bedingung C,NC,Z,NZ,PO,PE,P,M steht.

Zeile 13?90-1385O: Prüft, ob a\$ (V) eine Zahl ist und gibt den Wert dieser Zahl zurück.

Zeile 13860-14040:

Diese Zeilen ermitteln den 2-Byte Wert von a\$ (V). a\$ kann sowohl elne Zahl, als auch elne Variable oder ein Label sein.

Zeile 14050-14O9O:

Ermittelt den 1-Byte wert (Low-Byte) von a\$

Zelle 141OO-14150:

Berechnet den Offset filr relative Sprünge

 $Ze11e$   $14160-14390:$ 

Initialisierung: Die Datenfelder und Strings zum Verglelch werden erzeugt. vapt (V) zeigt auf die Adresse, an der die Stringlänge von zei\$ (V) gespeichert ist. FNdeek(X) glbt den 16-Bit-Wert zwclcr aufelnanderfolgender Speicherstellen an. bpc wlrd auf den Anfang der auf Zelle 1 folgenden Zeile gesetzt (=384). npc wlrd auf &AOOO gesetzt.

Variablenliste

(SUB bedeutet: Unterprogramn)

- a-übergabe an sUB "8-BIt Lade Spezlal"
- a\$- übergabe an verschledene Untexprogranne
- adr-übergabe an SUB"offset berechnen": Absprung adresse
- aus-Kanal des Ausgabegerätes (O oder 8)
- bbb-Bltnunner Code bel Bit-Manipulatlons-Befehlen

bef\$- Assemblerbefehlswor

bener\$- Benerkung der Assemblerzelle

bepo-Posltlon des Anfangs der Benerkung in der jeweiligen zelle

- bpc- BAsIc-Progranm-zeiger
- ccc- Bedingungscode bei Sprüngen
- cflag- gesetzt (d.h. =-1), wenn Bedlngung gefunden rtickgesetzt (d.h. =O), wenn nicht, Rückgabe von SUB "cond test"
	- code- zur Erzeugung der opcodes des jeweiligen Befehls benutzt
	- dls\$- enthält die Distanz bei Indizierten Befehlen
- disflag- gesetzt bei Indiziertem Befehl mit Distanzangabe sonst rückgesetzt
	- disw- Wert der angegebenen Distanz (2er Komplement)
		- ds- Enthält die Anzahl der durch einen DS-Befehl reservierten Speicherplätze
		- fe\$- Fehlermeldung
	- feza- Fehlerzahl
	- 1,i,k- Zähler für Sch1eifen
	- 1flag- gesetzt, bei Indizierten Befehlen, sonst rückgesetzt
		- lpo- Posltlon vom Indexregister (lX oder IY) lm Operanden
	- ireg\$- Wenn Indizierte Adressierung vorliegt, enthält Ireg\$ entweder Ix oder IY
- klaflag- gesetzt, falls Klammern im Operanden, sonst rtlckgesetzt
	- klin\$- enthält Klanrnerlnhalt von operanden (falls vorhanden)
	- koflag- gesetzt, falls Komma im Operanden, sonst rückgesetzt
		- laas- ASCI Code des ersten Zetchen elnes zu prüfenden Labels (SUB"Label-Test" )
		- tab\$- Rtickgabe des Labelnanens vom suB-Label-Test
	- label\$- aktueller Labelnane
		- laze- Länge der aktuellen Sourceprogramnzeile dle übersetzt wird
- llstfLag- gesetzt, wenn Llsting gewtinscht, sonst rückgesetzt
	- Ip- Länge des jeweiligen Befehls (Objektcodelänge)
	- ltp- Zelger auf frelen Platz in Labeltabelle (lata\$)

(Label Tabellen-Pointer)

- mpc- Maschinen-Programm-Counter: zeigt auf die Speicherstelle, an der der nächste Maschinencode gespeichert wird
- mpstart- Anfangsadresse des Maschinenprogrammes
	- name\$- Programmname
	- nflag- gesetzt, wenn bei einem Ladebefehl unmittelbare Adressierung vorliegt, sonst rückgesetzt (SUB"8-Bit-Lade-Spezial)
	- nolafl- no Label-Flag: gesetzt, wenn der Label-Test erfolglos war, sonst rückgesetzt; Rückgabe vom SUB Label-Test
		- o1\$- Vorkommateil des Operanden
		- o2\$- Nachkommateil des Operanden
			- of- berechneter Offset von SUB Offset
		- op\$- Operand zur Bearbeitung
		- opef- Operand, original zur Ausgabe
		- po- Position des Befehlswortes in den Teststrings
		- pokla- Position der "Klammer auf" im Operanden
		- poklz- Position der "Klammer zu " im OPeranden
			- poko- Position des Kommas im Operanden
				- pwi- erstes Opcode-Byte bei Indizierter Adressierung, also &FF oder &DF
		- rflag- gesetzt, wenn SUB" rtest" eines der Register A, B, C.D.E.H.L. (HL) festgestellt hat, sonst ruckdesetzt
			- rrr- Code des Reqisters; Rückgabe von SUB"rtest"
			- sppo- Space-Position, Stellung des Leerzeichens in der Zeile
				- t\$- Eingabe-String (Menue)
	- teadr\$- Test Adressierte: Enthält alle Befehlswörter, die mit einem Operanden vorkommen
		- teb1\$- Test 1 Byter: Enthält alle Befehlswörter, die nur ohne Operand vorkommen und einen 1-Byte Opcode haben
		- teed\$- Test &ED: Enthält alle Befehlswörter, die nur ohne Operand vorkommen, einen 2-Byte Opcode haben und dessen erstes Byte &ED ist

teps\$- Test pseudo: Enthält alle Pseudo-Befehle

- ultp- Undefinierte-Label-Tabellen-Pointer: zeigt auf nächsten freien Platz in der Tabelle ulata\$ bzw. udata
- vapt- Variablen Pointer: zeigt auf die Adresse von zei\$ in der internen Variablentabelle
- wert- Wert eines Ausdrucks, Rückgabe von SUB"Werter" bzw. SUB"Zahltest"
- werth- High-Byte von Wert
- wertl- Low -Byte von Wert
- zei\$- enthält die aktuelle Zeile zur Verarbeitung
- zeia\$- enthält die aktuelle Zeile (original)
- zenr- aktuelle Zeilennummer
- Ziel- Übergabe von SUB"Offset berechnen"an Zieladresse zwi- diverse Zwischenspeicheraufgaben
- zwi\$- diverse Zwischenspeicheraufgaben

### Tabellen

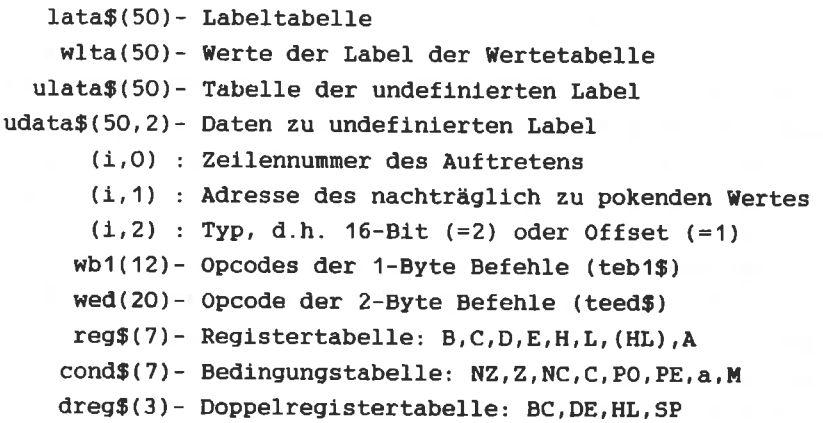

#### 5.2 PROGRAMMIERUNG

A1s erstes größeres Programmprojekt wollen wir uns noch elnmal mlt den Blldschirn befassen.

Wahrscheinlich ist es Ihnen bei der Programmierung der Belsplelaufgaben auch passiert, daß sie nicht MoDE 2 vor dem Programmstart eingegeben haben. Die Ergebnisse sehen dann etwas nerkwürdig aus. Dleses Phänomen wollen wir jetzt erklären:

Nach der Eingabe von MODE 2 entsprlcht das erste Blldschirn-Byte 1lnks oben, der Adresse &COOo:

Durch )POKE &COOO,255( erhalten wir an dleser Stelle einen Strich.

Gehen Sie nun rnlt dem Cursor an den unteren Blldschirmrand und scrollen einmal den Bildschirm, indem Sie den Cursor einen Schritt nach unten bewegen. Dann lassen Sie den Cursor an den Anfang der mittleren Bildschirmzeile laufen. Nach nochmaliger Eingabe von >POKE &COOO, 255< erscheint der strlch im unteren Bitdschirmbereich. Geben Sie dagegen )Poke &COSO,255( ein, so erscheint der Strich wieder an der alten Stelle. Die Differenz zwlschen &COOO und &CO5O ist &5O also dezinal 80. Diese Differenz entsprlcht den 80 Zeichen der Zeile, die beim Scrollen oben aus dem Bildschirm "gelaufen" ist. Scrollen Sle nun wlederum den Bildschirm, so erhalten Sie den Strich nur durch >POKE &COAO, 255< wieder (&CO5O+&5O=&COAO) .

Die Dtfferenz von &COOO zu der wirklichen Adresse des linken oberen Blldschlrnbytes wird tntern an den Adressen &Blcg (Low) und &B1CA (Hlgh) gespej-chert. Lesen wir den 16-Bit-Wert dieser Speicherstelle aus. Wenn nicht zwischendurch wieder "gescrollt" wurde, ergibt

)PRINT HEx\$(PEEK(&81c9)+PEEK(&BACA) \*256) < den wert AO

Das ist genau die Differenz von &COOO zu &COAO. Durch ein

Ändern der Inhalte von &B1C9 und &B1CA entstehen u.U. interessante Effekte auf dem Bildschirm. Bei allen den Bildschirm betreffenden Operationen müssen wir diese Differenz berücksichtigen.

Unter Berücksichtigung der Scrolldifferenz wollen wir jetzt das Programm zum Invertieren des oberen linken Zeichens ändern.

Zunächst wird HL wieder mit & COOO geladen. Da wir mit dem Assembler arbeiten, speichern wir & COOO in einer Variablen. Das. Programm starten wir wie üblich ab Adresse &A000. Die ersten Zeilen sehen folgendermaßen aus:

10 'Bildad EQU &COOO ; Bildschirmbasisadresse 20 ' ORG **&A000** 30 'LD HL, Bildad

Nun muß die jeweilige Differenz zur Basisadresse addiert werden

40 'LD DE, (&B1C9) : "Scrolldifferenz" 50 'ADD HL, DE ; Startadresse errechnen

Der 16 Bit Ladebefehl LD DE, (&B1C9) in Zeile 50, lädt Lowund High-Byte in das Registerpaar DE. Nun verfahren wir auf die gleiche Weise, wie im Programm in Kapitel 4.10.

60 'LD DE, &800 : Differenz 70 'LD B.8 : Zaehler für Schleife 80 'wieder LD A, (HL) : aktuelle Bitmatrix 90 'CPL ; Invertieren 100 'LD (HL), A : wieder speichern 110 'ADD HL, DE ; Differenz addieren

Nun kann jedoch ADD HL, DE bewirken, daß HL größer als &FFFF wird. Beispiel:

 $H = \kappa F9A0$  DE= $\kappa 800$ 

Nach ADD HL, DE

 $HT = \&01A0$ Carry=1

Das wäre sicherlich nicht die richtige Adresse im dieser Adresse Bildschirmspeicher. da l  $an$ unsere BASIC-Programme stehen. Die auf die in Adresse &FFFF gespeicherten folgenden Punkte stehen an Adresse & COOO. Ist also ein übertrag (CF=1) aufgetreten, müssen wir &COOO zu HL addieren Versuchen Sie dieses Programm in Maschinensprachen zu

Lösung:

vollenden.

120 'CALL C.DIFADD : Unterprogramm zur Korrektur 130 'DJNZ wieder : 8\* wiederholen 140 'RET : Rücksprung Unterprogramm 150 'DIFADD PUSH DE : Unterprogramm start, DE retten 160 'LD DE. Bildad : Bildad=&COOO 170 'ADD HL.DE : zu HL addieren 180 'POP DE : DE holen 190 'RET ; Rücksprung Unterprogramm 200 'END

Erläuterung:

Zeile 120:

Ist ein Übertrag aufgetreten, wird zur Korrekturroutine gesprungen.

Zeile 150 und 190:

Registerpaare sind bereits benutzt. Alle Die 16 Bit-Addition ist jedoch nur implizit adressiert möglich. Daher wird der Inhalt von DE durch PUSH DE kurzzeitig auf dem Stack zwischengespeichert und nach der Addition mit POP DE wieder vom Stapel geholt.

Assemblieren Sie dieses Programm. Betrachten wir das Assemblerlisting:

AOOO 10 BILDAD EQU &c000 : Bildschirmadresse **AOOO** 20 ORG &a000 A000 2100CO 30 **LD** hl.bildad A003 ED5BC9B1 40  $LD$  $de, (&b1c9) : "Scrolldiffermz"$  $\mathbf{u}$  . A007 19 50 ADD hl, de ; neue Startadresse A008 110008 60  $LD$ de, &800 : Differenz A00B 0608 70 LD b,8 ; Zaehler fuer Schleife AOOD 7E  $80 -$ WIEDER LD a. (hl) :aktuelle Bitmatrix AOOE 2F 90 CPL ; Invertieren **AOOF 77** 100 LD (hl), a ; wieder Speichern A010 19 110 ADD hl, de ; Differenz addieren A011 DC0000 120 CALL c, DIFADD; Unterprogramm zur K orrektur A014 10F7  $130$ DJNZ wieder A016 C9  $140$ **RET** \*\*\*\* Zeile 120 : DIFADD=A017 A017 D5 150 DIFADD PUSH de ; DE retten A018 1100CO 160  $LD$  de, bildad :=&COOO AO1B 19 170 ADD hl.de : zu hl addieren AO1C D1 180 POP de AO1D C9 190 **RET** 

Programm : Invers Start: &A000 Ende : &A01D Laenge: 001E 0 Fehler Variablentabelle : BILDAD COOO WIEDER AOOD DIFADD A017

In Zeile 130 erfolgt ein Sprung zum Label DIFADD. DIFADD taucht aber erst in Zeile 150 wieder auf. Daher wird

 $-227-$ 

zunächst DCOOOO als Code gespeichert. Bei der Übersetzung von Zeile 15O findet der Assenbler das Label DIFADD und gibt än, daß dieses tabel in Zelle 12O vorkam. Der code DCOOOO wlrd dabei autonatlsch rlchtig gestellt. Das ist genauso bei JR und JP mögllch. Dieses Problen trltt auf, wenn im Programm ein Vorwärtssprung stattfindet.

Die Verarbeitung von Vorwärtssprüngen auf diese Weise ist notwendig, da es sich bei dem Assembler um einen 1-Pass-Assenbler handelt. Das bedeutet, daß der Assembler das Source-Programm nur ein einziges Mal durchsucht.

EIn 2-Pass-Assembler dagegen sucht bein ersten Durchlauf nur alle Variablen und Labels heraus und ordnet ihnen Werte zu. Erst bein zweiten Pass wird die übersetzung vorgenommen. Große professionelle Assembler führen mehrere Durchläufe (PASSES) aus. Der 1-Pass-Assenbler ist filr unsere Zwecke insofern slnnvoller, da er ca. doppelt so schnell wie ein 2-Pass-Assenbler Ist.

Doch zurück zum Programm:

Nattlrlich qlbt es noch einige andere Lösungen dieser Progrannaufgabe. Zunächst ist nur entscheidend, ob das Progranm die gestellte Aufgabe löst. Sinnvoll ist es jedoch nach der kürzesten und schnellsten Version zu suchen. Bel den folgenden Progranmen werden wlr wenlger auf Geschwindigkeit und Speicherplatzbedarf achten, als vielmehr auf die Verständlichkeit dieser Programme.

HL darf niemals kleiner als &COOO sein. Für H sind also die Werte &CO bis &FF möglich. Bei allen Werten dieser Form, slnd die obersten beiden Blts (Nunmer 7 und 6) gesetzt. Zur Vorbeuge gegen Fehler, können wir bel jedem Schleifendurchlauf dlese Bits auf 1 setzeh. Das Unterprogrann ab Zeile '15O entfällt dann , und filr Zeile <sup>130</sup> schreiben wlr:

130 'sET 6,H 135 'SET 7,H Mit der OR-Verknüpfung kann diese Aufgabe noch schneller delöst werden (mit OR können Bits gesetzt werden!).

```
85 'LD C.&X11000000
130 'LD A.H
133 - 10R C
135 'LD H, A
```
Auch die anderen bisher geschriebenen Programme zur des Bildschirms, Manipulation können durch das Berücksichtigen der Scrolldifferenz universell einsetzbar gemacht werden. Diese Anderungen bleiben Ihnen überlassen.

### Monitor Routine BASTC

Wir haben die Arbeitsweise des Assemblers kennengelernt. Es gibt noch einige andere Hilfsmittel zur Verbesserung der Arbeit mit der Maschinensprache. Zu denen zählt u.A. der sogenannte Monitor.

Hier handelt es sich nicht um den Monitor (Bildschirm) ihres Computers, vielmehr um ein Programm, mit dem Sie z.B. den Speicherinhalt anschauen (engl. to monitor: überprüfen) oder ändern können. Ein Monitor bietet auch die Möglichkeit Maschinenprogramme zu speichern, zu laden oder zu starten. Folgenden wollen wir einige Funktionen eines solchen Im Monitors in Maschinensprache programmieren.

Dadurch "schlagen wir zwei Fliegen mit einer Klappe:"

Sie lernen grundsätzliche Programmiertechniken kennen und erhalten als Ergebnis ein einfaches Monitor-Programm.

Wie schon erwähnt, ist die grundsätzliche Aufgabe eines Monitorprogrammes, den Speicherinhalt anzuzeigen. Das läßt sich im BASIC mit PEEK verwirklichen.

Schreiben Sie ein Programm, daß bei Eingabe von der Startadresse und der Endadresse  $(V)$  $(V)$ die dazwischenliegenden Speicherinhalte ausgibt. Verwenden Sie bei der Ausgabe das übliche Format für einen Hex-DUMP (Ausgabe der Speicherinhalte in hexadezimaler Form), und zwart

Hex-Dump von Adresse & 10 bis & 27:

0010 C3 16 BA C3 10 BA D5 C9 C.: C.: UI 0018 C3 BF B9 C3 B1 B9 E9 00 C79C19i. 0020 C3 CB BA C3 B9 B9 00 00 CK:C99..

Ihr Programm sollte das gleiche Bild wie unser erzeugen. Die Codes müssen in ihrer Reihenfolge unbedingt stimmen. Beachten Sie, daß rechts neben dem eigentlichen Hex-Dump die ASCI-Darstellung der Codes erfolgt. Codes, die größer als werden vorher um 128 erniedrigt. Nicht  $127$ sind. darstellbare Codes (0-31), werden als Punkt ausgegeben.

Lösung:

```
10 REM Monitorroutine BASIC
20 MODE 1
30 INPUT start
40 TNPUT ende
50 FOR i=start TO ende STEP 8
60 \arctan 5 = 2.270 PRINT HEX$(i, 4): " ":
80 FOR 1=0 TO 7
90 W=PEEK(i+j)100 PRINT HEX$(w, 2): ":
110 TF w) 127 THEN w=w-128
120 IF w(32 THEN w=46
130 ascii$=ascii$+CHR$(w)
140 NEXT 1
150 PRINT" ":ascii$:
160 NEXT i
170 END
```
Mit diesem Programm können Sie sich nun das gesamte RAM des

Rechner ansehen. Geben Sie in ihr Monitorprogramm folgende Zelle ein:

# 1 REM Dies ist die erste Zeile

Sehen wir uns den Spelcherinhalt von &17O bis &2OO an. In der ASCII-Darstellung der Speicherinhalte erkennen wir die erste Zeile, d.h. den Komnentar 'Dies ist die erste Zel1e" wieder. Ab &170 werden die BASIC-Programme im Speicher abgelegt. Direkt auf das BASIC-Programm folgt eine lntern verwaltete Seite aller benutzten Variablen im Programm, wobel ftir die Numerischen-Varlablen der Zahlenwert dlrekt abgespeichert ist, und fijr String-Varlablen dle Adresse und die Länge der Zelchenkette gespeichert ist. Die Variablen sind dort in der Reihenfolge ihres Auftretens im Programm abgelegt.

Professionelle Monitorprogramme bieten die Möglichkeit direkt in der Anzeige die Speicherinhalt zu ändern. Soviel zum M-(Monitor)-Befehl des Programmes.

# Fill Routine

Nun beschäftigen wlr uns nit der Routlne "Fi.lI". 51e wird benutzt, um einen belieblgen Speicherberelch mlt elnem belieblgen, festen wert zu filllen. 5o kann zun Belspiel der gesante Bildschirmspeicher gelöscht, d.h. nit NuIl geftlllt werden. Der F (-i11)-Befehl wlrd z.B. benutzt, ün vor der Programnausführung bestlmmte Vorraussetzungen an Speicherinhalten zu realisieren. Es stellt sich folgendes Programmproblem:

Vom BAsfc-Programn wlrd die Elngabe der Start- und Endadresse des zu filllenden Berelches und der Wert, nlt den dieser Berelch gefilllt werden soII, abgefragt. In BASIC-Progranm soll geprijft werden, ob dle Startadresse (V) klelner als die Endadresse (V) ist und ob es sich um 2-Byte-Zah1en, d.h. Zahlen zwlschen O und 2^15-1 handelt. Weiterhin muß der Wert (V) auf den Bereich von 0-255 (1

-231-

Byte) getestet werden. Diese drei Werte (entsprechen 5 dann an fest definierte Speicherplätze Bytes) werden "gepoked". so daß sie dann nach dem Maschinenspracheaufruf der Fill-Routine zur Verfügung stehen. Das Maschinenprogramm soll das eigentliche "Füllen" erledigen, danach erfolgt ein Rücksprung zum BASTC.

Hier folgt nun ein BASIC-Programm, das eine Eingabe dieser Form verarbeitet und auf die oben aufgezeigten Kriterien überprüft.

10 MEMORY & 9FFF 90 MODE 2 100 LOCATE 10, 5: PRINT "MONITOR-PROGRAMM" 110 LOCATE 5,8: PRINT "BEDIEN 120 LOCATE 7, 10: INPUT "STARTADRESSE: ", START 130 IF START (0 OR START)=2°16 then 120 140 IF START () INT (START) THEN 120 150 LOCATE 7, 11: INPUT "ENDADRESSE: ", ENDE 160 IF ENDE $\leftarrow$  START OR ENDE >=2^16 THEN 150 170 IF ENDE <> INT (ENDE) THEN 150 180 LOCATE 7, 12: INPUT "WERT: ", WERT 190 IF WERT  $\langle 0$  OR WERT  $\rangle$  255 OR (WERT  $\langle \rangle$  INT(WERT)) **THEN 180** 200 POKE &AOOO, WERT 210 POKE &AOO2, INT(START/256); POKE &AOO1, START-INT  $(START / 256) * 256$ 220 POKE &AOO4, INT(ENDE/256): POKE &AOO3, ENDE-INT  $(ENDE/256)*256$ 230 CALL &A005 **240 END** 

Für das Maschinenprogramm steht also der Wert (V) an Adresse &A000, die Startadresse steht ab &A001 (Low/High) und die Endadresse steht ab &A003 (Low/High) zur Verfügung. Da die ersten Speicherplätze ab &A000 besetzt sind, starten wir das Maschinenprogramm ab Adresse &A005.

Der erste Teil des Source Programmes:

10 ' ORG **&A005** 20 'Start EQU &A001  $30$  'Ende **EQU &AOO3** 40 'Wert EQU &AOOO 50 'LD A. (Wert) 60 'LD DE. (Start) : Blockzeiger

Programmbeschreibung:

 $Z$ eile  $10 \cdot$ 

Start-Programm auf &A005

Zeile 20-40:

Der übersichtlichkeit halber werden die Adressen der übergebenen Daten (übergabeadressen) als Variablen definiert. Es braucht dann bei einer Änderung der übergabeadressen nur der Wert in der Variablendefinition geändert zu werden.

Zeile 50-60:

Der Wert wird in den Akku (1Byte), die Endadresse in das HL-Registerpaar (2 Byte) und die Startadresse in das DE-Registerpaar geladen.

Damit kommen wir zur eigentlichen Fill-Routine. Zunächst die naheliegendste Lösung:

> 70 'Schlei LD (DE), A ; Wert schreiben 80 'INC DE ; Zeiger erhöhen 90 'LD HL, (Ende) ; berechnen, 100 'SBC HL, DE ; ob schon 110 'JR NZ, Schlei ; Ende erreicht ? 120 'LD  $(DE)$ , A ; letztes Element füllen 130 'RET 140 'END

Programmbeschreibung and der anten anderen anderen anderen anderen anderen anderen anderen anderen anderen and

### $Zei1e<sub>50</sub>$ :

HL mit Enadresse (V) laden

# Zeile  $70:$

Anfang der Schleife, An Adresse HL wird der Wert (A) gespeichert.

### Zeile  $80:$

Der Adresszeiger (DE) wird erhöht.

# $Ze11e 100:$

16-Bit Subtraktion der aktuellen Adresse von der Endadresse

 $(HL-DE)$ 

### $Z$ eile  $110:$

Ist der Adresszeiger DE kleiner als die Endadresse in HL, so ist das Z-Flag nicht gesetzt, da HL-DE ungleich 0 ist. In diesem Fall (NZ) wird zum Schleifenanfang (Schlei) gesprungen. Ist HL jedoch gleich DE, so ist Z=1 und der nächstfolgende Befehle (Zeile 120) wird aufgeführt.

# Zeile 120:

Hier wird der Wert A  $(=\lambda kk$ uinhalt) auch noch an die Endadresse des zu füllenden Bereichs geschrieben. Das war noch nicht geschehen I! (Warum??)

### $Zeile$   $130:$

Zurück zum BASIC

Wenn Sie dieses Programm vom Assembler übersetzen lassen, erhalten Sie folgendes Assemblerlisting:

A000 10 START EQU &a001

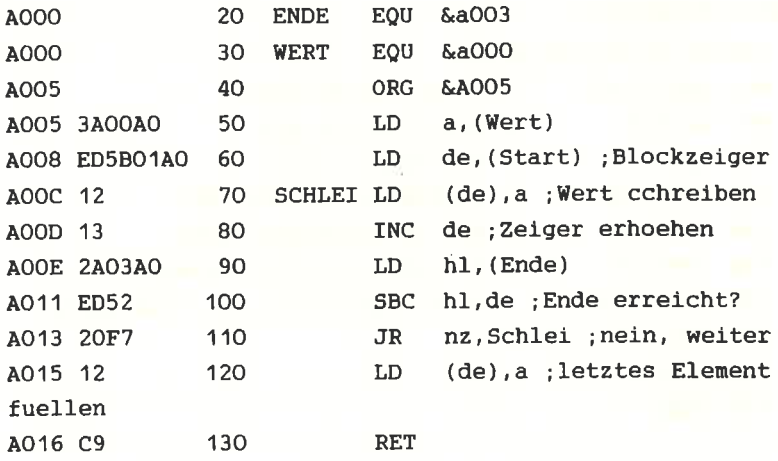

Programm : Fill Ende : &A016  $Start : \&A005$ Laenge :  $0012$  $0$  Febler Variablentabelle : START AOO1 ENDE A003 WERT A000 **SCHLEI A00C** 

Schreiben Sie einen BASIC-Lader für dieses Programm, und integrieren Sie ihn in das BASIC-Fill-Programm.

20 FOR I=&A000 TO &A016: READ a\$: a=VAL("&"+a\$): POKE 1, a: NEXT 25 DATA ff.00.c0.ff.ff 30 DATA 3a, 00, a0, ed, 5b, 01, a0, 12 40 DATA 13, 2a, 03, a0, ed, 52, 20, f7 50 DATA 12, c9

schon erwähnt, ist dieses Programm die wohl einfachste Wie Möglichkeit die Fill-Routine zu realisieren. Sie ist jedoch zu lang und zu langsam.

Die schnellste Lösung erhalten wir unter Benutzung der Blockladebefehle. Zum Füllen eines Bereiches müssen wir sie absichtlich falsch benutzen. (Siehe Kapitel 4.3)

Source Programm:

```
(Zeile 10-70 wie oben)
80 'SBC HL, DE ; Länge des Blockes
90 'LD B.H
                 : Byte-Counter mit
100 'LD C, L
               : Blocklänge laden
110 'LD H.D
               : Ouellblock Anfang (HL)
120 'LD L.E
                : Mit Startadresse laden
130 'INC DE
                : Zieladresse=Startadresse+1
140 'LD (HL), A
                : erstes Quellbyte mit Wert laden
150 'LDIR
160 'RET
170 'END
```
Übersetzen Sie auch dieses Maschinenprogramm für einen BASIC-Lader. Starten Sie das BASIC-Programm, wählen Sie die Startadresse &COOO, Endadresse &CFFF und Wert &FF. Der Block liegt im Bildschirmbereich. Wert=&FF=&X1111 1111 entspricht 8 gesetzten Punkten. Als Ergebnis sollten auf dem Bildschirm waagerecht, ein Punkt breite Streifen entstehen.

Transfer Routine

Als nächstes wollen wir die Blockladebefehle "richtig" einsetzen, um eine Transferroutine zu schreiben Dieses Programm soll einen Speicherbereich an eine andere Stelle übertragen. Mit Hilfe eines BASIC-Programmes, soll die Anfangs- und Endadresse des Quellblockes, sowie die des Zielblockes eingegeben und Anfangsadresse  $a$ <sub>11</sub> $f$ Richtigkeit überprüft werden. Für die übergabe benutzen wir folgende Adressen:

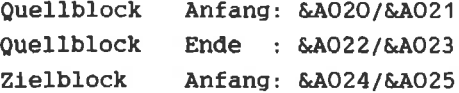

Die Anfangsadresse des Maschinenprogrammes ist dann &A026.

Für den Fall, daß der Quell- und der Zielblock sich nicht überlappen, soll der Zielblock die richtigen Daten enthalten, auch wenn dadurch der alte Inhalt des Quellblockes überschrieben wird.

Source Programm:

5 'BLOCKVERSCHIEBEROUTINE 10 'QANF EQU &AO2O : QUELLBLOCK ANFANGSADRESSE 20 'QEND EQU &AO22 ; QUELLBLOCK ENDADRESSE 30 'ZANF EQU &A024 : ZIELBLOCK ANFANGSADRESSE 40 'ORG EQU &AO26 : PROGRAMMSTART 45 ' ; PROGRAMMSTART, BLOCKLAENGE ERMITTELN 50 'LD HL, (QEND) 60 'LD DE, (QANF) 70 'OR A ; CARRY FUER SBC LOESCHEN 80 'SBC HL, DE := BLOCKLAENGE-1 90 'INC HL : +1=BLOCKLAENGE 100 'LD B, H ; BLOCKLAENGE NACH 110 'LD C, L ; BC SPEICHERN 115 '; ENTSCHEIDUNG AUF INC-ODER DECREMENTIEREN 120 'LD HL,  $(QANF)$ 130 'SBC HL.DE : ZANF KLEINER ALS 140 'JR C, LADINC : QANF, DANN LADINC 150 'SBC HL, BC : DIFFERENZ GROESSER ALS 160 'JR NC, LADINC ; BLOCKLAENGE, DANN LADINC 170 'LD HL,  $(ZANF)$ 180 'ADD HL, BC ; ZANF+LAENGE 190 'DEC HL ;-1=ZIELBLOCKENDE 200 'EX DE, HL ; VON HL NACH DE LADEN 210 'LD HL, (QEND) ; QUELLBLOCKENDE 220 'LDDR 230 'RET 240 ' : BLOCKLADEN INCREMENTIEREN 250 'LADINC EX DE, HL : QUELLANFANG VON DE NACH HL  $260$  'LD DE,  $(ZANF)$ 270 'LDIR 280 'RET

290 'END

Anfang und Ende des Programmes bedürfen keiner weiteren Eklärung. Schwieriger ist der Mittelteil, wo entschieden wird, 'ob der Befehl LDDR oder LDIR angewendet werden soll. (Zeile 115-160). Vergegenwärtigen Sie sich die Notwendigkeit dieser Unterscheidung (Kapitel 2.3). Im Normalfall, d.h. bei keiner Überlappung der Blöcke, verwenden wir den LDIR-Befehl. Ist die Anfangszieladresse kleiner als die Quellblockanfangsadresse, kann auch LDIR verwendet werden. Durch die Subtraktion in Zeile 130 und den Sprung in Zeile für den Fall  $2anf \leftarrow$ Qanf,  $140.$ wird  $z \mathsf{u}$ m Blockladen-Incrementieren verzweigt. Ist Zanf >= Qanf, muß entschieden werden, ob Zanf <= 0end ist.

Zanf  $\leftarrow$  Qend Zanf  $\leftarrow$  Qanf+Länge-1 Zanf -0anf-Länge  $(= -1)$  $HL-BC \leq -1$ 

Ist nach HL-BC das Carry gesetzt (Ergebnis kleiner oder qleich -1), so muß LDDR verwendet werden. Ist das Carry=0, so war HL-BC >=0, also lag Zanf nicht im Quellblock, und es wird zu LDIR verzweigt.

Um dieses Programm wieder in den Monitor einzubinden, mußte es in DATA-Zeilen abgelegt werden. Bei einem Programm dieser Länge entstehen dabei oft Fehler. Um diesem Problem zu begegnen, gibt es zwei Möglichkeiten. Während des Lesens der Data-Zeilen werden alle gelesenen Werte addiert, und die Endsumme wird mit einer Prüfsumme verglichen. Stimmt die Endsumme nicht mit der Prüfsumme überein, so liegt ein Fehler vor. Für unser Programm sieht das folgendermaßen aus:

10 FOR T=&A020 TO &A051 20 READ a\$: a=VAL("&"+a\$): POKE i, a: s=s+a: NEXT 30 DATA 00,80, FF, bF, 00, c0

40 DATA 2A, 22, AO, ED, 5B, 2O, AO, B7 50 DATA ED, 52, 23, 44, 4D, 2A, 24, AO 60 DATA ED, 52, 38, 10, ED, 42, 30, OC 70 DATA 2A, 24, AO, 09, 2B, EB, 2A, 22 80 DATA AO, ED, B8, C9, EB, ED, 5B, 24 90 DATA AO, ED, BO, C9 100 IF s() 5186 THEN PRINT"Fehler in Datas" ELSE PRINT  $"$ ok!"

Für uns ist die zweite Möglichkeit einfacher:

Nach dem Assemblerlisting des Programms, haben Sie sicherlich den Objekt-Code auf Cassette (Diskette) gespeichert. Mit >LOAD "Programmname"< können Sie dieses Programm auch von einem BASIC-Programm aus laden.

Ein Monitorprogramm sollte auch die Möglichkeit bieten Maschinenprogramme zu laden und zu speichern. Mit Hilfe von LOAD "Name", Adresse und SAVE "Name", B, Startadresse, Länge läßt sich das leicht realisieren. Verbinden Sie alle Funktionen, so "kann" Monitor ihr folgende Befehle:

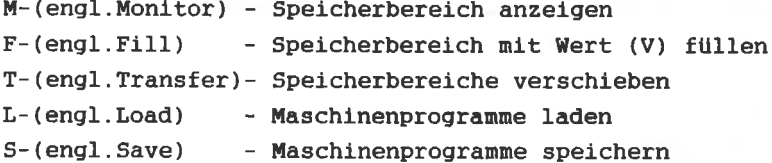

Compare Routine

Nun beschäftigen wir uns mit der Compare-Routine. Sie dient zum Vergleichen zweier Speicherbereiche. Ihr Befehlskürzel ist C. Als Eingaben von BASIC-Programmen aus, benötigt die Routine die Anfangs- und Endadresse des Ausgangsblockes und die Anfangsadresse des zu vergleichenden Blockes. Alle Adressen des zu vergleichenden Blockes, an denen die gespeicherten Werte nicht mit dem entsprechenden des Ausgangsblockes übereinstimmen, sollen ausgegeben werden.

Source Programm:

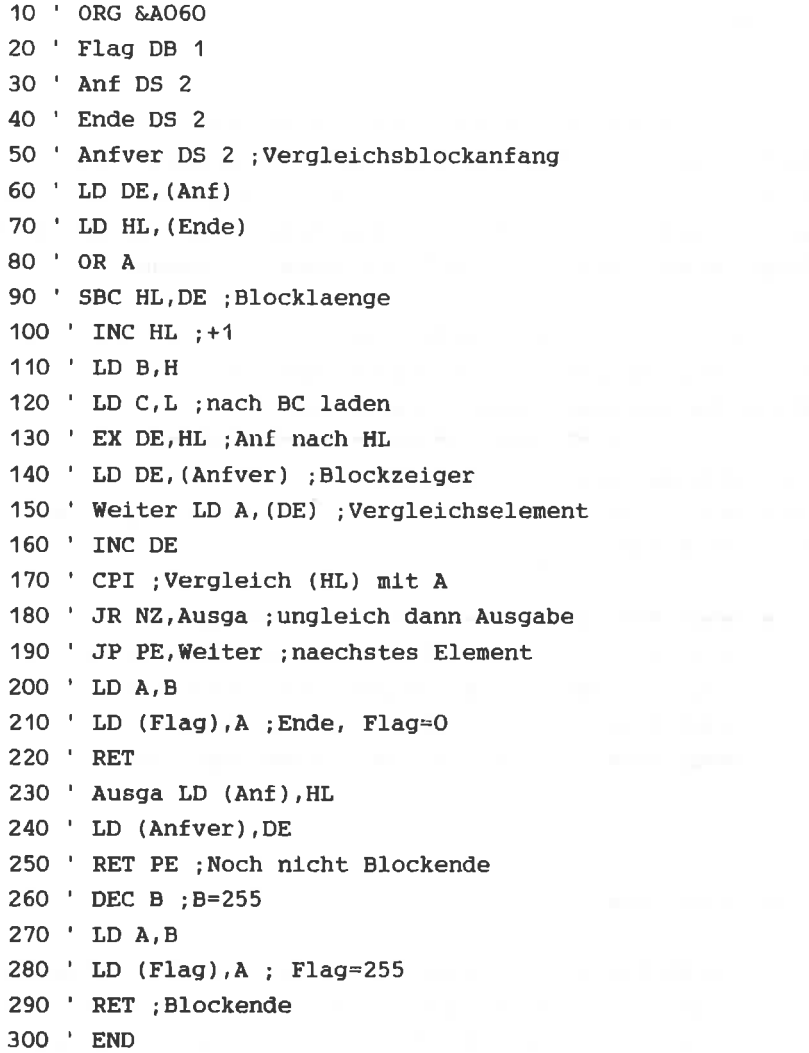

20-50 wird Speicherplatz für die 2.11 T<sub>n</sub> den. Zeilen Daten reserviert. Dazu werden **aib** iibergebenden Pseudo-Befehle benutzt. Der Befehl DB (Define Byte) legt an der aktuellen Adresse den als Operand angegebenen Wert ab. unserem Fall wird dadurch der Wert 1 an Adresse &A060 Tn a gespeichert. Diese Speicherstelle dient als Flag für die Kommunikation mit dem BASIC-Programm. Folgende Werte für Flag sind möglich:

- 1- Beim Vergleich wurde Ungleichheit festgestellt, der Block ist jedoch noch nicht zuende verglichen
- 0- Der Block ist bis zum Ende verglichen
- 255- Der Block ist bis zum Ende verglichen und beim letzten Blockelement wurde Ungleichheit festgestellt.

der DS (Define In den Zeilen 30 und 50 steht Speicherplatz) verwendet. Der Storage: Definiere Pseudo-Befehl DS weist den Assembler an den mpc, um die angegebene Zahl von Speicherstellen zu erhöhen. Dadurch wird dieser Platz freigehalten, und wir können dort die Übergabevariablen speichern. In unserem Fall benötigen wir für das Abspeichern von Anf, Ende und Anver je zwei Bytes (Low- und High-Byte der Adresse), folglich haben wir DS 2 benutzt.

In den Zeilen 60-120 wird der Byte-Counter BC mit der Länge des Ausgangsblockes geladen. Der INC HL-Befehl in Zeile 100 ist notwendig, da sonst das letzte Element nicht mehr verglichen würde.

In Zeile 130 wird HL mit der Anfangsadresse des Ausgangsblockes, und in Zeile 140 DE mit der Anfangsadresse des Vergleichsblockes geladen.

150 beginnt die Hauptschleife des Programmes. Ab Zeile Zunächst wird der Akku mit dem jeweiligen Wert des geladen  $(150)$ , und der Zeiger im Vergleichsblockes  $(160)$ . CPI hat mehrere Vergleichsblock wird erhöht den Akkuinhalt (=Wert aus Funktionen. Es vergleicht Vergleichsblock) mit dem Wert an der Adresse HL (=Wert im Ausgangsblock). Je nach Ausgang des Vergleiches wird das Z-Flag beeinflußt. Weiterhin wird HL erhöht und BC erniedrigt. Ist BC danach gleich Null, so wird das P/V rückgesetzt (PO), ansonsten gesetzt (PE).

Zeile 180 wird zur Ausgabe gesprungen, wenn die Tn. verglichenen Werte ungleich waren. Lag Gleichheit vor, wird durch Zeile 190 die Schleife wiederholt, wenn P/V=0, d.h. PE war. Ist P/V dagegen 1, so wird in Zeile 200 das Flag auf O gesetzt und es erfolgt ein Rücksprung ins BASIC.

Ab Zeile 220 beginnt der Programmteil zur Ausgabe.

Zuerst werden die aktuellen Blockzeiger abgespeichert. DE enthält dabei die um 1 erhöhte Adresse der Speicherstelle, die nicht gleich ist. Nach der Ausgabe dieser Adresse durch das BASIC-Programm wird die Routine erneut aufgerufen und an der richtigen Stelle fortgesetzt, da Anf und Anfver vor dem Sprung ins BASIC durch die Zeilen 230 une 240 auf den aktuellen Stand gesetzt wurden. Ist der Block noch nicht zuende verglichen, d.h. BC<>0 und P/V=1 also PE, wird der RET-Befehl ausgeführt. Ist dagegen das letzte Element verglichen worden (Gleichheit liegt nicht vor), so wird durch die Zeilen 260/280 Flag (V) auf 255 gesetzt, um von dem Fall, daß das Blockende erreicht war und Gleichheit (!) vorlag (d.h. Flag=0) zu unterscheiden.

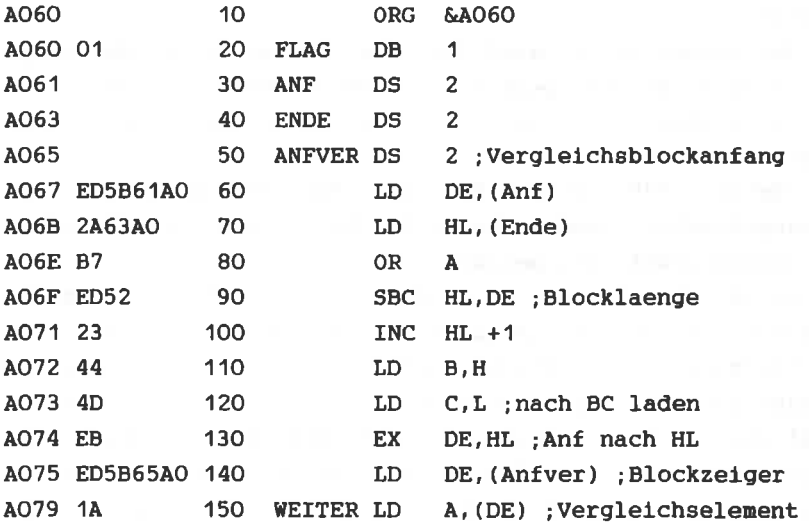

INC DE AO7A 13 160 CPI ; Vergleich (HL) mit A AO7B EDA1 170 NZ.Ausga : ungleich dann Ausg A07D 20FE 180  $J_{\rm R}$ abe JP PE, Weiter ; naechstes Element A07F EA79A0 190 LD A.B A082 78 200 A083 2260A0 210 LD (Flag), A; Ende, Flag=0 RET A086 C9 220 \*\*\*\* Zeile 180 : AUSGA=A087 230 AUSGA LD (Anf), HL A087 2261A0 LD (Anfver), DE AORA ED5365AO 240 RET PE : Noch nicht Blockende AO8E E8 250 260 DEC  $B$ ; B=255 A08F 05 270 A090 78 LD A.B LD  $(Flag)$ ,  $A$ A091 3260A0 280 RTT ; Blockende A094 C9 290 Programm : Compare Start: &A060 Ende: &A094 Laenge: 0035 0 Fehler Variablentabelle : FLAG A060 ANF A061 ENDE A063 ANFVER A065 WEI TER A079 AUSGA A087 Das BASIC-Programm zum Aufruf der Routine sieht so aus: 10 REM COMPARE 20 MEMORY & 9FFF 30 MODE 2 40 POKE &A060.1 50 INPUT "Blockanfang : & ", a\$ 60 adr=&A061: GOSUB 170 70 INPUT "Blockende :&", a\$ 80 adr=&A063 : GOSUB 170 90 INPUT "Vergleichsblockanfang "&", a\$ 100 adr=&A065 : GOSUB 170 110 CALL &A067

 $-243-$ 

```
120 W= PEEK (&A060)
130 IF W= 0 THEN END
140 PRINT HEX$(PEEK(&AO61)+256*PEEK(&AO62)-1,4)
150 IF w=1 THEN 110
160 END
170 a=VAL ("\&"+a$)
180 IF a<0 THEN a=a+2^16
190 ah=INT (a/256)
200 POKE adr.a-ah*256
210 POKE adr+1.ah
220 RETURN
```
Den Befehl GO (G), also den Aufruf eines Maschinenprogrammes vom Monitorprogramm aus (z.B. zu Testzwecken), können Sie leicht mit dem BASIC-Befehl >CALL Adresse<, und einer entsprechenden Eingaberoutine für die Adresse (V), selbst programmieren.

Bei dem Compare-Programm ist das Hin- und Herspringen zwischen BASIC und Maschinensprache recht umständlich und unübersichtlich. Die Verbindung zwischen Maschinensprache und BASIC war notwendig, da wir in Maschinensprache noch keine Ein- und Ausgabe (d.h. INPUT bzw. PRINT) programmieren können. **Diese** Routinen sind relativ kompliziert.  $Z_{11}$ m z.B. eines Buchstabens auf dem Bildschirm, müßte Ausgeben die richtige Position des Buchstaben unter Berücksichtigung der Scrolldifferenz berechnet werden. Danach müssen die 8-Bytes, die zur Darstellung des Zeichens dienen, aus dem Zeichenspeicher (ROM &3800 bis &3FFF) gelesen und in den Bildschirmspeicher geschrieben werden. Da die Ausgabe von Zeichen auf dem Bildschirm schon nach dem Einschalten des Rechners funktioniert, muß die Routine dafür schon im ROM existieren. Wenn wir diese Routine oder wenigstens ihre Startadresse kennen würden, könnten wir sie direkt von unserem Maschinenspracheprogramm aus aufrufen. Diese Möglichkeit  $mit$ Hilfe der Maschinensprache sogenannte Systemroutinen aufzurufen ist sehr nützlich und interessant.

# **KAPITEL VI : BENUTZUNG VON SYSTEMROUTINEN**

### 6.1 DER DISASSEMBLER

Der CPC 464 besitzt 32K ROM. Diese 32 Kilobyte sind mit Systemroutinen beschrieben. Die oberen 16K ROM (&COOO bis &FFFF) enthalten das BASIC, die unteren 16K (&O bis &3FFF) Betriebssystem des Rechners. Im Betriebssystem sind das viele Routinen enthalten, die für den Maschinenprogrammierer von Interesse sind.

Zum Analysieren dieser Routinen benötigen wir ein weiteres "Werkzeug", den Disassembler.

Ein Disassembler interpretiert die Bytes eines eingegebenen Bereiches als Maschinencode und übersetzt die Zahlen in die dazugehörigen Assemblerbefehle. Damit bildet der Gegenstück zum Assembler Mit dem Disassembler  $das$ Disassembler können wir fremde Maschinenprogramme, die als BASIC-Lader (DATA-Zeilen) gegeben sind, nach dem Laden in Assemblerbefehle rückübersetzen. **Auch** rechnerinterne Routinen lassen sich übersetzen. Aus diesen, von "Profis" erstellten Programmen, läßt sich viel abgucken. Außerdem können wir die Routinen noch in unseren eigenen Programmen verwenden.

Zum Ausprobieren des Disassemblers, starten Sie ihn mit >RUN< und geben &BACB als Start- und &BADB als Endadresse ein.

Sie erhalten folgendes Bild.

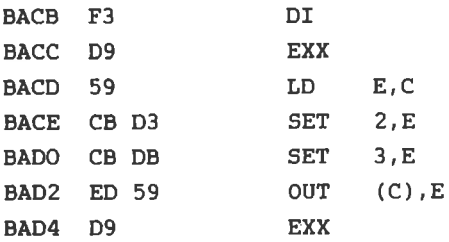

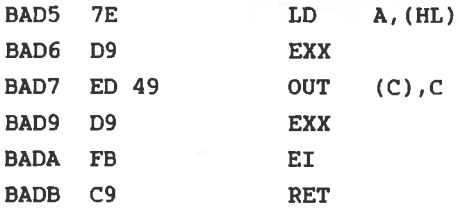

Diese eben übersetzte Systemroutine dient zum Lesen des Der an Adresse HL im RAM stehende Wert wird  $RAM's.$ unabhängig vom jeweiligen ROM/RAM Zustand in den Akku geladen. Die Routine wird über den RST &20-Befehl aufgerufen. Sehen Sie an Adresse & 20 nach:

OO2O C3 CB BA JP **&BACB** 

Achten Sie beim Eingeben des Disassemblers auf die Programmbeschreibung !

```
10 MEMORY & SEFF
20 MODE 2
30 GOTO 990
40 LOCATE 18,4: PRINT"Z 8 0 - D I S A S S E M B L E R"
50 LOCATE 5.7: INPUT"Drucker (j/n) ".e*
60 IF e$="j" THEN aus=8 ELSE aus=0
70 LOCATE 5,10: INPUT"Startadresse : &".a$
80 GOSUB 900:anfa=a
90 LOCATE 5.12: INPUT"Endadresse : &", a$
100 GOSUB 900: ende=a
110 IF anfa>ende THEN 20
120 nc=anfa
130 MODE 2
140 adr=pc
150 PRINT#aus, HEX$ (adr, 4); " ":
160 iflao=0
170 GOSUB 940
180 GDSUB 300
190 IF iflag THEN 600
200 IF w=&CF OR w=&D7 OR w=&DF OR w=&EF THEN pr$=pr$+" /DW:n
n"
210 IF INSTR(pr$,"n")<>0 THEN 700
220 IF INSTR(pr$,"e")<>0 THEN 820
230 po=INSTR(pr$,"")
240 IF PR$="" THEN PR$="???"
250 IF po=0 THEN PRINT#aus, TAB(21); pr$;: GOTO 270
260 PRINT#aus, TAB(21); LEFT$(pr$, po-1); TAB(27); RIGHT$(pr$, LEN
(pr*) - po);270 PRINT#aus
280 IF pc<=ende THEN 140
290 END
300 REM Interpretieren
310 IF (w=&DD OR w=&FD) AND NOT iflag THEN 490
320 IF W=&ED THEN 460
330 IF w=&CB THEN 410
340 GOSUB 540
350 ON co1 GOTO 370,390,360
360 pr$=bef$(w):RETURN
```
370 IF w=&76 THEN pr\$="HALT":RETURN 380 pr\$="LD "+regtab\$(co2)+"."+reg\$:RETURN 390 IF co2=0 OR co2=1 OR co2=3 THEN a\$=" A." ELSE a\$=" " 400 pr\$=ariloo\$(co2)+a\$+reo\$:RETURN 410 REM cb **420 GOSUB 940** 425 IF iflag THEN dis=w:GOSUB 940 **430 GOSUB 540** 440 IF co1=0 THEN pr\$=rotschi\$(co2)+" "+rea\$ ELSE pr\$=bitti\$  $(c_01)+STR*(c_02)+".$ **450 RETURN** 460 REM ed 470 GOSUB 940 480 IF w<&40 OR w>&BF THEN pr\$="???":RETURN ELSE GOTO 360 **490 REM xv**  $500$  iflac=-1 510 IF w=&DD THEN i\$="IX" ELSE i\$="IY" 520 GOSUB 940 530 GOTO 300 540 REM code zerlegen  $550 \text{ cm} = (w \text{ AND } 8X11000000) / 64$  $560 \text{ co2} = (w \text{ AND } 8X111000)/8$ 570 co3=w AND &X111 580 reg\$=regtab\$(co3) 590 RETURN 600 REM indiziert 610  $po=INSTR(prs. "HL")$ 620 IF po=0 THEN pr\$="???": GOTO 230 630 IF INSTR(pr\$,"(HL)")<>0 THEN 670 640 IF pr\$="EX DE, HL" THEN pr\$="???": GOTO 230 650 IF pr\$="ADD HL.HL" THEN pr\$="ADD "+i\$+"."+i\$:GOTO 230 660 pr\$=LEFT\$(pr\$,po-1)+i\$+RIGHT\$(pr\$,LEN(pr\$)-po-1):GOTO 20  $\Omega$ 670 IF LEFT\$ (pr\$,2)="JP" THEN 660 680 IF pc-adr<3 THEN GOSUB 940:dis=w 685 IF dis>127 THEN dis\$=STR\$(dis-256) ELSE dis\$="+"+RIGHT\$(  $STR$ (dis), LEN (STR$ (dis)) -1)$ 690 i\$=i\$+dis\$: GOTO 660

```
700 REM o ersetzen
710 po=INSTR(pr$."nn")
720 IF po<>0 THEN 770
730 po=INSTR(pr$."n")
740 GOSUB 940
750    pr$=LEFT$(pr$,po-1)+"&"+HEX$(w,2)+RIGHT$(pr$,LEN(pr$)-po
¥
760 GOTO 230
770 GOSUB 940:1b=w
780 GOSUB 940
790 wert=w*256+1b
BOO pr$=LEFT$(pr$.po-1)+"&"+HEX$(wert.4)+RIGHT$(pr$.LEN(pr$)
-no-1)810 GOTO 230
820 RFM e ersetzen
830 po=INSTR(pr$,"e")
840 GOSUB 940
850 IF w>127 THEN w=w-256:REM 2er-Komp.
860 w=w+2
B70 a$="$"+STR$(w)+" >"+"&"+HEX$(pc+w-2.4)
890 60TD 230
900 REM Umwandlung hex -> dez
910 IF a$="" THEN a=0: RETURN
920 a=VAL("&"+a$)
930 RETURN
940 REM Byte lesen
950 w=PEEK(pc)
960 pc=pc+1970 PRINT#aus, HEX$(w, 2);" ";
980 RETURN
990 RFM init
1000 DIM regtab$(7),rotschi$(8),bitti$(3).arilog$(7).bef$(25
5)
1010 FOR i=0 TO 7:READ regtab$(i):NEXT
1020 FOR i=0 TO 7:READ rotschi$(i):NEXT
1030 FOR i=1 TO 3:READ bitti$(i):NEXT
1040 FOR i=0 TO 7:READ arilog$(i):NEXT
```
```
1050 FOR i=0 TO &7F:READ bef$(i):NEXT
1060 FOR i=&80 TO &9F:bef$(i)="":NEXT
1070 FOR i=&A0 TO &FF:READ bef$(i):NEXT
1080 GOTO 40
1090 REM DATAS
1100 DATA B, C, D, E, H, L, (HL), A
1110 DATA RLC.RRC.RL.RR.SLA.SRA.???,SRL
1120 DATA BIT, RES, SET
1130 DATA ADD, ADC, SUB, SBC, AND, XOR, OR, CP
1140 DATA NOP, "LD BC.nn", "LD (BC), A", INC BC, INC B.DEC B, "LD
B,n",RLCA
1150 DATA "EX AF, AF'", "ADD HL, BC", "LD A, (BC)", DEC BC, INC C, D
EC C, "LD C, n", RRCA
1160 DATA DJNZ e, "LD DE, nn", "LD (DE), A", INC DE, INC D.DEC D."
LD D,n", RLA
1170 DATA JR e. "ADD HL, DE", "LD A. (DE)", DEC DE, INC E, DEC E. "L
D E.n".RRA
1180 DATA "JR NZ,e", "LD HL, nn", "LD (nn), HL", INC HL, INC H, DEC
 H."LD H.n".DAA
1190 DATA "JR Z.e", "ADD HL.HL", "LD HL. (nn)", DEC HL. INC H. DEC
 H, "LD L, n", CPL1200 DATA "JR NC,e", "LD SP, nn", "LD (nn), A", INC SP, INC (HL), D
EC (HL), "LD (HL), n", SCF
1210 DATA "JR C.e", "ADD HL.SP", "LD A. (nn)", DEC SP, INC A.DEC
A, "LD A, n", CCF1220 DATA "IN B, (C)", "OUT (C), B", "SBC HL, BC", "LD (nn), BC", NE
G, RETN, IM O, "LD I, A"
1230 DATA "IN C, (C)", "OUT (C), C", "ADC HL, BC", "LD BC, (nn)",, R
ETI,,"LD R,A"
1240 DATA "IN D, (C)", "OUT (C), D", "SBC HL, DE", "LD (nn), DE",,,
IM 1, "LD A.I"
1250 DATA "IN E, (C)", "OUT (C), E", "ADC HL, DE", "LD DE, (nn)",..
IM 2, "LD A, R"
1260 DATA "IN H. (C)", "DUT (C), H", "SBC HL, HL", "LD (nn), HL",,,
, RRD
1270 DATA "IN L, (C)", "OUT (C), L", "ADC HL, HL", "LD HL, (nn)",..
, RLD
1280 DATA ,,"SBC HL, SP","LD (nn), SP",,,,
```
1290 DATA "IN A. (C)". "DUT (C). A". "ADC HL, SP", "LD SP, (nn)",,, 1300 DATA LDI, CPI, INI, OUTI,,,,,LDD, CPD, IND, OUTD.... 1310 DATA LDIR.CPIR.INIR.OTIR.....LDDR.CPDR.INDR.OTDR.... 1320 DATA RET NZ, POP BC, "JP NZ, nn", JP nn, "CALL NZ, nn", PUSH B C. "ADD A.n". RST &00 1330 DATA RET Z.RET."JP Z.nn",->."CALL Z.nn",CALL nn,"ADC A. n".RST &08 1340 DATA RET NC.POP DE."JP NC.nn"."OUT (n),A"."CALL NC.nn". PUSH DE, "SUB n", RST &10 1350 DATA RET C, EXX, "JP C, nn", "IN A, (n)", "CALL C, nn",->. "SBC A.n".RST &18 1360 DATA RET PO, POP HL, "JP PO, nn", "EX (SP), HL", "CALL PO, nn" .PUSH HL."AND n", RST &20 1370 DATA RET PE.JP (HL). "JP PE.nn", "EX DE.HL", "CALL PE.nn".  $\rightarrow$ , "XQR n", RST &2B 1380 DATA RET P.POP AF. "JP P.nn".DI. "CALL P.nn", PUSH AF. "OR n".RST &30 1390 DATA RET M, "LD SP, HL", "JP M, nn", EI, "CALL M, nn", ->, "CP n ".RST &38

Zeile 10-130:

Menue: Eingabe von Start- und Endadresse. Entscheidung, ob Drucker oder Bidschirm

In den Zeilen 140-290:

steht die Hauptschleife des Programms:

Zeile 150:

Hier wird die aktuelle Adresse ausgegeben

 $Zei1e 170:$ 

Nächstes Byte lesen und ausgeben

# Zeile 180:

Sprung ins Unterprogramm, daß die Interpretation ausführt

#### Zeile 190:

Zur Behandlung Indizierter-Befehle springen, wenn iflag qesetzt ist  $(=-1)$ 

## $2e11e 200:$

Behandlung der RST-Befehle, die das folgende Dataword benutzen

## Zeile 210:

Verzweigung, wenn Befehl Zahlen enthält

## Zeile 220:

Verzweigung, wenn Befehl relative Distanzen enthält

Zeile 230-270:

Formatierte Ausgabe

Zeile 280:

Wenn noch nicht Ende, dann zurück zum Anfang der

Hauptschleife

In den Zellen 3OO-530: stehen die Unterprogramme zur Interpretation

Zeile 31O:

Verzwelgung zur BehandLung Indizierter Befehle

Zeile 320:

Verzwelgung zur Behandlung der Befehle, die mlt &ED beginnen

Zelle 33O:

Verzweigung zur Behandlung der Befehle, die mit &CB beglnnen

Zelle 34O:

Sprung ins Unterprogramm, das w in co1(Bit 6,7),co2(Blt 5-3) und co3 (Bit 2-0) zerlegt.

ZelLe 350:

Bei co1=0 und co1=3 zu Zeile 360, d.h. Befehle aus Tabelle lesen, sonst Zelle 370 Befehle der Forn LD reg,reg' bzw. Zeile 39O 8-Bit Arlthnetisch Logische Befehle

Zelle 36O:

pr\$ aus Tabelle bestinnen

Zeile 370/380:

Befehle der Forn LD r,r' und HALT

zelle 39O/4OO:

Arllog-Befehle

In den Zellen 41O-45O flndet d1e Behandlung der Befehle, dle nlt den code &cB anfangen statt

# $2e^{i}$ le 420:

nächstes Byte lesen

## Zeile 430:

in co1, co2, co3 zerlegen

## Zeile 440:

für Rotier-bzw. Schiebebefehle (co1=0) und  $prf$ Bit-Manipulationsbefehle erzeugen

In den Zeilen 460-480

findet die Behandlung der Befehle, die mit dem Code &ED anfangen statt

## Zeile 470:

nächsttes Byte lesen

## Zeile 480:

wenn gültiger Code in Tabelle (Zeile 360) ermitteln

In den Zeilen 490-530 findet die erste Behandlung der Indizierten Befehle (von Zeile 310) statt

# Zeile 500:

Flag setzen

#### Zeile 510:

in i\$ das Register speichern (entweder IX oder IY)

#### Zeile 520:

nächstes Byte lesen

## Zeile 530:

Interpretation nochmals beginnen (Zeile 300)

Zeile 540-590:

SUB Code zerlegen, w wird in co1 (Bit7,6), co2 (Bit 5-3) und co3 (Bit 2-0) zerlegt. reg\$ enthält das zu co3 gehörende Register

#### Zeile 600-690:

Indizierte Befehl zweite Behandlung (Ansprung von Zeile 190). Prüfen, ob Indizierter Befehl zulässig; wenn ja, dann HL durch i\$ ersetzen. Falls Distanzangabe nötig lesen Zeilen 680/690 die Distanz

Zeile 700-810:

Enthält pr\$ ein "n", so wird hier eine Zahl für n eingesetzt

#### $Ze11e 730-760:$

1 Byte Zahlen (n)

Zeile 770-810:

2 Byte Zahlen (nn)

Zeile 820-890:

Offset (e) ersetzen

Zeile 850/860:

Offset berechnen

Zeile 870/880:

Offset einsetzen

Zeile 900-930:

SUB Hex-Dez Wandler

#### Zeile 940-980:

SUB nächstes Byte lesen und ausgeben

#### Zeile 990-1080:

Initialisierung: Aufbau der Tabellen

a.

## Variablenliste

- a- Rückgabe von SUB"Hex.-Dez. "Wert von a\$ als Hex.-Zahl interpretiert
- a\$- Eingabe einer Hexzahl/ übergabe an SUB"Hex.-Dez."
- adr- Adresse des ersten Codes des aktuellen Befehls
- anfa- Anfangsadresse übersetzung
	- aus- Kanal Ausgabegerät
	- $co1- Bit 7$  und  $6$
	- $co2 Bit 5 bis 3$
	- $co3 Bit 2-0$
	- dis- Distanz bei Indizierten Befehlen
- dis\$- Distanz String für Ausgabe
	- $e$ \$- Eingabe String ( $j/n$ )
- ende- Endadresse übersetzen
	- i\$- enthält aktuelles Indexregister
- iflag- gesetzt, wenn Indizierte Adressierung, sonst rückgesetzt
	- 1b- Zwischenspeicherung des Low-Bytes bei 2-Byte Zahlen
	- pc- Programmzeiger zeigt auf die Adressen des
	- po- Position von n, nn, e, HL... in pr\$
	- pr\$- Print \$ enthält Assemblerbefehl
	- reg\$- Register: Rückgabe von SUB Code zerlegen
		- w- reg\$ enthält den co3 zugeordneten Register gelesenen Code
	- wert- Wert einer 2-Byte Zahl (nn)

Tabellen

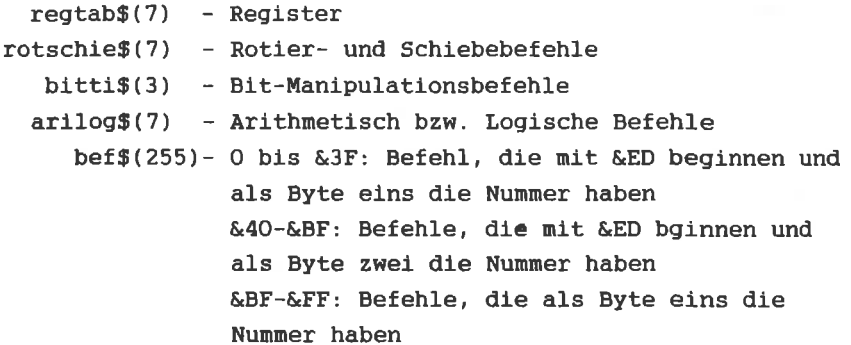

**SYSTEMROUTINEN** 

Eine der wohl wichtigsten Systemroutinen ist die zur Ausgabe eines Zeichens auf dem Bildschirm. Mit CALL & BB5A kann sie aufgerufen werden. Diese Routine gibt das Zeichen aus, daß dem im Akku enthaltenen Wert entspricht.

Schreiben Sie ein Programm, zur Ausgabe des Zeichensatzes (Codes 32 bis 255) des Schneider CPC 464.

Lösung!

10 'ORG &A000 20 'PRINT EQU & BB5A 30 'LD B.223 : ZAEHLER=255-32 40 'LD A.32 50 'SCHLEI CALL PRINT : CHR\$(A) AUSGEBEN 60 'TNC A 70 'DJNZ SCHLET 80 RET 90 'END

Im Zusammenhang mit der Ausgabe von Zeichen besitzt der Assembler den Pseudo-Befehl DM. Auf den DM-Befehl folgt als Operand ein Wort in Anführungszeichen. Die ASCII Codes der Buchstaben des Wortes werden durch DM ab der aktuellen Adresse abgelegt. Sehen Sie sich folgendes Programm an:

10 ' ORG &A000 20 ' PRINT EQU & BB5A 30 ' LD HL, wort ; Adresse des auszugebenden Wortes 40 ' schlei LD a, (HL) ; Akku mit ASCII-Code des jeweiligen Buchstaben laden 50 ' INC HL ; Zeiger auf naechsten Buchstaben setzen 60 ' CALL PRINT 70 ' OR A ; Flags setzen

80 " JR NZ, schlei ; noch nicht 0, dann naechsten Buchstaben 90 **RET** 100 ' wort DM "Schneider" 110 ' DB 0 120 ' END

Das durch DB 0 erzeugte Nullbyte am Ende des Wortes (Zeile 110), dient zur Erkennung des Endes des auszugebenden Wortes.

Disassemblieren Sie ab der Einsprungadresse der Routine (&BB5A). Sie erhalten folgende Ausgabe:

BB5A CF 00 94 RST &08/DW: &9400

An Adresse &BB5A steht ein Restart-Befehl nach Adresse &0008. Übersetzen wir dort weiter:

0008 C3 82 B9 JP &B982

Routine (ab &B982) wird als "RST &08 Routine" Diese bezeichnet. Sie bewirkt, daß die beiden hinter dem RST &08-Befehl stehenden Bytes (Low/High) besonders behandelt werden. Aus diesem Grund gibt der Disassembler die auf den RST &08 folgenden Bytes mit dem Kennzeichen DW (DATA-Word, Low- und High-Byte) aus. DW stellt auch einen  $d.h.$ Pseudo-Befehl dar, der bewirkt, daß das auf den Befehl folgende Data word, also eine 2-Byte Zahl, an der jeweiligen Stelle im Speicher abgelegt wird. Die Bits 0-13 werden als Sprungzeiladresse interpretiert (mit 14 Bits sind Adressen im Bereich von &0 bis &3FFF darstellbar). Bit 14 und 15 dienen zur Selection vom ROM bzw. RAM.

Bit 14 bestimmt den Status des Bereiches von &O-&3FFF. Bit 15 bestimmt den Status des Bereiches von &COOO bis &FFFF RAM oder BASIC ROM). Ein gesetztes Bit (Bildschirm selectiert das ROM, ein rückgesetztes wählt das ROM aus. Welchen Status und welches Sprungziel hat folgender Befehl?

 $-259-$ 

**RST &08** DW &9400

Zerlegen wir: &9400=&8000+&1400=&X10 01 0100 0000 0000

Bit  $15=1 \Rightarrow$  Bildschirm RAM Bit  $14=0$  => Betriebssystem ROM Adresse : &1400

**RST &O8/DW &9400** bewirkt einen Sprung zur Betriebssystemroutine an Adresse & 1400. Der Bildschirm (RAM) ist selectiert.

Obwobl die RST-Befehle prinzipiell Unterprogrammsprünge sind, d.h. die Rücksprungadresse wird auf den Stack gelegt, ist der RST &08-Befehl kein Unterprogramm sondern ein normaler Sprung. Das wird durch Stapelmanipulation in der Routine ab &B982 erreicht.

Auch die anderen RST-Befehle haben besondere Aufgaben. Wir werden sie im Laufe des Kapitels besprechen.

Mit Hilfe der Print-Routine wollen wir jetzt ein Monitor Programm schreiben.

Der Monitor

Da wir die Speicherinhalte als Hex-Zahlen ausgeben, brauchen wir zunächst ein Unterprogramm, daß ein Byte als Hexzahl ausgibt. Das auszugebende Byte wird im Akku übergeben.

Beispiel:  $A = 63 = 63F = 6x00111111$ 

F entspricht den unteren 4 Bit (High-Nibble). 3 entspricht den oberen 4 Bit (Low -Nibble). Zuerst wird das High-Nibble ausgegeben. Dazu verschieben wir den Akkuinhalt 4 mal nach rechts (8 Bit-Rotation). Das Ergebnis dieser Verschiebung ist &X 1111 0011. Dann werden mit AND die obersten 4 Bit gelöscht. Anschließend enthält der Akku den Wert &X 0000 0011=3. Dieser Wert (3) soll ausgegeben werden.

Der ASCII Code von 3 ist 51. Um den Wert 51 im Akku zu erhalten, müssen wir 48 zum Akkuinhalt (=3) addieren. Danach die PRINT-Routine aufgerufen. Zum Ausgeben des wird Low-Nibbles löschen wir die obersten 4 Bit vom alten Nach der Addition von 48 erhalten wir 63. Als Akkuinhalt. Ausgabe wollen wir F (&F=15) erhalten. Der ASCII-Wert von F ist 70. Das bedeutet, daß wenn die auszugebende Hexziffer größer als 9 ist (also als Buchstabe dargestellt wird) muß zusätzlich 7 addiert werden, bevor die Routine aufgerufen wird.

Versuchen Sie die Routine für die Ausgabe eines Bytes in hexadezimaler Form zu schreiben.

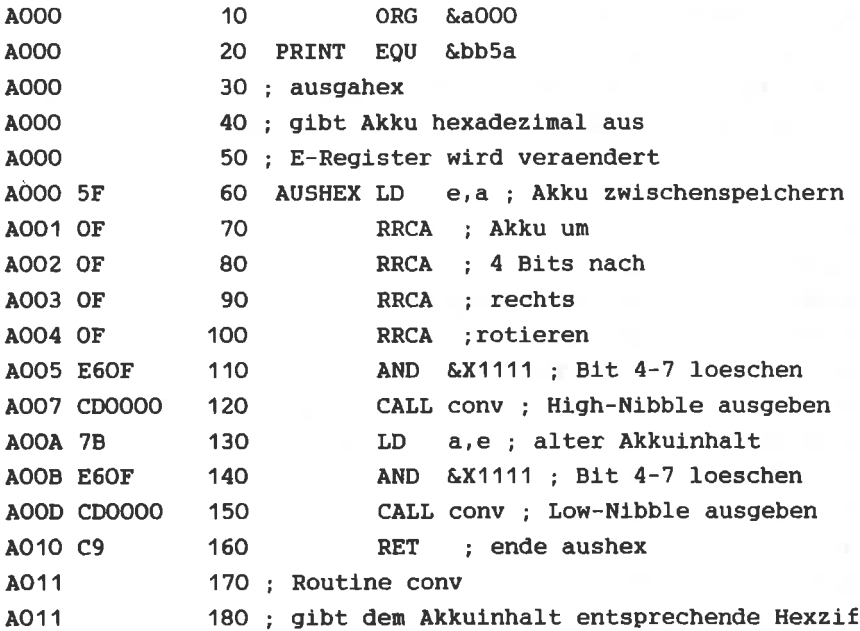

fer aus \*\*\*\* Zeile 120 : 00NV=&A011 \*\*\*\* Zeile 150 : CONV=&A011 190 CONV  $CP$  & a : Wert der Ziffer  $\langle 10 \rangle$ AO11 FEOA A013 38FE c.zahl : ja dann nach Zahl 200  $JR$ A015 C607 ADD a.7: 7 fuer Buchstaben addi  $210$ eren \*\*\*\* Zeile 200 : ZAHL=&A017 A017 C630  $220$  ZAHT.  $ADD^{\circ}$  a, 48 ; = ASCII Code der Hex-Zi ffer A019 CD5ABB 230 CALL print AO1C C9 240 RET : ende conv Programm : ausgahex Start: &A000 Ende : &A01C

Laenge: 001D 0 Fehler Variablentabelle : PRINT BB5A AUSHEX A000 CONV A011 **ZAHL** A017

Mit diesem Programm können wir nun die Ausgabe für das Compare Programm aus dem letzten Kapitel in Maschinensprache schreiben. Verbinden Sie beide Programme so, daß die Ausgabe der Adressen von obiger Routine erledigt wird.

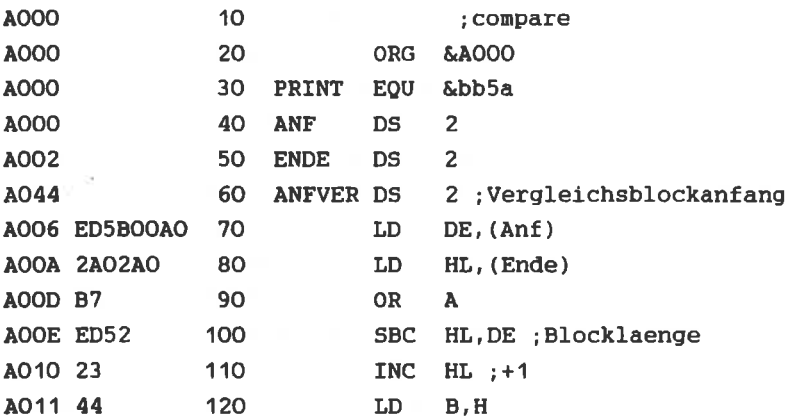

LD C.L : nach BC laden A012 4D 130 140 **F.X** de.hl :Anf nach HL **A013 EB** DE. (Anfver) : Blockzeiger LD<sub>1</sub> A014 ED5B04A0 150 A. (DE) : Vergleichselement **AO18 1A** 160 WEITER LD DE. A019 13 170 TNC = :Vergleich (HL) mit A AO1A EDA1 180 **CPT** A01C C40000  $190<sub>1</sub>$ CALL NZ, Ausga : ungleich dann Ausg abe AO1F EA18AO 200 **JP** PE. Weiter : naechstes Element **RET** : ende compare A022 C9 210 A023  $220$ ÷ \*\*\*\* Zeile 190 : AUSGA=&A023 230 AUSGA PUSH de : Blockzeiger retten A023 D5 A024 F5 240 PUSH af : Flags retten DEC hl ; hl fuer ausgabe erniedr A025 2B 250 igen A026 7C 260 LD.  $a.h$ A027 CD0000 270 CALL aushex ; Low Byte ausgeben  $AO2A$  7D  $a.1$ 280 LD<sub>1</sub> CALL aushex : High Byte ausgeben A02B CD0000 290 AO2E 23 300 INC hl : hl wieder richtigstelle  $n$ A02F 3E20 310 LD. a.&20 : Leerzeichen A031 CD5ABB CALL print 320 A034 F1 330 POP Af POP de A035 D1 340 A036 C9 350 **RET** ende ausga; 360 **AO37** Đ. 370 ; ausgahex A037 gibt Akku hexadezimal aus A037 380 : E-Register wird veraender A037 390  $t$ \*\*\*\* Zeile 270 : AUSHEX=&A037 \*\*\*\* Zeile 290 : AUSHEX=&A037 AUSHEX LD e.a : Akku zwischenspeichern A037 5F 400 A038 OF 410 RRCA : Akku um : 4 Bits nach A039 OF 420 **RRCA** AO3A OF 430 RRCA : rechts

AO3B OF 440 RRCA : rotieren AO3C E6OF 450 AND &x1111 : Bit 4-7 loeschen AO3E CDOOOO 460 CALL conv : High-Nibble ausgeben A041 7B 470 LD a.e : alter Akkuinhalt **AO42 E60F** 480 AND &x1111 : Bit 4-7 loeschen A044 CD0000 490 CALL CONV : LOW-Nibble ausgeben A047 C9 500 RET : ende aushex A048 510 : Routine conv A048 520 : gibt dem Akkuinhalt entsp rechende Hexziffer aus \*\*\*\* Zeile 460 : CONV=&A048 \*\*\*\* Zeile 490 : CONV=&A048 AO48 FEOA 530 CONV CP &a ; Wert der Ziffer < 10 AO4A 38FE 540 JR c,zahl ; ja dann nach Zahl AO4C 38FE 550 JR c.zahl AO4E C607 560 ADD a.7 : 7 fuer Buchstaben addi eren \*\*\*\* Zeile 540 ZAHL=&A050 \*\*\*\* Zeile 550 : ZAHL=&A050 A050 C630 570 ZAHL ADD a, 48 ; = ASCII Code der Hex-Ziffer A052 CD5ABB 580 CALL print A055 C9 590 RET ; ende conv Programm : comheaus Start: &A000 Ende: &A055 Laenge :  $0056$ 0 Fehler Variablentabelle : PRINT BB5A ANF A000 ENDE A002 ANFVER A004 WEITER A018 AUSGA A023 AUSHEX A037 CONV A048 ZAHL A050 Jetzt wollen wir mit der Monitor Routine fortfahren. Vom BASIC aus werden die Start- und Endadresse übergeben. 10 ' ORG &A000 20 ' PRINT EQU &BB5A 30 ' START DS 2

 $-264-$ 

40 ' ENDE DS 2

Laden wir zunächst HL mit der Startadresse und geben diese  $ans:$ 

50 ' LD HL. (START) : Zeiger 60 ' WEI16 LD A.H : High Byte ausgeben 70 ' CALL AUSHEX 80 ' LD A.L : Low Byte ausgeben 90 ' CALL AUSHEX

Danach soll ein Leerzeichen ausgegeben werden:

100 LD A.&20 : ASCII von Leerzeichen 110 CALL PRINT

Nun werden die Werte der 16 (8 bei Mode 1) folgenden Speicherstellen ausgegeben:

 $120$   $\mu$  LD B.16 : Zaehler 130 WEI LD A, (HL) ; Byte in Akku laden 140 " CALL AUSHEX : und ausgeben 150 LD A, & 20 ; Leerzeichen 160 CALL PRINT : ausgeben 170<sup>3</sup> INC HL 180 DJNZ WEI

Als Nächstes wird ein Leerzeichen ausgegeben und die letzten 16 (8) Bytes werden als ASCII-Zeichen ausgegeben. Von Codes, die größer als 127 sind, wird 128 abgezogen (Bit 7 wird rückgesetzt). Für Codes, die kleiner als 32 sind (Steuerzeichen), wird ein Punkt (ASCII= 46) ausgegeben.

190 LD A, & 20 200 CALL PRINT ; Leerzeichen 210 LD DE, 16 220 OR A ; Carry =  $0$ 230 SBC HL, DE ; Zeiger um 16 erniedrigen

 $240 =$ LD B, 16 250 WEIAS LD A, (HL) ; Akku mit Byte laden 260 B INC HL : Zeiger erhoehen 270 RES 7, A : Grafikzeichen in ASCII umwandeln 280 CP \$20 : groesser gleich 32 ?? 290 J. JR NC.PR : ja, dann Ausgabe 300 LD A.46 : ASCII fuer Punkt 310 PR CALL PRINT ; Zeichen ausgeben 320 ' DJNZ WEIAS Um auf den Anfang der nächsten Zeile zu gelangen, wird der Code 13 und Code 10 gesendet:  $(CHRS(13) = Carriace Return = Enter)$  $(CHR$(10) = Line Feed-Zellenvorschub)$ 330 W LD A, 13 : Carriage Return 340 CALL PRINT : ausgeben 350 DD A.10 : Zeilenvorschub 360 CALL PRINT : ausgeben Nun wird geprüft, ob bereits das Ende erreicht ist: 370 PUSH HL : Zeiger retten 380 LD DE. (ENDE)  $390$   $\sqrt{ }$  OR A ; Carry = 0 400 SBC HL, DE : Zeiger-Ende<= 0 410 POP HL : Zeiger holen (keine Flagbeeinflussung !!) 420 JR C.WEI16 : HL-DE(0. dann weiter 430 JR Z, WEI16 : HL-DE=0, dann weiter 440 RET : HL-DE>0, dann Ende 450 : Ende Monitor Jetzt.  $minB$ noch die Routine Aushex angehängt oder vorangestellt werden, und unser Programm ist lauffähig: 460 Ausgahex 470 : gibt Akku Hexadezimal aus

480 ': E-Register wird veraendert

490 W AUSHEX LD E.A : Akku zwischenspeichern 500 RRCA : Akku um 510 RRCA : 4 Bits nach 520 RRCA : rechts 530 RRCA : rotieren 540 NMD & X1111 : Bit 4-7 loeschen 550 CALL CONV : High-Nibble ausgeben 560 LD A.E : alter Akkuinhalt 570 WAND &X1111 ; Bit 4-7 loeschen 580 CALL CONV : Low-Nibble ausgeben 590 RET ; Ende Aushex 600 Routine Conv 610 : gibt dem Akkuinhalt entsprechende Hexziffer aus 620 CONV CP &A : Wert der Ziffer <10 630 W JR C.ZAHL : ja, dann nach Zahl 640 WADD A.7 : 7 fuer Buchstaben addieren 650 ZAHL ADD A.48 : = ASCII Code der Hex-Ziffer 660 CALL PRINT 670 ERET : Ende Conv 680 END

Mit dieser Routine können wir allerdings nur den RAM des Rechners auslesen. Um auch auf das ROM zuzugreifen, benutzen wir den RST & 18-Befehl. Dieser Befehl bewirkt beim CPC 464 einen sogenannten Far Call. Die beiden auf den RST & 18 folgenden Bytes stellen einen Zeiger auf die Adresse eines Sprungvektors dar. An der angegebenen Vektoradresse stehen 3 Bytes. Die ersten beiden zeigen auf die eigentliche Sprungadresse, und das 3te Byte bestimmt dabei den ROM/RAM Status

Beispiel:

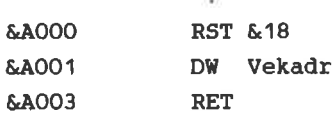

 $\sim 0.001$ 

# Vekadr DW Zielad DB Status

Durch den RST & 18-Befehl in & A000 wird ein Unterprogrammsprung nach Zielad (V) ausgeführt, wobei der Status (V) bestimmt, ob ROM bzw. RAM selektiert ist. Für Status (V) gelten folgende Werte:

Status ! & O-& 3FFF (Betriebssystem) ! & COOO-& FFFF (BASIC)  $\mathbf{I}$ Ŧ  $\&FC = 252: 1$ **ROM**  $\mathbf{I}$ **ROM**  $\&\text{FD} = 253:1$ **RAM**  $\mathbf{I}$ ROM  $\&FE = 254: 1$ ROM  $\mathbf{L}$ **RAM**  $\&\text{FA} = 255: 1$ RAM  $\mathbf{I}$ RAM

Alle anderen Werte für den Status selektieren einen Expansions-ROM. Der Bereich von &4000 bis &BFFF ist grundsätzlich RAM-Adressenbereich.

Der Name "Far Call" (soviel wie: "weiter Ruf"), drückt aus. daß über den RST & 18-Befehl Sprünge in alle RAM's und ROM's des Rechners möglich sind. Der Far Call wirkt wie ein CALL. d.h. die Programmausführung nach dem RET-Befehl wird hinter dem aufrufenden RST & 18-Befehl fortgesetzt.

Wollen wir also mit der Monitorroutine das ROM auslesen, so rufen wir sie über den RST & 18-Befehl auf. Die Adresse, die der Sprungvektor angibt, ist dann die Startadresse der Monitorroutine. Zum Selektieren beider ROM's muß der Status 252 sein. Die Erweiterung des Programmes sieht dann folgendermaßen aus:

- 10 ' ORG &AOOO
- 20 ' RST & 18
- 30 ' DW vektor

40 'RET ; zurueck zum BASIC 50 ' VECTOR DW MONITO ; Adresse Sprungvektor 60 ' STATUS DB 252 ; ROM/RAM Status 70 ' PRINT EQU &BB5A 80 ' START DS 2 90 ' ENDE DS 2 100 ' MONITO LD HL, (START) ; Zeiger

Das komplette Assemblerlisting:

 $\widehat{\bullet}$  $\mathcal{H}$ 

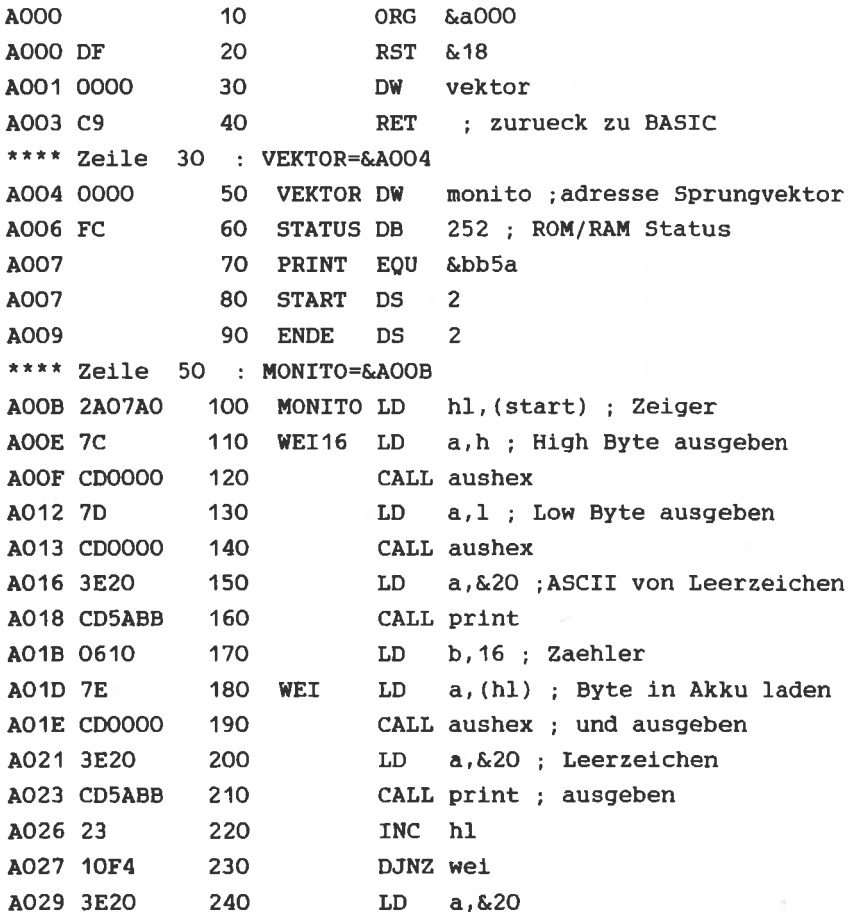

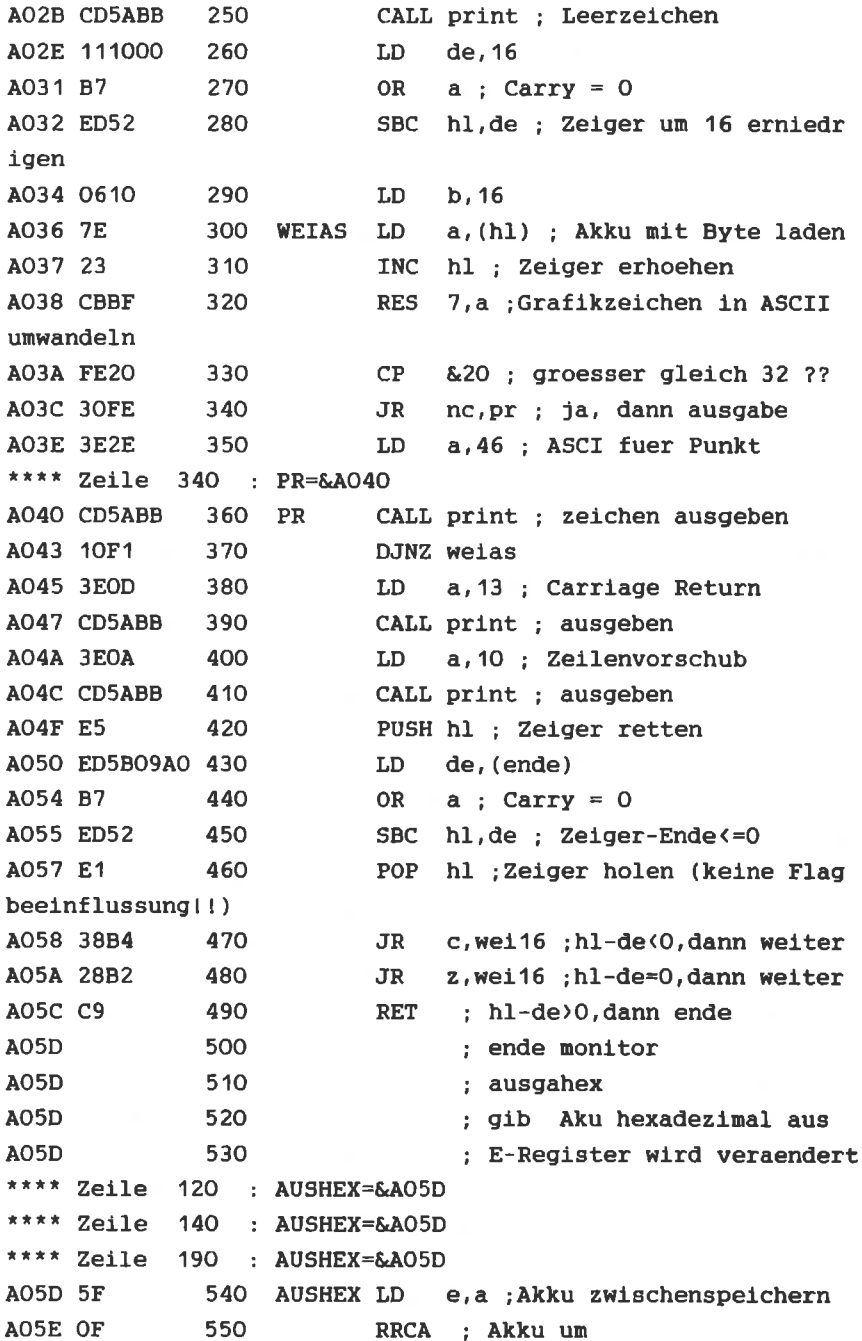

AOSE OF 560 RRCA : 4 Bits nach 570 RRCA : rechts A060 OF A061 OF RRCA : rotieren 580 A062 E60F 590 AND &x1111 : Bit 4-7 loeschen A064 CD0000 600 CALL conv : High-Nibble ausgeben A067 7B 610 LD a.e : alter Akkuinhalt A068 E60F 620 AND &x1111: Bit 4-7 loeschen AO6A CDOOOO CALL conv : Low-Nibble ausgeben 630 A06D C9 RET : ende aushex 640 AO6E 650 : Routine conv AO6E 660 : gibt dem Akkuinhalt entspr echende Hexziffer aus \*\*\*\* Zeile 600 : CONV=&AO6E \*\*\*\* Zeile  $630$  CONV=&AO6E AOGE FEOA 670 CONV CP & a: Wert der Ziffer < 10 A070 38FE 680 JR c.zahl : ja dann nach Zahl A072 C607 690 ADD a.7:7 fuer Buchstaben addie ren \*\*\*\* Zeile 680 : ZAHL=&A074 A074 C630 700 ZAHL ADD a, 48 := ASCII Code der Hex-Zif fer A076 CD5ABB 710 CALL print A079 C9 720 RET ; ende conv Programm : monitor Start: &A000 Ende : &A079 Laenge: 007A 0 Fehler Variablentabelle : VEKTOR A004 STATUS A006 PRINT BB5A START A007 ENDE A009 MONITO A00B WEI16 A00E WEI **AO1D** WEIAS A036 PR A040 AUSHEX A05D CONV A06E ZAHL A074 Das BASIC Bedienprogramm:

10 REM Monitor Bedienprogramm

```
20 MEMORY & 9FFF
30 LOAD"monitor.obi"
40 r\(0) = "ROM": r\(1) = "RAM"
50 MODE 2
60 PRINT"MONITOR ROM/RAM LESEN
70 INPUT"Startadresse : &", a$
80 adr=&A007:GOSUB 220
90 INPUT "Endadresse : & ", a$
100 adr=&A009:G0SUB 220
110 p = VPOS(H0)120 PRINT"Betriebssystem : "; r$(betrsta); CHR$(13);
130 a$=INKEY$: IF a$="" THEN 130
140 IF a$<>CHR$(13) THEN betrsta=betrsta XOR 1:GOTO 120
ELSE PRINT
150 PRINT BASIC
                        : ": r$ (basista): CHR$ (13):
160 a$=INKEY$: IF a$="" THEN 160
170 IF a$<>CHR$(13) THEN basista=basista XOR 1:GOTO 150
ELSE PRINT
180 status=&X11111100 OR basista*2 OR betrsta
190 POKE &AOO6, status
200 CALL &A000
210 GOTO 70
220 a=VAL ("&"+a$)
230 IF a<0 THEN a=a+2^16
240 ah=INT(a/256): POKE adr+1.ah
250 POKE adr, a-ah*256
260 RETURN
```
Beim Auswählen des Status wird durch >ENTER< der angezeigte beibehalten. Durch das Drücken einer bliebigen Status anderen Taste wird der Status verändert. Nun können wir uns auf die "Reise in die Firmware" begeben. Starten Sie das Programm und geben folgendes ein:

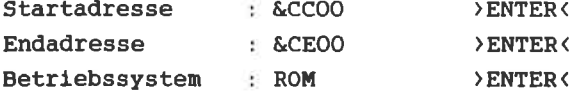

Geben Sie dleselben Adressen ein, ändern jedoch den Status des BASlc-Berelches zu RAM, erhalten Sle anstatt der Fehlerneldungen des Rechners (die in ROM liegen), nur ein Hexdunp des Blldschirnbereichs (RAM) .

Ab &660 (ROM) steht die Einschaltmeldung des Computers. Im BASIC-ROM steht ab &E380 die Liste der BASIC Befehlsworte. dle der Interpreter benutzt.

Sehen Sie sich die ROM- und RAM-Inhalte einmal an, damit Sie sich eln Bild von der Aufteilung nachen können.

Der Großteil des ROM-Inhaltes sind Programme. Schreiben Sie elne Routlne nlt den RST &18-Befeh1, die den fnhalt einer ROM-Speicherstelle an ein BASIC Programm übergibt, und bauen Sie dlese im Disassembler in das Unterprogramn ab Zeile 94O eln. Dann haben 51e die Mögllchkeit die Programme im ROM zu i.ibersetzen. Zun Verständnis der internen Routinen ist ein kommentiertes ROM-Listing sehr sinnvoll.

Als nächstes wollen wir zeigen. wie man prinzipiell ein Testprogramm für Maschinenprogramme schreibt. Sicherlich ist Ihnen auch schon manchmal der Rechner abgestürzt, und Sie hatten keine Ahnung, woran das lag. Ein Maschinenprogramm gibt keine Fehlermeldung aus, es stürzt in den meisten Fehler vorliegt einfach ab. Fällen Wenn ein Eine Rekonstruktion des Weges zum Fehler hin ist nicht möglich. Sinnyoll wäre es, wenn man an beliebiger Stelle das Programm sich die Registerinhalte unterbrechen könnte.  $13m$ anzuschauen. Anhand dieser Informationen kann dann ein Fehler aufgespürt werden. Um das zu erreichen benutzen wir Befehl. Dieser Restart ist nicht vom den **RST** 630 Betriebssystem benutzt, und steht zur freien Verfügung. Die anderen Restart-Befehle dürfen auf keinen Fall benutzt werden. da alle Aufgaben für das Betriebssystem erfüllen. Der RST &30 Befehl hat den Code &F7. An der Stelle, wo das Programm unterbrochen werden soll, wird mit POKE der Code &F7 geschrieben. Durch den Befehlscode &F7 wird das Programm unterbrochen, daher der Name Breakpoint. Dann wird das zu testende Programm gestartet. Trifft es auf den RST &30 -Befehl, wird ein Unterprogrammsprung nach Adresse &30 ausgeführt. An Adresse &30 schreiben wir einen JP Befehl, der zur eigentlichen Registerausgabe-Routine verzweigt. Das folgende Assemblerlisting dokumentiert sich selbst:

Assemblerlisting:

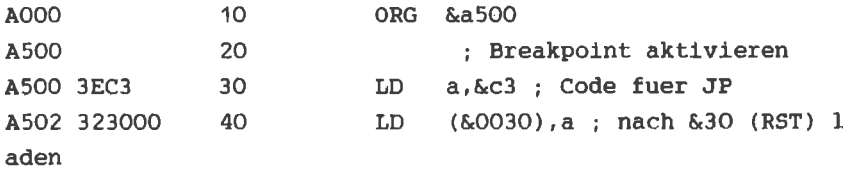

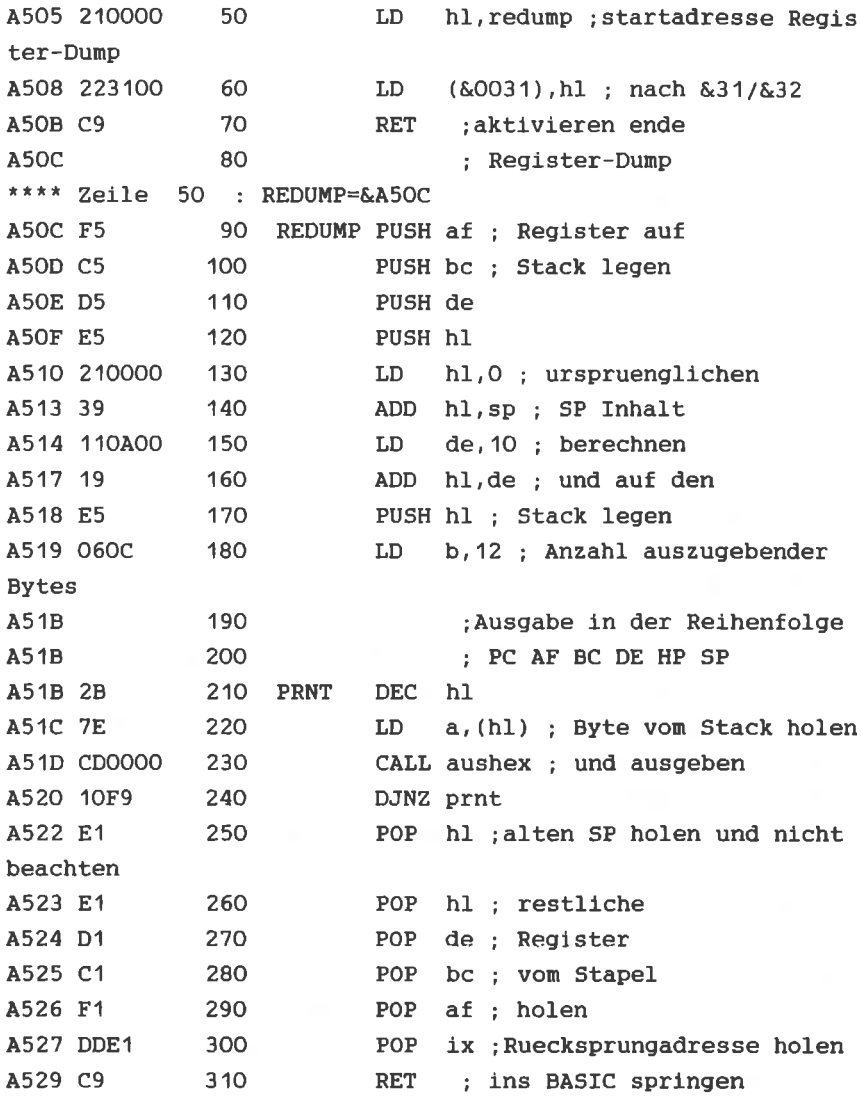

Massey Routine ausgahex

Programm : breakpoi Start: &A500 Ende : &A529 Laenge : 002A 0 Fehler

Variablentabelle REDUMP A5OC PRNT A51B

Auch hier müssen Sie natürlich die Ausgahex-Routine wieder "anhängen". Durch Call &A500 wird die Startadresse der Register-Dump Routine mit dem JP-Befehl ab Adresse & 30 gespeichert. Damit steht der RST &30-Befehl zur Verfüqung um Programme zu testen. Progieren Sie nach Call &A500 folgendes Programm:

10 ' ORG & A000  $20'$  LD A.1 30 ' LD BC.&0203 40 ' LD DE. & 0405 50 ' LD HL.&0607  $60$   $RET$ 70 · END

Nach der übersetzung starten Sie das Programm mit Call **&A000.** Die Register sollten mit den Werten 1 bis 7 geladen sein. Um dies zu Prüfen, setzen wir anstelle des RET-Befehls den RST &F7-Befehl:

POKE &AOOB.&F7

Geben Sie nun CALL &A000 ein so erhalten Sie die Ausgabe:

## A00C0168020304050607BFF8

Die. ersten beiden Bytes sind der PC-Inhalt nach der Unterbrechung (die Unterbrechung fand an Adresse &AOOB folgt der Akku (=1). Als nächstes das statt). Dann Flagregister:

> &68=&X 0 1 1 0 1 0 0 0 SZ H P/V N C

Darauf folgen die Register B, C, D, E, H und L. Die letzten 4 Ziffern stellen den Inhalt von SP vor der Unterbrechung dar.

Beachten Sie, daß der Breakpoint (der Code &F7, also RST

&30) mit dieser Routine nur in der obersten Programmebene stehen darf. Wird er in einem Unterprogramm angetroffen, findet der korrekte Rücksprung ins BASIC nicht statt, da nur eine Rücksprungadresse durch POP IX vom Stapel geholt wird. Auf das Prinzip dieser Routine aufbauend, ist es möglich, komfortable Programmierhilfen wie  $Z$ .  $B$ . einen Einzelschrittsimulator zu schreiben. Gute Programmpakete enthalten solche Testprogramme.

Routine Suchen

Um Ihre Sammlung von Monitor-Routinen vollständig zu machen, folgt hier noch die Routine, die den Speicher nach einer Zeichenfolge durchsucht. Wollen Sie auch  $das$ ROM durchsuchen, müßen Sie wie bei der Monitor-Routine den Aufruf über einen Far Call & 18 Befehl bewerkstelligen. Die Routine "ausgahex" muß mit integriert werden.

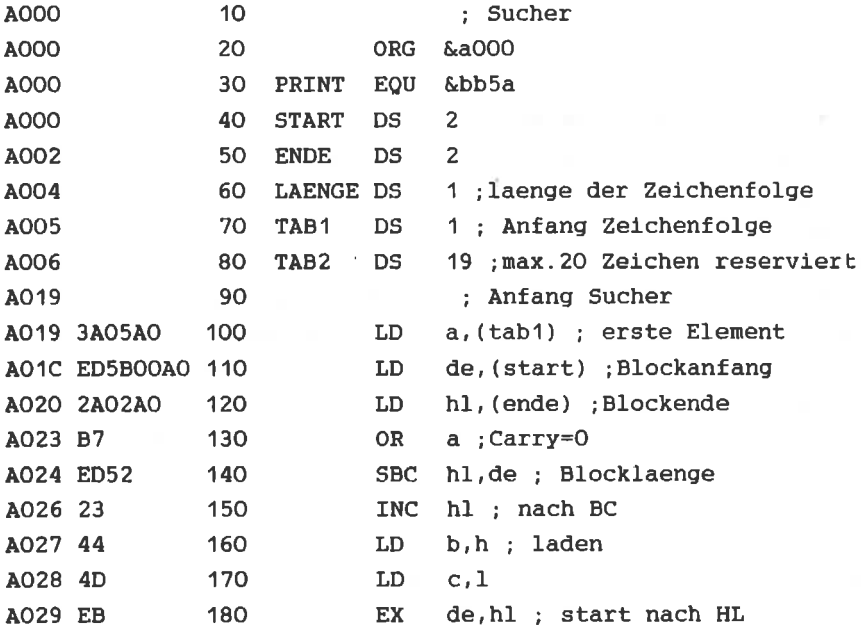

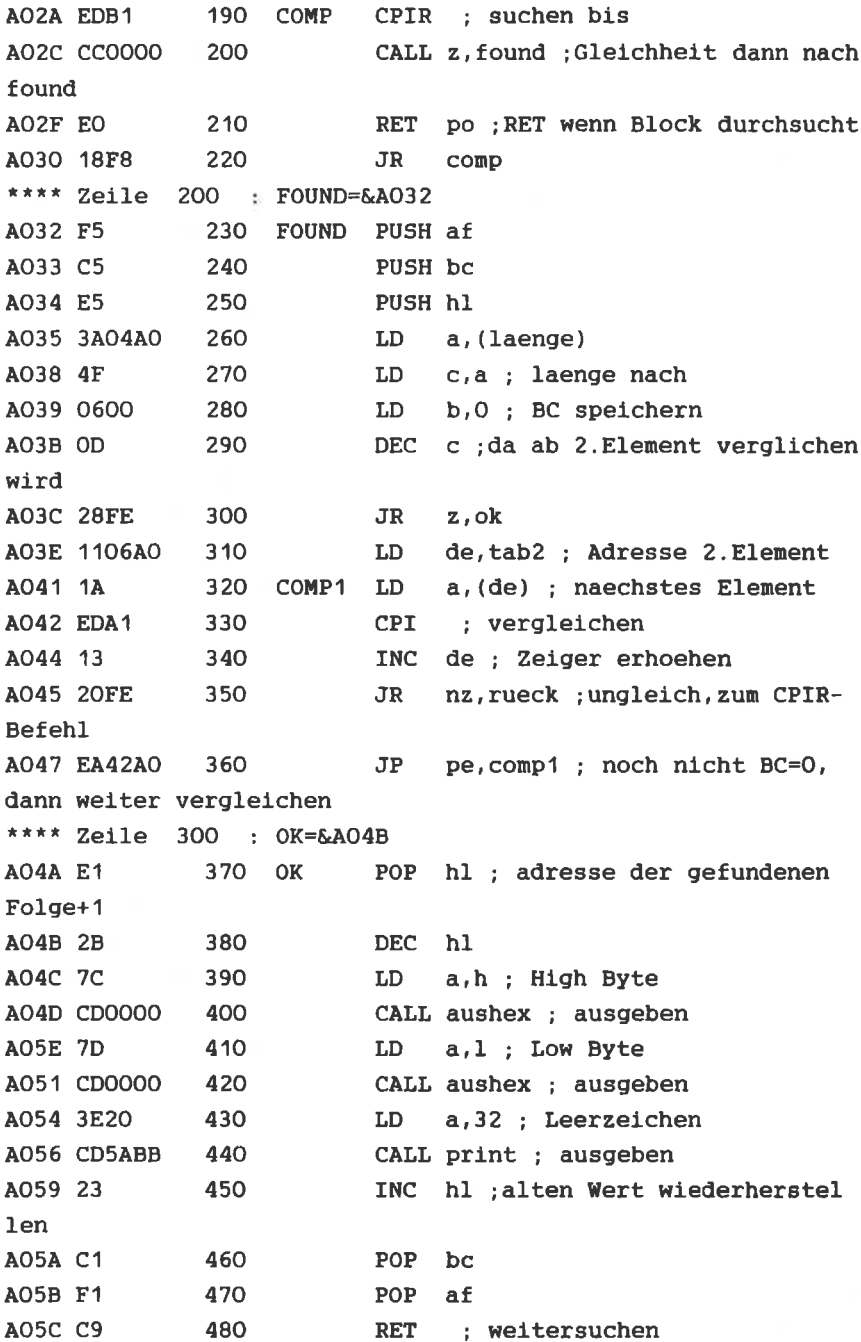

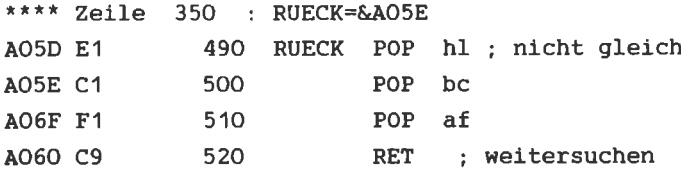

Routine Ausgahex

Programm : sucher Start: &A000 Ende  $\pm$  & AO61 Laenge :  $0062$ 0 Fehler Variablentabelle : A002 LAENGE A004 TAB1 PRINT BB5A START A000 ENDE  $AO2A$ FOUND A032 COMP1 A042 AOO5 TAB2 AOO6 COMP OK  $AO4B$ RUECK AO5E

suchende Folge muß vor dem Aufruf der Routine mit Die zu Call &A019 ab Adresse &A005 gespeichert werden; dieses sowie das Poken der Länge der Start- und Endadresse wird von einem BASIC-Programm erledigt.

Eingabe von Daten

Bisher haben wir Systemroutinen kennengelernt, die eine Ausgabe von Maschinensprache aus ermöglichen. Jetzt wollen wir uns mit der Eingaben von Daten beschäftigen. Variable Daten, wie Anfangs- und Endadresse mußten bisher relativ umständlich vom **BASIC** aus mit POKE-Befehlen an die Maschinenprogramme übergeben werden.

Das Schneider BASIC bietet uns aber die Möglichkeit mit dem CALL-Befehl Daten zu übergeben. Mit diesem Befehl ist eine Übergabe von bis zu 32 2-Byte Zahlen möglich. Der erweiterte CALL-Befehl hat folgende Form:

CALL Adresse, Ausdruck, Ausdruck, ...

Ausdruck kann dabei eine 16-Bit Zahl, eine Funktion oder eine Variable sein, deren Wert eine 16-Bit Zahl ist. Da bis zu 32 Zahlen übergeben werden können, ist es nicht möglich alle in den Registern zu speichern. Die übergebenen Zahlen werden auf den Stapel gelegt. Der Akku enthält die Anzahl der übergebenen Ausdrücke. Das DE-Register enthält den letzten angegebenen Wert. Die Stapeladresse, an der die letzte Eintragung der übergebenen Zahlen steht, wird im IX-Register übergeben. Das C-Register enthält den ROM/RAM Status *(siehe* Far Call-RST &18), dieser ist beim Standardaufruf immer &FF (also RAM's ausgewählt). HL zeigt immer auf die Adresse, an der der jeweilige Call-Befhehl endet. Fassen wir zusammen:

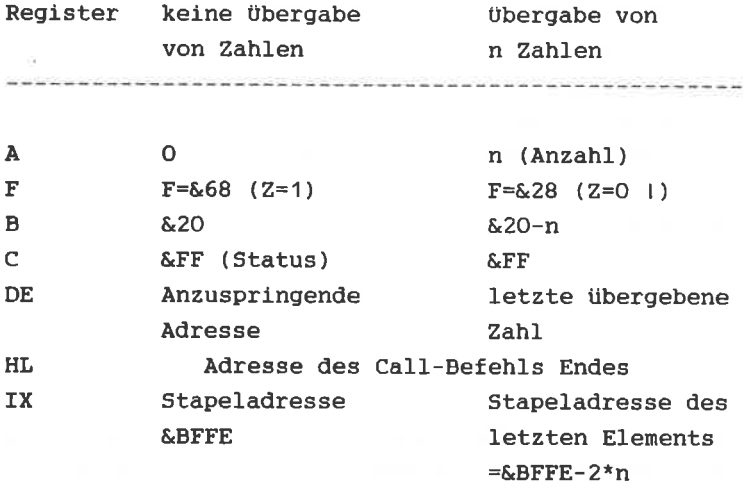

Benutzen wir diese Art der Eingabe um das Monitorprogramm mit den entsprechenden Werten zu versorgen. Übergeben werden  $sol:$ 

Die Startadresse

Die Endadresse

Der ROM/RAM Status (Far Call)

Der Aufruf hat dann folgendes Fornat

Cal1 &AOOO, Startadresse, Endadresse, Status

Die Änderungen im Programm sehen folgendermaßen aus:

10 'ORG &A000 15 CP3;3Paraneter 20 <mark>' RET NZ ; nein,dann End</mark>e

Zunächst wird geprüft, ob 3 Werte eingegeben wurden  $(A=3)$ . Falls das nlcht zutrlfft, erfolgt eln Rilcksprung lns BASIC.

25 ' LD A,D 30'ORA 35 ' RET NZ 40 ' LD A,E 45 ' LD (Status),A

In den Zellen 25,30 und 35 wlrd geprtift, ob D=O ist. Falls D nlcht glelch NulI lst, wird das Progrann beendet. Der Status ist eine 1-Byte Zahl. Es können aber auch 2-Byte große Zahlen elngegeben werden. Aus diesen Grund nuß geprilft werden, ob das zweite Byte, also das High Byte gleich NuIl lst. In den zellen 40 und 45 wlrd der elngegebene status an dle für den RST &18-Befehl rlchtige 5te11e geschrleben.

```
50 ' LD E, (IX+z)
55 ' LD D, (IX+3)60 ' LD L, (IX+4)
65 ' LD H, (IX+5)
```
In den Zeilen 50 und 55 wlrd dle tibergebene Endadresse nach DE geladen. In Zeile 60 und 65 wird die 9tartadresse in HL gespelchert.

70 ' RST &18

75 DW vektor 80 ERET : zurueck zum BASIC 85 Vektor DW monito ; Adresse Sprungvektor 90 Estatus DS 1 : ROM/RAM Status  $95$  ende DS 2 100 ' monito LD(ende), de

........ Fortsetzung wie bekannt

Nach der übersetzung des gesamten Programms, erreichen Sie zum Beispiel mit CALL &A000, &CC50, &CE60, 252 die Ausgabe der Fehlermeldung des BASIC-Rom's.

Eine weitere wichtige Systemroutine ist die, zur Eingabe einer Taste. Nach Aufruf von &BB06 wartet der Rechner, bis eine Taste gedrückt ist. Der Wert der gedrückten Taste wird dann im Akku zurückgegeben.

Mit folgender einfachen Routine können wir eine einfache Eingabe über die Tastatur realisieren.

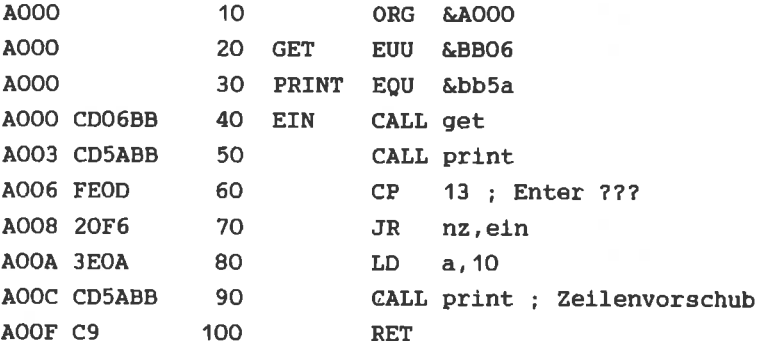

Programm : eingabe Start: &A000 Ende : &A00F Laenge: 0010 0 Fehler Variablentabelle :

Y)

Anmerkung: Bei dieser Eingabe funktionieren alle CTRL-Steuerzeichen also z.B. CTRL L für Bildschirm löschen oder CTRL G für Ton klingen lassen.

# **KAPITEL VII: PERSPEKTIVEN**

Sie haben die grundsätzlichen Programmiertechniken und **Hilfsprogramme** zur Erstellung von Maschinenprogrammen kennengelernt.

Programmierung in Assembler ist für größere Programmprobleme unerläßlich. Die Entwicklungszeiten für Software sind jedoch viel länger als die, für Programme in höheren Sprachen. Aus diesem Grund sind gute Entwicklungsprogramme für die effektive Programmierung notwendig.

Die Eigenschaften solcher Programme werden wir kurz besprechen. Zu einem Programmpaket zur Entwicklung von Maschinenprogrammen gehört mindestens ein Assemblerprogramm und ein umfangreiches Monitorprogramm.

Der Assembler ist die Voraussetzung zur Entwicklung größerer Programme. Zusätzlich zu den Ihnen bekannten Pseudobefehlen bieten viele Assembler Möglichkeiten, die eib Programmentwicklung noch weiter vereinfachen, z.B gehört dazu die Definition von Macros, bedingt zu assemblieren und auf externe Programme bzw. Variablen zuzugreifen.

Macros:

Oft ist es der Fall, daß eine bestimmte Folge von Befehlen mehrmals in einem Programm vorkommt. Durch die Benutzung von Macros wird vermieden. daß Sie in solchen Fällen ein und dieselbe Befehlsfolge immer wieder eingeben. Mit Hilfe einer Macrodefinition kann einer Befehlsfolge ein Name gegeben werden. Dann kann im Source-Programm anstelle der Befehlsfolge einfach der Macroname gesetzt werden.

Der Assembler ersetzt den Macronamen automatisch durch die zugeordnete Befehlsfolge. Auch Sourceprogramme werden durch die Benutzung von Macros übersichtlicher und kürzer.

#### Bedingte Assemblierung:

Bel der bedlngten Assembllerung Ist es nöglich, bestinnte Telle des Progranms in Abhänglgkeit von elner Bedingung zu llbersetzen. Dle bedlngte Assembllerung nacht es möglich, daß eln allgenelnes Source Programm wie eine Datelverwaltung geschrieben und dann auf die teweilige Anwendung zugeschnitten werden kann.

## Externe Progranne und Varlablen

Bei der Programmierung in Assembler ist es sehr sinnvoll, strukturlert zu progranmieren. Das bedeutet, daß größere Problene in viele kleine unterteilt werden, und jeder Progrannabschnltt filr slch erstellt wlrd. Oft tauchen ständlg dieselben Unterprogranne auf, z.B. benutzten wir dle Routlne zur hexadezinalen Ausgabe elnes Zeichens ln verschledenen Prograrnnen. Solche oft benötigten Routinen und häuflg verwendete Varlablen bilden bel einen konfortablen Assembler eine Progranm/Variablen-Blbliothek. Die Routinen werden durch lhren Namen lm Source Programn gekennzelchnet und dann von Cassette/Diskette autonatisch nachgeladen und in das Objekt-Programm eingefügt.

Das Programn, das die Verblndung von verschtedenen l{aschlnenprogramnen durchführt, bezelchnet nan auch als "Llnker" (Ilnk engl. : verbinde). Danlt verbunden ist nelst noch eln sogenannter Relocator (Verschieber), der die Adressen, die slch durch das Einfilgen und Verschleben der Progranne ändern, wleder korrigiert. Progranne, dle diese Fähigkeit auch enthalten sind allerdings sehr unfangreich und relativ teuer. Die Programmierung wird dafür aber auch un eln Vlelfaches komfortabler und schneller. Zudem besltzen viele Assenbler elnen elgenen Editor, d.h. die Elngabe der Assernblerbefehle ist nlcht nehr an eine zeilennumner gebunden.

Es gibt noch elnlge andere zusätzliche Hilfsprogranne zun Assembler. Die meisten werden zu einem Monitor zusammengefaßt. Die Standardroutinen eines Monitors haben 51e kennengelernt. Der Disassembler ist nelst lm
Monitorprogramm integriert. Ein wichtiges Merkmal eines Monitors sind seine Möglichkeiten zum Testen von Programmen. Die Möglichkeit, einen Breakpoint zu setzen, ist die Testmöglichkeiten. Umfangreichere einfachste der Testroutinen werden oft zu einem sogenannten Debugger (Fehlerbeseitiger) zusammengefaßt. Das wichtigste Programm in diesem Zusammenhang ist der Einzelschrittsimulator, der der TRON-Funktion des Schneider-BASIC entspricht.

Mit dem Besitz guter Hilfsprogramme zur Software-Entwicklung ist es jedoch nicht getan. Viel wichtiger ist der Schritt in Praxis des Programmierens. Dieses Buch hat die **Ihnen** grundlegende Techniken vermittelt, die zur Programmierung des 280 notwendig sind. Erst durch das Praktizieren werden Sie die Maschinensprache richtig lernen. Bei der Erstellung Ihrer eigenen Maschinenprogramme wünschen wir:

Viel Spaß!!!

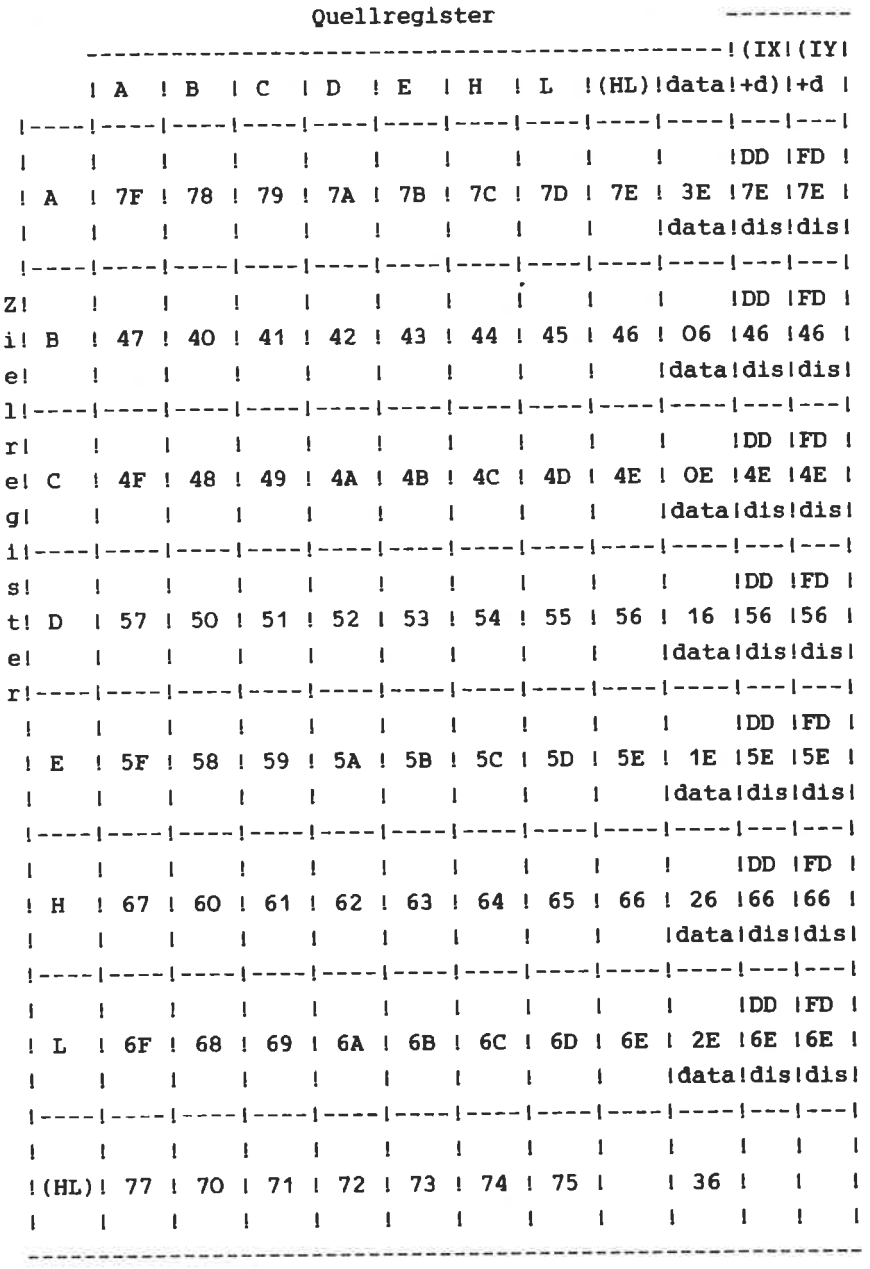

Quellregister

the set of the following contact and the

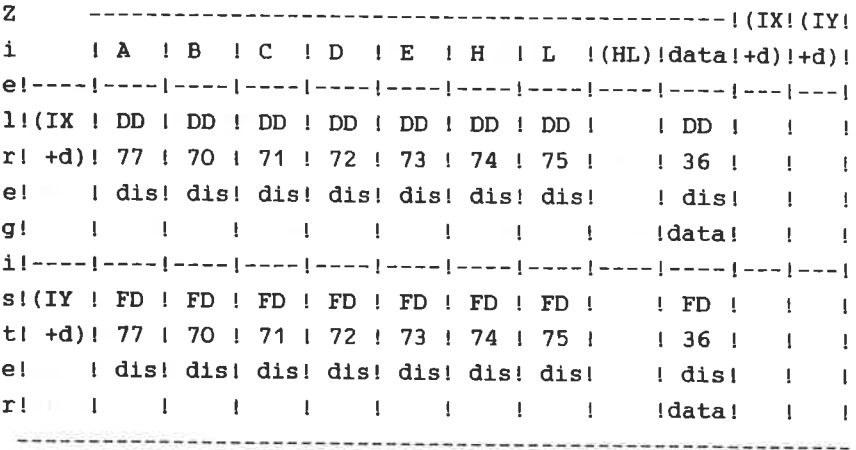

---------------------------------- $| A | I | I | R | (BC) | (DE) | (nn) |$ ZI I I I I I I 3A I il A | 7F ! ED | ED | DA | 1A | al | el 1 157 ! 5F ! 1 1 ah !  $rI I I EDI$ el 1471  $g[----[----]$  $1! R ! ED !$ s! ! 4F !  $t1$  ----  $1$  ----  $t$  $e! (BC)! 02 l$  $r!$   $l$   $l$  $1 - - - 1 - - - 1$  $1(DE) 1 12 1$  $\mathbf{1} \qquad \mathbf{1} \qquad \mathbf{1}$ ----------- $1 \t1 \t32 \t1$  $l$ (nn) $l$  al  $l$  $l$   $l$  ah  $l$ 

-----------

 $\approx$ 

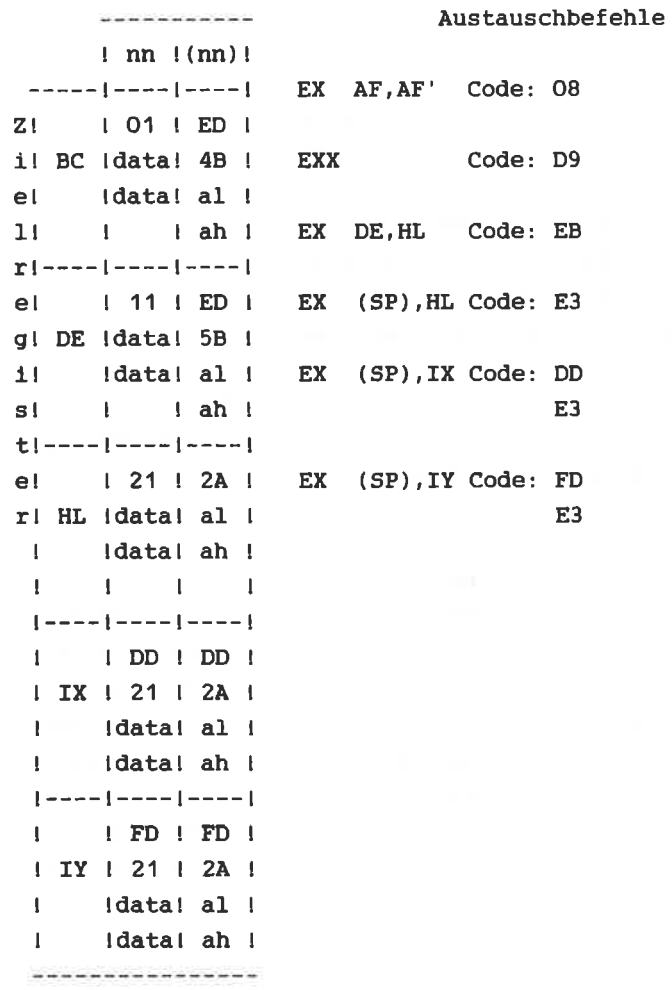

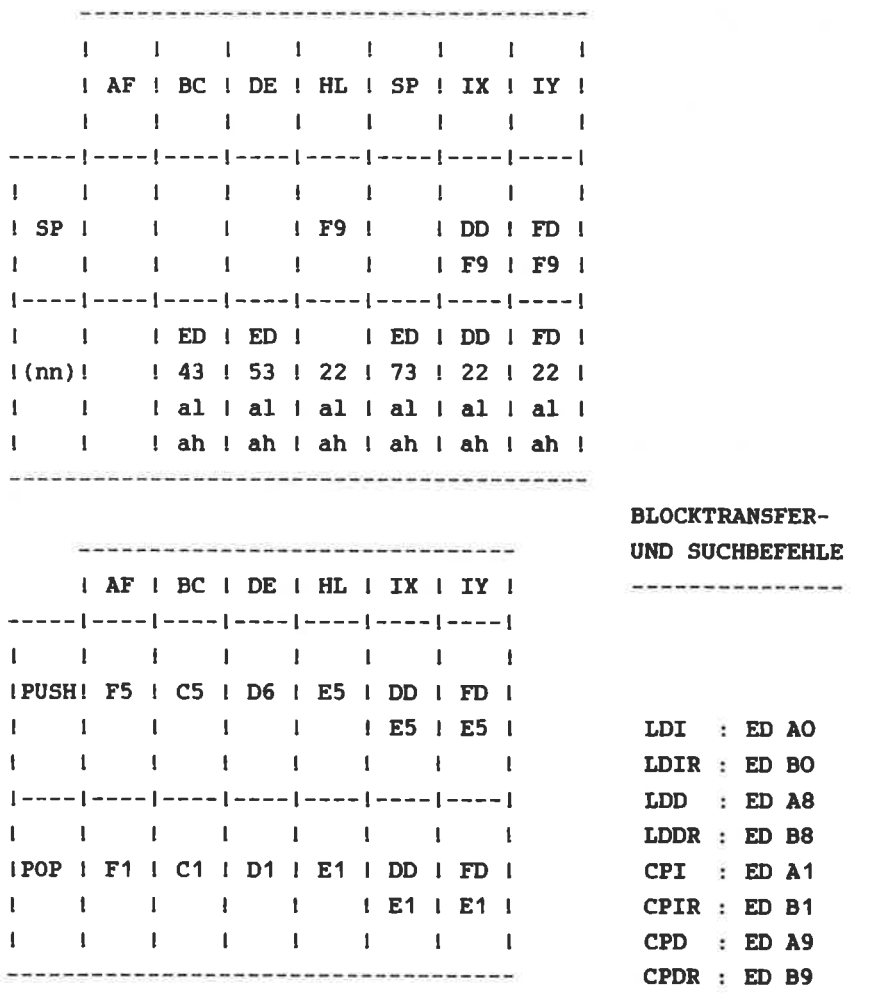

## 8-BIT-ARITHMETISCH/LOGISCHE BEFEHLE

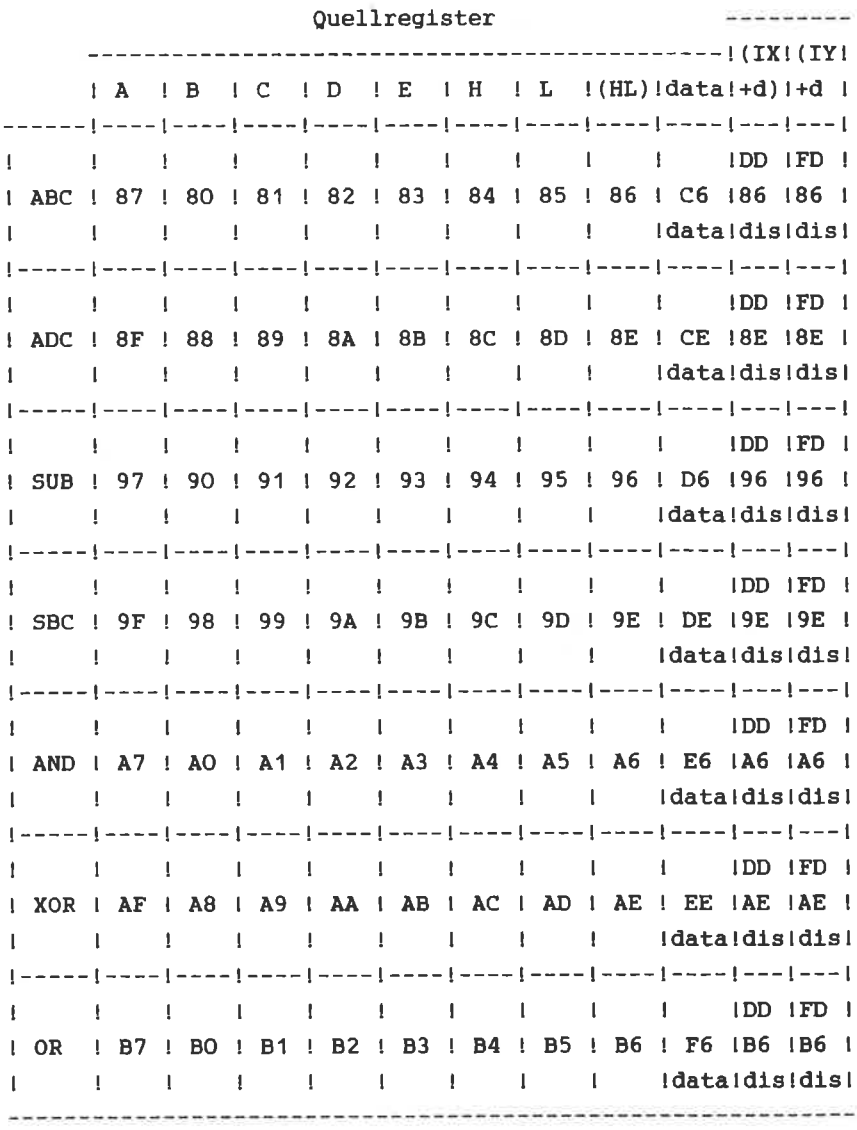

# 8-BIT-ARITHMETISCH/LOGISCHE BEFEHLE

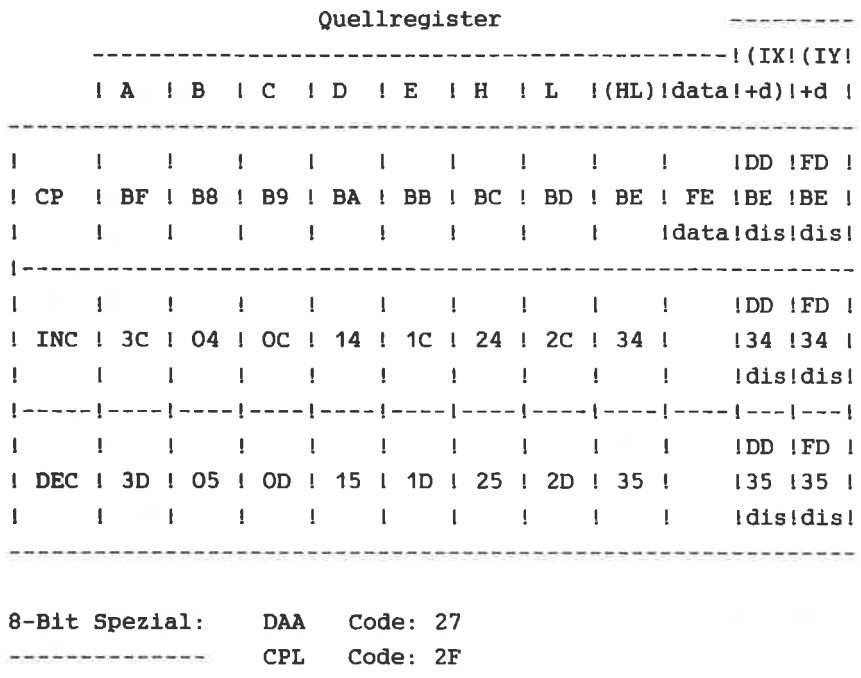

NEG Code: ED 44

# 16 BIT-ARITHMETISCH/LOGISCHE BEFEHLE

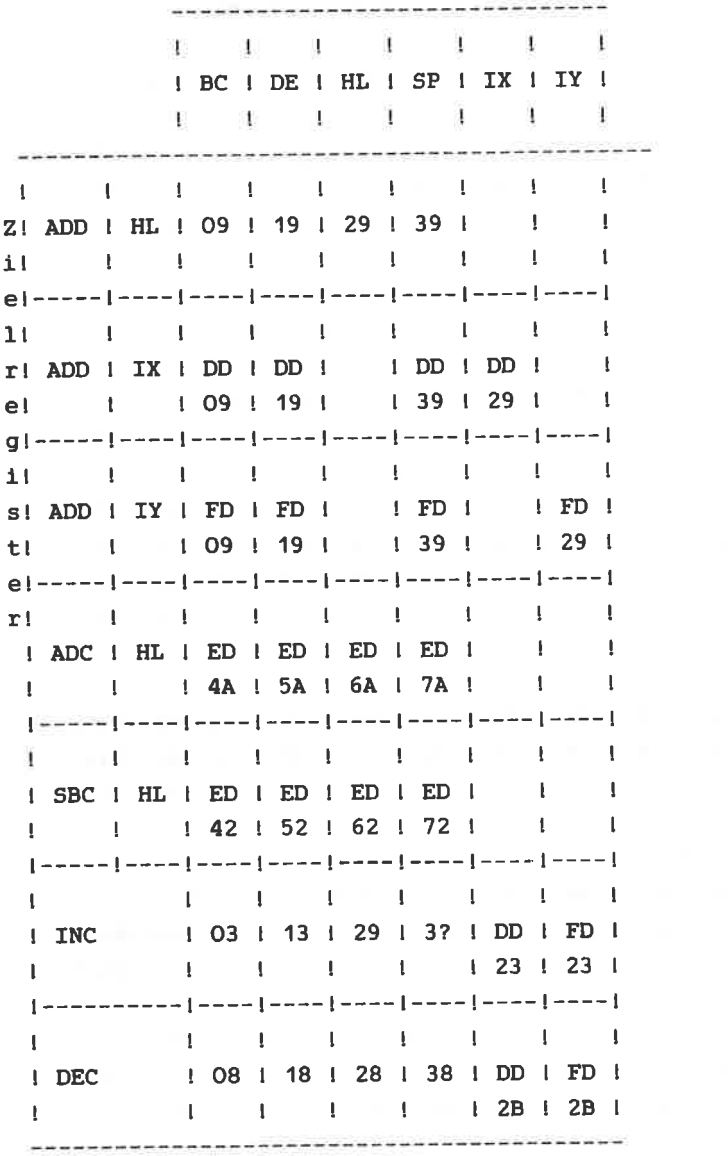

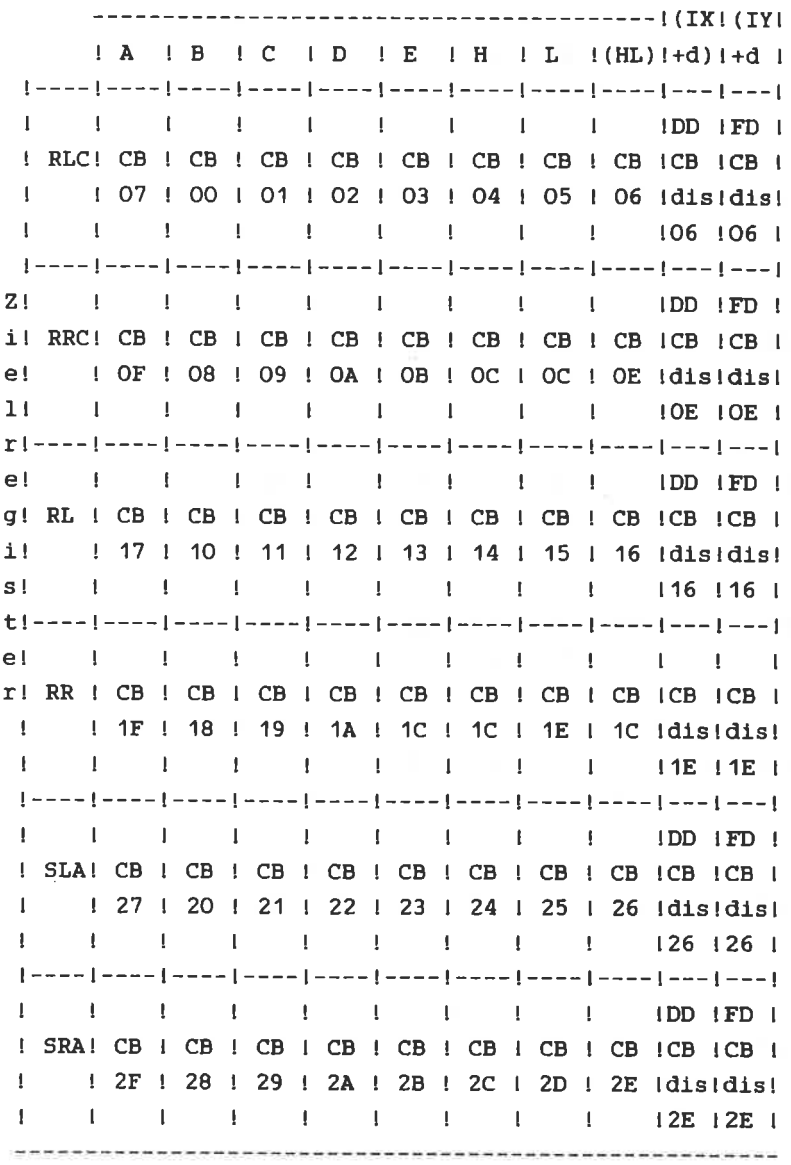

### Quell- und Zielregister

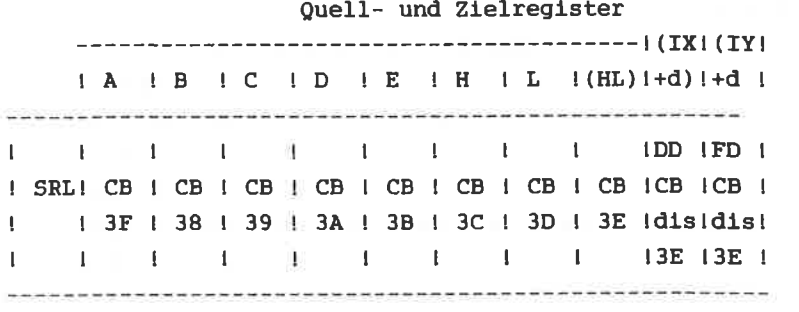

RLD Code: ED 6F Code: ED 67 **RRD** 

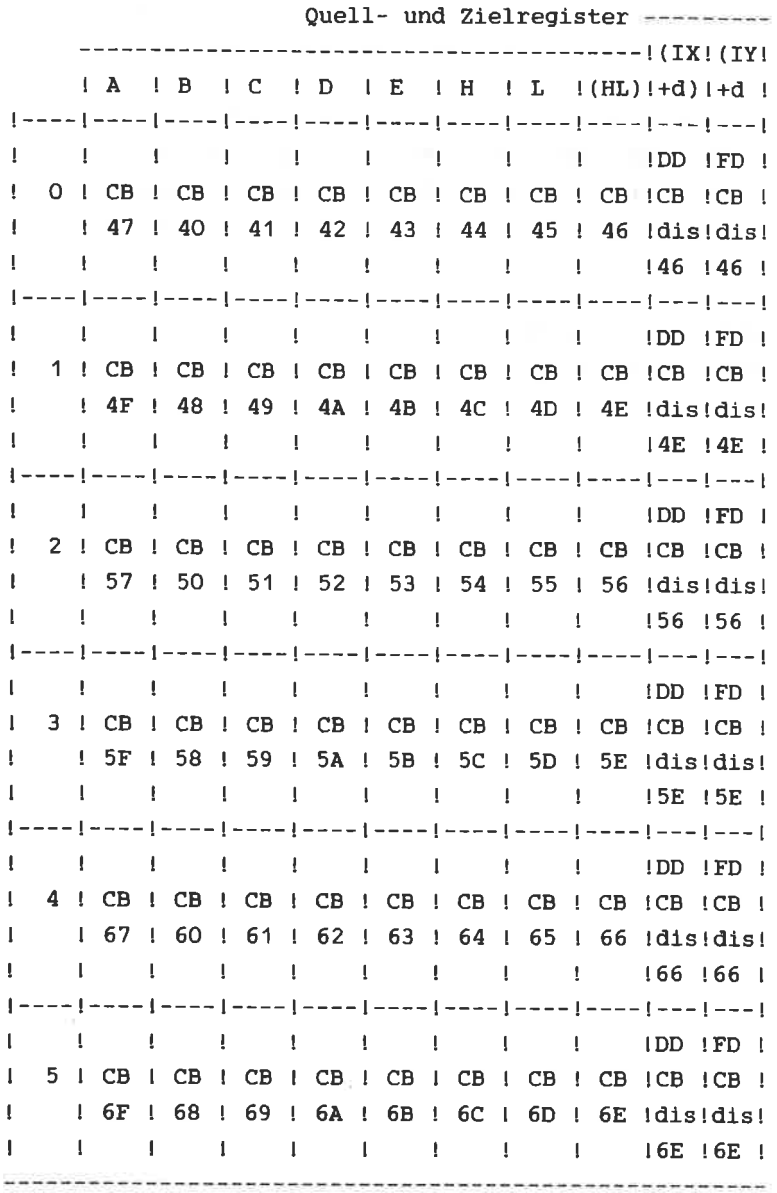

 $\overline{\bullet}$ i).

---------

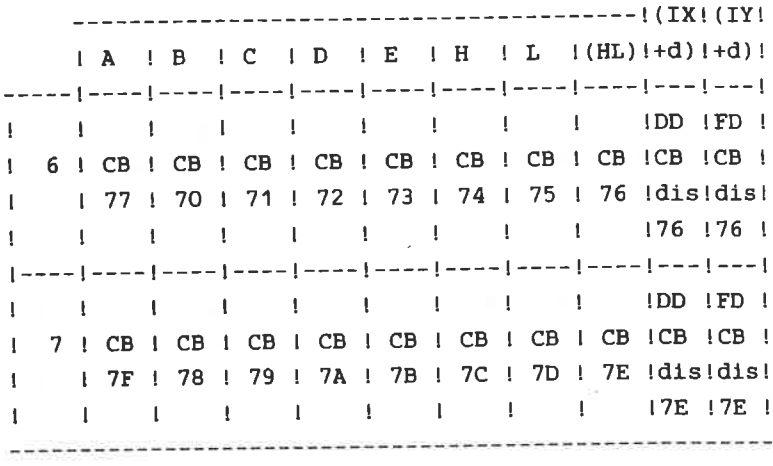

RES-BEFEHLE

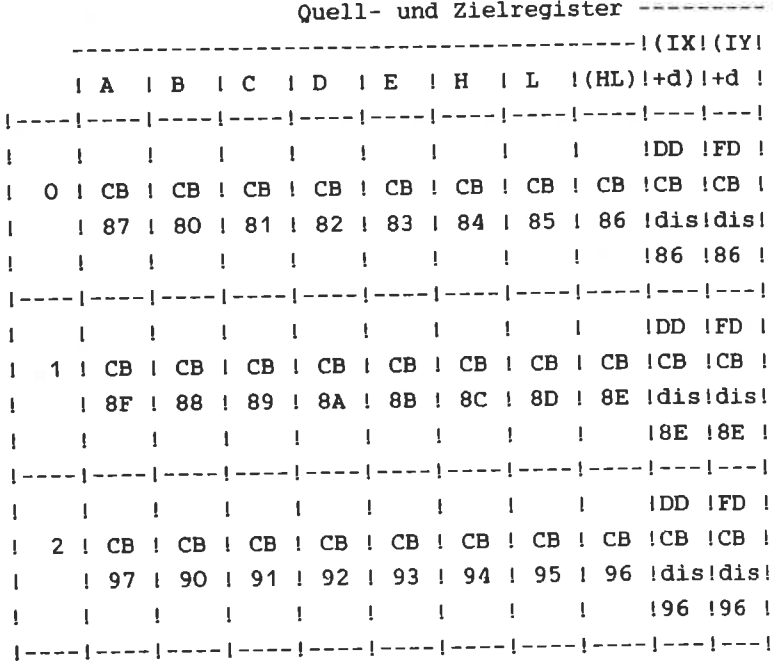

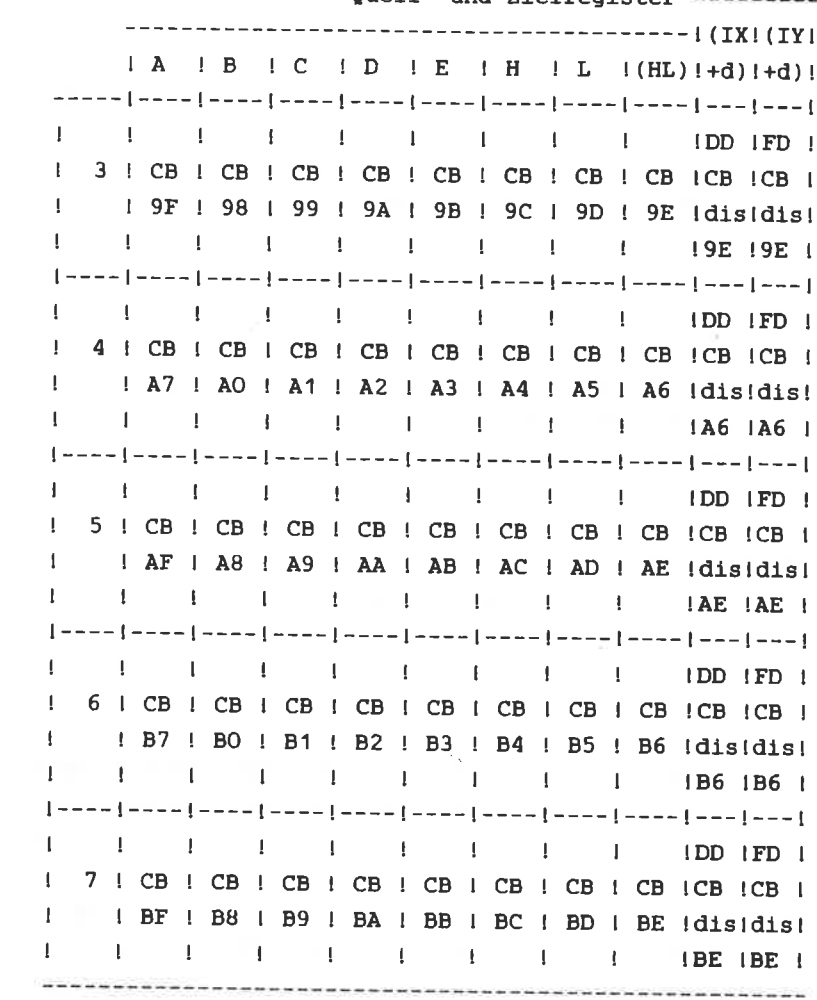

Quell- und Zielregister --------- $A$   $B$   $C$   $D$   $E$   $H$   $L$   $H$   $H$   $H$  $\mathbf{I}$  $\mathbf{1}$  $+$  C7  $+$  CO  $+$  C1  $+$  C2  $+$  C3  $+$  C4  $+$  C5  $+$  C6  $+$  C1  $-$  C6  $+$  C1  $-$  C1  $-$  C1  $-$  C2  $+$  C2  $+$  C4  $+$  C5  $+$  C6  $+$  C1  $-$  C1  $\mathbf{I}$ [----[----[----[----]----[----[----]----[----[----]----[---]  $\mathbf{I}$ IDD IFD I  $\mathbf{I}$  $\mathbf{I}$ I CF ! C8 I C9 I CA ! CB I CC I CD ! CE Idisidis!  $1 \quad 1 \quad 1 \quad 1 \quad 1 \quad 1 \quad 1 \quad 1 \quad 1 \quad 1$  ICE ICE I  $\mathbf{I}$  $\mathbf{I}$ ! ! D7 ! D0 ! D1 ! D2 ! D3 ! D4 ! D5 ! D6 ! dis!dis!  $-1$  $-1$  $\mathbf{1}$   $\mathbf{1}$  $\mathbf{1}$   $\mathbf{1}$   $\mathbf{1}$   $\mathbf{1}$  $\perp$  $\mathbf{L}$  $1D6$   $1D6$   $1$ [----|----[----]----[----[----]----[----[----]----[----[---- $\mathbf{L}$ I DF ! D8 ! D9 ! DA ! DB ! DC ! DD ! DE Idis!dis!  $\frac{1}{2}$   $\frac{1}{2}$  | ---- | ---- | ---- | ---- | ---- | ---- | ---- | ---- | ---- | ---- | --- | --- | --- |  $\mathbf{I}$  $\mathbf{1}$  $\sim 10^{-11}$  $\mathbf{1}$  $\sim 10^{-11}$  $\mathbf{1}$   $\mathbf{1}$   $\mathbf{1}$   $\mathbf{1}$   $\mathbf{1}$ IDD IFD I  $\mathbf{I}$  $\bot$  E7  $\bot$  E0  $\bot$  E1  $\bot$  E2  $\bot$  E3  $\bot$  E4  $\bot$  E5  $\bot$  E6 Idistdist  $\mathbf{I}$  $LE6IE6$ | ---- | ---- | ---- | ---- | ---- | ---- | ---- | ---- | ---- | ---- | --- | --- | --- |  $\mathbf{I}$ I I EF I E8 I E9 I EA I EB I EC I ED I EE Idis!dis!  $1 - 1$ 

-299-

 $\sim$ 

Ouell- und Zielregister --------- $1 A I B I C I D I E I H I L (HL)$ :+d):+d; | F7 | F0 | F1 | F2 | F3 | F4 | F5 | F6 | disldis!  $\mathbf{L}$  $\mathbf{I}$  $1 -$ I IFF ! F8 I F9 ! FA ! FB ! FC ! FD ! FE Idis!dis! 1 1 1 1 1 1 1 1 1 1 IFE 1FE 1  $\mathbf{I}$ 

#### **SPRUNGBEFEHLE**

Bedingung

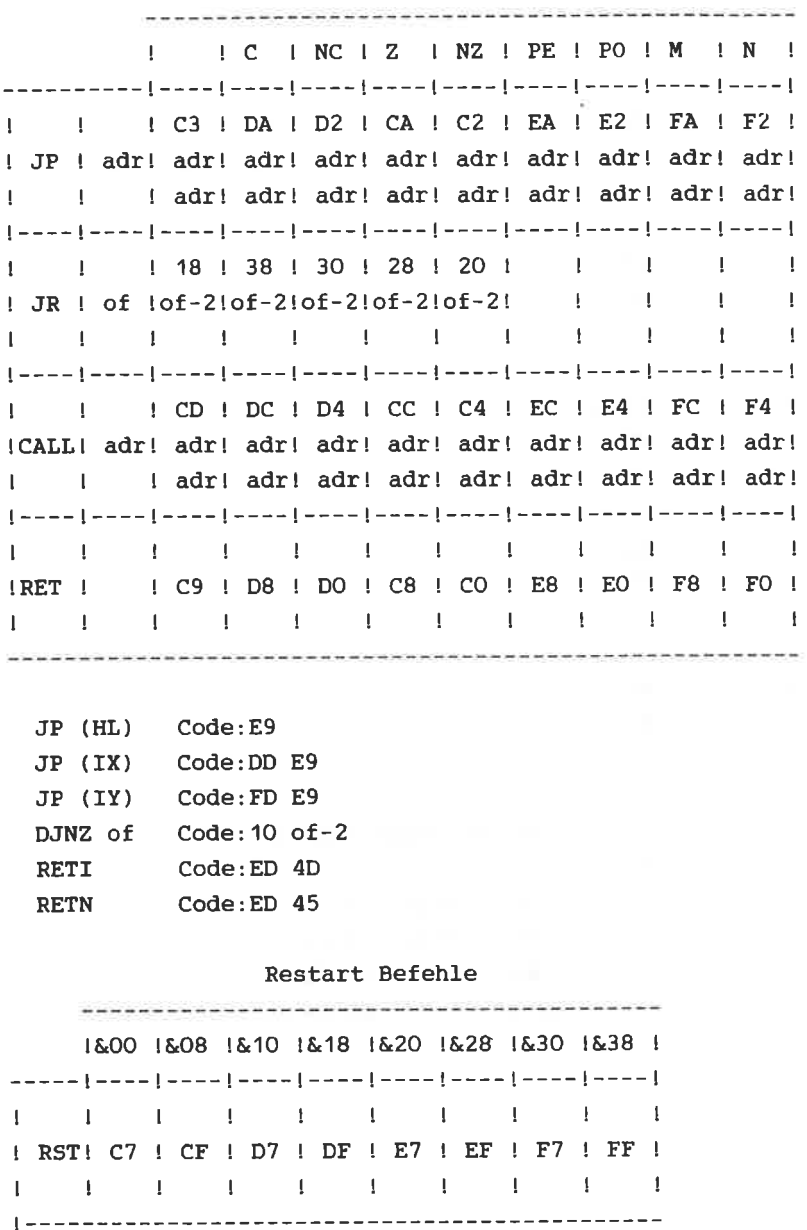

 $|(n) \ (C)|$  $\mathbf{1} \qquad \mathbf{1} \qquad \mathbf{1} \qquad \mathbf{1} \qquad \mathbf{1}$ I A I DB I ED I  $\frac{1}{2}$   $\frac{1}{28}$  $\mathbf{I}$  $1 - - - - 1 - - - - 1 - - - - 1$  $1 \quad 1 \quad 1 \quad 1$  $IB$   $I$   $ID$   $I$  $1 - 1$  $1401$  $1 - - - - 1 - - - - 1 - - - 1$  $1 \qquad 1 \qquad 1 \qquad 1$  $IC I I E D I$  $1 - 1$  $\frac{1}{48}$  $1 - - - - 1 - - - - 1 - - - - 1$  $E = -E$  $-1$   $-1$  $LD$   $I$   $ID$   $I$  $1 \quad 1 \quad 1501$  $[- - - - ] - - - ] - - - ]$  $1$   $1$   $1$   $1$  $E \cup E$  $\frac{1}{2}$  40  $\frac{1}{2}$  $1 - 1$  ${+ - - - 1 - - - 1 - - - 1}$  $1 - 1 - 1$  $\mathbf{I}$   $\mathbf{I}$ IH I IED I Blockeingabebefehle  $\mathbf{I} = \mathbf{I}$  $\pm$  48  $\pm$ INI Code: ED A2  $[- - - - ] - - - - ] - - - - ]$  $1 - 1$  $-1$   $-1$ INIR Code: ED B2  $1$  L  $1$  $\parallel$  ED  $\parallel$ IND Code: ED AA  $1 \t1 \t1501$ INDR Code: ED BA .<br>See their deal per less than your paper and the first and the first performance of

 $\sim$ 

- 22

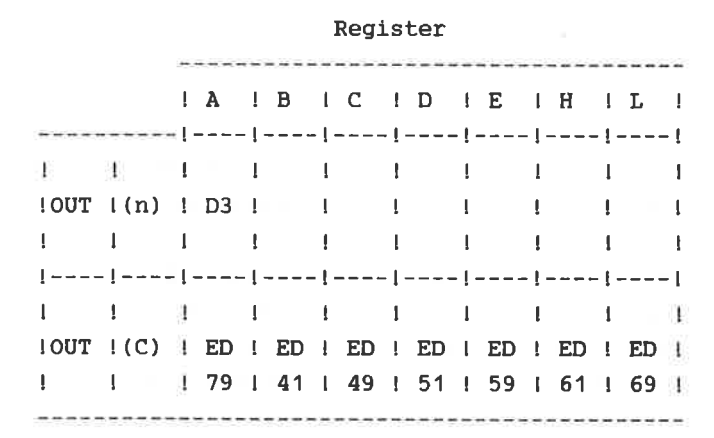

Blockausgabebefehle

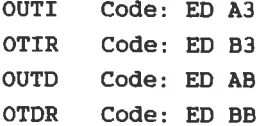

### Carrybeeinflussung

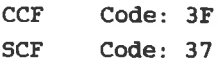

### Steuerbefehle

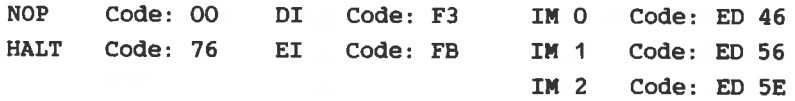

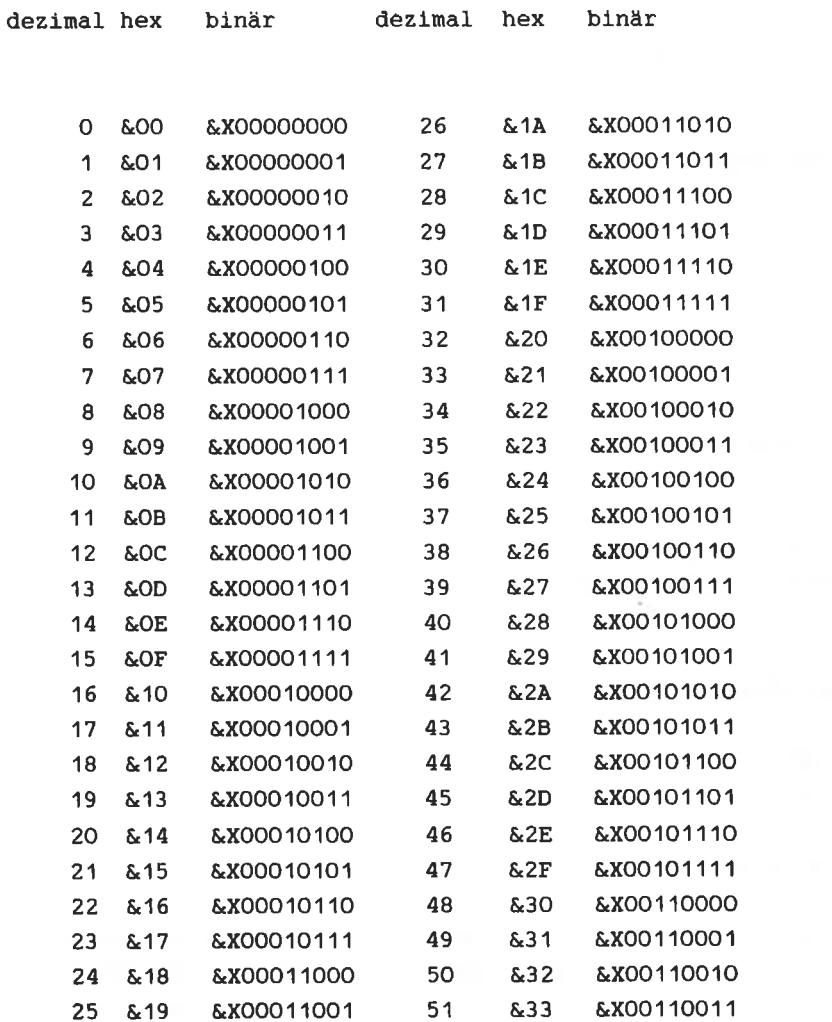

q

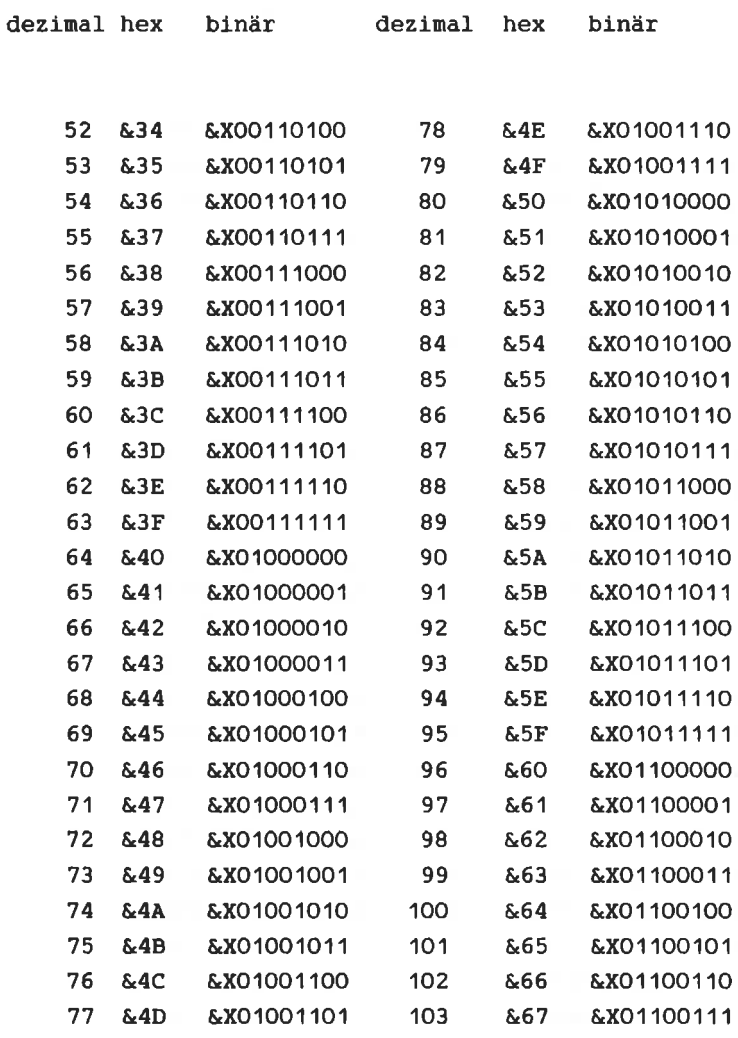

dezimal hex binär dezimal hex binär

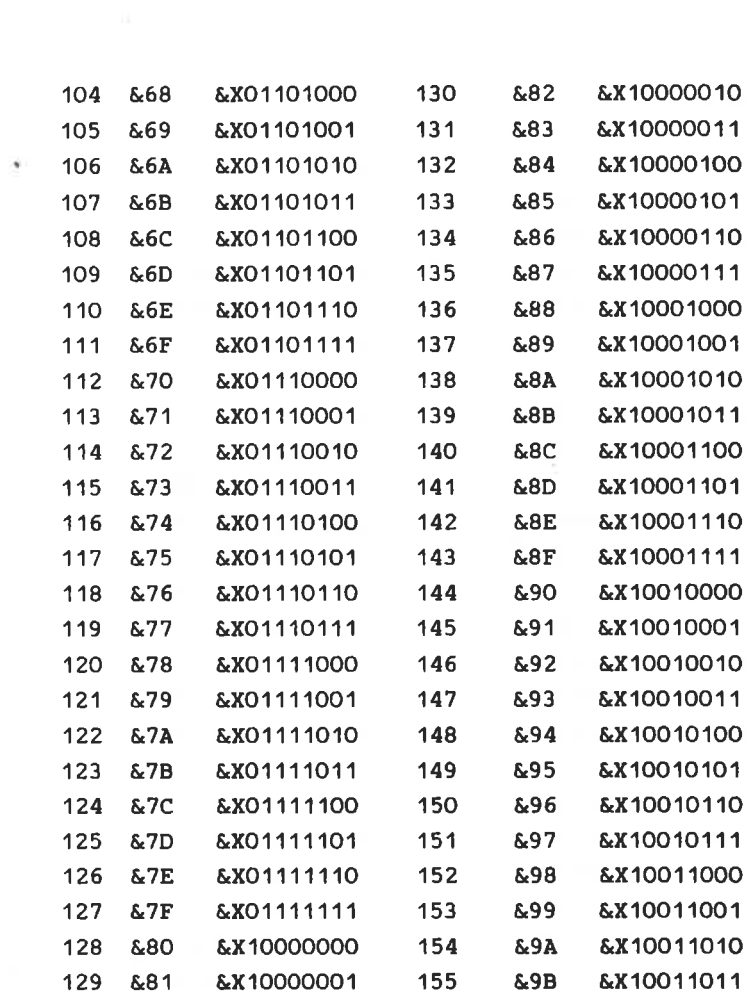

# UMRECHNUNGSTABELLE DEZIMAL - HEXADEZIMAL - BINAR

vik.

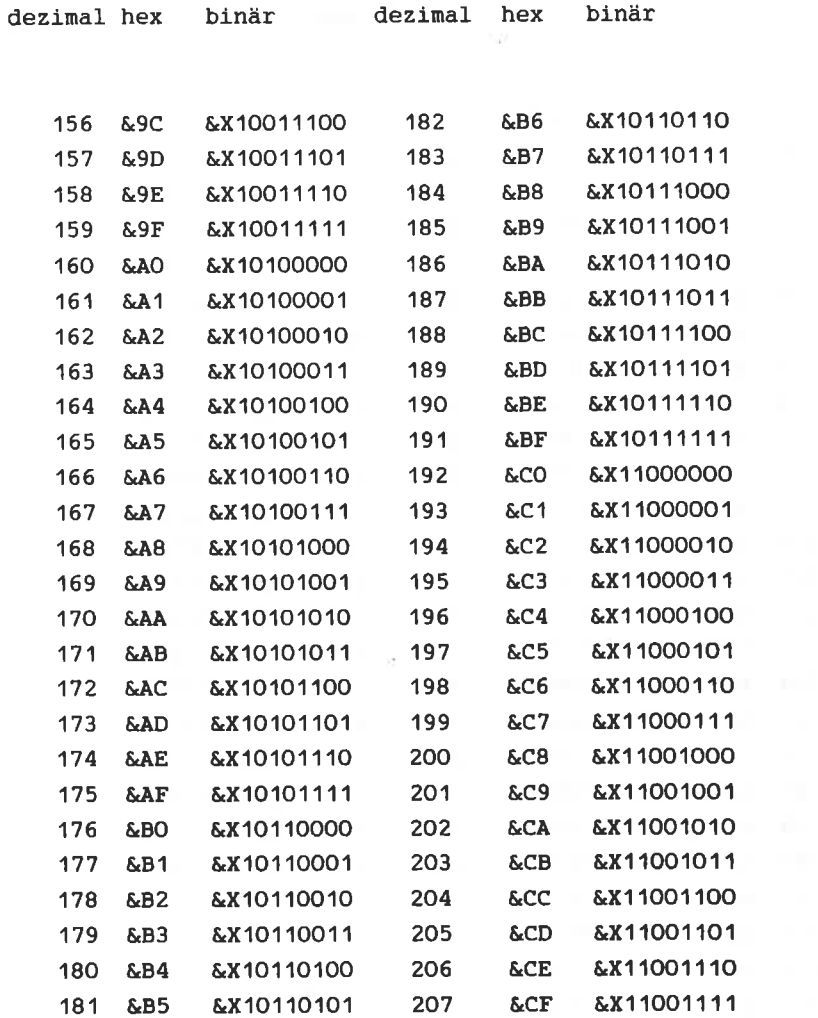

dezimal hex binär dezimal hex binär

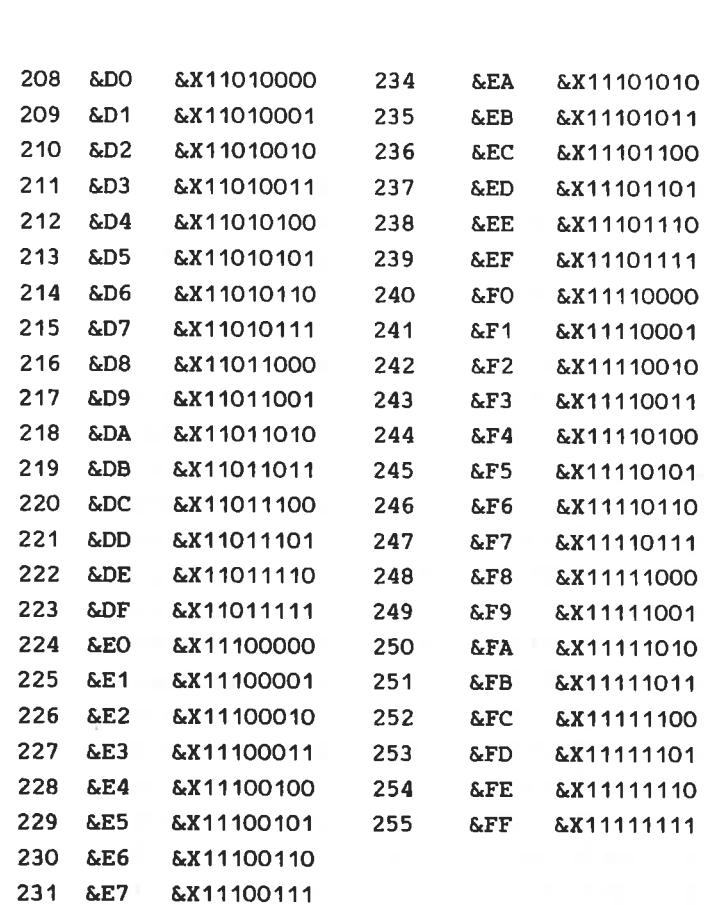

232 &E8 &X11101000 233 &E9 &X11101001

 $\sim$ 

Kurzworte für Befehlszusammenstellungen:

Assemblerbefehl Code  $\mathbf{L}$ adr -16 Bit Adresse  $\left| \right|$  (--- al ---) (Adresse Low)  $\left( -1 \right)$  (--- ah ---) (Adresse High) data -8 Bit Daten(Konstante) ! <--- ko ---> data16-16Bit Daten(Konstante) ( $\leftarrow$ -- kl  $\leftarrow$ ->  $\leftarrow$  (--- kh --- ) 'Distanz  $\leftarrow$  (--- dis---> ath rpa -Registerpaar BC, DE, HL, AF! pp -Registerpaar BC, DE, HL, SPI rps **PP** 'Register  $A, B, C, D, E, H, L$ rea rrr req -Quellregister "  $-1$ ppp  $xy$  -für  $IX/Y$  d.h.  $IX$  o.  $IY$  | x entspricht 0=>IX  $\mathbf{L}$  $x$  entspricht  $1=y$  $(z.B. 11x1101 (DD/FD))$ -Inhalt d. Speicherstelle!  $\Omega$ в. -Bitnummer  $\mathbf{I}$ ppp of -Offset/Sprungdistanz ! of-2 cond -Bedingung Z,NZ,C,NC,PO, I ccc  $PE, M, P$ J.  $-C, NC, Z, NZ$ con  $\mathbf{1}$  $CC$ 

#### Flags

1- Flag ist gesetzt nach Operation 0- Flag ist rückgesetzt nach Operation U- Flag ist unbekannt nach Operation X- Flag wird je nach Ausgang gesetzt bzw.rückgesetzt P- P/V Flag zeigt Parität an - (Leerzeichen): Kein Einfluß

I- Besonderheit

Erklärung zu den folgenden Tabellen

In der ersten Tabelle stehen für die Codes &CB, &ED, &DD und &FD Pfeile. Dies hat folgende Bedeutung:

&CB : Ist der erste zu übersetzende Code &CB so muß der 2. Code in der 2. Tabelle nachgeschlagen werden. Diese Befehle sind die Rotier- und Schiebebefehle

&ED : Ist der erste zu übersetzende Code &ED so muß der 2. Code in der 3. Tabelle nachgeschlagen werden.

 $\kappa$ DD und  $\kappa$ FD : Ist der erste Code  $\kappa$ DD oder  $\kappa$ FD so handelt es sich um indiziert adressierte Befehle. Bei &DD ist das IX Register betroffen und bei &FD ist das IY Register betroffen. Die indiziert adressierten Befehle sind nicht in einer weiteren Tabelle aufgeführt. Sie können aus den vorhandenen Tabellen in folgender Weise ermittelt werden: Der zweite Code wird wie üblich in den Tabellen nachgeschaut. Der erhaltene Befehl muß das HL Register enthalten. Kommt das HL Register nicht im Operanden vor oder wurde der EX DE, HL Befehl ermittelt handelt es sich um einen ungültigen Befehl (wird vom Disassembler als ??? ausgegeben). Handelt es sich um einen gültigen Befehl muß das HL Register durch IX bzw. IY ersetzt werden.

Aus HL wird IX bzw. IY Aus HL wird (IX+dis) bzw. (IY+dis) wobei dis durch den 3. Code gegeben ist.

Diese Regeln gelten mit Ausnahme des JP (HL) Befehls für alle Befehle die HL enthalten. Aus JP (HL) wird trotzdem HL in Klammern steht nach dem einsetzen der Indexregister  $JP (IX) bzw. JP (IY).$ 

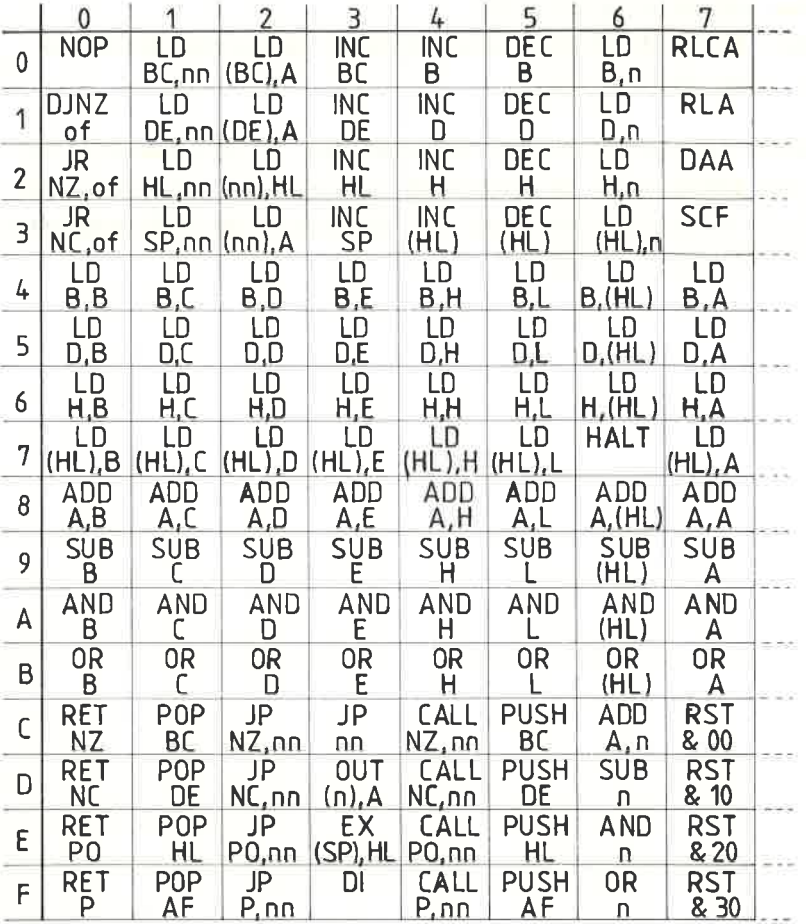

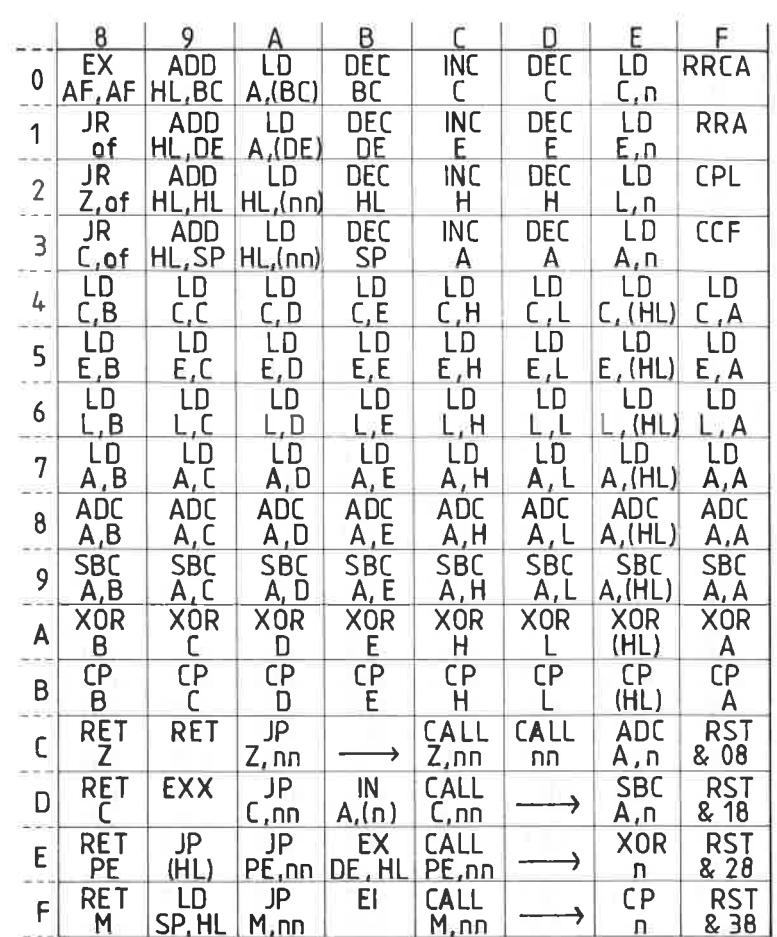

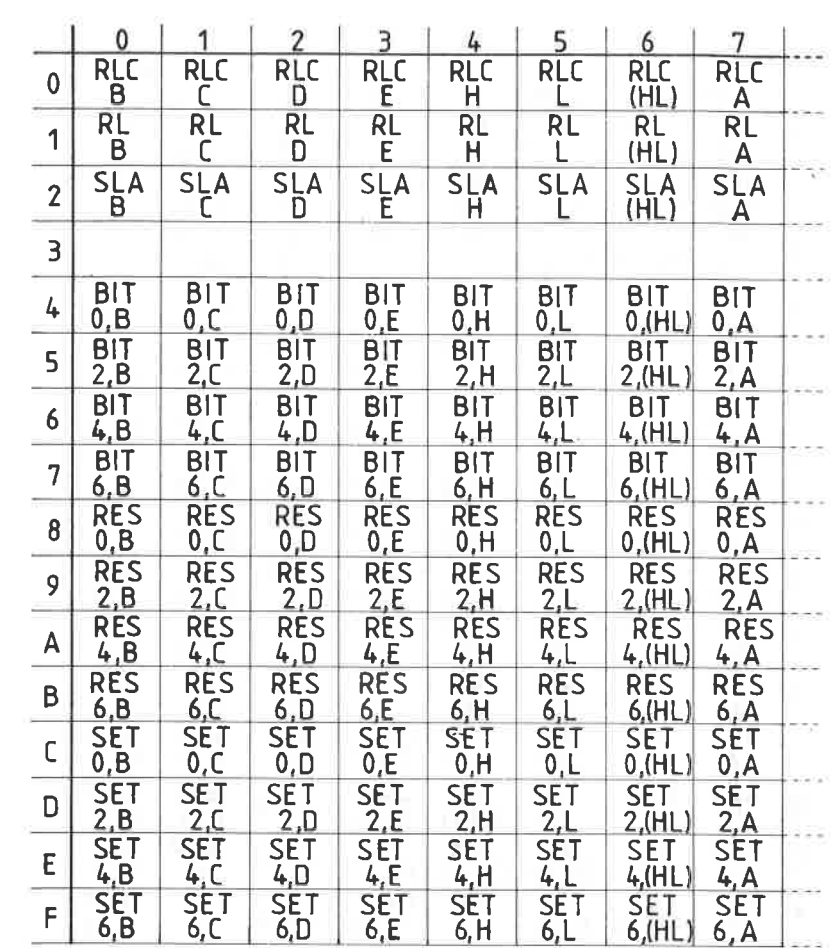

and March 19

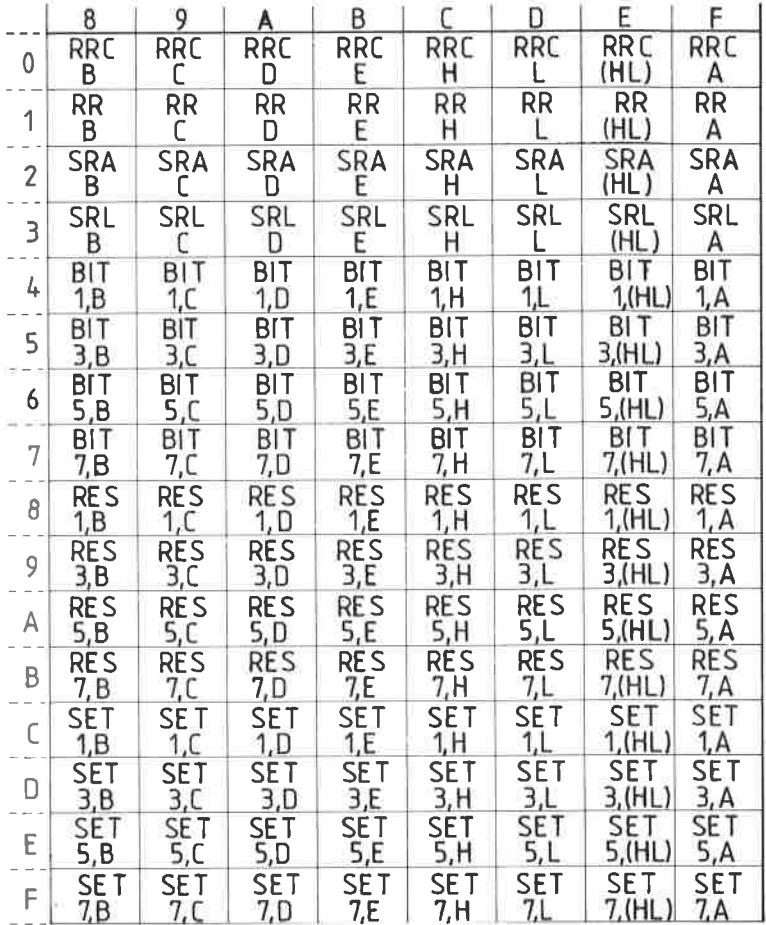

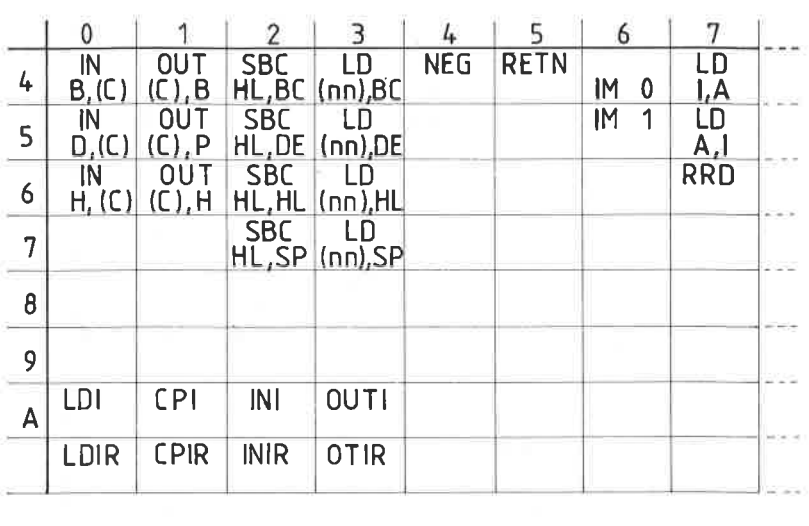

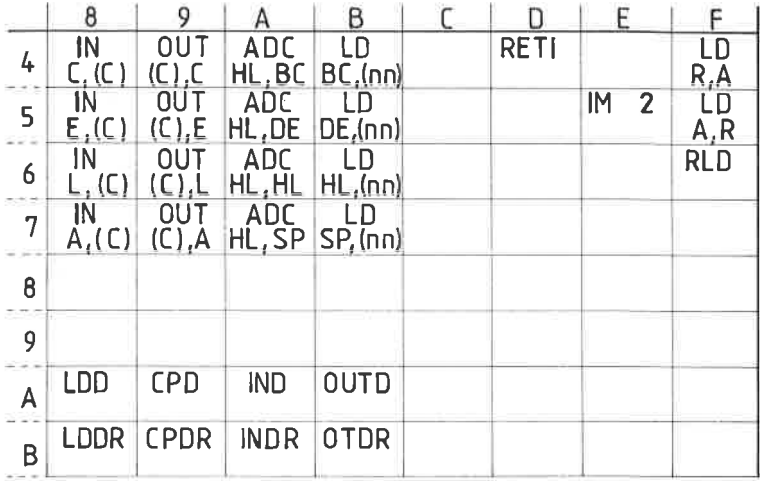

 $\geq$ 

**FLAGBEEINFLUSSUNG** 

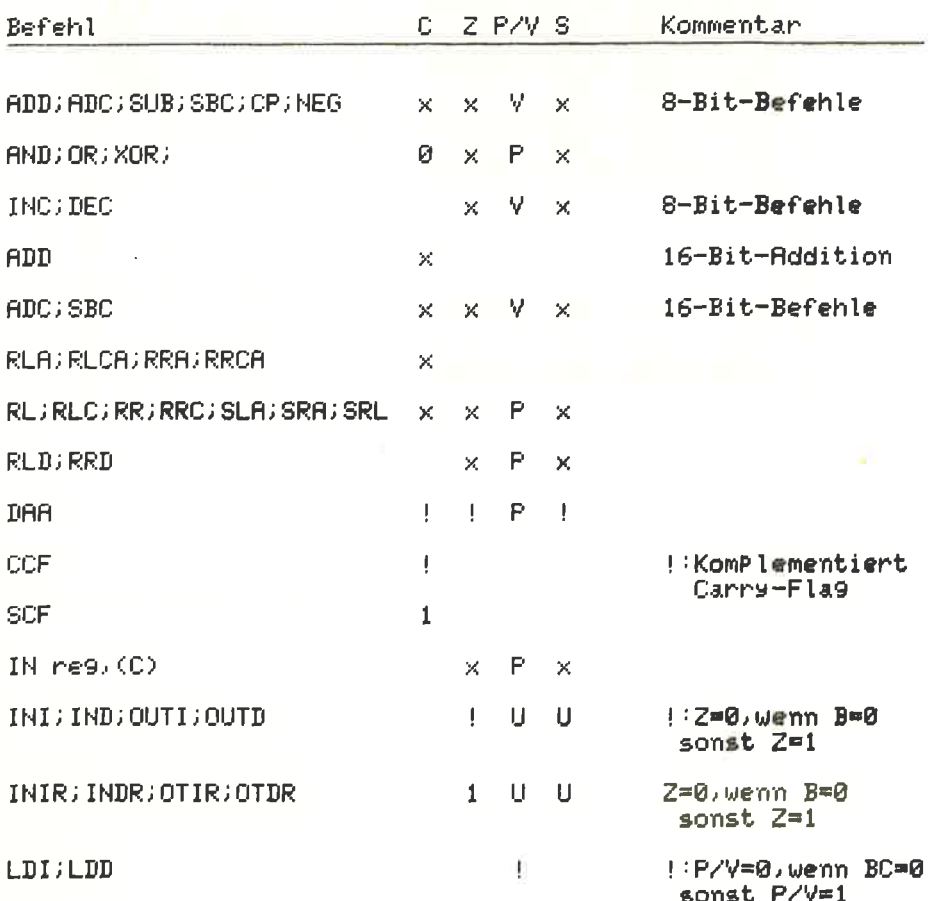

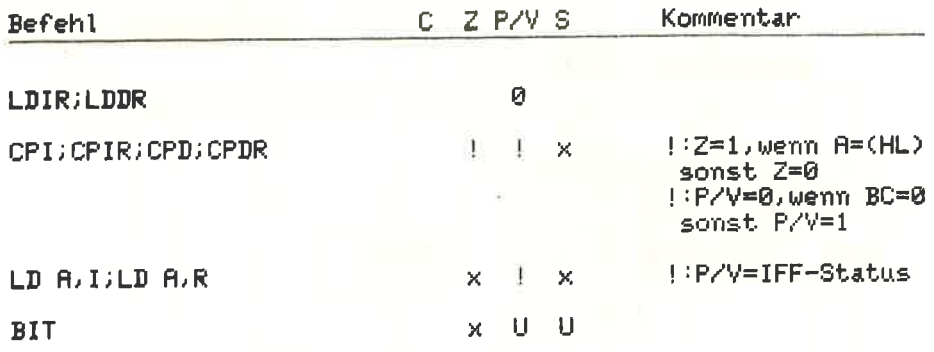

Á

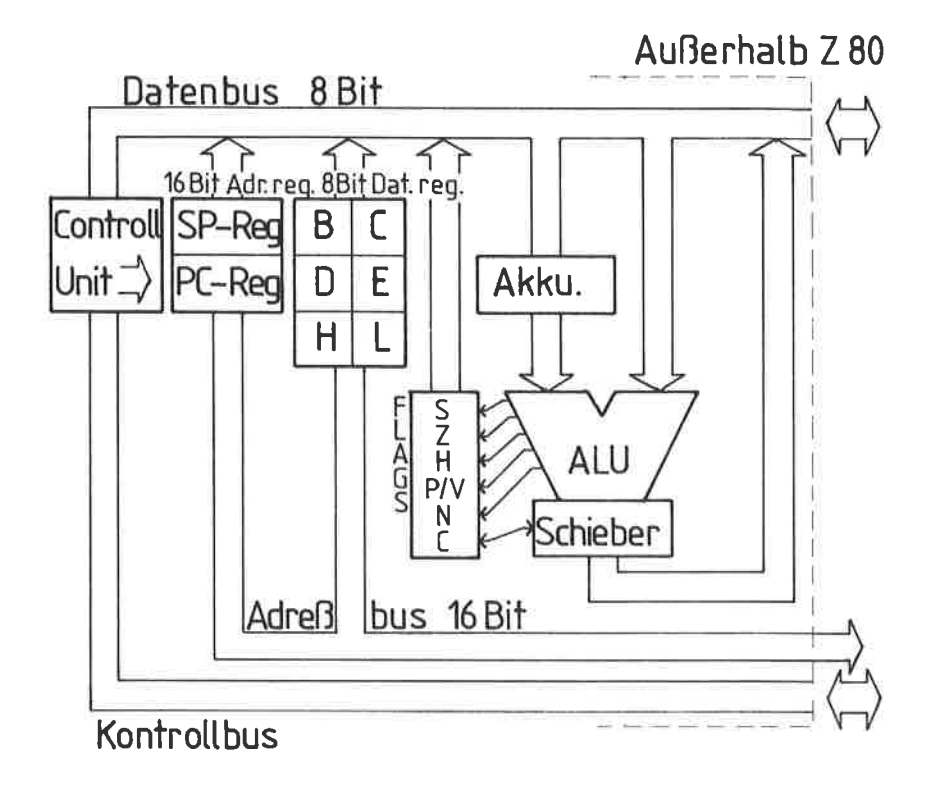

Abb.1 Aufbau des Z 80 2.1

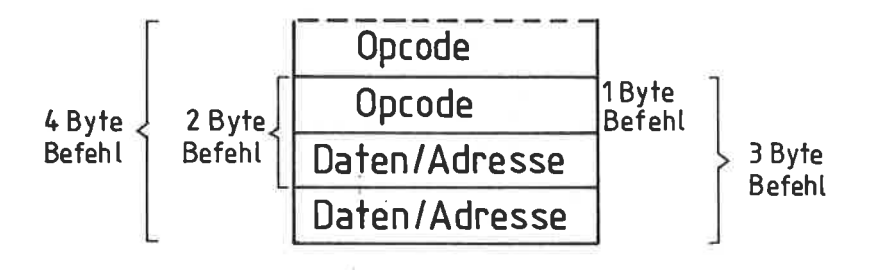

 $Abb. 2 4.1$
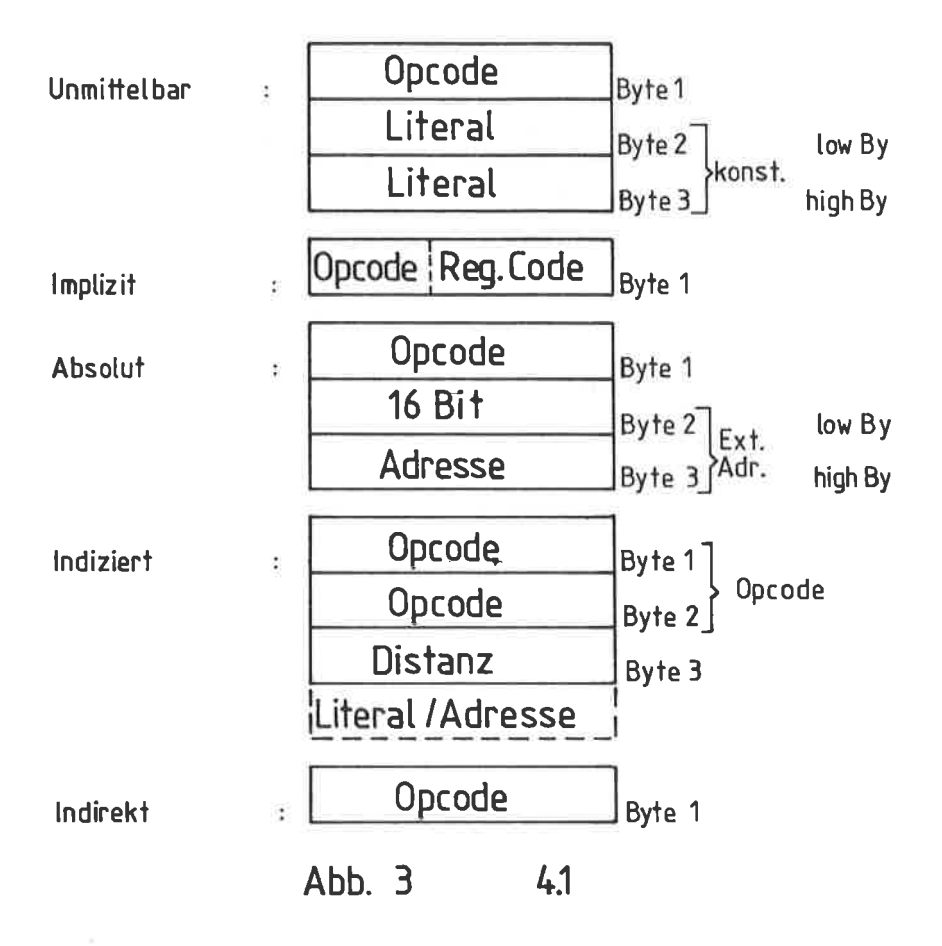

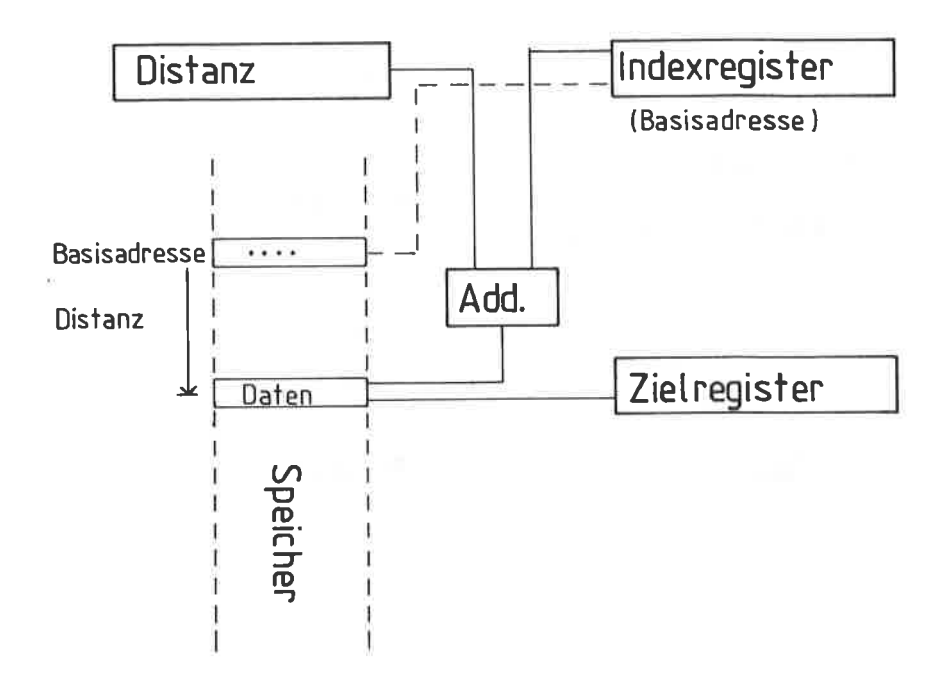

Indizierte Adressierung / LD reg, (XY+dis)  $Abb.4$  $4.1$ 

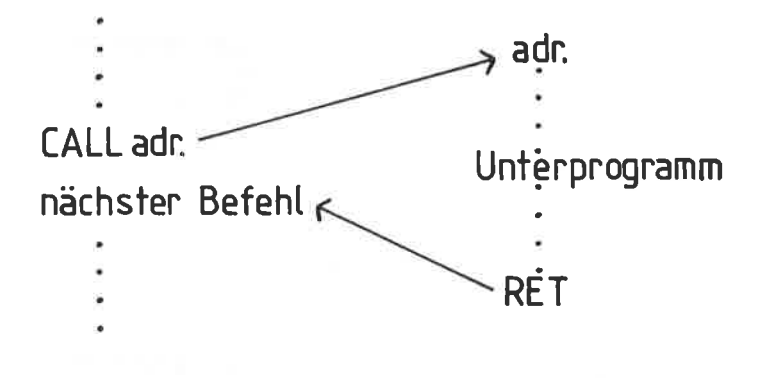

Abb.5 Unterprogramm Aufruf 4.3

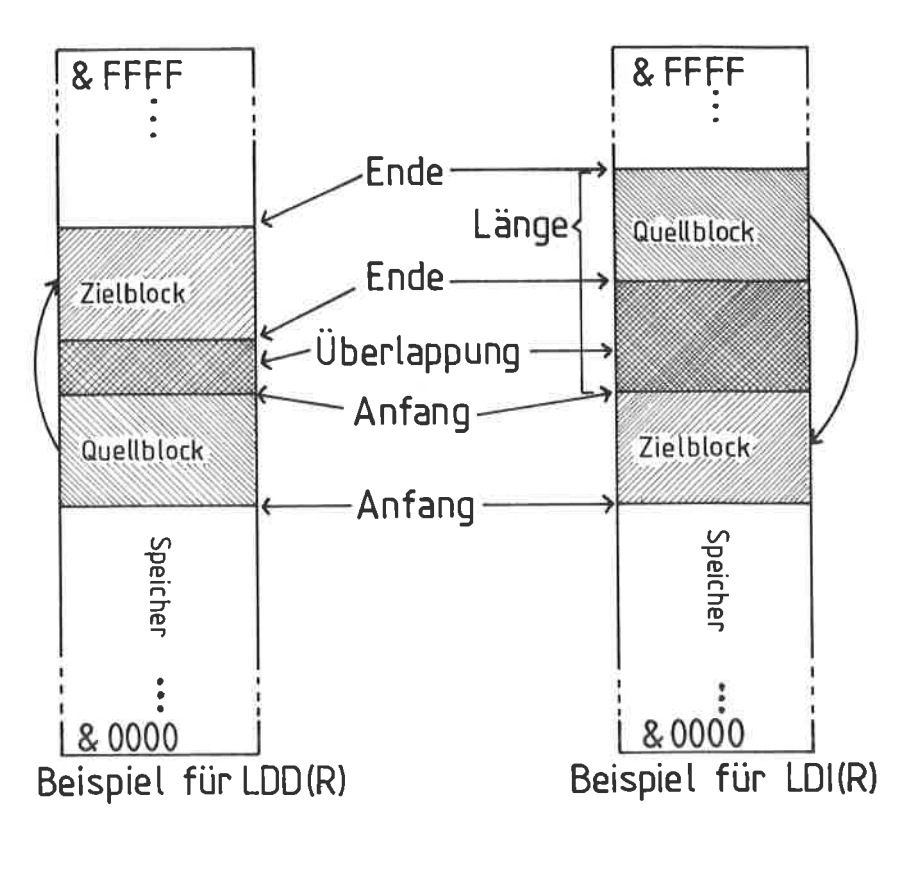

Abb. 6 Blocktransferbefehle 4.5

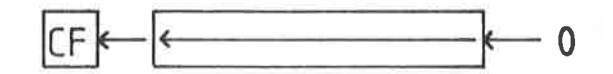

SLA-Schiebe links arithmetisch

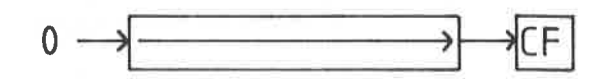

SRL- Schiebe rechts logisch

Abb. 7 4.8

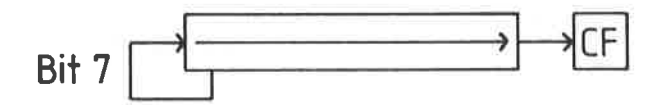

SRA- Schiebe rechts arithmetisch

Abb. 8 4.8

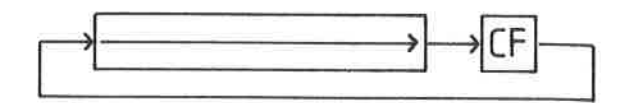

RR- Rotiere nechts durch Carry

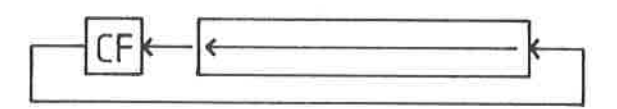

RL- Rotiere links durch Canry

Abb. 9 9- Bit Rotation 4.8

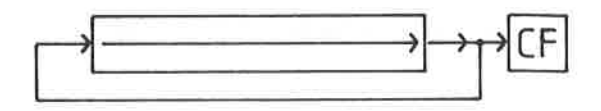

RRC- Rotiere rechts

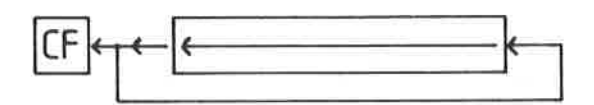

RLC- Rotiere links

Abb. <sup>10</sup> 8- Bit Rotation 4.8 新しい

## Vier Bildschirmbytes vor Ausführung

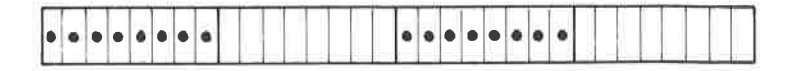

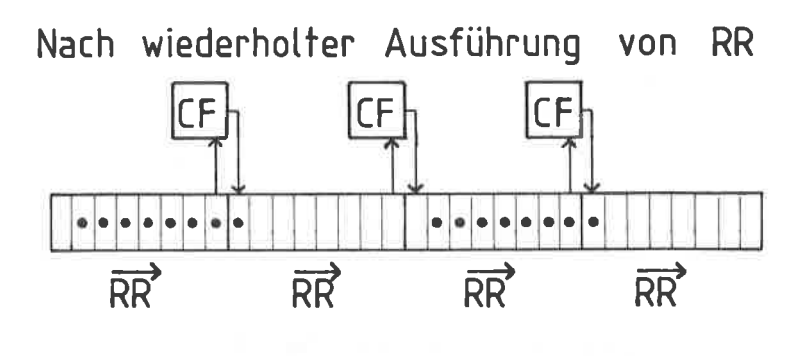

Abb. 11 Anwendung 9-Bit Rotation  $4.8$ 

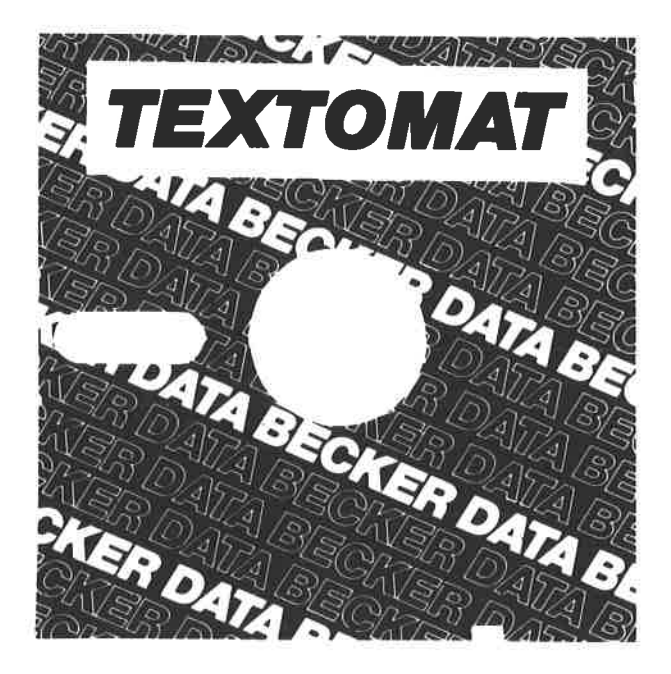

Deutschlands meistverkaufte Textverarbeitung jetzt in einer speziellen Version für den CPC 464. Erweitert um 80-Zeichen-Darstellung, Tabulatoren, Word Wrap und Trennvorschläge. Natürlich mit deutschem Zeichensatz. Komplett in Maschinensprache und damit superschnell. Durch Menuesteuerung leicht zu bedienen. Läßt sich ideal mit DATAMAT kombinieren. TEXTOMAT für den GPG 464 kostet einschließlich umfangreichem Handbuch DM 148,-.

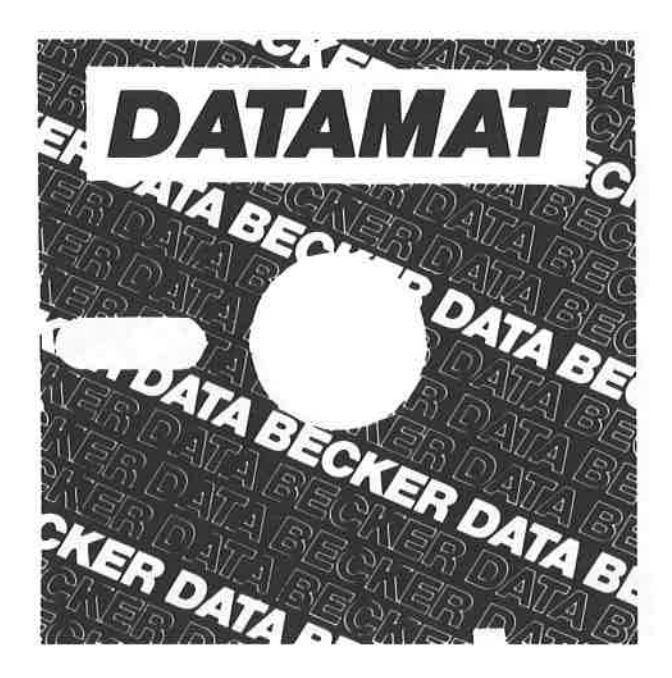

Deutschlands meistverkaufte Dateiverwaltung jetzt in einer speziellen Version für den CPC 464. Erweitert um 80-Zeichen-Darstellung und größere Datensätze mit bis zu 512 Zeichen. Komplett in Maschinensprache und damit superschnell. Läßt sich ideal mit TEXIOMAT kombinieren. DATAMAT für den GPC 464 kostet einschließlich umfangreichem Handbuch DM 148,-.

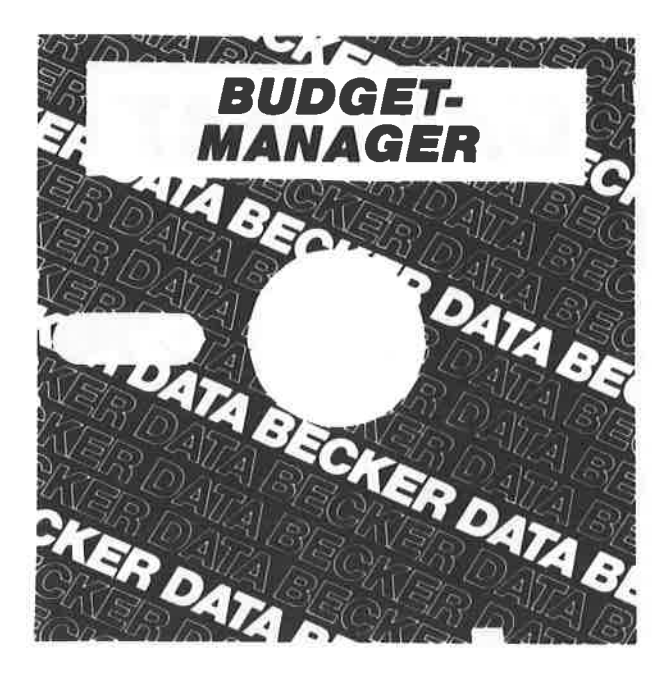

Universelle Buchführung sowohl für private Zwecke als auch zur Planung, Überwachung und Abwicklung von Budgets jeglicher Art. Komplett mit ausführlichem Handbuch ab April für DM 148,-. In Vorbereitung: MATHEMAT das leistungsstarke Mathematikprogramm. Ab Ende April.

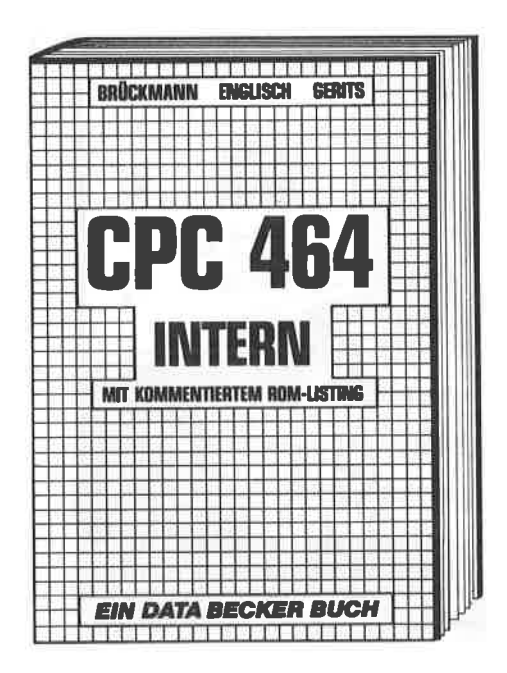

**ILIUnentbehrlich für den fortgeschrittenen** Basic-Programmierer und ein absolutes Muß für den professionellen Assembler-Programmierer. Z 80-Prozessor, Videocontroller, Schnittstellen sind ausführlich beschrieben. Kommentiertes Listing des **BASIC-Interpreters und des Betriebs**systems. **CPC 464 INTERN, 1985,** 

ca. 500 S., DM 69,-.

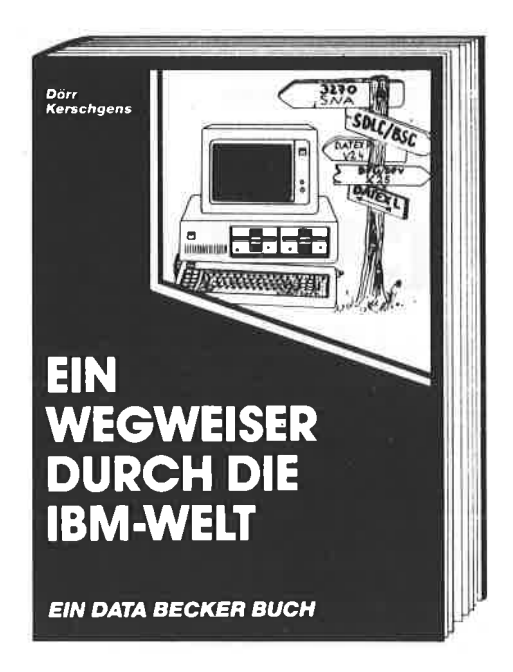

Neben der Weit Ihres eigenen Computers gibt es noch eine andere. immer wichtiger werdende Welt: die Welt der IBM, Sie wird bestimmt von Großrechnern, Kommunikation und Netzwerken. Dieses Buch führt Sie leicht verständlich und umfassend in die Welt der IBM ein. Dabei werden Begriffe wie SNA, 3270 und SDLC ebenso erklärt wie Datenübertragungsmöglichkeiten, PC-Anschluß an Großrechner und Netzwerkfähigkeiten. Sogar die Möglichkeiten des neuen IBM PC AT sind bereits enthalten. EIN WEGWEISER DURCH DIE IBM-**WELT, ca. 200 Seiten, DM 59,-**

## **DAS STEHT DRIN:**

Das Maschinensprachebuch zum CPC 464 ist für jeden, dem das umfangreiche BASIC an Leistung und Geschwindigkeit nicht mehr ausreicht. Von den Grundlagen der Maschinenspracheprogrammierung über die Arbeitsweise des Z80-Prozessors und einer genauen Beschreibung seiner Befehle bis zur Benutzung von Systemroutinen ist alles ausführlich und mit vielen Beispielen erklärt. Im Buch enthalten sind Assembler. Disassembler und Monitor als komplette Anwenderprogramme: So wird der Einstieg in die Maschinensprache leichtgemacht!

## **UND GESCHRIEBEN HABEN DIESES BUCH:**

Holger Dullin und Hardy Straßenburg sind Studenten (Biologie und Informatik) und engagierte Programmierer, die sich einen der ersten CPC's holten und sich sofort mit der Programmierung des Z80 Prozessors auseinandersetzten

## ISBN 3-89011-070-3